# **UNIVERSIDAD NACIONAL DE SAN CRISTÓBAL DE HUAMANGA**

# **ESCUELA DE POSGRADO**

## **UNIDAD DE POSGRADO DE LA FACULTAD DE INGENIERÍA DE MINAS, GEOLOGÍA Y CIVIL**

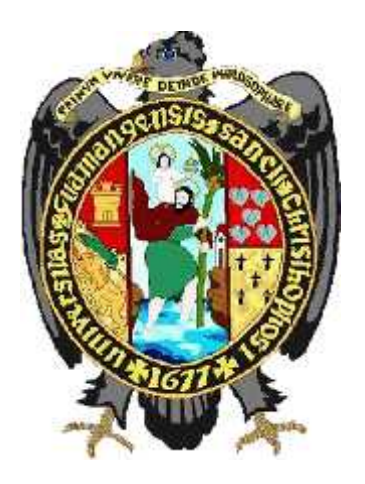

Modelación Geoambiental de aguas subterráneas mediante el Método de Elementos Naturales en elbofedal Minascorral, Subcuenca Apacheta - Río Cachi Ayacucho

Tesis para obtener el Grado Académico de Maestro en Ciencias de la Ingeniería con Mención en Gerencia de Proyectos y Medio Ambiente

> **PRESENTADA POR Bach. Gerald Jan Serna Chávez**

**ASESOR Dr. Niverción Hugo Gutiérrez Orozco**

> **LÍNEA DE INVESTIGACIÓN Ingeniería geoambiental**

> > **AYACUCHO - PERÚ**

**2020**

# Dedicatoria

*A mis padres, Adolfo Serna Campos y Julia Chávez Ochoa por su ayuda y a mi amada Mirian Aldazábal Alarcón.*

# Agradecimientos

A la prestigiosa Universidad Nacional de San Cristóbal y a todos los Catedráticos de la Escuela de Postgrado en la especialidad de la Maestría en Ciencias de la Ingeniería con mención en Gerencia de Proyectos y Medio Ambiente.

Muy especialmente a mi asesor de tesis al Dr. Ing. Niverción Hugo Gutiérrez Orozco, por su apoyo al brindarme su capacidad y experiencia científica en un marco de confianza, para la culminación de este trabajo de investigación.

Agradezco a los miembros del jurado: Dr. Ing. Jaime Alberto Huamán Montes, MSc. Ing. Jaime Leonardo Bendezú Prado, MSc. Ing. Eusebio De La Cruz Fernández.

A quienes más debo agradecer es a mi familia. En especial a mis padres, a Mirian Yovana por brindarme todo su apoyo incondicional en las más diversas formas.

> Universidad Nacional de San Cristóbal de Huamanga Ayacucho, Noviembre de 2020

> > *Gerald Jan Serna Chávez*

# Índice general

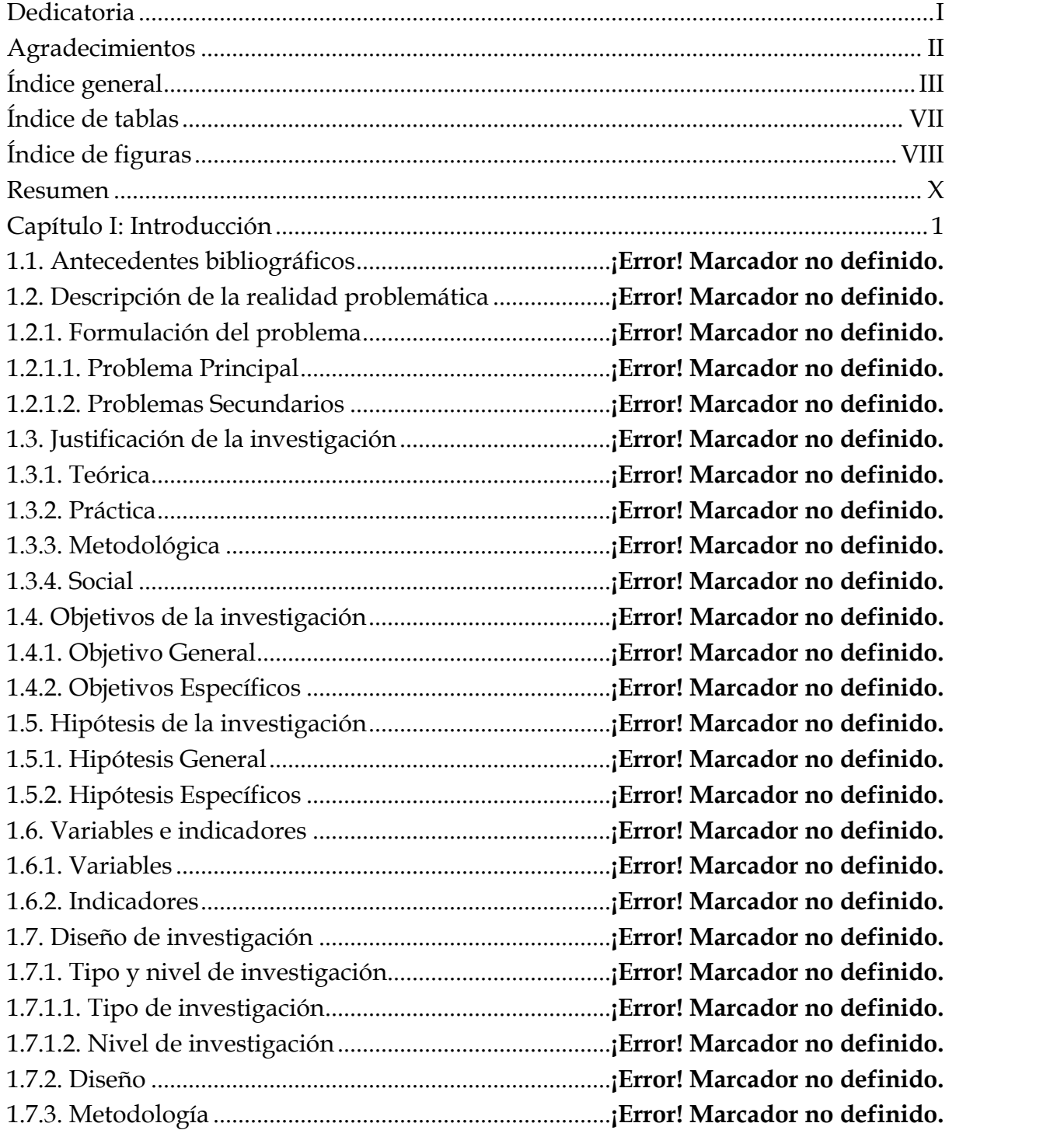

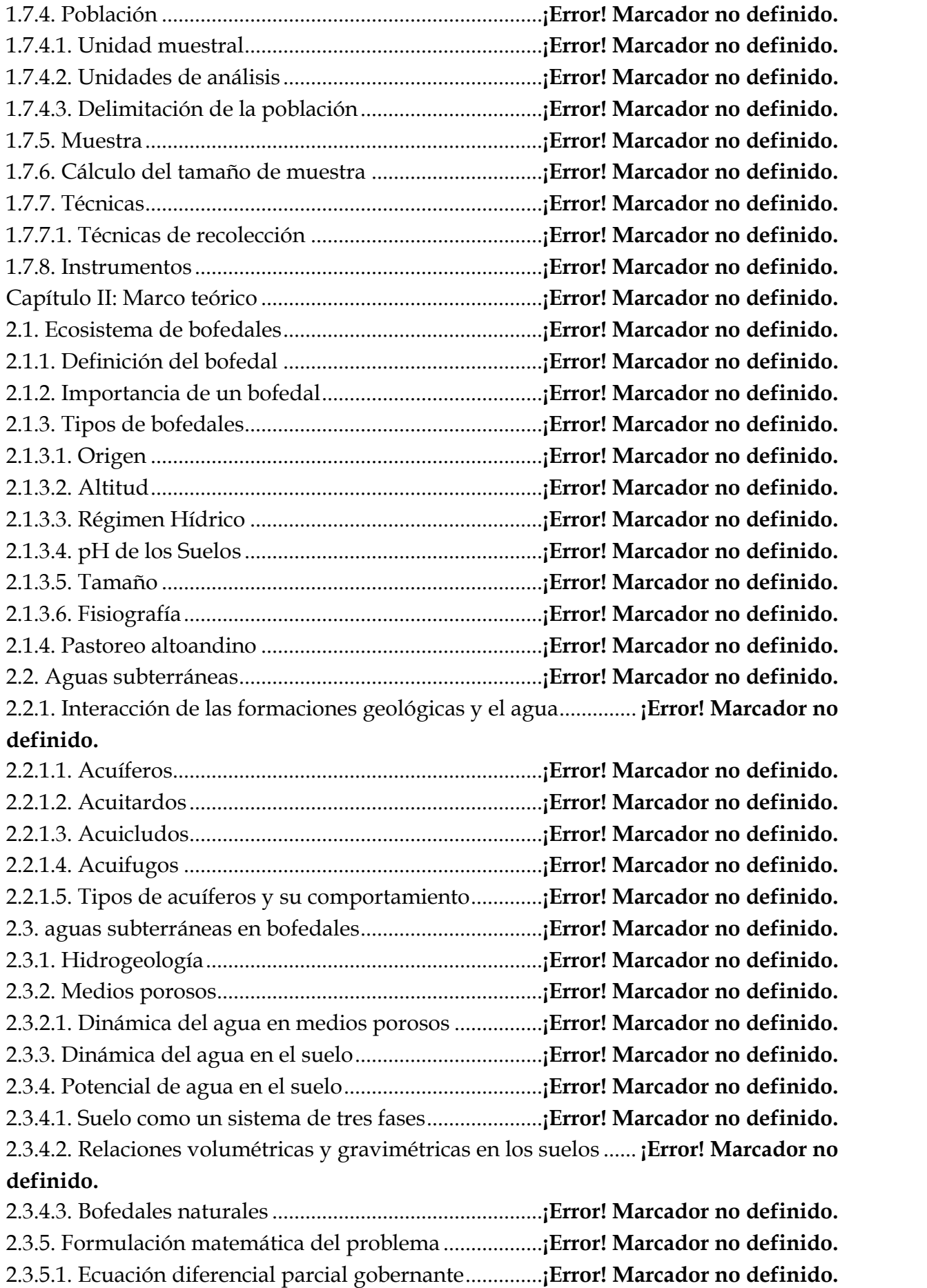

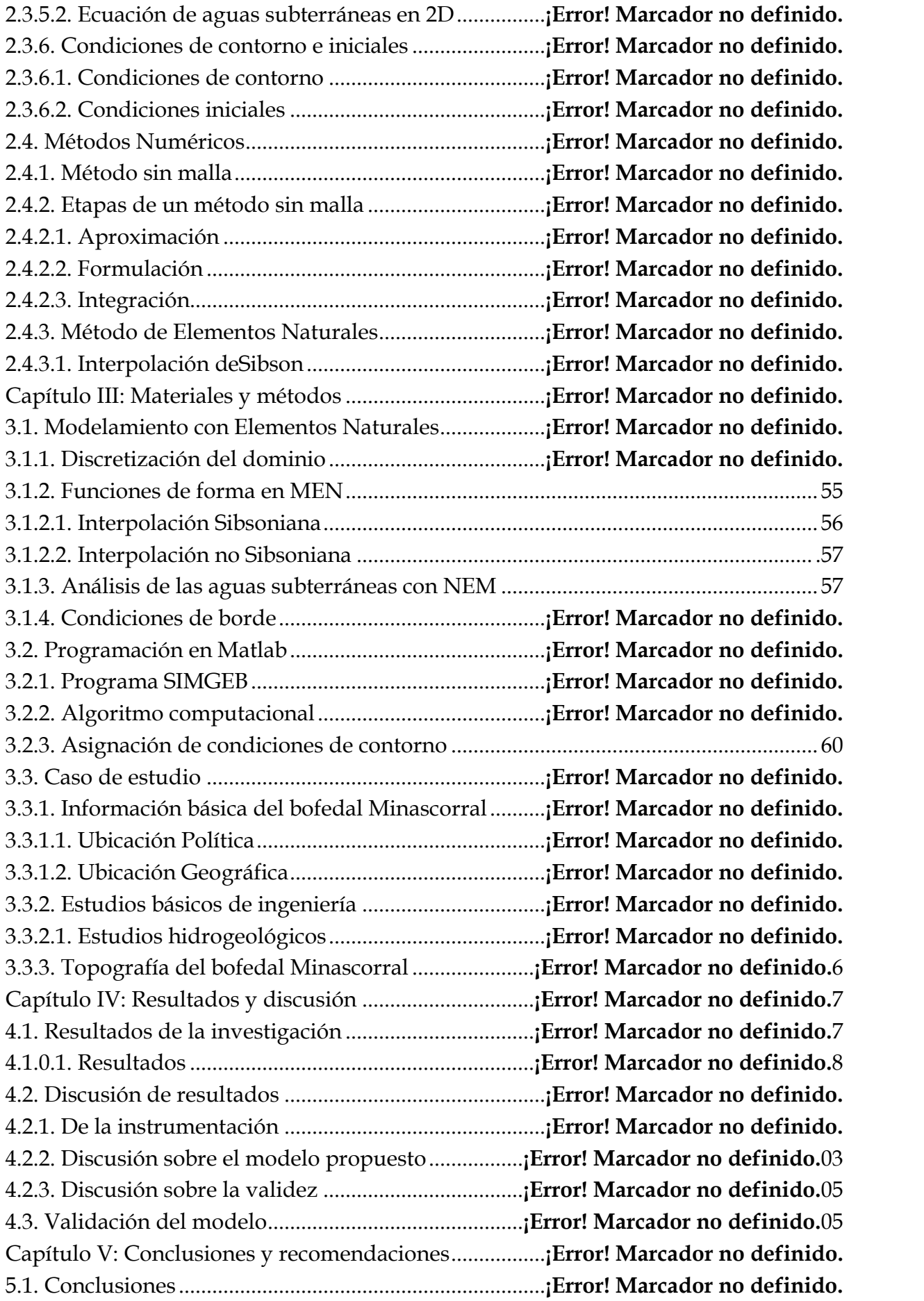

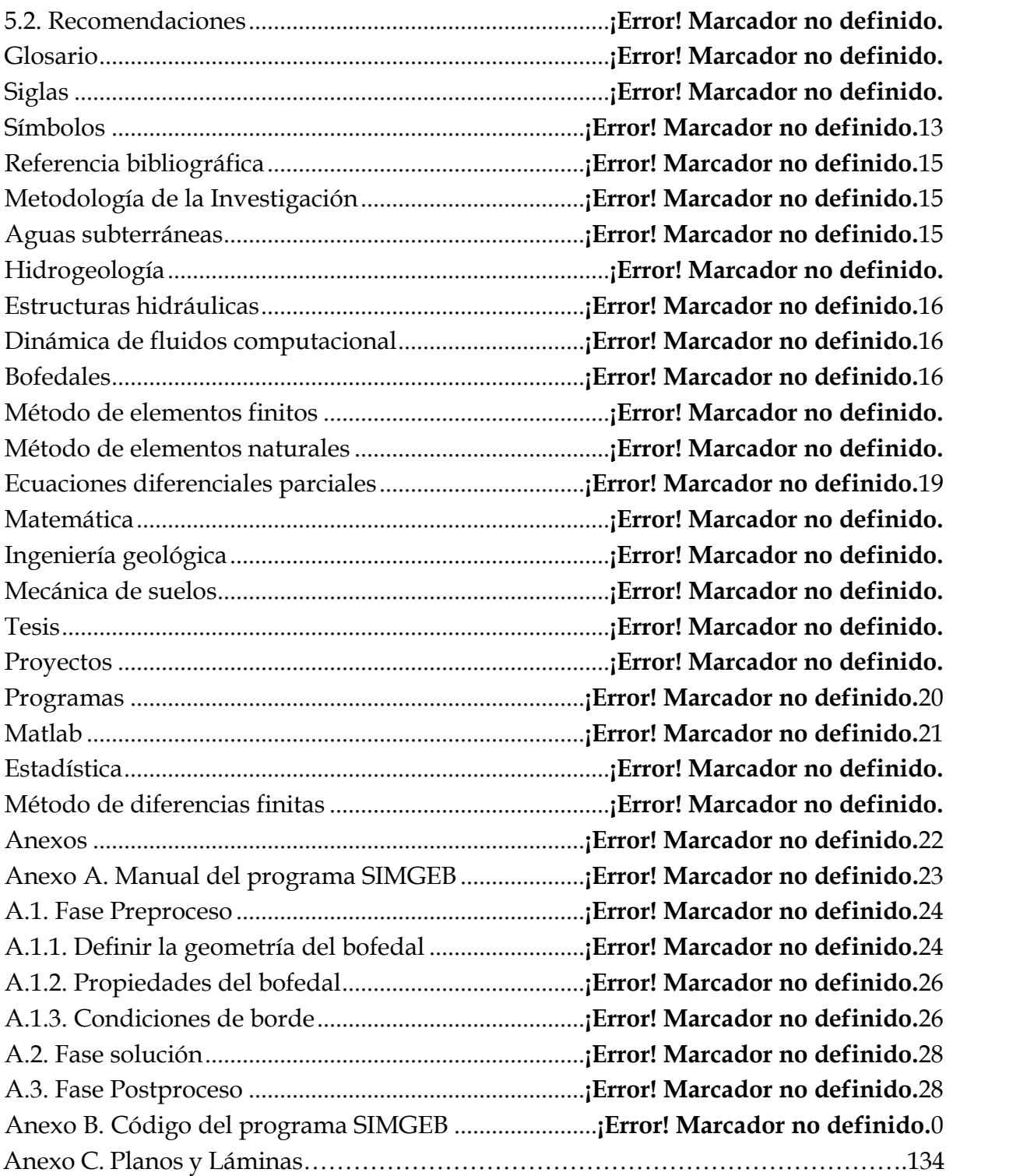

# Índice de tablas

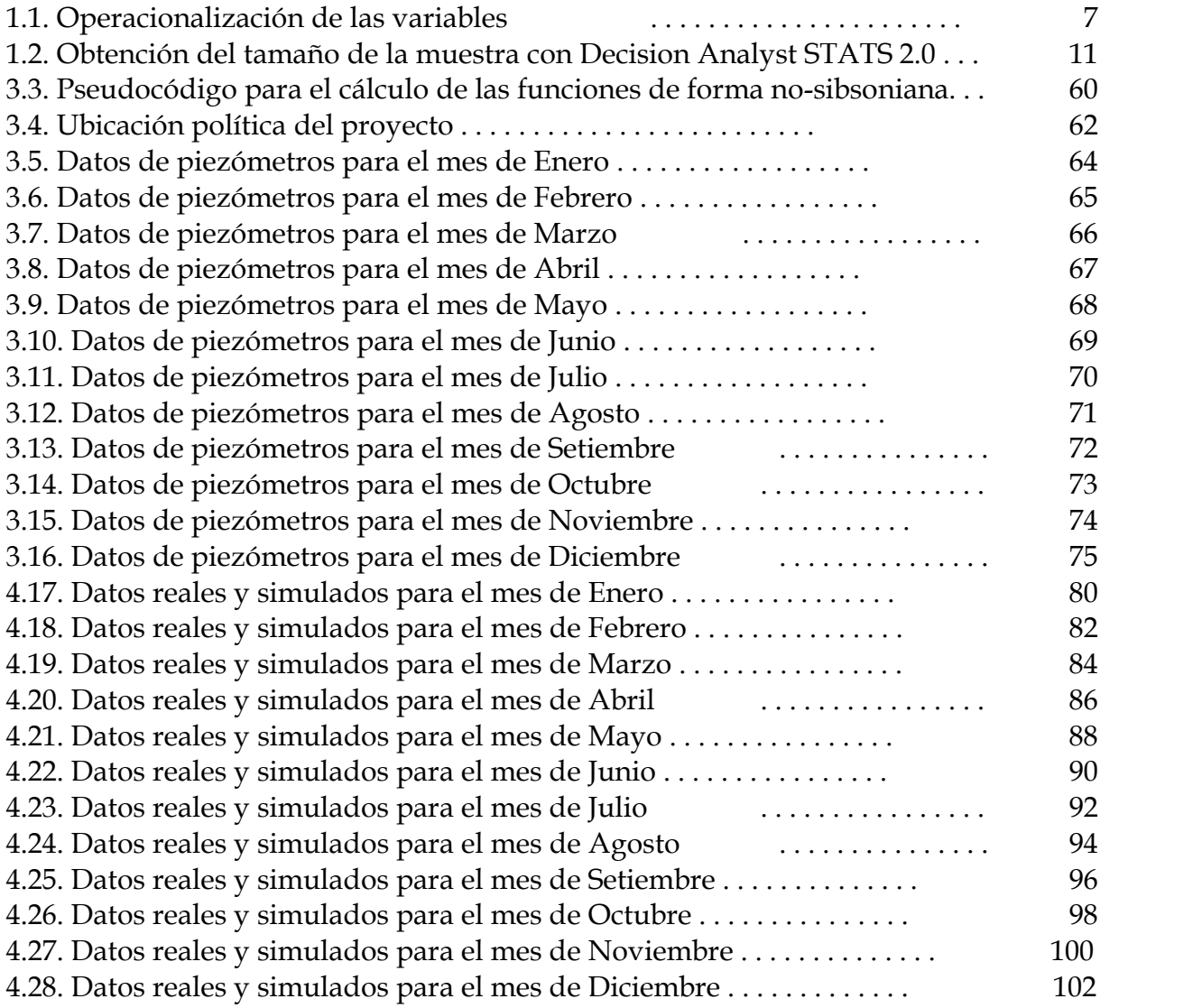

# Índice de figuras

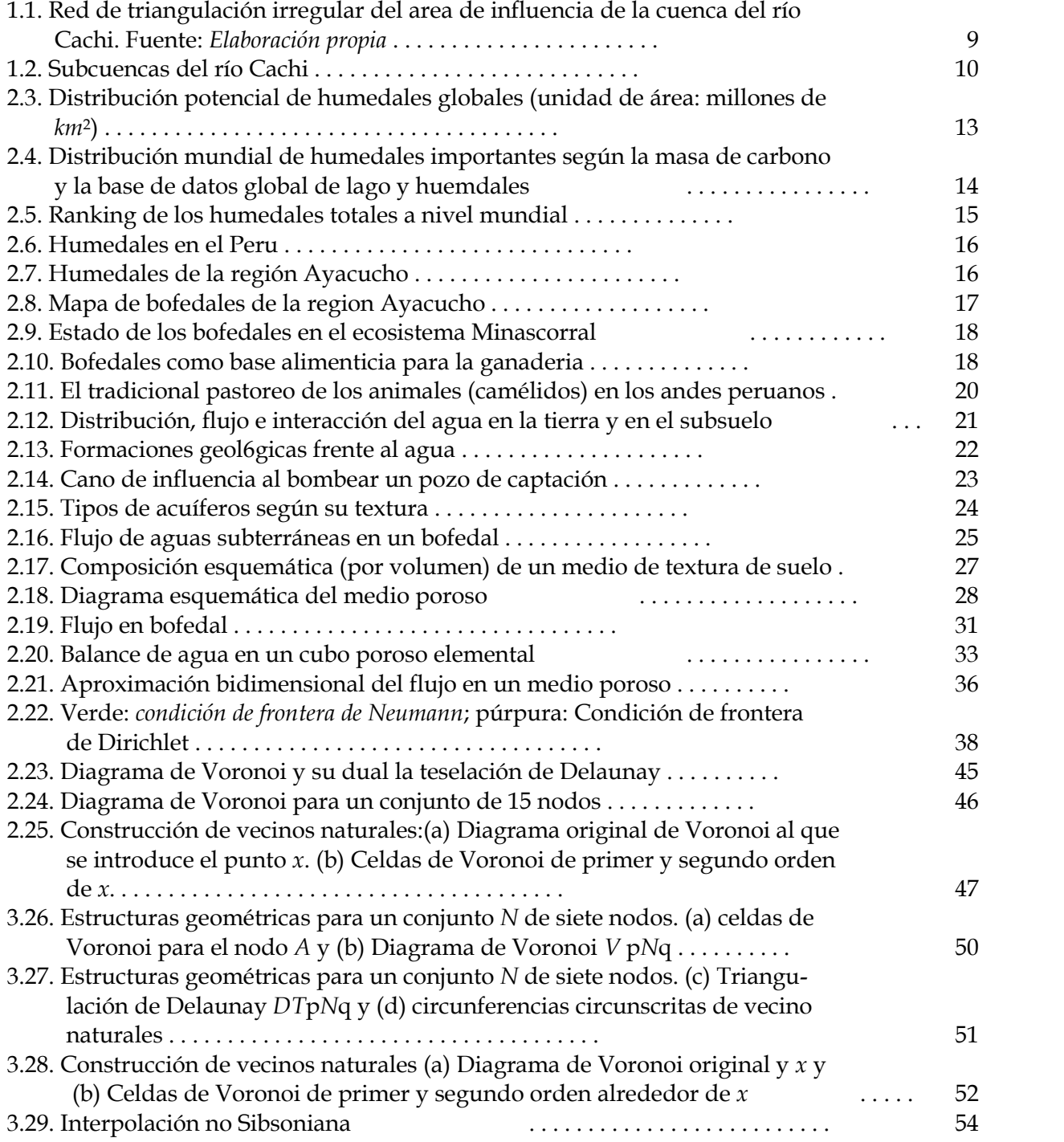

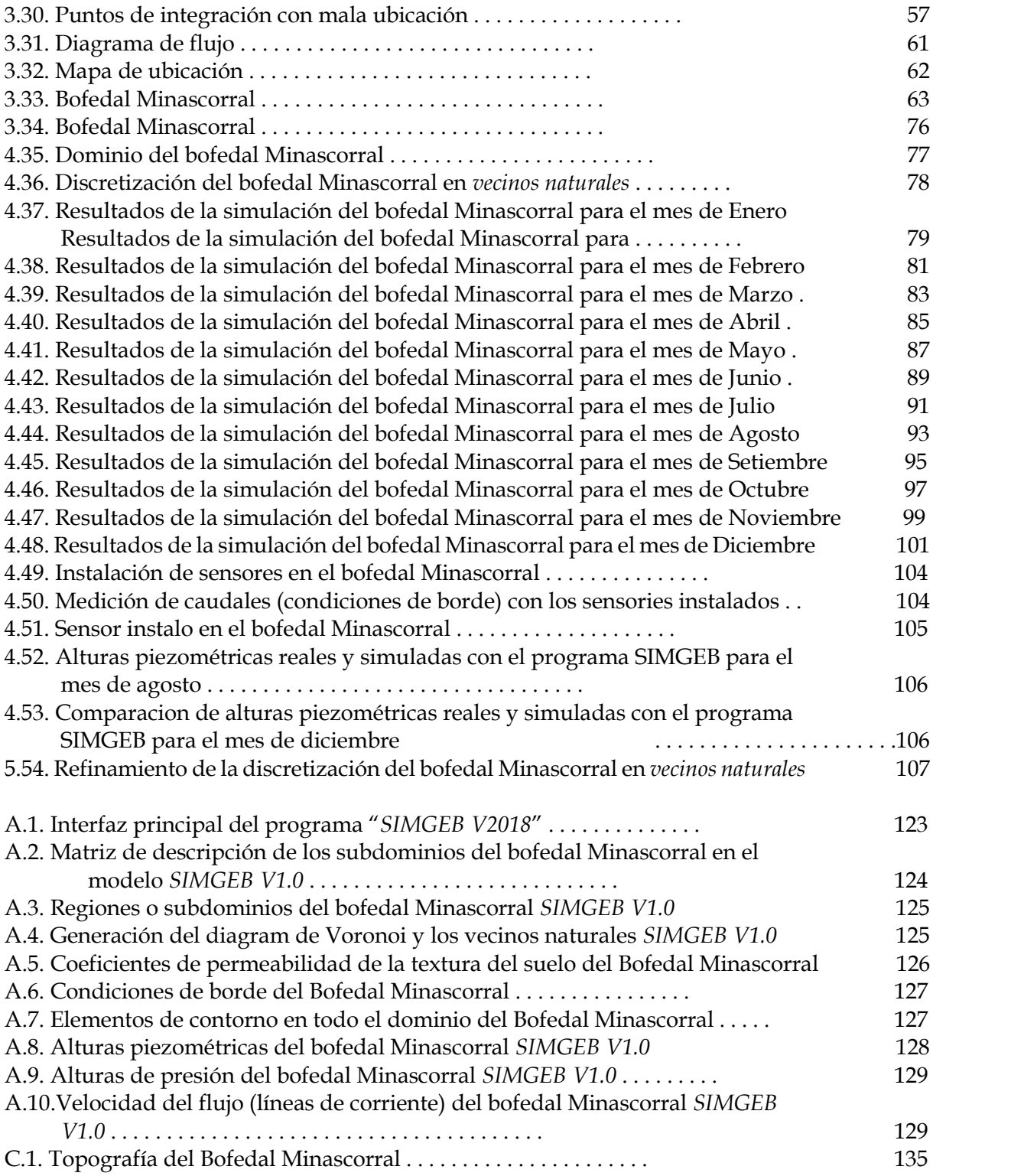

# Resumen

El presente trabajo de investigación contempla la modelación y simulación geoambiental de las aguas subterráneas en bofedales naturales con el Método de Elementos Naturales, que es un método sin malla que recientemente ha sido utilizado como herramienta para solucionar ecuaciones diferenciales parciales y está basado en la interpolación por vecinos naturales a partir de la triangulación de Delaunay y de su estructura dual, la teselación de Dirichlet o diagrama de Voronoi. Para la simulación computacional se elaboró el programa SIMGEB en Matlab, que permite calcular la distribución de las aguas subterráneas y todas sus variables secundarias en todo el dominio del bofedal. Los resultados de las simulaciones geoambientales obtenidos muestran como promedio anual 4288*.*578786 m.s.n.m. con respecto al promedio real de 4288*.*571129 m.s.n.m., lo cual indica el performance del método de los elementos naturales en cuanto a estabilidad y convergencia, con la ventaja de no ser sensible a la distribución de los nodos.

Palabras clave: Medios porosos, aguas subterráneas, Método de Elementos Naturales, Modelación matemática, Simulación geoambiental, Bofedales.

# Abstract

The present research work involves the modeling and geoenvironmental simulation of groundwater in natural bofedales with the Natural Element Method, which is one of the non-mesh methods that has recently been used as a tool to solve partial differential equations and is based on the interpolation by natural neighbors from the Delaunay triangulation and its dual structure, the Dirichlet tessellation or Voronoi diagram. For the computer simulation the SIMGEB program was elaborated in Matlab, which allows to calculate the distribution of the groundwater and all its secondary variables in the entire bofedal domain. The results of the geo-environmental simulations obtained show an annual average of 4288.578786 m.s.n.m. with respect to the real average of 4288.571129 m.s.n.m., which indicates the performance of the method of natural elements in terms of stability and convergence, with the advantage of not being sensitive to the distribution of the nodes.

Keywords: Porous media, groundwater, Natural Element Method, Mathematical modeling, Geoenvironmental simulation, Bofedales.

# Capítulo I: Introducción

# 1.1. Antecedentes bibliográficos

La dificultad de aguas subterráneas fue evaluada por investigadores a nivel mundial utilizando distintas técnicas numéricas. Sin embargo, para el caso de bofedales existe pocas publicaciones en revistas especializadas, así mimo hay escasas tesis, no hay mucha investigación como artículos científicos ni tesis utilizando este Método de Elementos Naturales (MEN).

La humanidad paso por muchas etapas de transición y problemas relacionadas al agua, sobre todo referido a su calidad, Por lo tanto, las aguas subterráneas son imprescindibles para el ser humano hoy en día. sin embargo, citaremos algunos.

# 1.2. Descripción de la realidad problemática

La modelación y simulación numérica de las aguas subterráneas es uno de los problemas hidrogeológicos y ambientales de mayor importancia de los últimos años. En muchas partes del mundo, los recursos hídricos subterráneos están siendo cada vez más amenazados por las crecientes demandas, el uso inútil y la contaminación. Para una adecuada evaluación y gestión de los recursos hídricos subterráneos, es absolutamente esencial comprender a fondo la complejidad de sus procesos. El destino y el movimiento de las aguas subterráneas ha generado un considerable interés de preocupación por la calidad del medio ambiente subterráneo. El flujo de agua subterránea ha sido un tema de investigación importante en las últimas tres décadas. Esto se debe al hecho de que muchos de los problemas de ingeniería geoambiental tienen impacto directo o indirecto en el flujo de agua subterránea. El comportamiento de las aguas subterránea en los ecosistemas de bofedales está relacionado a sobrepastoreo o sobrecarga animal que reduce la cubierta vegetal, selectividad animal induce un cambio en la composición de la pradera, inadecuado manejo del ganado, habilitación de tierras para la agricultura o sobre producción de agricultura con riego tecnificado y erosión de suelos. Así mismo es un problema que afecta a los bofedales la presencia de grandes herbívoros como vacunos y equinos, la mala circulación del agua que generalmente circula por la parte central, dejando a los extremos sin riego y sin vegetación, la salinización que es muy común de los bofedales semiáridos y tienen sales en diferente concentración. Extensas áreas de bofedales han sido degradadas y otras inundadas al ampliarse zonas de captación de agua potable o para la minería que es una amenaza permanente destruyendo todo el hábitat por extracción de agua. Por lo tanto, dado que el ecosistema de bofedales es imprescindible porque almacenan agua y son sistemas frágiles, es necesario la modelación y simulación geoambietal de las aguas subterráneas por su carácter permanente de inundación y porque se originan en las cabeceras de todas las cuencas de donde provienen los ríos. En la región Ayacucho se ha identificado 25 áreas o zonas consideradas como cabeceras de cuencas. Estas zonas de cabecera de las cuencas garantizan la captación inicial de las aguas y el suministro de las mismas a las zonas inferiores durante todo el año. Finalmente, a pesar de que se ha avanzado en la identificación de los sistemas de recarga hídrica y las cabeceras de cuenca, en la región de Ayacucho, el conocimiento de las aguas subterráneas no es una agenda de las entidades públicas ni académicas y no han sido abordado como proyecto o temas de investigación.

## 1.2.1. Formulación del problema

#### 1.2.1.1. Problema Principal

¿Es posible desenvolver un modelo matemático bidimensional de excelente resolución para la simulación geoambiental de las aguas subterráneas en el bofedal Minascorral, subcuenca apacheta mediante este Método?

#### 1.2.1.2. Problemas Secundarios

- 1. ¿Es viable la discretización del dominio físico del ecosistema de bofedales con geometrías y condiciones de contorno variables mediante el diagrama de Voronoi y su dual la teselación de Dirichlet?
- 2. ¿Cuál es la influencia de la respuesta de la variabilidad espacial y temporal del flujo de aguas subterráneas en el dominio del ecosistema del bofedal Minascorral?
- 3. ¿Es factible implementar una presentación de ordenador en Matlab mediante este Método de Elementos Naturales para la simulación geoambiental del flujo de aguas subterráneas en los ecosistemas de bofedales?

# 1.3. Justificación de la investigación

El agua subterránea es un valioso recurso natural y ha sido una fuente importante de abastecimiento de agua a través de los tiempos. Alrededor del 50% de la población rural, así como urbana en los países en desarrollo como el Perú depende de las aguas subterráneas para beber. El agua subterránea es también una fuente importante en el sector agrícola e industrial. En muchas partes del mundo, los recursos hídricos subterráneos están siendo cada vez más amenazados por las crecientes demandas, el uso indebido y la contaminación. Una buena planificación y las prácticas de gestión son necesarios para hacer frente a este desafío. Una clave para el manejo de las aguas subterráneas es la capacidad de modelar el movimiento del flujo de agua en el subsuelo. En tal escenario, el objetivo de los esfuerzos de predicción del flujo de agua subterránea debe ser necesariamente el control y manejo de estas fuentes para asegurar la cuantificación de los volúmenes de agua dentro de la región de interés y que los puntos de afloramiento no se vean afectadas. Con el fin de comprender el comportamiento de las aguas subterráneas a través de diferentes tipos de medios, se debe llevar a cabo investigaciones experimentales a través de estudios de laboratorio y de campo. En estos casos es necesario estudios analíticos y numéricos para simular el movimiento del flujo de agua subterránea en el suelo. Con el advenimiento de los ordenadores de alta potencia en particular, los modelos numéricos han ganado popularidad y es de hecho de particular relevancia en este sentido.

En los últimos años, el interés por comprender los mecanismos y la predicción de las aguas subterráneas a través de los suelos ha aumentado dramáticamente debido a la creciente evidencia y preocupación por la escasez de agua del subsuelo que está siendo afectada negativamente por las actividades industriales, municipales y agrícolas. Los fenómenos de transporte se encuentran en casi todos los aspectos de la ciencia de la ingeniería ambiental.

Bajo este contexto se utilizará este Método (MEN)para discretizar el dominio físico del ecosistema de bofedales y solucionar las ecuaciones diferenciales parciales que rigen el proceso del flujo en medios porosos y contar con una herramienta tecnológica capaz de simular el flujo de aguas subterráneas en bofedales naturales con un alto potencial de degradación. Para la automatización del análisis del flujo de agua subterránea se desarrollará un código numérico en Matlab, que será un aporte de esta investigación diferente a los métodos tradicionales actualmente utilizadas. El modelo matemático bidimensional desarrollado será una aproximación más real del fenómeno, por eso, se considera "mejor con respecto a los otros métodos y comprende un marco general para modelar y simular cualquier ecosistema de bofedales en cualquier parte del mundo.

Además, la investigación se justifica porque se considera un aporte en los siguientes aspectos:

#### 1.3.1. Teórica

El modelo propuesto podrá ser aplicado al problema del flujo de aguas subterráneas en cualquier parte del mundo y cuantificar los caudales de agua en ecosistemas de bofedales para tomar decisiones más confiables en base a estudio más acertados mediante el Método de Elementos Naturales en base a las características de cada ecosistema.

## 1.3.2. Práctica

Como resultado del modelo se puede conocer mejor la variabilidad espacial y temporal del flujo de agua subterráneas en los ecosistemas de bofedales y así mismo analizar sus repercusiones en el manejo de las aguas subterráneas y la gestión del riesgo, así como en el desarrollo económico y social.

## 1.3.3. Metodológica

A nivel matemático y computacional se presenta una herramienta explícita de un programa en Matlab basado en el Método de Elementos Naturales, relativamente uno de los recientes métodos con posibles aplicaciones en diferentes campos de la ingeniería de los últimos años constituyendo un valioso aporte en el desarrollo modelos numéricos dentro de la ingeniería ambiental.

#### 1.3.4. Social

Los resultados de la investigación son prometedores y serán útiles para todas las instituciones públicas y privadas que están dedicadas a la formulación de proyectos de inversión pública que tienen que ver con el manejo y gestión de las aguas subterráneas, por lo que la presente investigación se justifica porque contribuye con el bienestar de la sociedad en su conjunto a mediano y largo plazo.

# 1.4. Objetivos de la investigación

# 1.4.1. Objetivo General

Desarrollar un modelo matemático bidimensional de alta resolución para la simulación geoambiental de las aguas subterráneas en el bofedal Minascorral, subcuenca Apacheta mediante el Método de Elementos Naturales.

## 1.4.2. Objetivos Específicos

- 1. Utilizar el diagrama de Voronoi y su dual la teselación de Dirichlet para la discretización en una nube de puntos el dominio físico del ecosistema de bofedales con geometría y condiciones de contorno variables.
- 2. Determinar la influencia de la respuesta de la variabilidad espacial y temporal del flujo de aguas subterráneas en el ecosistema del bofedal Minascorral.
- 3. Implementar un programa de ordenador en Matlab en base al Método de Elementos Naturales para la simulación geoambiental del flujo de aguas subterráneas en los ecosistemas de bofedales.

# 1.5. Hipótesis de la investigación

# 1.5.1. Hipótesis General

El modelo matemático bidimensional de elementos naturales permite determinar y representar adecuadamente el flujo de aguas subterráneas, mediante la simulación geoambiental en el bofedal Minascorral, subcuenca Apacheta.

#### 1.5.2. Hipótesis Específicos

- 1. La discretización del bofedal con el diagrama de Voronoi y su dual la teselación de Dirichlet en una nube de puntos es flexible y se adapta mejor a geometrías irregulares y condiciones de contorno variables con la estabilidad y eficacia numérica deseada.
- 2. La determinación de la influencia de la respuesta de la variabilidad espacial y temporal de las aguas subterráneas en el ecosistema del bofedal Minascorral permite la caracterización del flujo de agua en todo el dominio del bofedal.
- 3. El programa de ordenador desarrollado en Matlab expresa el modelo matemático de elementos naturales y es capaz de realizar simulaciones geoambientales del flujo de aguas subterráneas en los ecosistemas de bofedales.

# 1.6. Variables e indicadores.

#### 1.6.1. Variables

Una variable es una propiedad que puede fluctuar y cuya variación es susceptible de medirse u observarse (Hernández, Fernández & Baptista, 2014). Por otro lado, otros autores definen las variables como las características, rasgos, o propiedades de los elementos de la muestra o universo en estudio. La característica de las variables es que son medibles, directa o indirectamente mediante indicadores, por lo que cada elemento del conjunto tiene un valor diferente para cada una de sus variables. Existen básicamente tres variables que participan de todo proceso de investigación: *Independientes*, *dependientes* e *intervinientes*.

Considerando el flujo de agua subterránea permanente en un ecosistema de bofedal; las variables en el presente estudio, se clasifican en:

- Variables independientes: Cuando desempeña el rol de causa mayoritaria, cuya magnitud o característica se relaciona con otra a la cual afectar, en el presente caso son: Topografía del bofedal, permeabilidad de los materiales y campo de potencial.
- Variables dependientes: cuando desempeña el rol de efecto o consecuencia, dependen de la acción (intensidad o característica) de la variable independiente. En el presente caso son: Carga hidráulica total, presión Intersticial y velocidades.
- Variables intervinientes: No son causas ni efectos, pero tienen importancia en el estudio ya que podrían servir de explicación parcial a determinadas características consecuentes o porque son reguladoras del efecto de la variable independiente. Entre estas variables identificadas para la presente investigación se tienen: Uso de suelo (Territorio), cobertura de plantas y características socioeconómicas.

#### 1.6.2. Indicadores

Al referirnos a los conceptos indicamos (García, 2002) que estos no son observables directamente. Por lo tanto, se deben buscar procedimientos que permitan la medición indirecta mediante manifestaciones externas, empíricas y observables. Tales manifestaciones o expresiones reciben el nombre de indicadores. Los indicadores tienen como principal función señalar datos, procedimientos a seguir, fenómenos, situaciones específicas.

- Indicador asociado a las variables directas. Coordenadas UTM, coeficientes de permeabilidad y nivel de napa freática.
- Indicador asociado a la variable indirectas. Alturas piezométricas, alturas de presión y velocidades de flujo.

El cuadro 1.1 muestra, en resumen, la relación entre las variables e indicadores identificados en la presente investigación.

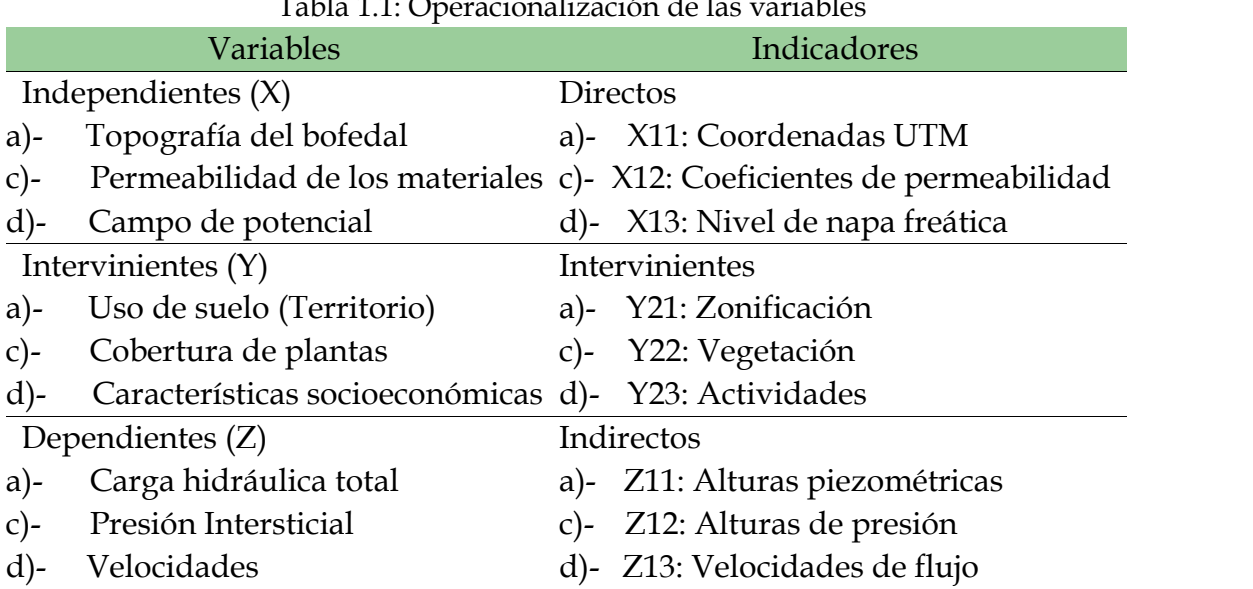

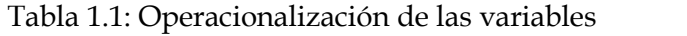

# 1.7. Diseño de investigación

El diseño de la investigación constituye una pauta dinámica y contribuye a hacer de la investigación un proceso más sistemático, menos aleatorio y muestra la claridad del investigador. Por lo tanto, aquí describiré algunos aspectos relevantes a la metodología donde se enmarca el presente trabajo de investigación.

# 1.7.1. Tipo y nivel de investigación

#### 1.7.1.1. Tipo de investigación

Este trabajo de investigación tiene por finalidad la búsqueda y consolidación del saber y la aplicación de los conocimientos en el área de ingeniería geoambiental, es especifico la modelación y simulación numérica del de las aguas subterráneas en los ecosistemas de bofedales aplicando el Método de Elementos Naturales para el enriquecimiento del acervo cultural y científico del País, así como la producción de tecnología o métodos dirigidos al sector productivo de servicios, con el fin de tener nuevas herramientas matemáticas de simulación numérica de aguas subterráneas y hacerlo más eficiente para tomar decisiones más acertadas. En este sentido este trabajo de investigación es del tipo:

Tipo: investigación aplicada o tecnológica

#### 1.7.1.2. Nivel de investigación

La simulación numérica de las aguas subterráneas en los ecosistemas de bofedales mediante el Método de Elementos Naturales, básicamente mide varias variables, estableciendo su grado de correlación y tratando de explicar por qué ocurre este fenómeno y en qué condiciones se da éste, o por qué las variables involucradas están relacionadas. Por lo tanto, el nivel de investigación en este trabajo es de:

- Investigación correlacional.
- Investigación explicativa.

# 1.7.2. Diseño

En el presente trabajo de investigación se pretende analizar los cambios a través del tiempo del flujo de aguas subterráneas en los ecosistemas de bofedales, cuantificado variables como alturas piezométricas, velocidades y presión intersticial y las relaciones entre estas. Además, para la validación del modelo se compara los resultados de este trabajo de investigación con los resultados del modelo numérico MODFLOW, para hacer inferencias respecto a las diferencias, determinantes y consecuencias. Por lo tanto, el presente trabo de investigación es de:

Diseño longitudinal

# 1.7.3. Metodología

El método de análisis-síntesis también método progresivo-regresivo por razones obvias, consiste en dos partes, la primera parte es el análisis, la segunda la síntesis. En la parte del análisis se avanza en la búsqueda de una verdad indudable a través de deducciones sucesivas; en la de síntesis se regresa el proceso y se redacta la demostración.

Para el presente trabajo de investigación podemos hacer la presente inferencia

*La relación de las variables geotécnicas del suelo, niveles de napa freática y datos topográficos de los ecosistemas de bofedales, se acopla en un solo modelo explícito para la simulación geoambiental de las aguas subterráneas y cuantificar su evolución. El Método de Elementos Naturales es una técnica numérica que resuelve eficientemente las ecuaciones diferenciales gobernantes de las aguas subterráneas y representa tanto espacialmente como temporalmente con una buena aproximación la distribución del flujo de agua en todo el ecosistema de bofedales*.

# 1.7.4. Población

Una población es un conjunto de personas, objetos o eventos acerca de los cuales se desea hacer inferencias que debe quedar especificado espacialmente y temporalmente. En la presente investigación se ha tenido en consideración las zonas de mayor influencia de caudales subterráneos que aporta directamente al sistema hídrico del río Cachi proveniente de la cabecera de la microcuenca Apacheta para la identificación de la población.

#### 1.7.4.1. Unidad muestral

La unidad muestral corresponde a los puntos de medición de los niveles de agua con piezómetros en los ecosistemas del bofedal Minascorral en la cabecera de la microcuenca Apacheta de la región Ayacucho - Perú, las mismas que son seleccionados tomando en cuenta la importancia local de la evolución de los caudales y el uso del bofedal. La identificación de las unidades de muestreo queda especificada en las Figuras 1.1 y 1.2.

Figura 1.1: Red de triangulación irregular del area de influencia de la cuenca del río Cachi. Fuente: *Elaboración propia*

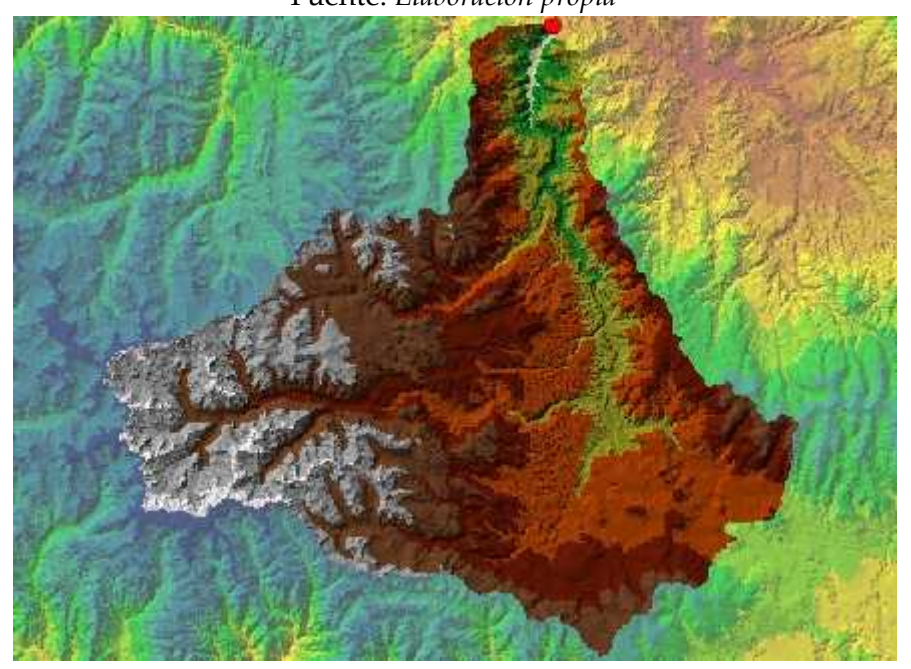

Fuente: *Elaboración propia*

#### 1.7.4.2. Unidades de análisis

La unidad de análisis es el ecosistema del bofedal Minascorral dentro de la subcuenca Apacheta, donde se han registrado niveles de napa freática de las aguas subterráneas, parámetros de permeabilidad, topografía y otros datos complementarios para su modelación y análisis respectivo.

#### 1.7.4.3. Delimitación de la población

La población está conformada por unidades de muestreo, a lo largo y ancho del bofedal Minascorral, seleccionados todos teniendo en cuenta la distribución espacial representativa e importancia para su análisis y gestión de las aguas subterráneas en este ecosistema. El periodo de registro de las unidades de análisis corresponde al año 2015.

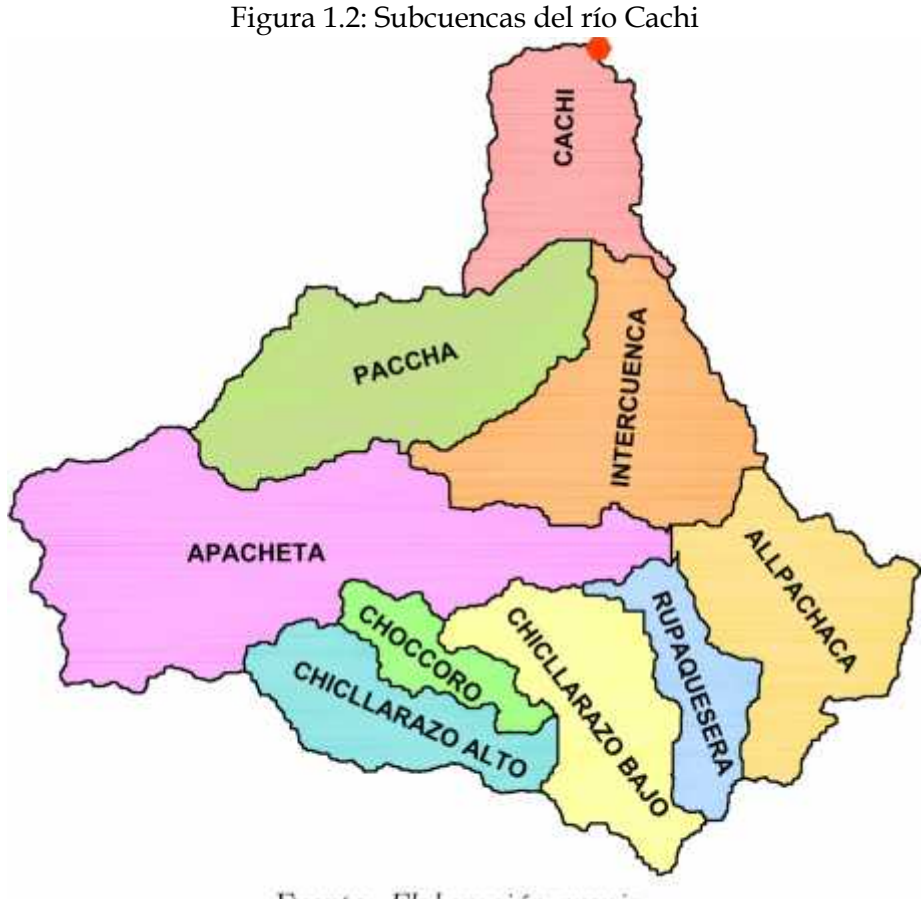

Fuente: Elaboración propia

#### 1.7.5. Muestra

La muestra es, en esencia, un subgrupo de la población. Digamos que es un subconjunto de elementos que pertenecen a ese conjunto definido en sus características al que llamamos población (Hernández et al., 2014). Cada uno de sus elementos de los elementos muestrales dispone de la misma posibilidad para ser seleccionado, dicha selección se realiza aleatoriamente en una cantidad necesaria tomando en cuenta el error máximo aceptable para un nivel deseado de confianza.

# 1.7.6. Cálculo del tamaño de muestra

Considerando el error máximo aceptable en un 5%, porcentaje estimado de la muestra de 5% o 95% y un nivel deseado de confianza de 95%, se obtiene 31 muestras para las consideraciones establecidas, el Cuadro 1.2 muestra los resultados obtenidos.

El tamaño de muestra se refiere a 31 puntos de medición de niveles de agua o napa freática ubicado en el ecosistema de Minascorral de la microcuenca Apacheta dentro de la cuenca del río Cachi, de un total de 59 puntos de estimaciones posibles identificados(población), que representan los puntos de las unidades de análisis concernientes a la investigación.

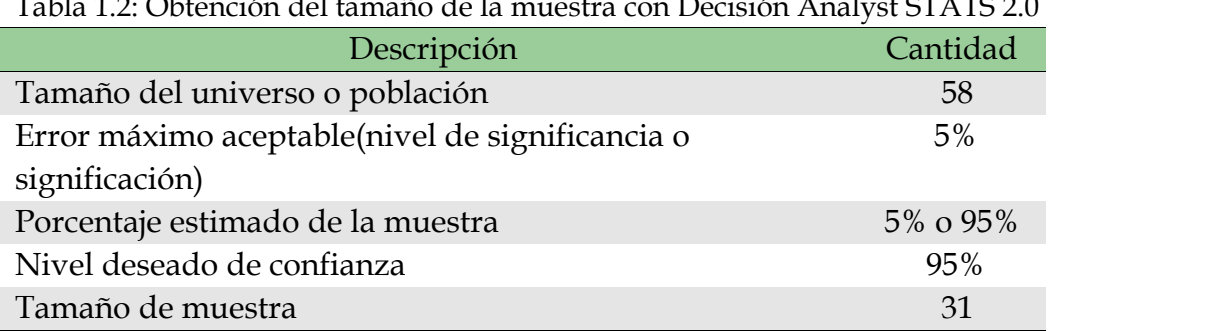

#### Tabla 1.2: Obtención del tamaño de la muestra con Decisión Analyst STATS 2.0

# 1.7.7. Técnicas

#### 1.7.7.1. Técnicas de recolección

En correspondencia al enfoque de la investigación desarrollada, el enfoque cuantitativo, se trabajan con registros cuantitativos y para la recolección de los datos es importante tener en cuenta las unidades de muestreo y las unidades de análisis. Las unidades de muestreo se corresponden con las zonas identificadas sobre la biosfera y aguas subterráneas en la cabecera de la microcuenca Apacheta donde existe la necesidad de cuantificar las aguas subterráneas, mientras las unidades de análisis son los datos que se tomará desde las unidades de muestreo, los datos que se realizan son:

- Datos de propiedades geotécnicas del suelo
- Datos de niveles de agua
- Datos de topografía del bofedal

En lo que respecta al equipamiento y los materiales usados en el análisis de las aguas subterráneas son:

#### 1.7.8. Instrumentos

Equipos

- **Piezómetros**
- Radio espectrómetro
- **Termómetro digital**
- Estación total
- Computadora
- GPS
- Pala
- Pico
- Libreta de campo

#### Aplicaciones Utilizadas

- Civil3D, AutoCAD, GIS para la generación de las superficie y procesamiento de los datos topográficos.
- LaTeX para el procesamiento del proyecto de tesis y la tesis propiamente dicha, haciendo uso de las herramientas WinEdt, MiKTeX, GSView y Adobe Acrobat.
- Documentación disponible en Internet correspondiente a las distintas  $\mathbf{u}$  . herramientas y lenguajes empleados.
- Estadígrafos de Estadística Descriptiva
- Estadígrafos de la Estadística Inferencial
- Fichas de evaluación, planos, gráficos, memorias, dossier fotográfico
- documental.

Herramientas informáticas de SIG's.

# Capítulo II: Marco teórico

# 2.1. Ecosistema de bofedales

Los bofedales y los organismos adaptados a estos ambientes únicos son tan diversos como la cantidad de combinaciones de clima, topografía y geología que causan la formación de diferentes tipos de bofedales. Por definición, los bofedales son ecosistemas cuyas características físicas, químicas y biológicas están determinadas por la presencia constante o recurrente de agua en la superficie del suelo o cerca de ella. Sin embargo, más allá de esta característica común, existe un número infinito de formas en que las características del clima y el paisaje se combinan para crear bofedales con diferentes magnitudes y patrones estacionales de fluctuación del nivel del agua, caminos y tasas de movimiento del agua, suelos, química del agua, estado de nutrientes, y composición de especies. Fuera de este contexto, la diversidad aumenta la gran cantidad de diferentes tipos de ecosistemas de humedales que se ven en todo el mundo (Bedford, Leopold & Gibbs, 2013).

Figura 2.3: Distribución potencial de humedales globales (unidad de área: millones de *km*2)

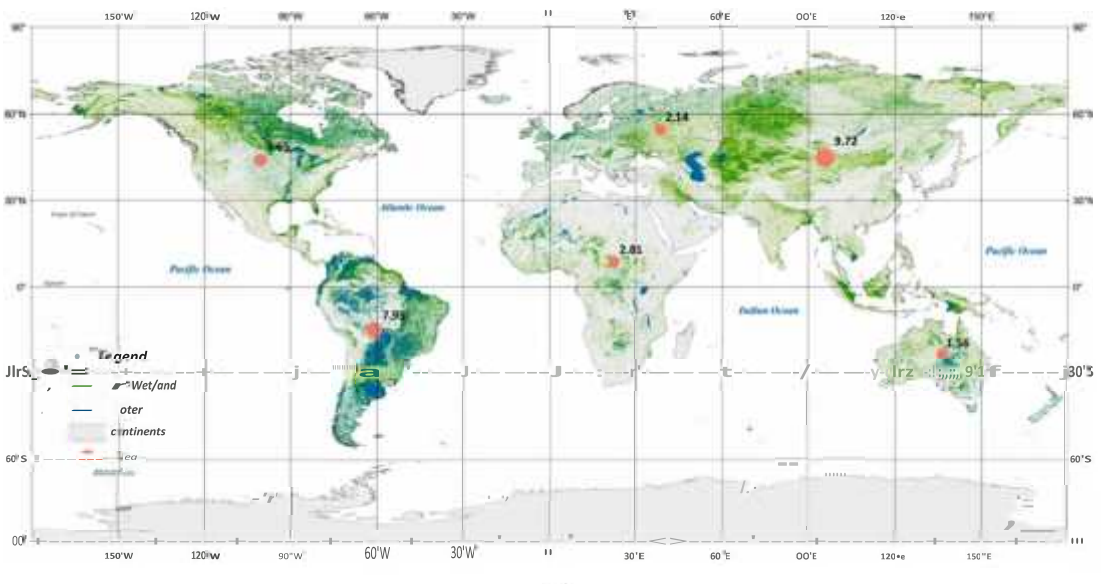

Fuente: (Hu, Niu, Chen, Li & Zhang, 2017)

Los humedales se encuentran en todos los continentes, excepto en la Antártida y en todos los regímenes climáticos. Las mejores estimaciones disponibles indican que cubren solo entre el 4 y el 6% de la superficie terrestre de la Tierra. Sin embargo, dentro de esta área relativamente pequeña, se produce una alta cantidad asombrosamente de diferentes tipos de ecosistemas de humedales.

Según (Mitsch, 1994) esta diversidad de los humedales del mundo en términos de diferencias de escala en el entorno climático, geomorfológico y el tipo de humedal principal se encuentran en:

Regiones húmedas y frías como turberas, pantanos y tundra.

A lo largo de ríos y arroyos como humedales ribereños, bosques estacionalmente inundados y ciénagas.

En el delta de los grandes ríos del mundo.

A lo largo de las costas templadas, subtropicales y tropicales como marismas saladas, marismas y manglares.

En regiones áridas como salinas, playas de temporada y charcas vernales.

También se encuentran como marismas, praderas húmedas y pantanos en depresiones que ocurren en una variedad de paisajes y entornos climáticos.

- Como pantanos, praderas húmedas y pantanos en extensas áreas planas donde la pendiente de la superficie de la tierra es mínima y el clima es húmedo.
- Como pantanos, ciénagas y pantanos a lo largo de las costas de los lagos en muchas regiones climáticas y
- Los humedales incluso se encuentran en pendientes como pantanos de manta, pantanos de filtraciones y manantiales con vegetación.

Figura 2.4: Distribución mundial de humedales importantes según la masa de carbono y la base de datos global de lago y humedales.

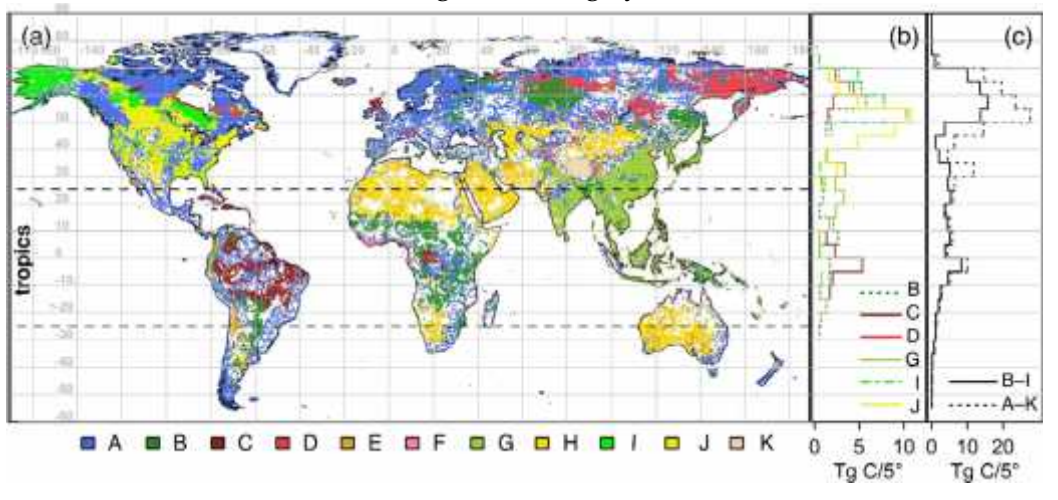

Fuente: (Köchy, Hiederer & Freibauer, 2015)

Los principales humedales del planeta fueron definidos en el Convenio de RAMSAR, reconociendo su importancia para el medio ambiente y su valor económico, cultural, científico, y recreativo. Estos humedales están disminuyendo a escala mundial, tanto

en extensión como en calidad. Como resultado de ello, están disminuyendo los servicios de los ecosistemas que los humedales proporcionan a la sociedad. En el ranking de humedales total a nivel mundial, Perú ocupa en el puesto 12 como se puede ver en la Figura 2.5.

Perú tiene actualmente 13 sitios designados como Humedales de Importancia Internacional (sitios RAMSAR), 8 de los cuales están protegidos bajo el Sistema Nacional de Áreas

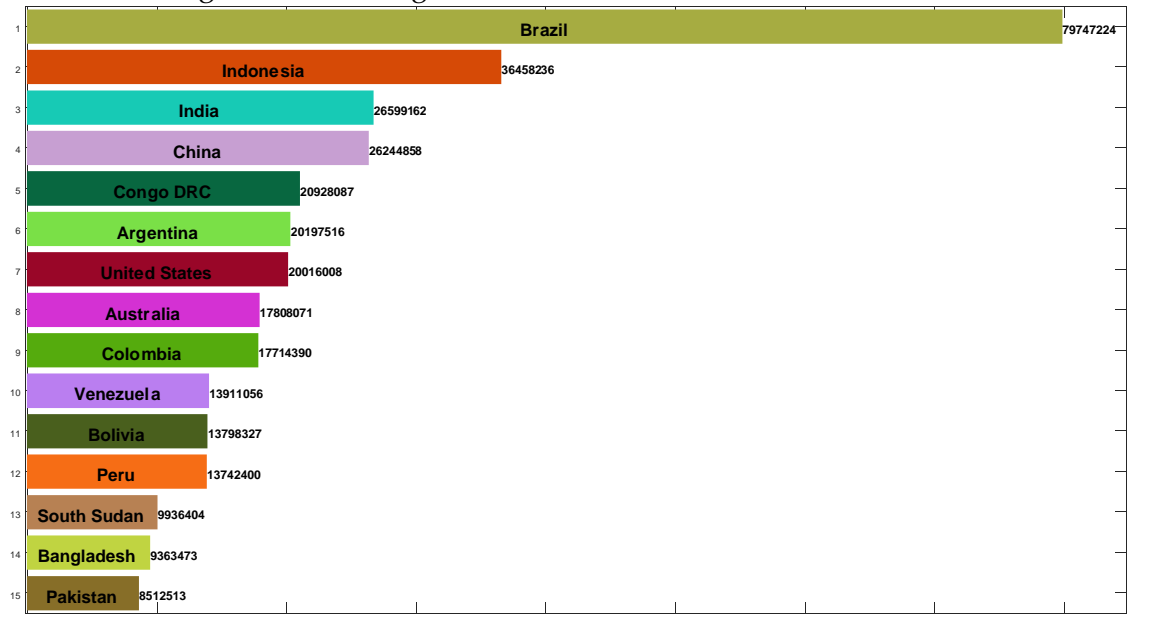

Figura 2.5: Ranking de los humedales totales a nivel mundial

Fuente: Elaboración propia

naturales Protegidas – SERNANP, del Ministerio del Ambiente. En total la superficie de humedales Ramsar en el Perú alcanza las 6 mil 800 hectáreas, a continuación, listamos cada uno de ellos:

- 1. Reserva Nacional de Paracas (Ica)
- 2. Reserva Nacional Pacaya Samiria (Loreto)
- 3. Santuario Nacional Lagunas de Mejía (Arequipa)
- 4. Reserva Nacional de Junín (Junín y Pasco)
- 5. Lago Titicaca (sector peruano), Puno
- 6. Santuario Nacional Los manglares de Tumbes (Tumbes)
- 7. Refugio de Vida Silvestre Los Pantanos de Villa (Lima)
- 8. Bofedales y Lagunas de Salinas (Arequipa)
- 9. Laguna del Indio Dique de los Españoles (Arequipa)
- 10. Lagunas Las Arrebiatadas (Cajamarca)
- 11. Complejo de humedales del Abanico del Rio Pastaza (Loreto)
- 12. El Humedal Lucre Huacarpay (Cusco)
- 13. Los manglares de San Pedro de Vice (Piura

En Ayacucho no se tiene ningún humedal o bofedal registrados como sitios RAMSAR, sin embargo, a escala regional se tiene muchos bofedales alto andinos de importancia para la región. En la Figura 2.7 y 2.8 se muestra los humedales y la napa de bofedales de la región Ayacucho.

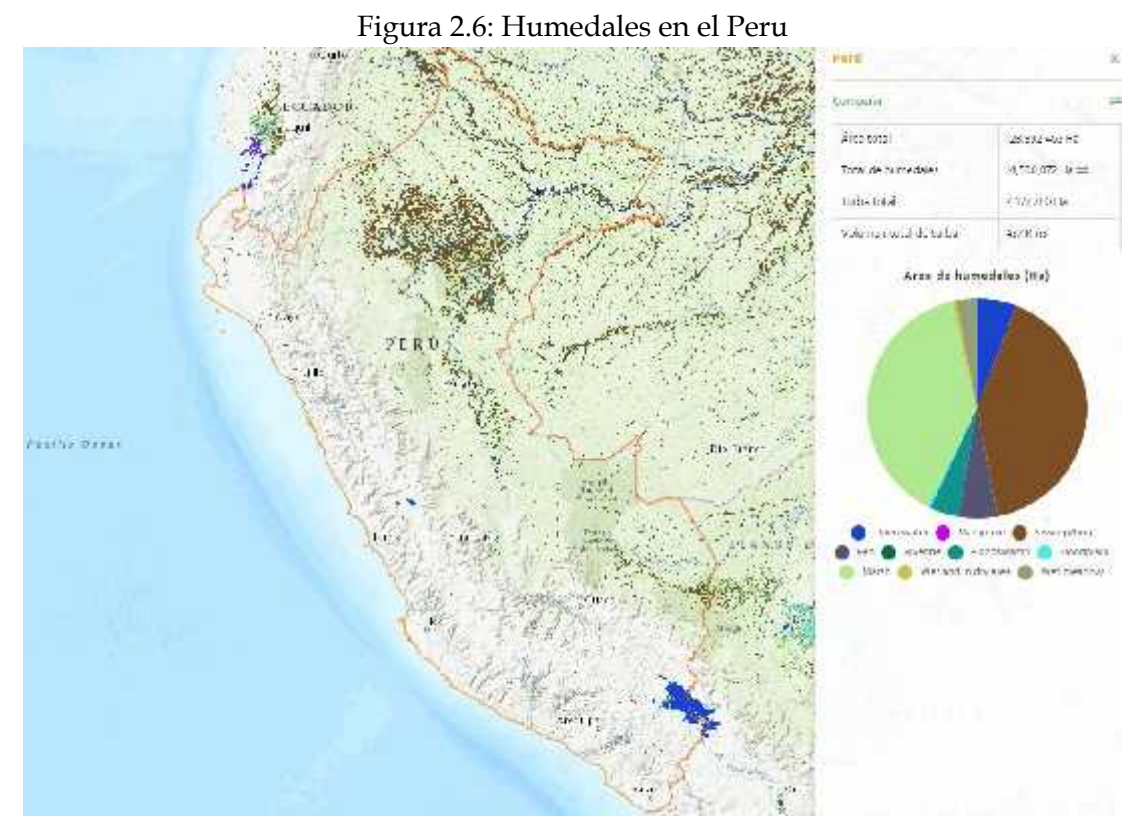

Fuente: https://www.cifor.org/global-wetlands/

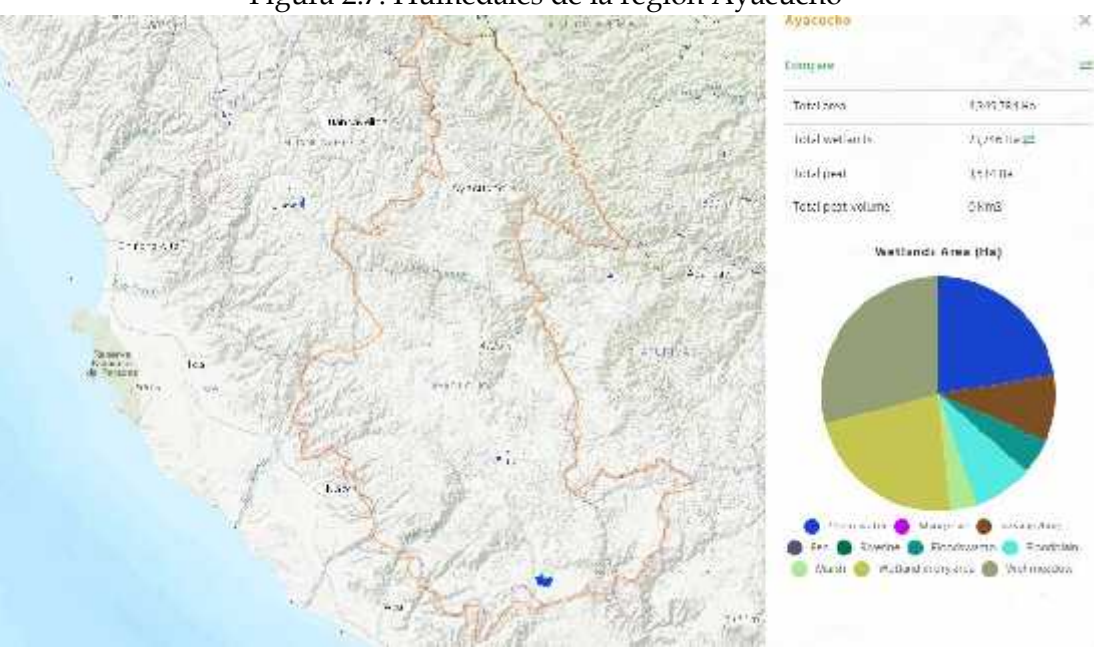

Figura 2.7: Humedales de la región Ayacucho

Fuente: Fuente: https://www.cifor.org/global-wetlands/

Según la Figura 2.7 para la Región Ayacucho se tiene escasas áreas de humedales, resaltados solamente en este caso los bofedales alto andinos y debido a la "era antropogénica", las acciones humanas están causando graves perturbaciones en los ecosistemas naturales. Por lo tanto, es necesario un enfoque geoambiental de los bofedales para medir y predecir con precisión las respuestas de las aguas subterráneas de los ecosistemas de bofedales a las intervenciones antropogénicas y proporcionar estrategias científicas para su protección y restauración.

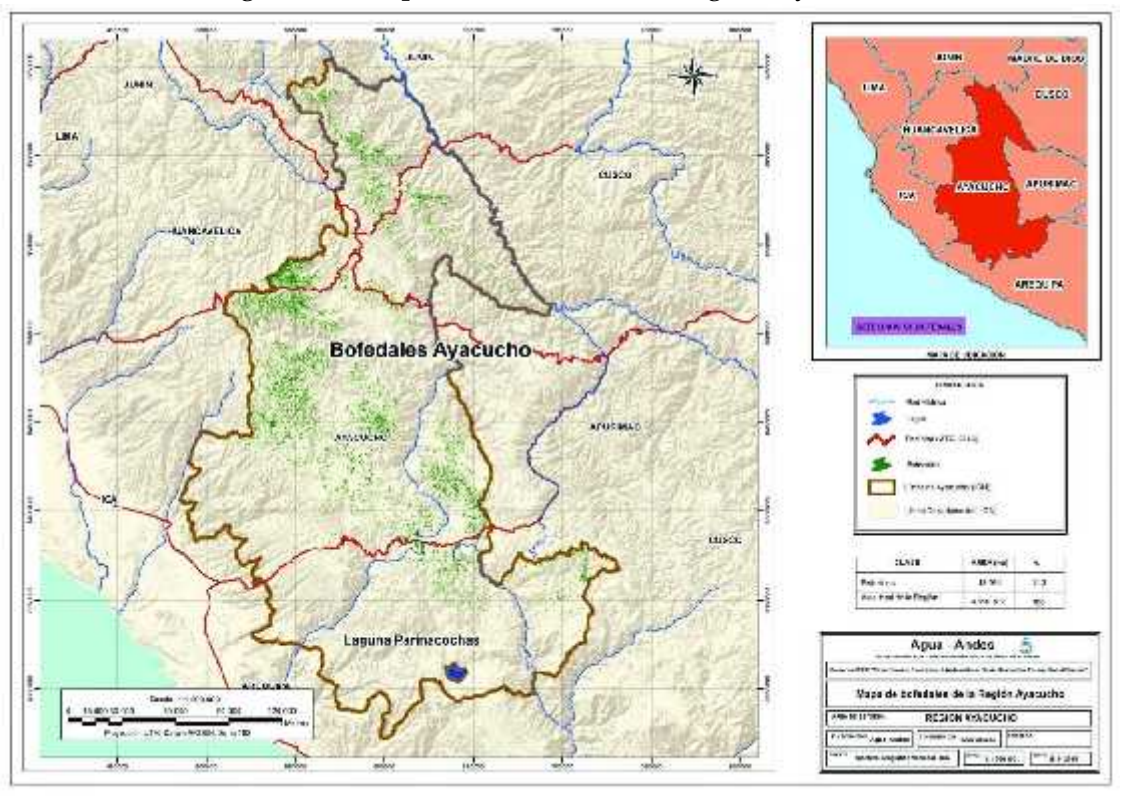

Figura 2.8: Mapa de bofedales de la región Ayacucho

Fuente:

http://www.agua-andes.com/productos/r/mapa-bofedales-del-departamento ayacucho

En el Perú, en específico en la región Ayacucho no hay estudios de avanzada respecto al comportamiento geoambiental de los bofedales que caracterice las intervenciones humanas, la dinámica hidrológica y la respuesta de los ecosistemas naturales de los bofedales para equilibrar los recursos hídricos limitados entre bofedales y las actividades humanas, y estimar áreas de estos ecosistemas para preservar y asegurar la sostenibilidad del desarrollo con una relación armoniosa entre los ecosistemas de bofedales naturales y las comunidades locales.

# 2.1.1. Definición del bofedal

Un bofedal es un humedal de altura, y se considera una pradera nativa poco extensa con humedad permanente. "vegetales hidrofíticos".

# 2.1.2. Importancia de un bofedal

La importancia de este ecosistema, radica en que posee vegetación durante todo el año.

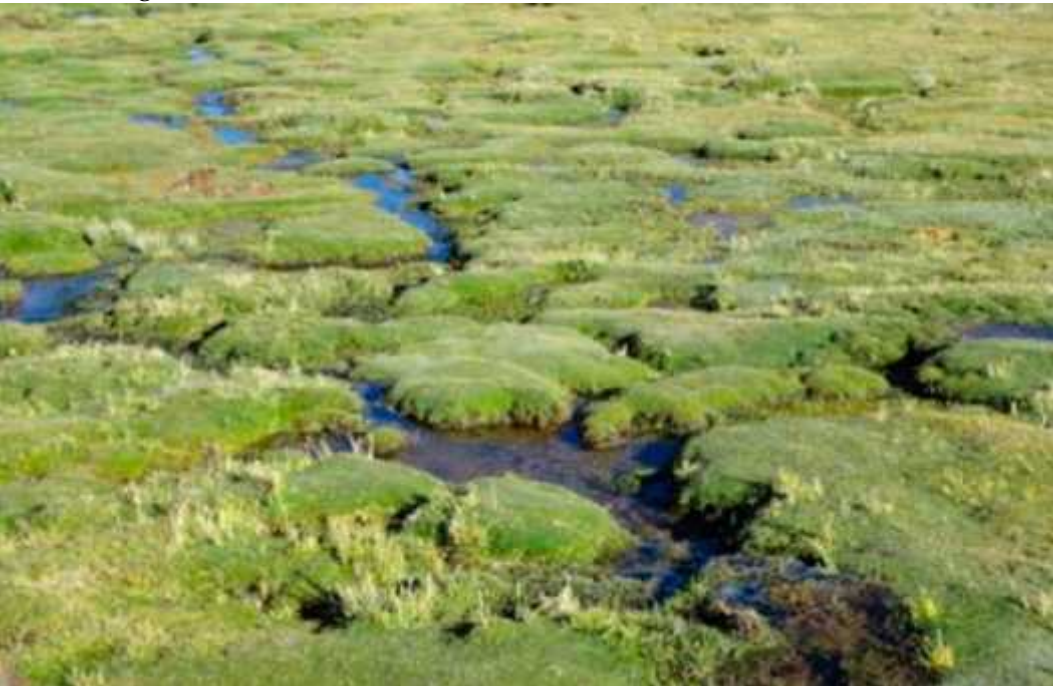

Figura 2.9: Estado de los bofedales en el ecosistema Minascorral

Fuente: *Elaboración propia*

componen en la base alimenticia de la ganadería como las alpacas y otras (especies domesticadas).

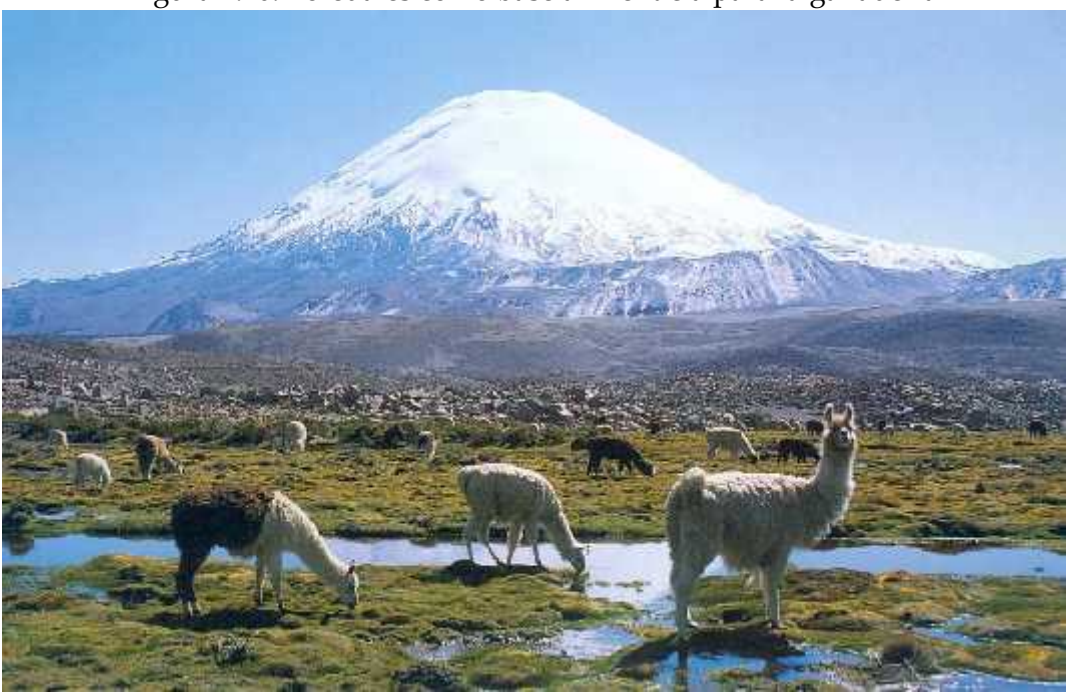

Figura 2.10: Bofedales como base alimenticia para la ganadería

Fuente: (Acosta, 2010)

El futuro de las especies animales, vegetales e incluso de seres humanos presentes a lo largo de los andes están amenazados.

#### 2.1.3. Tipos de bofedales

Co existen variedades de bofedales, pueden ser clasificados de las distintas siguientes maneras:

#### 2.1.3.1. Origen

Naturales: Creados por la humedad de deshielos, manantiales de aguas subsuperficiales o aguas subterráneas y precipitaciones pluviales.

Artificiales: Instaurados por el hombre

#### 2.1.3.2. Altitud

Altiplánicos: ubicados por debajo de los4.100 m.s.n.m.

Altoandinos: ubicados por encima de los4.100 m.s.n.m.

#### 2.1.3.3. Régimen Hídrico

Hidro mórficos: agua permanente. Básicos: agua temporal.

2.1.3.4. pH de los Suelos

Ácidos: pH menora6.4.

Neutros: pH de6.4 a 7.4.

Básicos: pHmayora7.4.

2.1.3.5. Tamaño

Pequeños: Uso familiar.

Grandes: Uso comunal.

2.1.3.6. Fisiografía

Pequeños: De Cordillera o altura.

Grandes: De Llanura, pampa y aluviales.

## 2.1.4. Pastoreo altoandino

El pastoreo altoandino es una principales actividad económica de la población en aquellas altitudes la agricultura ya no es factible o se hace difícil por las condiciones del medio.

Figura 2.11: El tradicional pastoreo de los animales (camélidos) en los andes peruanos

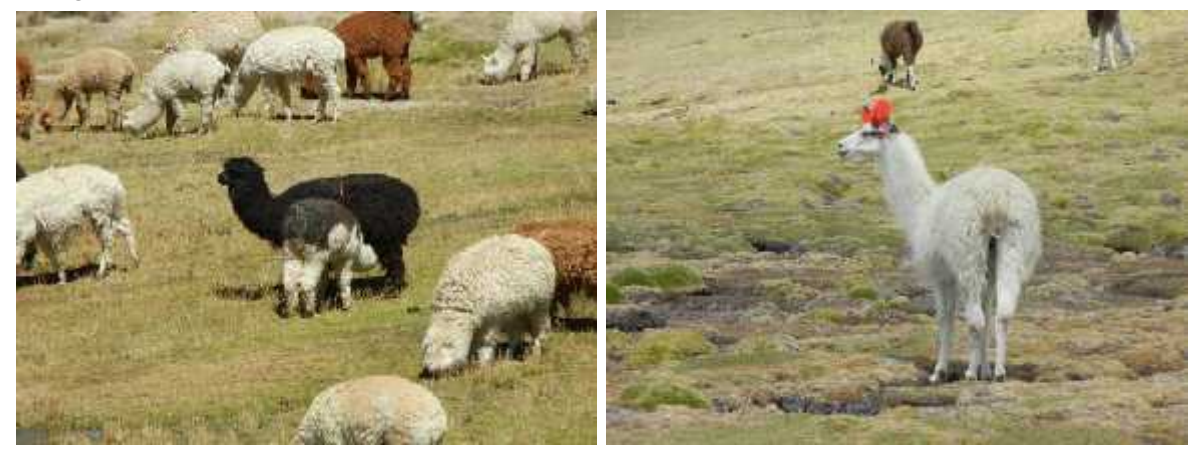

(a) Alpacas (b) Llamas

Fuente: (Maldonado, 2014)

# 2.2. Aguas subterráneas

El agua subterránea en los espacios de poros del suelo y en las fracturas de las formaciones rocosas. Una unidad de roca o un depósito no consolidado sede nomina acuífero cuando produce una cantidad utilizable de agua. La profundidad a la que los espacios de poros del suelo o las fracturas y vacíos en la roca se saturan por completo con agua se denomina nivel freático. El agua subterránea se recarga, y eventualmente fluye hacía, la superficie de forma natural; la descarga natural ocurre en manantiales y filtraciones, y puede formar oasis, humedales o bofedales.

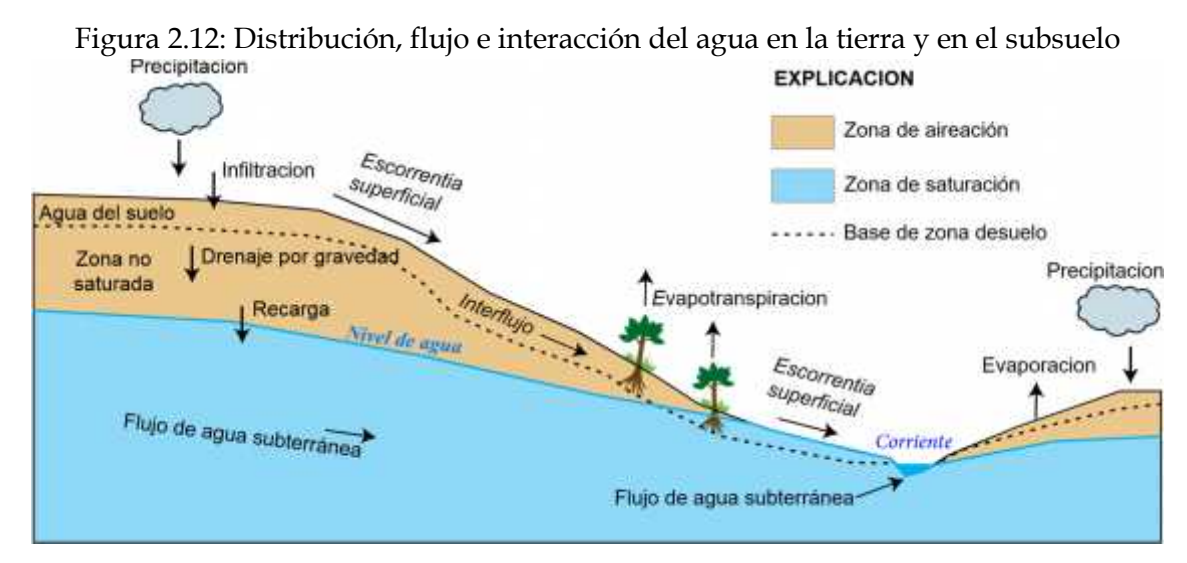

Fuente: Adaptado desde (Markstrom, Niswonger, Regan, Prudic & Barlow, 2008)

## 2.2.1. Interacción de las formaciones geológicas y el agua

Los acuíferos son formaciones geológicas subterráneas permeables, susceptibles de almacenar y transmitir el agua. En la naturaleza existe formaciones con capacidades diversas para almacenar y transmitir el agua, suelen normalmente dividirse en estos grupos principales como se muestra en la Figura 2.13:

#### 2.2.1.1. Acuíferos

Almacena y transmite el agua (gravas, arenas, materiales calizos, etc.)

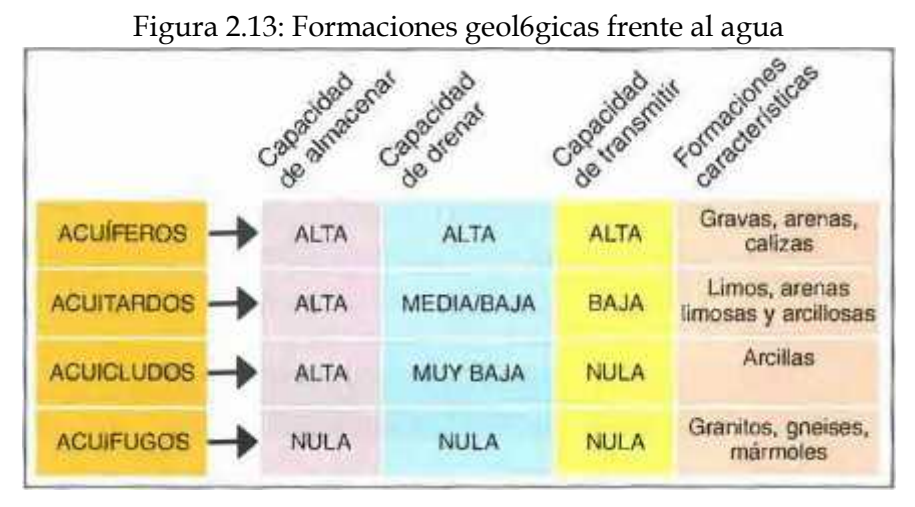

Fuente: (González, Ferrer, Ortuiio & Oteo, 2004)

#### 2.2.1.2. Acuitardos

Acopia agua en cantidades significativas, pero la trasfieren con dificultad.

#### 2.2.1.3. Acuicludos

Acopian agua en grandes cantidades.

#### 2.2.1.4. Acuifugos

Figurados por las rocas compactas, como granitos, muy difícil de almacenar o que puedan permitir flujos.

2.2.1.5. Tipos de acuíferos y su comportamiento

Conviene indicar, fijar algunos puntos de reseña.

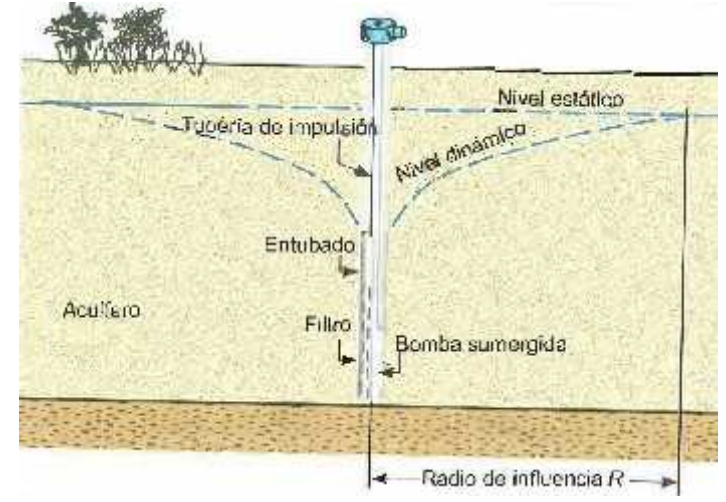

Figura 2.14: Cano de influencia al bombear un pozo de captación

Fuente: (González, Ferrer, Ortuiio & Oteo, 2004)

A continuidad, los tipos de acuíferos que existen en la naturaleza, en los diferentes casos hidráulicos y estructurales, y su comportamiento.

A partir de su textura, existen tres tipos de materiales acuíferos, que se representan para su mejor comprensión en la Figura 2.15.

# 2.3. aguas subterráneas en bofedales

El problema en un medio poroso, es importante en la ingeniería civil y es determinante en la construcción de obras civiles y se debe al efecto perjudicial del agua, por sus efectos químicos y corrosivos como por su efecto degradante, como por las sobrecargas que ejerce sobre las estructuras debido a la presión hidrostática (*empujes*, *sifonamiento*) (Chaves & Mínguez, 2010, Página 325).

Las aguas subterráneas en situaciones de campo, se complica mucho.

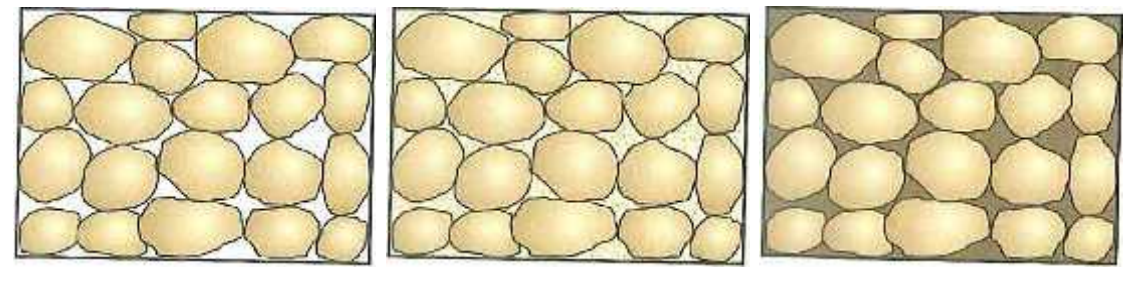

Figura 2.15: Tipos de acuíferos según su textura

(a) Detrítico (b) Detrítico de matriz limosa (c) Detrítico de matriz arcillosa

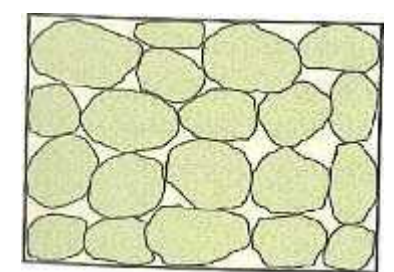

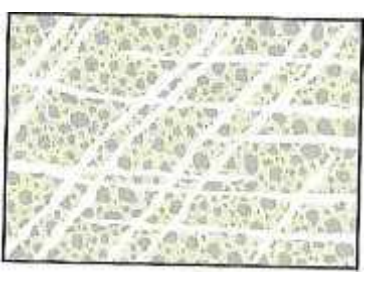

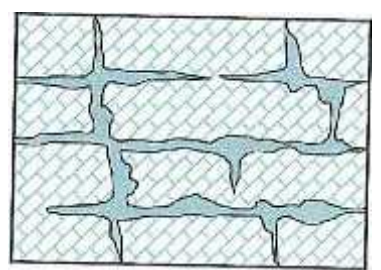

(d) Detrítico de grano poroso (e) Fisurado (f) Cárstico

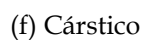

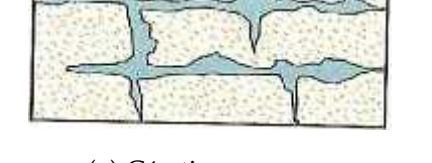

(g) Cárstico y poroso Fuente: (González, Ferrer, Ortuiio & Oteo, 2004)

# 2.3.1. Hidrogeología

El flujo de las aguas subterráneas se refiere a situaciones donde la principal potencia impulsora es controlada por la gravedad, como el establecimiento del campo de potencial en un bofedal, donde la fuerza impulsora es la diferencia de cabeza hidráulica total, entre los puntos de entrada y salida.

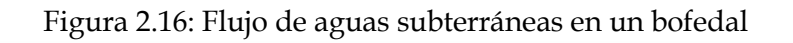

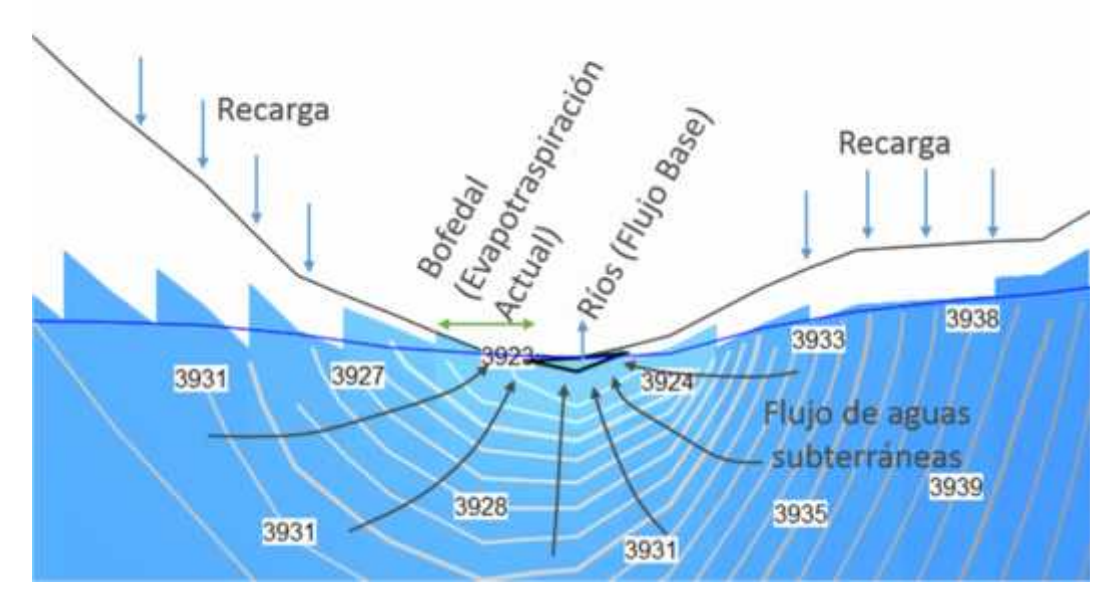

Fuente: Elaboración propia
## 2.3.2. Medios porosos

Radica en una etapa continua con huecos conectados. Su estructura suele ser granular. Como *grava*, *yeso*, *esponjas*, *papel*, *arena*, *ciertas rocas caliza*. Un *medio poroso* está compuesto por una mezcla de agua, aire y sedimentos, dependiendo de su proporción dan principio a ciertas peculiaridades del mismo.

## 2.3.2.1. Dinámica del agua en medios porosos

Los movimientos de un fluido en *medio poroso* están gobernados por las mismas leyes fundamentales que rigen el flujo en régimen abierto, que están basadas en la ley de conservación de la masa, momento y energía, junto con las relaciones de proporcionalidad y ecuaciones de estado propias del medio poroso y del fluido.

Disímiles cantidades y formas de energía. De acuerdo con la física clásica las dos formas principales de energía son la cinética y la potencial. La energía cinética puede despreciarse, sin gran error, puesto que el movimiento del agua del suelo es tardo, y la expresión cinético es proporcional al cuadrado de la velocidad. De esta forma, la energía potencial es la determinante del estado del agua en el suelo.

Se designa potencial de agua del suelo y suele expresarse en términos relativos, para lo cual es preciso definir un estado.

La cuantía de trabajo que debe verificar por unidad de agua pura y libre para transportar reversible e isotérmicamente una cantidad minúsculo de agua desde el estado de referencia al punto del suelo considerado. Sus unidades pueden ser de energía por unidad de masa, de energía por unidad de volumen o de energía por unidad de peso (presión hidráulica).

La energía estriba, del campo de fuerzas a que está sometido el fluido y de la gente impresionable a dicho campo y, del tipo de energía en si o forma en que el cuerpo tenga almacenada su capacidad de desenvolver saldo. Se puede expresar la energía potencial, cinética y de presión así:

$$
E_h = mgh \qquad \qquad E_e = \frac{1}{2}mv^2 \qquad \qquad E_p \text{ }^\mu \text{ } pV \qquad \qquad (2.1)
$$

*g*: Intensidad del campo gravitatorio

*m*: Agente sensible al campo

*z*: Altura respecto a una cota

*v*: Velocidad del fluido

*p*: Presión a que está sometido el fluido

*V* : Volumen

Por lo tanto:

$$
E'' E_h E_c E_p'' cte
$$
 (2.2)

# 2.3.3. Dinámica del agua en el suelo

Sujeta otros cantidades y conveniencias de energía. En relación a la física clásica las dos formas principales de energía son la cinética y la potencial.

La energía cinética puede despreciarse, sin gran error, puesto que el corriente del agua del suelo es lento, y el término cinético es conforme y preciso al cuadrado de la velocidad. Y respecto a esta forma, la energía potencial es la determinante del estado del agua en el suelo.

La energía del agua del suelo habitualmente se denomina *permisible de agua* del suelo y suele decir en términos referentes, para lo cual es puntual definir un estado de referencia.

## 2.3.4. Potencial de agua en el suelo

"La cantidad variable de agua contenida en una unidad de masa o volumen del suelo y el estado de energía del agua en el suelo son factores importantes que afectan fenómenos que suceden en ellas. El volumen del agua en el suelo es expresado en términos de *humedad del suelo*. La condición fisicoquímica o estado de agua del suelo se caracteriza en términos de su energía libre por unidad de masa, llamado *potencial* (referido a la "*energía potencial*" del agua en el suelo). De los diversos componentes de este potencial, el potencial matricial manifiesta la tenacidad con que el agua está en manos de la matriz del suelo".

"La humedad y potencial matricial funcionalmente están relacionados entre sí, y la representación gráfica de esta relación se denomina la *curva característica de humedad del suelo*. La relación no es única, sin embargo; se ve afectada por la dirección y velocidad de cambio de humedad del suelo y es sensible a los cambios en el volumen y la estructura del suelo. Humedad y potencial matricial varían en espacio y tiempo".

#### 2.3.4.1. Suelo como un sistema de tres fases

"El suelo es un *sistema poroso heterogéneo*, disperso y particular, en el que la zona interfacial por unidad de volumen puede ser muy grande. (Un simple puñado de arcilla puede tener un área en la superficie interna de varias hectáreas) . La naturaleza dispersa del suelo y su consiguiente actividad interfacial dan lugar a fenómenos como la absorción de agua y reacciones químicos, capilaridad, intercambio de iones, hinchazón y contracción, así como floculación y dispersión alternativo". *Sistema de tres fases* <sup>1</sup>.

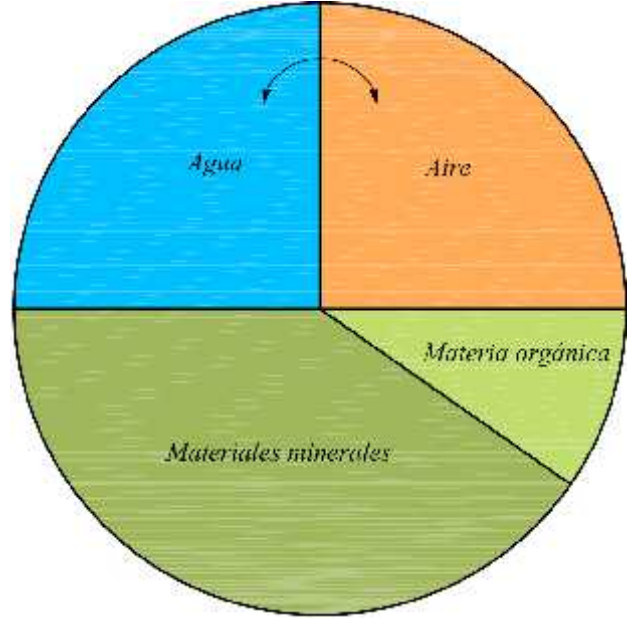

Figura 2.17: Composición esquemática (por volumen) de un medio de textura de suelo

Fuente: Adaptado de (Hillel, 1998, Página 10)

"Las tres fases de materia ordinaria se representan en el suelo como sigue: la fase sólida forma la matriz del suelo; la fase líquida es el agua en el suelo, que siempre contiene sustancias disueltas por lo que se debe llamar correctamente la solución del suelo; y la fase gaseosa es el aire que contiene el suelo. La matriz consiste en partículas que varían en composición química, así como en la orientación, tamaño y forma. También contiene sustancias amorfas, materia particular orgánica, que se adjunta a los granos minerales y les puede enlazar en ensamblajes llamados agregados. La estructura de la matriz de suelo determina las características geométricas de los espacios de poro en

 $1$  La materia sólida constituye el 50% y el espacio de poro 50% del volumen de suelo, este último dividido equitativamente entre el agua y el aire. Las flechas indican que el agua y aire están relacionados para que un aumento en uno esté asociado con una disminución en el otro.

que agua y aire son transmitidos y retenidos. Por último, aire y agua del suelo varían en composición, tanto en tiempo como en espacio. Las proporciones relativas de las tres fases en el suelo no son fijos sino cambian continuamente, en función de variables tales como el clima, la vegetación y la administración. Figura 2.17 presenta la composición del volumen hipotético de un medio de textura de suelo en una condición aproximadamente óptima para el crecimiento de las plantas".

#### 2.3.4.2. Relaciones volumétricas y gravimétricas en los suelos

"Ahora consideramos las relaciones entre el volumen y masas de las tres fases del suelo y definir algunos parámetros básicos que se han encontrado útiles para caracterizar el suelo compuesto físicamente. La Figura 2.18 es una representación esquemática de un suelo hipotético en el que se han separado las tres fases y colocado uno encima de otro con el fin de mostrar sus volúmenes y masas relativos. (Para ello en la práctica, sería necesario comprimir las partículas sólidas en un solo bloque de pérdida de poros, una imposibilidad evidente. Pero en el proceso de pedagogía, suponiendo que lo imposible es común)".

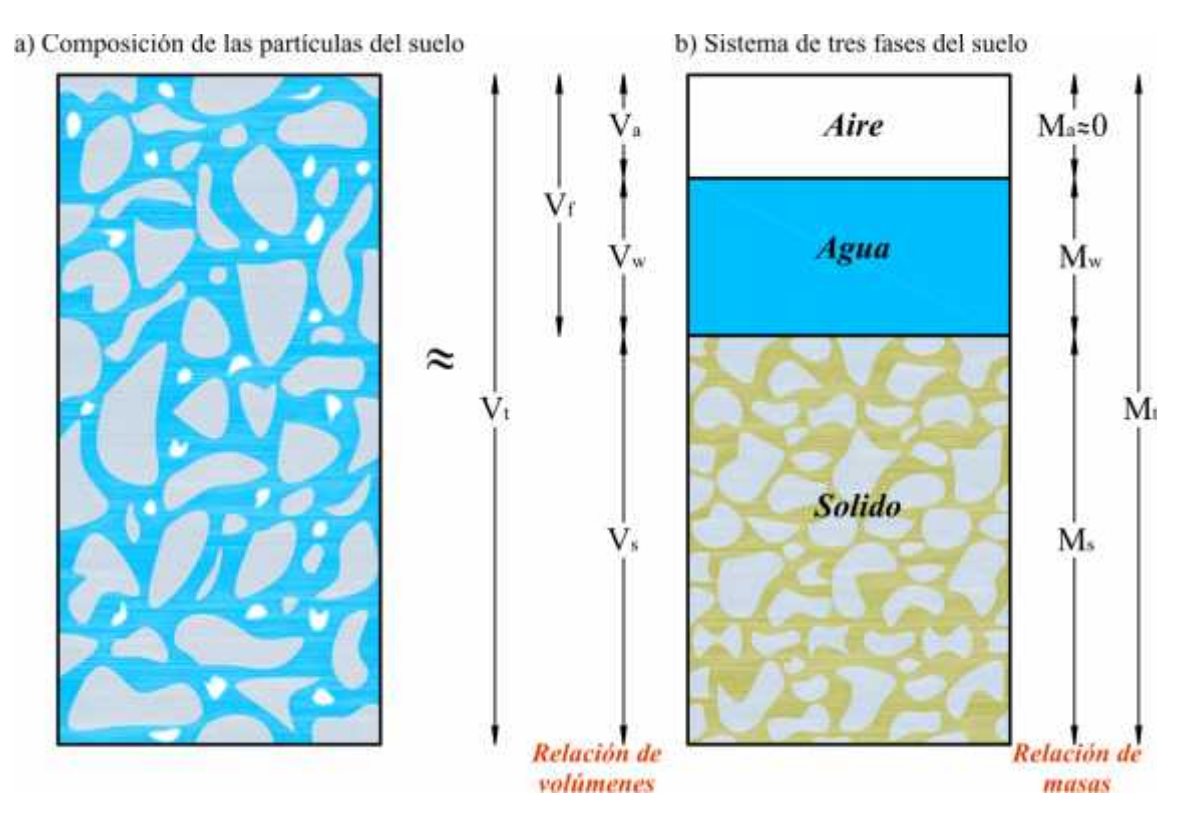

Figura 2.18: Diagrama esquemática del medio poroso

Fuente: Adaptado de (Hillel, 1998, Página 11)

"En la figura 2.18, se indican las masas de las fases a la derecha: la masa de aire *Ma*, que es insignificante en comparación con las masas de agua; y sólidos la masa de agua *Mw*; la masa de sólidos *Ms*; y la masa total *M<sup>t</sup>* (estas masas también pueden representarse en términos de sus pesos, siendo el producto de cada masa por la aceleración gravitacional). Los volúmenes de los mismos componentes se indican en la parte izquierda del diagrama: volumen de aire *Va*, volumen de agua *Vw*, volumen de poros  $V_f$  "  $V_a$  `  $V_w$ , volumen de sólidos  $V_s$  y el volumen total de la muestra representativa *Vt*. Sobre la base de este diagrama, ahora podemos definir términos que se utilizan generalmente para expresar las interrelaciones cuantitativas de las tres fases de suelo principal".

#### Relaciones de vacíos

"La relación de vacíos es también un índice del espacio fraccional de poro, pero se refiere al espacio para el volumen de los sólidos, en lugar del volumen total del suelo. Como tal, oscila entre 0,3 y 2. La ventaja de este índice sobre el anterior es que en el caso de e cualquier cambio en el volumen de poro afecta sólo el numerador de la ecuación de la definición, mientras que en el caso de f ese cambio afecta el numerador y denominador. La relación de vacíos es el índice general preferido por ingenieros de suelo, porosidad si se utiliza con más frecuencia por ecologistas y agrónomos (Hillel, 1998)".

$$
V_f \qquad V_a \searrow V_w
$$
  
 
$$
e^{\prime \prime} \quad \text{``(2.3)} \quad V_s \, V_t \sim V_f
$$

#### Porosidad

"Según Hillel (1998), la porosidad es un índice del espacio relativo del poro en un suelo. Su valor generalmente oscila entre 0.3 y 0.6 (30-60%). Suelos de textura grueso tienden a ser menos porosa que los suelos de textura fina, aunque el tamaño medio de poros individuales es mayor en el anterior. En suelos arcillosos, la porosidad es muy variable, como el suelo alternativamente se hincha, reduce, agrega, dispersa, compacta y fisura. Como generalmente definidos, el término porosidad se refiere a la fracción de volumen de poros y este valor debe ser igual, en promedio, a la porosidad regional (la fracción de poros en una sección transversal representativa), así como a la porosidad lineal media (la longitud fraccional de poros a lo largo de una recta que pasa a través del suelo en cualquier dirección). Sin embargo, la porosidad total no revela nada acerca de los tamaños y formas de los poros diversos en el suelo".

$$
V_f \qquad V_a \qquad V_w
$$
  

$$
f'' \qquad (2.4) \ V_t \ V_s \qquad V_a \qquad V_w
$$

#### Grado de saturación

"Este índice expresa el volumen de agua presente en el suelo en relación con el volumen de poro. Índice s oscila entre cero en un suelo completamente seco a la unidad (100%) en un suelo completamente saturado. Saturación completa, sin embargo, es difícilmente alcanzable en condiciones de campo, porque algún aire casi siempre está presente. En un suelo relativamente seco, la fase de aire ocupa un espacio continuo, mientras que en un suelo muy húmedo el aire puede ser tapado o encapsulado en forma de burbujas discontinuas (Hillel, 1998)".

$$
s = \frac{V_w}{V_f} = \frac{V_w}{V_a + V_w} \tag{2.5}
$$

Contenido de agua o humedad

"Según Hillel (1998), el contenido de agua de un suelo puede expresarse de varias maneras: respecto a la masa de los sólidos, masa total, volumen de los sólidos, volumen total o el volumen de poros. Los distintos índices se definen como sigue":

$$
w = \frac{M_w}{M_s} = \frac{W_w}{W_s} \tag{2.6}
$$

#### 2.3.4.3. Bofedales naturales

Medio de corriente de las aguas subterráneas

"Una de las consideraciones más importantes para analizar correctamente el funcionamiento del proceso de las aguas subterráneas es el conocimiento y la selección del medio de movimiento de las aguas subterráneas. Para los bofedales naturales se produce por cualquier parte a diferentes alturas, dependiendo de la configuración geométrica, propiedades de los materiales y las condiciones de contorno impuestas".

"Un *medio poroso* en un bofedal está compuesto por una mezcla de agua, aire y sedimentos, los que dependiendo de su proporción dan origen a ciertas propiedades o características del mismo. Sin embargo, el medio de movimiento de las aguas subterráneas a través del bofedal se produce por debajo de estas".

#### Fundación impermeable

"En muchas situaciones de análisis y modelamiento de las aguas subterráneas, se establece como una fundación impermeable la base de ésta, dependiendo de la fundación. Sin embargo, un análisis más real y completo es un modelamiento global. La fundación impermeable se considera a partir de una profundidad adecuada, dependiendo de los estudios geotécnicos de la zona en estudio".

## 2.3.5. Formulación matemática del problema

"El flujo de fluidos a través de medios porosos es gobernado por leyes físicas, como también puede ser descrito por ecuaciones diferenciales. Debido a que el flujo es una función de distintas variables, éste es usualmente descrito por ecuaciones diferenciales

parciales donde las coordenadas espaciales *x*,*y* y *z* y el tiempo *t* son variables independientes".

"La *ley de conservación de masa* o *principio de continuidad* estable que no puede haber ningún cambio en el contenido de humedad en una masa de suelo cuando se trata de un volumen bastante pequeño. Cualquier cambio en la masa que circula en un volumen infinitesimal del medio poroso debe ser balanceado por un cambio correspondiente en el flujo de salida de la masa del volumen, o un cambio en el almacenamiento de la masa en el volumen, o ambos. La ley de conservación o energía es también conocida como la *primera ley de la termodinámica*. Indica que dentro de cualquier sistema cerrado hay una cantidad constante de energía, que no puede disminuir ni incrementarse. Sin embargo, puede cambiar de forma. *La segunda ley de la termodinámica* declara que cuando cambia la forma de la energía, tiende ir a una forma más útil, como la energía mecánica, a una forma menos útil, como el calor. Sobre la base de estos principios y la ley de Darcy, las ecuaciones principales del flujo de *agua subterránea*<sup>2</sup> serán obtenidas (Fetter, 2001)".

"Más específicamente aquí trataremos las leyes fundamentales del flujo para estado estacionario y flujo transitorio, y presentaremos cómo estas leyes son representadas en forma numérica".

## 2.3.5.1. Ecuación diferencial parcial gobernante

"Para la obtención de las ecuaciones que gobiernan el flujo se considera la sección transversal de un bofedal. Para deducir la formulación se parte del caso tridimensional como un caso general, suponiendo un proceso transitorio".

 $<sup>2</sup>$  Las principales ecuaciones del flujo de agua subterránea fueron obtenidas por Jacob (1940, 1950) y</sup> modificada por Domenico (1972).

Figura 2.19: Flujo en bofedal

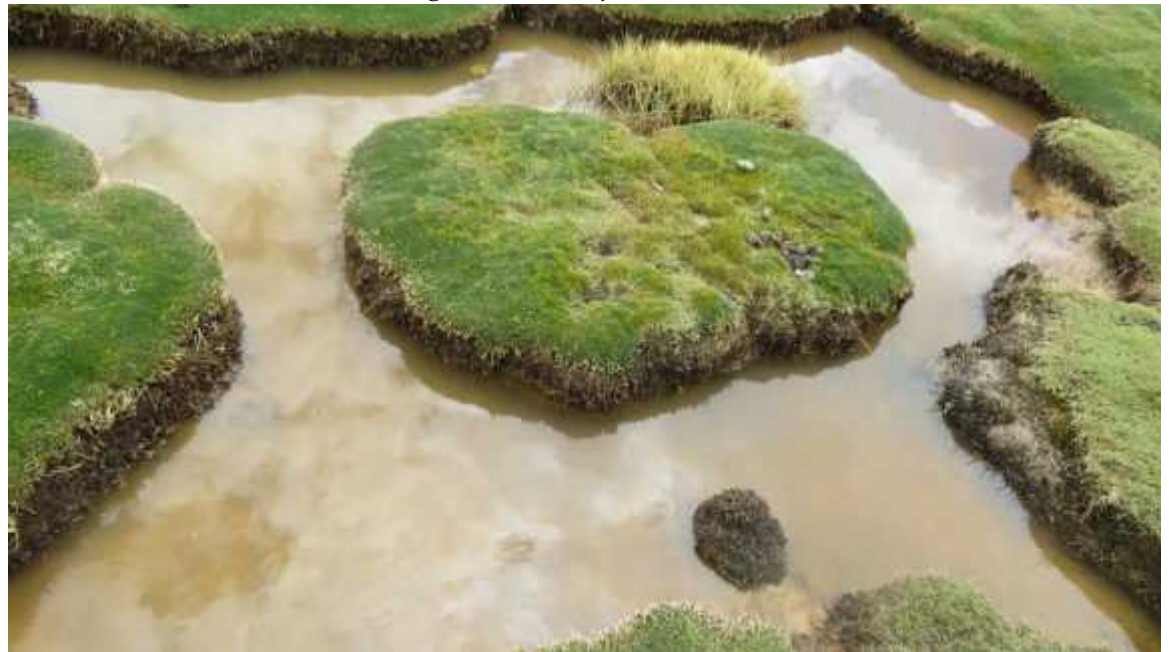

Fuente: Elaboración propia

La ecuación del *flujo de fluido* en un *medio poroso* se puede formular partiendo del equilibrio energético de la siguiente manera (Chaves & Mínguez, 2010):

(2.7) Caudal que Caudal generado Caudal que cambio de entra al ˘ internamente - sale del = la energía sistema (Fuente o sumidero) sistema interna

"Cuando se produce un aumento del volumen de agua en un cuerpo, cierto volumen en el tiempo es almacenado. Si se considera un elemento diferencial de volumen *dV* " *dxdydz* como el mostrado en la Figura 2.20, el contenido volumétrico del agua o el volumen almacenado o des almacenado (*cambio de la energía interna*)en la unidad de tiempo en el mismo viene dada por la expresión":

BΘ *dxdydz* (2.8) B*t*

Donde Θ es el contenido volumétrico de agua a lo largo de todo el diferencial de volumen y *t* es el tiempo.

"Si un sistema está en equilibrio, para cambiar esta situación se requieren ciertas acciones sobre el sistema, tales como recargas o bombeos (fuentes o sumideros) . El sistema evoluciona hasta alcanzar de nuevo la situación de equilibrio correspondiente;

mientras esta nueva situación es alcanzada, suceden un conjunto de situaciones a lo largo del tiempo, que es lo que se denomina régimen transitorio. Los niveles van variando y en consecuencia se va almacenando o des almacenando agua en el recinto".

El caudal generado internamente por unidad de volumen (será *positivo* si se trata de una *fuente* y *negativo* si se trata de un *sumidero* u extracción del agua y viene representado por *Q*.

"Partiendo de un elemento de volumen diferencial *dV* " *dxdydz* por el que discurre un determinado flujo se va a proceder a establecer el equilibrio másico (ecuación de conservación de la masa) de forma que la cantidad de fluido que entra en el elemento a través de los contornos, menos la que sale, más o menos a la que se genera (*fuente o sumidero*) debe ser igual a la variación del contenido volumétrico en el tiempo".

"En la Figura 2.20 se representa un VER (volumen elemental representativo), referido a un cubo de material poroso ideal. El cubo es representativo de las propiedades del medio. El cubo elemental tiene unas dimensiones *dx*, *dy*, *dz* y un volumen *dV* =*dxdydz*. En cada cara entrará un caudal *q* que dará lugar a un caudal unitario (Caudal por unidad de área) como cociente entre el caudal *q* y la superficie de la cara. Se considera que si por una cara entra un flujo unitario *q* por la opuesta saldrá *q* ` *dq*. Según el desarrollo de Taylor, la función incrementada es igual a la función sin incrementar mas la derivada de la función por el incremento y una serie de términos, que son infinitésimos de orden superior, despreciables según las circunstancias. Es decir".

$$
fpx \, \hat{d}xq \, \text{if } \, pxq \, \hat{b} \text{ is } \frac{Bf}{x} \, \frac{B^2f \, dx^2}{x dx \, \hat{b}x^2 \, 2!} \, \hat{b} \, \frac{B^3f \, dx^3}{Bx^3 \, 3! \, \hat{b}x^2 \, \dots} \tag{2.9}
$$

Que se aproxima según:

$$
\begin{array}{c}\n\text{Bf} \\
\text{fpx} \cdot dx q' \text{fpxq} \\
\text{d}x\n\end{array}
$$
\n(2.10)

Además sabemos que el producto de la velocidad y área de la sección considerada es

$$
q''vA \tag{2.11}
$$

El cálculo de agua en el cubo elemental se lleva a cabo empleando el progreso en serie Figura 2.20: Balance de agua en un cubo poroso elemental

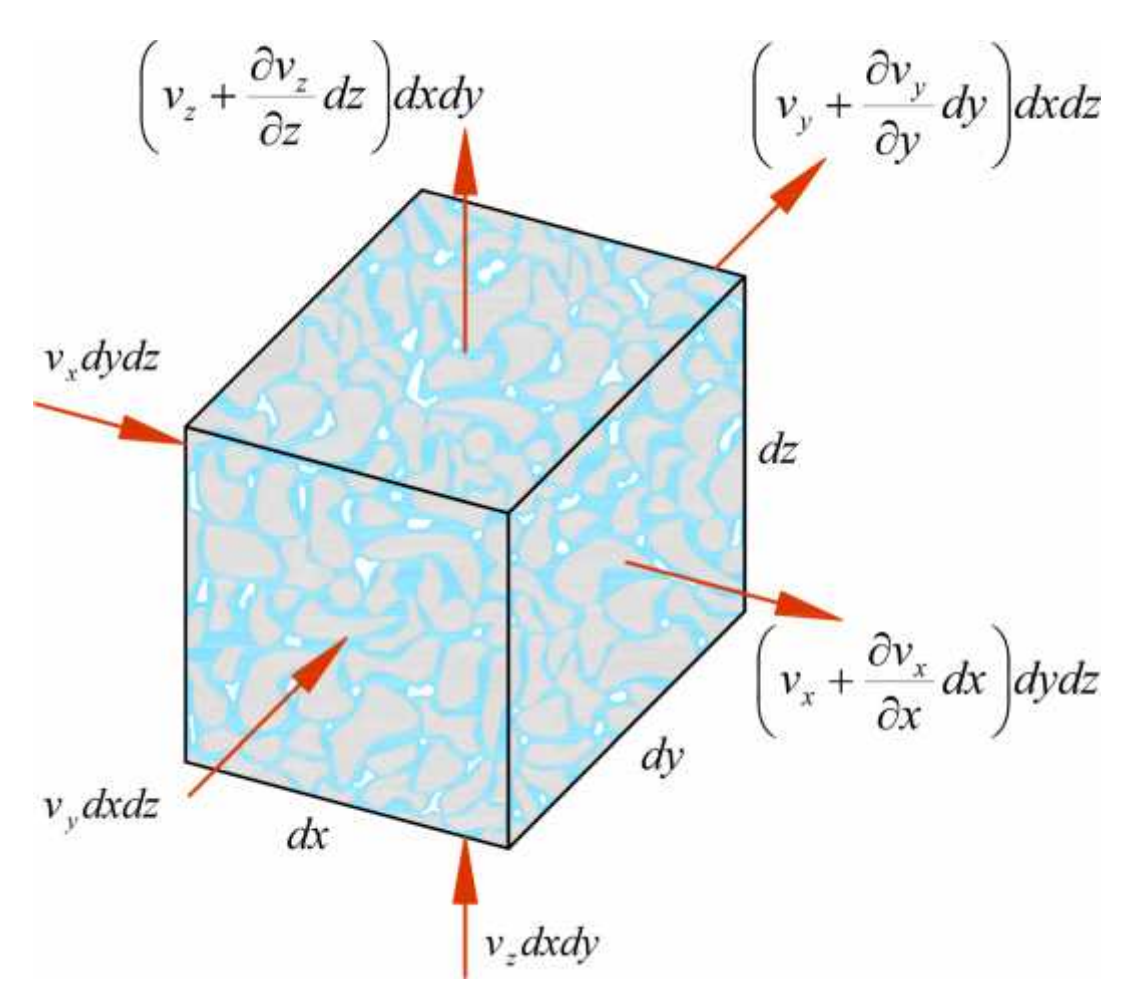

Fuente: Adaptado de (González, Ferrer, Ortuiio & Oteo, 2004)

de Taylor, relegando infinitésimos de orden superior al primero y sumando las componentes del caudal unitario (flujo) en cada dirección. Si planteamos el equilibrio energético 2.7 en ese elemento diferencial (véase la Figura 2.20), se obtiene la siguiente expresión (Donea & Huerta, 2003):

$$
q_x - q_y + q_z + Qdxdydz - q_{x+dx} - q_{y+dy} - q_{z+dx} - \frac{\partial \Theta}{t}dxdydz
$$
\n
$$
B
$$
\n(2.12)

$$
v_x dy dz + v_y dx dz + v_z dx dy + Q dx dy dz - v_x + \frac{v}{\partial x} dx dy dz
$$

$$
B = v
$$

$$
\int_{y}^{y} dy \quad dx dz = v_z + \frac{\partial}{\partial z}^3 dz \quad dxdy
$$
\n(2.13)  $Bo$ \n $vB\Theta$ \n $\longrightarrow$ \n $-\frac{v_y}{d} = -\frac{1}{d}x dy dz$ 

BB*t*

*v*

$$
Qdxdydz = \frac{\partial}{\partial x}dxdydz = \frac{\partial}{\partial y}dxdydz = \frac{\partial}{\partial z}dxdydz = \frac{\partial}{\partial t}dxdydz = \frac{\partial}{\partial y}dxdydz
$$

$$
\overline{\qquad \qquad } \qquad \overline{\qquad \qquad } \qquad \qquad } \qquad \qquad \overline{\qquad \qquad } \qquad \qquad (2.14)
$$

$$
Bx \tBy \tB \tB \tB
$$
  
\n
$$
Q' \t{b v \tB z' B v y' B v z'' B \Theta}
$$
  
\n
$$
Bx \tBy \tB z \tB t
$$
 (2.15)

"La ley fenomenológica que rige el flujo a través de un medio poroso es la *Ley de Darcy*, podrá escribirse la velocidad en cada dirección en función de la conductividad hidráulica y del gradiente hidráulico, de la siguiente manera":

$$
v_x \text{ a}^{\prime\prime} k_x \text{ b}h \qquad \qquad v_y \text{ a}^{\prime\prime} k_y \text{ b}h \qquad \qquad v_z \text{ a}^{\prime\prime} k_z \text{ b}x \qquad \qquad (2.16)
$$

Reemplazando 2.16 en 2.15

B Bh B bh Bh Bbh  
\n
$$
Q \sim \frac{1}{k_x} = \frac{1}{k_y} = \frac{1}{k_y} = \frac{1}{k_z}
$$
 (2.17)  
\nBx Bx By By Bz Bz Bt

Reordenando adecuadamente

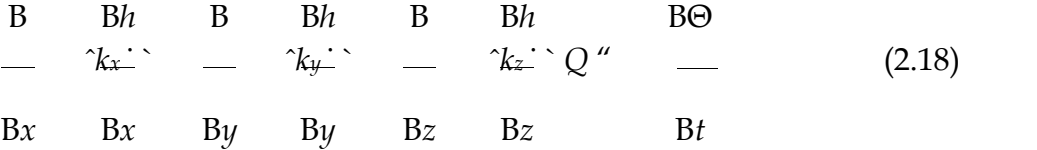

Donde: *h*=Altura piezométrica total *k<sup>x</sup>* =

Conductividad hidráulica en la dirección *x k<sup>y</sup>*

=Conductibilidad hidráulica en la dirección *y*

*Q*=Flujo aplicado en el borde

Θ=Contenido volumétrico de agua

*t*=Tiempo

"Esta ecuación significa la diferencia entre el flujo que entra y sale de un volumen elemental en un instante del tiempo es igual al cambio en el almacenamiento del sistema del suelo. Fundamentalmente la suma de los incrementos de cambios de flujos en las direcciones *x* e *y* más el flujo externo aplicado es igual al incremento de cambio del contenido volumétrico de agua con respecto al tiempo (Donea & Huerta, 2003)".

Se sabe que:

$$
B\Theta \text{ "} m_w \gamma_w B\phi h \text{ 'zq} \tag{2.19}
$$

Supliendo la ecuacion2.19 en la ecuación 2.18

B Bh B bh Bh Bbh  
\n
$$
-\gamma_{\overline{k_x}} \cdot - \gamma_{\overline{k_y}} \cdot - \gamma_{\overline{k_z}} \cdot Q^{\mu} m_{\nu} \gamma_{\nu}
$$
\nBch Bph' zq  
\nBch zg  
\n
$$
-\gamma_{\overline{k_x}} \cdot - \gamma_{\overline{k_z}} \cdot Q^{\mu} m_{\nu} \gamma_{\nu}
$$
\nC2.20)

Pero

$$
\frac{\text{Bph}^2 \text{zq}}{\text{Bt}} = \frac{\text{Bh}}{\text{Bt}} = \frac{\partial z}{\partial t} = \frac{\partial h}{\partial t} = \frac{\partial z}{\partial t} = \frac{\partial h}{\partial t}
$$

"Debido a que la elevación *z* es una constante respecto a un nivel de referencia, la derivada de *z* con respecto al tiempo desaparece, por tanto, la ecuación 2.19 queda":

$$
B^{\Theta - m_w \gamma_w \frac{dh}{dt}} \tag{2.21}
$$

"Finalmente reemplazando la ecuación 2.21 en 2.18, obtenemos la ecuación

diferencial parcial gobernante del flujo de aguas subterráneas en medios porosos en

3*D"*. (2.22) B B*h* B B*h* B B*h* B*h k<sup>x</sup>* ` *k<sup>y</sup>* ` *k<sup>z</sup>* ` *Q* " *mwγ<sup>w</sup>* B*x* B*x* B*y* B*y* B*z* B*z* B*t*

Se puede incorporar en su grafía vectorial

$$
div(K\nabla h) + Q = m_w \gamma \frac{dh}{dt}
$$

Donde:

$$
K'' k_x \, k_y \, k_z; \nabla'' Bx \, \Delta'' By \, \Delta'' Bz; \qquad \qquad \frac{B}{\text{div } \mathcal{L}} \, \frac{B}{Bx \, \Delta'' By \, \Delta'' Bz}
$$

La ecuación (2.22) describe el fenómeno de las aguas subterráneas en un medio poroso en régimen transitorio y en 3*D*. Sin embargo, el problema abordado en el presente trabajo de investigación, condicionado a 2*D* y en régimen permanente, por lo tanto, esta ecuación será simplificado como se verá en la siguiente sección.

#### 2.3.5.2. Ecuación de aguas subterráneas en 2D

"La ecuación 2.22 describe matemáticamente el flujo de agua en medios porosos en su forma más genérica, considerando las condiciones de flujo transitorio no estacionario en el estado tridimensional para un suelo heterogéneo, anisotrópico. Pero en el modelo que se analizará: Bofedales naturales es suficiente una aproximación bidimensional, porque el flujo a lo largo del bofedal es muy pequeño en comparación con el Flujo en la sección transversal. Por tal motivo en los bofedales es muy frecuente que el flujo en la dirección longitudinal se desprecie. Entonces Tenemos (Chaves & Mínguez, 2010)":

$$
\frac{\gamma}{\beta x} \frac{\gamma}{\beta x} \frac{\gamma}{\beta x} \frac{\gamma}{\beta z} \frac{2.23}{\beta z} \frac{\beta}{\beta z} \frac{\beta h}{\beta z} \frac{\beta h}{\beta z} \frac{\beta h}{\beta z}
$$
 Bh

o lo que es lo idéntico formular

$$
k_x \frac{B^2 h}{Bx^2} - k_z \frac{B^2 h}{Bz^2} - Q \sim m_w \gamma \frac{dh}{dt}
$$
 (2.24)

"La ecuación (2.24) será modelada numéricamente con el *Método de Elementos Naturales* e implementada computacionales en *MATLAB"*.

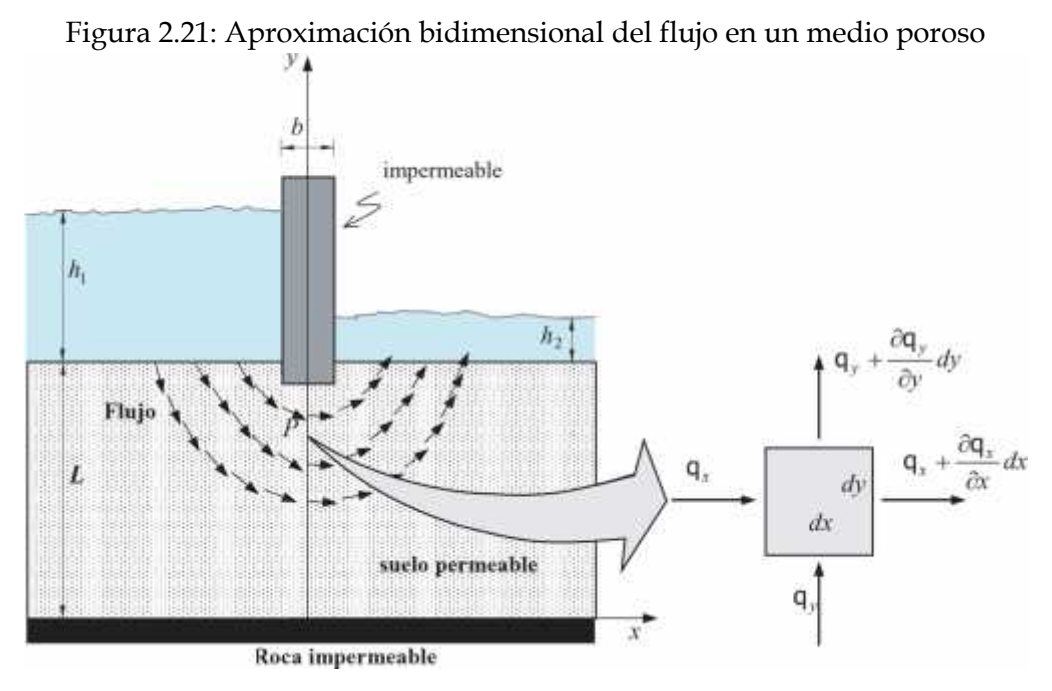

Fuente: Elaboración propia

## 2.3.6. Condiciones de contorno e iniciales

"Para obtener una solución única de la ecuación en derivadas parciales correspondiente a un determinado proceso físico se necesita conocer más información sobre el estado físico del proceso. Esta información se obtiene a partir de las condiciones de contorno e iniciales. Para los problemas estacionarios solo se necesitan las condiciones de contorno, mientras que para los problemas transitorios se deben especificar tanto las condiciones iniciales como las de contorno. En este caso solamente se trabajará con las condiciones de contorno, debido a que se está resolviendo el problema de aguas subterráneas en régimen transitorio".

#### 2.3.6.1. Condiciones de contorno

"Las condiciones de contorno incluyen matemáticamente la geometría del contorno y los valores de la variable de estado o su derivada normal al contorno. En términos físicos las condiciones de contorno de los modelos de agua subterránea son generalmente de tres tipos *Mercer y Faust* (Faust & Mercer, 1981)":

### Condición de contorno tipo Dirichlet

"En *matemáticas*, la *condición de frontera* de *Dirichlet* (o de *primer tipo*) es un tipo de *condición de frontera* o contorno, denominado así en honor a *Johann Peter Gustav Lejeune Dirichlet* (1805´1859) (Cheng & Cheng, 2005), cuando en una *ecuación diferencial ordinaria* o una en *derivadas parciales*, se le especifican los valores de la solución que necesita la *frontera* del dominio. La cuestión de hallar las soluciones a esas ecuaciones con esta condición se le conoce como *problema de Dirichlet*. En problemas de flujo en medios porosos es aquel en el que se impone el valor del *potencial* (*altura piezométrica*) en el contorno *S*1".

$$
\varphi \mathsf{p} x, y \mathsf{q} \cdot \varphi_o; \qquad \qquad \varphi \mathsf{p} x, y \mathsf{q} \mathsf{P} \, S_1 \tag{2.25}
$$

donde *φ<sup>o</sup>* es el valor de la altura piezométrica en ese contorno.

Para el caso del ejemplo de un bofedal el potencial es conocido en todo el contorno correspondiente a la interfase *agua-suelo*, donde usando la Figura 2.21, se obtiene que:

$$
\phi(x,L)|_{x \le -\frac{b}{2}} = Z + H_1 \qquad , \qquad \phi(x,L)|_{x > \frac{b}{2}} = Z + H_2 \tag{2.26}
$$

Nótese que el origen de coordenadas, la narración para la compostura de altura piezométrica está colocada al nivel interfase *suelo-roca*.

#### Condición de contorno tipo Neumann

"En *matemáticas*, la *condición de frontera* de *Neumann* (o de *segundo tipo*) es un tipo de *condición de frontera* o *contorno*, llamada así en alusión a *Carl Neumann* (Cheng & Cheng, 2005). Se presenta cuando a una *ecuación diferencial ordinaria* o en *derivadas parciales*, se le especifican los valores de la *derivada* de una solución tomada sobre la *frontera* o contorno del *dominio*. Para problemas de aguas subterráneas en bofedales es aquel en el que se impone el valor del caudal que atraviesa la frontera en dirección normal a la misma".

El flujo de fluido a través de una superficie del dominio *S*2. La expresión que define esta condición de contorno es:

$$
B\varphi \qquad B\varphi \ k_x = n_x \; k_y = n_y \; q_o \; \text{or} \; 0 \; (2.27)
$$
\n
$$
Bx \qquad Bx
$$

donde *n* "  $pn_x, n_y, q^T$  es el vector normal a la zona  $S_2$  de flujo conocido, y  $q_0$  es el valor del flujo.

Para el caso de los bofedales existen dos circunstancias de contorno asociadas a flujo conocido, resumidamente para los contornos impermeables, interfase *suelo-bofedal*  $S_2^4$ <sup>q</sup> " ty "  $Z$ ; '*b*{2 ă *x* ă *b*{2u e interfase *suelo-roca*<sup>5/2</sup><sup>q</sup> " ty " 0; '8 ă *x* ă 8u, en los que la expresión (2.27) queda, respectivamente, como:

$$
B\varphi
$$
\n
$$
B\varphi
$$
\n
$$
B\varphi
$$
\n
$$
B\varphi
$$
\n
$$
B\varphi
$$
\n
$$
B\varphi
$$
\n
$$
B\varphi
$$
\n
$$
B\varphi
$$
\n
$$
B\varphi
$$
\n
$$
B\varphi
$$
\n
$$
B\varphi
$$
\n
$$
B\varphi
$$
\n
$$
B\varphi
$$
\n
$$
B\varphi
$$
\n
$$
B\varphi
$$
\n
$$
B\varphi
$$
\n
$$
B\varphi
$$
\n
$$
B\varphi
$$
\n
$$
B\varphi
$$
\n
$$
B\varphi
$$
\n
$$
B\varphi
$$
\n
$$
B\varphi
$$
\n
$$
B\varphi
$$
\n
$$
B\varphi
$$
\n
$$
B\varphi
$$
\n
$$
B\varphi
$$
\n
$$
B\varphi
$$
\n
$$
B\varphi
$$
\n
$$
B\varphi
$$
\n
$$
B\varphi
$$
\n
$$
B\varphi
$$
\n
$$
B\varphi
$$
\n
$$
B\varphi
$$
\n
$$
B\varphi
$$
\n
$$
B\varphi
$$
\n
$$
B\varphi
$$
\n
$$
B\varphi
$$
\n
$$
B\varphi
$$
\n
$$
B\varphi
$$
\n
$$
B\varphi
$$
\n
$$
B\varphi
$$
\n
$$
B\varphi
$$
\n
$$
B\varphi
$$
\n
$$
B\varphi
$$
\n
$$
B\varphi
$$
\n
$$
B\varphi
$$
\n
$$
B\varphi
$$
\n
$$
B\varphi
$$
\n
$$
B\varphi
$$
\n
$$
B\varphi
$$
\n
$$
B\varphi
$$
\n
$$
B\varphi
$$
\n
$$
B\varphi
$$
\n
$$
B\varphi
$$
\n
$$
B\var
$$

donde  ${}^{n_{S_{2,1}^{(1)}}}$  p0,1q<sup>T</sup> y  ${}^{n_{S_{2,1}^{(2)}}}$  p0, ´1q<sup>T</sup>. Que son la situación matemática para que el flujo a través de la fundación, presume impermeable en cotejo con el bofedal,

sea nulo.

Condición de contorno tipo Cauchy

"En matemática, las circunstancias de frontera de Cauchy en ecuaciones diferenciales ordinarias o en ecuaciones diferenciales parciales imponen valores específicos a la solución de una *ecuación diferencial* que se toma de la frontera del *dominio* y de la derivada normal a la frontera. Esto es igual a imponer dos tipos de condiciones: la condición de frontera de Dirichlet y la condición de frontera de Neumann. Su nombre hace honor al prolífero matemático francés del siglo XIX Augustin Louis Cauchy".

"Si se impone de forma combinada el potencial y el caudal que atraviesa la frontera en dirección normal a la misma, en cada punto de la referida frontera, en el que el flujo a través del contorno se relaciona con la derivada normal y con el valor".

Condición de contorno mixto

"En matemáticas, una condición de frontera mixta para una ecuación diferencial en derivadas parciales indica que se utilizan diferentes condiciones de frontera o contorno sobre partes diferentes de la frontera del dominio de la ecuación".

Figura 2.22: Verde: *condición de frontera de Neumann*; granate: Condición de frontera de

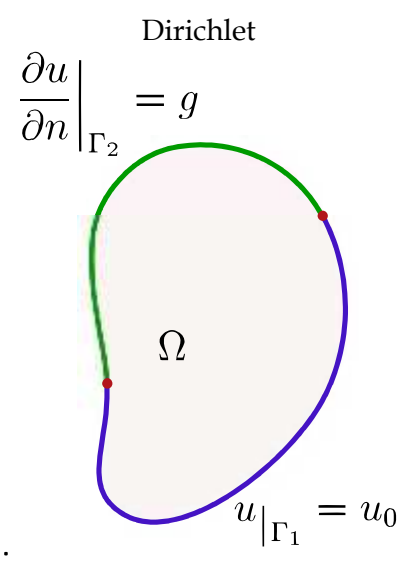

Fuente: Adoptado de Wikipedia

"Por ejemplo, si *u* es una solución a una ecuación diferencial en derivadas parciales sobre el conjunto Ω con frontera BΩ suave a tramos, y BΩ está dividida en dos partes, Γ<sup>1</sup> y Γ2, una puede usar la *condición de frontera de Dirichlet* sobre Γ<sup>1</sup> y una *condición de frontera de Neumann* sobre Γ2":

Condición de frontera de Robin

"En matemáticas, la *condición de frontera de Robin* (o de *tercer tipo*) es un tipo de *condición de frontera o contorno*, denominado así en honor a *Victor Gustave Robin* (1855 ´ 1897) (Gustafson, 1998), cuando en una *ecuación diferencial ordinaria* o en unas derivadas parciales, se le especifica una *combinación lineal* de los valores de una *función* y y los valores de su derivada sobre la *frontera* del dominio".

"Las *condiciones de frontera de Robin* son una combinación ponderada de las condiciones de *Dirichlet y Neumann*. Es el contraste de las condiciones de *frontera mixtas*, las cuales son condiciones de frontera de diferentes tipos especificadas en diferentes subconjuntos de la frontera. Las condiciones de frontera de Robin también se denominan *condiciones de frontera de impedancia*, por su aplicación en problemas *electromagnéticos"*.

"El tercer tipo de condición de contorno se puede utilizar, por ejemplo, para representar el goteo o el intercambio entre un arroyo y un acuífero adyacente, en el que el valor puede cambiar con el tiempo al igual que cambia el nivel en el acuífero, a pesar de que el nivel el río pueda permanecer constante. Una condición de contorno de flujo nulo es un caso especial del segundo tipo de condición de contorno. Uno de los problemas más destacables es el tipo de condición de contorno más apropiada para simular el acuífero que se esté estudiando".

#### 2.3.6.2. Condiciones iniciales

"Las condiciones iniciales son simplemente los valores de las variables de estado que se fijan en cada punto del medio al inicio de la simulación. Normalmente las condiciones iniciales son la solución del problema que se está considerando, pero en el estado estacionario. No obstante, si las condiciones iniciales se establecen de tal manera que se produzca un flujo transitorio en el sistema al inicio de la simulación, es evidente que los niveles cambiarán durante la simulación, no sólo en respuesta a las alteraciones provocadas por el nuevo bombeo, sino como consecuencia también de las condiciones iniciales *Franke* (Faust & Mercer, 1981)".

- "Problema de movimiento confinado. Se refiere al caso en que el dominio en el que se produce el movimiento está definido a priori. Por tanto, la geometría de la frontera se conoce en su totalidad antes de resolver el problema".
- "Problema de superficie libre. Se da cuando la frontera superior viene definida por la superficie libre del agua y, en consecuencia, su definición geométrica no se conoce a priori. Para resolver este tipo de problema es preciso partir de una superficie libre estimada y realizar tanteos sucesivos hasta conseguir que la presidio sea nula en todos los puntos de la superficie libre tanteada".

"Conocida la ecuación gobernante, existen infinitas soluciones que la satisfacen en un dominio de flujo de aguas subterráneas dado. Es preciso entonces definir las condiciones en el contorno del dominio para que el problema este definido y la solución sea única. Los problemas de este tipo se denominan problemas delimitados. Como ya se ha dicho con anterioridad, la ecuación (2.23) caracteriza el fenómeno físico y las condiciones de frontera, junto con la definición geométrica del dominio, definen las circunstancias particulares en que se produce el fenómeno en cada caso concreto. Los distintos problemas de borde que pueden plantearse se clasifican en función del tipo de condiciones de frontera en":

# 2.4. Métodos Numéricos

## 2.4.1. Método sin malla

"Los denominados métodos sin malla han atraído muy recientemente el interés de los investigadores, debido a su flexibilidad para resolver problemas prácticos de simulación numérica. El principal objetivo de los métodos sin malla es superar las dificultades que aparecen en los problemas de simulación numérica al tener que mallar y remallar los dominios en estudio, ya que en estos métodos es suficiente con añadir nodos donde sea necesario. Se trata por tanto de nuevos métodos de computación que pueden cambiar el actual enfoque de los métodos de simulación numérica, basados fundamentalmente hoy día en los métodos de diferencias finitas, elementos finitos y Volúmenes finitos".

"Existen en la actualidad varios métodos sin malla en desarrollo y otros que han sido recientemente publicados o que están en proceso. Sin embargo, no está definido cual es el mejor".

"La atracción de los métodos sin malla se debe a que poseen más ventajas que el tradicional método de elementos finitos: la capacidad del modelo de sufrir deformaciones sin distorsionar la malla y la capacidad del usuario para introducir información a priori de la solución en la aproximación, son solo una de las pocas ventajas que ofrecen los métodos sin malla".

"La capacidad de estos métodos para resolver problemas de ingeniería ha sido reiteradamente demostrada. Sin embargo, también hay que reconocer que tienen algunos puntos débiles. Muchos investigadores han intentado solucionar los fallos de los métodos sin malla existentes o crear otros nuevos. Por ejemplo, la dificultad encontrada al imponer las condiciones de contorno en muchos de los métodos sin malla existentes (Chen & Wang, 2000) (Gavete, Benito, Falco & Ruiz, 2000) (Günther & Liu, 1998)".

"También la dificultad de cálculo de los métodos sin malla frente al método de elementos finitos, que implica un mayor número de operaciones junto con la necesidad de emplear mas puntos de integración (Barry & Saigal, 1999) (Belytschko, Krysl & Krongauz, 1997) (Breitkopf, Rassineux, Touzot & Villon, 2000) (Krysl & Belytschko, 2000). Recientemente se han creado algunos nuevos métodos sin malla, como por ejemplo el Método de Esferas Finitas (the Finite Spheres Method) (De & Bathe, 2000), el Método de Nubes Finitas (the Finite Cloud Method) (A-2), el Método de Interpolación de Puntos (the Point Interpolation Method) (Liu & Gu, 2001), y el Método sin malla de PetrovGalerkin Local (the Meshless Local Petrov-Galerkin Method) (Atluri & Zhu, 2000). En el presente trabajo de investigación solamente describiremos el Método de Elementos Naturales dado que la tesis esta referido a la solución del flujo en medios porosos con este método. El resto de los métodos sin malla no serán discutidos aquí".

## 2.4.2. Etapas de un método sin malla

"A modo de introducción se puede considerar que un método sin malla se compone de tres etapas fundamentales: aproximación o interpolación, formulación e integración. Dependiendo de cómo se lleven a cabo cada una de las etapas, se obtiene un método sin malla, o también se puede obtener un método con malla".

"Con fines de ilustración del MEN, como ejemplo se toma el siguiente problema":

$$
B_2 u
$$
  
\n
$$
-2 \int pxq'' 0
$$
  
\n
$$
0 \text{ a } x \text{ a } l
$$

(2.29)

$$
up0q'' u_0
$$
,  $\_\_\_\_\_\_\_$ 

B*u*

#### $Bx x''1$

#### 2.4.2.1. Acercamiento

"La primera etapa de un método sin malla es la aproximación. El dominio esta discretizado por un conjunto de *n* nodos, y la solución, *u*p*x*q, se aproximada por una combinación lineal de coeficientes nodales, *dij*, y funciones de aproximación", Ψ*ij*p*x*q".

$$
\sum_{\substack{i=1 \ i \neq j}}^{n} \sum_{j=1}^{m} \Psi_{ij}(x) d_{ij}
$$
\n
$$
\text{(2.30)}
$$

"donde *uh*p*x*q es la solución aproximada y *m* es el número de coeficientes por nodo. Hay muchos tipos de funciones de aproximación o interpolación. Entre las más comúnmente empleadas están la aproximación de Taylor, la interpolación polinomial a trozos, la interpolación Sibsoniana y no-Sibsoniana, funciones de mínimos cuadrados ponderados móviles o fijos, funciones de núcleo (Reproducing Kernel, RK) y funciones de nubes-hp (hp-clouds). Información sobre ellas se puede encontrar en la referencia (Ted Belytschko, Krongauz, Organ, Fleming & Krysl, 1996). Para que la aproximación sea válida debe tener los órdenes de consistencia requeridos, debe ser capaz de reproducir exactamente las funciones constante y lineal. Además, se le suele forzar a cumplir otras condiciones. Por ejemplo, si la función de aproximación satisface la propiedad de interpolación (funciones asociadas con un nodo valen la unidad en ese nodo y cero en el resto de los nodos), los coeficientes nodales pueden ser interpretados como la solución evaluada en los nodos, y las condiciones de contorno se pueden imponer fácilmente. En este caso la función de aproximación se denomina función de interpolación. Cuando la matriz de rigidez resultante es de banda, la función de aproximación necesita tener un soporte local. En ese caso cada nodo tiene un dominio de influencia, es decir, una región del dominio en la que la función de aproximación de ese nodo no es cero. Un dominio de influencia grande en un nodo hace que dicho nodo este influenciado por nodos más alejados, y por tanto da lugar a una matriz de rigidez de ancho de banda grande, mientras que por el contrario, si el dominio de influencia es pequeño, la matriz de rigidez tiene más términos nulos y el ancho de banda es pequeño. También es posible introducir aproximaciones locales en algunas clases de funciones de aproximación de métodos sin malla (Strouboulis, Babuška & Copps, 2000) (Strouboulis, Copps & Babuška, 2001) (Melenk & Babuška, 1996)). Esto significa que pueden ser enlazadas localmente utilizando soluciones exactas conocidas, por ejemplo en esquinas entrantes y grietas".

#### 2.4.2.2. Formulación

"Existen dos tipos de formulaciones las denominadas fuerte y débil. En la primera se abordan directamente las ecuaciones en derivadas parciales y en la segunda se realiza lo que se denomina formulación débil del problema. Como ejemplo de la primera formulación se puede citar el método de diferencias finitas".

"La formulación débil queda definida por la forma de la ecuación que se quiere resolver, y la elección de la función test, que se define más abajo. Se parte del residuo ponderado de la ecuación diferencial, que se obtiene al sustituir la solución aproximada en el lugar de la solución exacta, y se multiplica por una función test, *v*p*x*q, cuyo objetivo es asegurar que se obtiene un numero de ecuaciones igual al número de coeficientes nodales desconocidos. La ecuación resultante se integra sobre el dominio de cálculo":

"La expresión es la forma más básica del residuo ponderado, pero puede ser modificado de muchas otras maneras. Una modificación muy usada es integrar por partes los términos que contienen a *uh*p*x*q de manera que la solución aproximada y la función test tengan el mismo grado de diferenciabilidad. Este resultado es comúnmente conocido como formulación de Galerkin. La ventaja de dicha formulación es que introduce las condiciones de contorno naturales dentro de la ecuación, lo cual implica que la solución aproximada no necesita satisfacerlas exactamente. Cuando los coeficientes nodales son constantes y las funciones test y aproximadas son conocidas, la integral sobre todo el dominio, teóricamente, se puede calcular".

"Parte de la formulación consiste en la elección de las funciones test. El número de funciones test se elige deliberadamente igual al número de coeficientes desconocidos, para asegurar que el número de ecuaciones sea adecuado para obtener como solución el valor de dichos coeficientes. El resultado es el siguiente conjunto de ecuaciones":

"Las funciones test deben ser linealmente independientes para que el sistema de ecuaciones resultante este bien condicionado. A menudo, se eligen iguales a las funciones de aproximación, porque hay un numero adecuado de ellas, son linealmente independientes, y normalmente dan lugar a una matriz de rigidez simétrica. Sin embargo, podemos usar otras funciones, por ejemplo en el método de colocación, las funciones test son elegidas igual a las funciones delta de Dirac r*vi*p*x*q " *δ*p*x* ´ *xi*qs, centradas en los nodos".

"Las anteriores formulaciones son conocidas como formulaciones globales débiles. Recientemente se ha introducido la llamada formulación local débil (A-2) (Atluri & Zhu, 2000) (Liu & Gu, 2001). En este caso el residuo ponderado no se integra sobre todo el dominio, si no que se integra sobre n pequeños subdominios, cada uno centrado en un nodo. Estos subdominios, que habitualmente son discos centrados en los nodos (para el caso de dos dimensiones), se solapan, de forma que el conjunto de

todos ellos cubre todo el dominio de estudio y el residuo es eficazmente minimizado en todo el dominio. Sin embargo, desde el punto de vista de la formulación global, las porciones del dominio donde se solapan muchos subdominios son integradas más profundamente que aquellas en las que sólo se solapan pocos dominios. Sin embargo, se pueden obtener resultados precisos usando las formulaciones locales (De & Bathe, 2000). Aquí se debe destacar que si los dominios no se solapan entonces la aproximación local y la global son equivalentes, este es el caso del método de elementos finitos".

#### 2.4.2.3. Integración

"Para evaluar la integral del residuo ponderado de la ecuación diferencial, es preciso seleccionar un tipo de integración. La integración se llevará a cabo en todo el dominio. Para ello se divide el dominio en dominios de integración, que no se solapen y que cubran completamente todo el dominio. En dominios en tres dimensiones se suelen elegir tetraedros o hexaedros. La existencia de esta malla de integración es lo que hace que algunos investigadores llamen a estos métodos métodos sin malla en grado no estricto. La validez de esta afirmación depende de cómo se defina la malla. De hecho, algunos métodos que parece que no emplean malla de integración, en realidad están usando una implícitamente. Por ejemplo, la presencia de la función delta de Dirac en el método de colocación fuerza el valor de la ecuación diferencial en cada nodo. Esto podría ser interpretado como una integración numérica, que emplea una malla en la que cada punto de integración es un nodo. También se pueden aplicar técnicas de integración nodal aprovechando la propiedad de partición de la unidad de las funciones de forma (Carpinteri, Ferro & Ventura, 2002) (Duflot & Nguyen-Dang, 2002)".

"El resultado del hecho de que los subdominios se puedan solapar origina que muchas partes del dominio global se integren más de una vez. Dado que el empleo de muchas funciones de aproximación es computacionalmente caro y que son necesarios más puntos de integración cuando usamos métodos sin malla que en elementos finitos, la elección de dominios en forma de disco en la formulación numérica, no es muy practica".

"La combinación de las tres etapas anteriores, aproximación, formulación e integración, define muchos de los métodos sin malla existentes. Por ejemplo, el método de Galerkin libre de elementos (the element free Galerkin method, EFG) (Ted Belytschko, Lu & Gu, 1994) usa funciones de aproximación obtenidas por mínimos cuadrados ponderados móviles, formulación de Galerkin, y una malla de celdas independiente de los nodos, para la integración. En contraste, el método de puntos finitos (the finite point method, PPM) (Onate, Idelsohn, Zienkiewicz, Taylor & Sacco, 1996) también usa mínimos cuadrados ponderados pero fijos para las funciones de aproximación, usa la formulación básica de residuos ponderados junta con una integración puntual. Mientras, el método de elementos difusos (the diffuse element method, DEF) (Nayroles, Touzot & Villon, 1992) usa la misma aproximación y formulación que el método de Galerkin libre de elementos pero usa elementos tradicionales para los dominios de integración y una aproximación difusa para las

derivadas. El método de esferas finitas (De & Bathe, 2000) usa la aproximación de mínimos cuadrados ponderados móviles, una formulación local con subdominios, y un único dominio de integración en forma de circulo o esfera en cada subdominio. El método de elementos finitos (finite element method. FEM) usa interpolación polinomial a trozos para las funciones de aproximación en cada elemento, formulación de Galerkin y dominios de integración consistentes en los elementos definidos anteriormente por la interpolación a trozos".

"En los métodos sin malla, junto a la malla de integración, existe otro tipo de malla: la definida por la colección de los dominios de influencia de todos los nodos. Por ejemplo, en muchos métodos sin malla, está formada por la colección de esferas (para el caso de tres dimensiones) centradas en los nodos, que cubren completamente todo el dominio. Esta malla de aproximación, es generalmente, totalmente independiente de la malla de integración. Por el contrario, en el método de elementos finitos, MEF, ambas mallas son coincidentes. Por tanto, esto sugiere que consideremos que un método es con malla, cuando la malla de integración y la de interpolación coinciden, como es el caso del MEF".

"Una definición más específica de un método con malla, podría referirse al uso de la conectividad de los nodos que es definida por el usuario, y se usa para definir tanto el dominio de aproximación como el de integración. En los métodos sin malla, hay solo una conectividad entre los nodos, pero no es definida por el usuario, de hecho, es buscada por un algoritmo interno del método. Por ejemplo, en el método de Galerkin libre de elementos, EFG, se desarrolla un proceso para encontrar los dominios de influencia a los que pertenece cada punto de integración. Los nodos cuyo dominio de influencia cubren un determinado punto de integración están conectados. Lo que hace que el método EFG sea un método sin malla es que la conectividad entre nodos no la define el usuario y no se usa para definir la malla de integración".

"Una vez introducidos los métodos sin malla, a continuación, se comentan brevemente los que pueden considerarse más desarrollados o que han tenido un mayor impacto en la comunidad científica que se dedica al desarrollo de los mismos".

## 2.4.3. Método de Elementos Naturales

"El Método de Elementos Naturales (MEN) (Braun & Sambridge, 1995) (Sukumar, Moran, Semenov & Belikov, 2001), emplea el método de Galerkin para resolver las ecuaciones en derivadas parciales. En el MEN, la función aproximada y la función test, se construyen usando las coordenadas de los vecinos naturales (Sibson) (Sibson, 1980)".

"Las coordenadas de los vecinos naturales se basan en conceptos geométricos bien conocidos, como el diagrama de Voronoi y la teselación de Delaunay. El diagrama de Voronoi y su dual la teselación de Delaunay son las construcciones más usuales que se aplican para definir una malla sobre un soporte de nodos irregularmente" distribuidos.

"Diversos estudios ban demostrado la validez de este método para resolver problemas en dos dimensiones (Bueche, Sukumar & Moran, 2000) (Sukumar & Moran, 1999). En un reciente estudio (V V Belikov, Ivanov, Kontorovich, Korytnik & Semenov, 1997) se ha propuesto un nuevo método de interpolación basado en los vecinos naturales, que se denomina interpolación no-Sibsoniana. Dicha interpolación se ha usado con éxito en el"

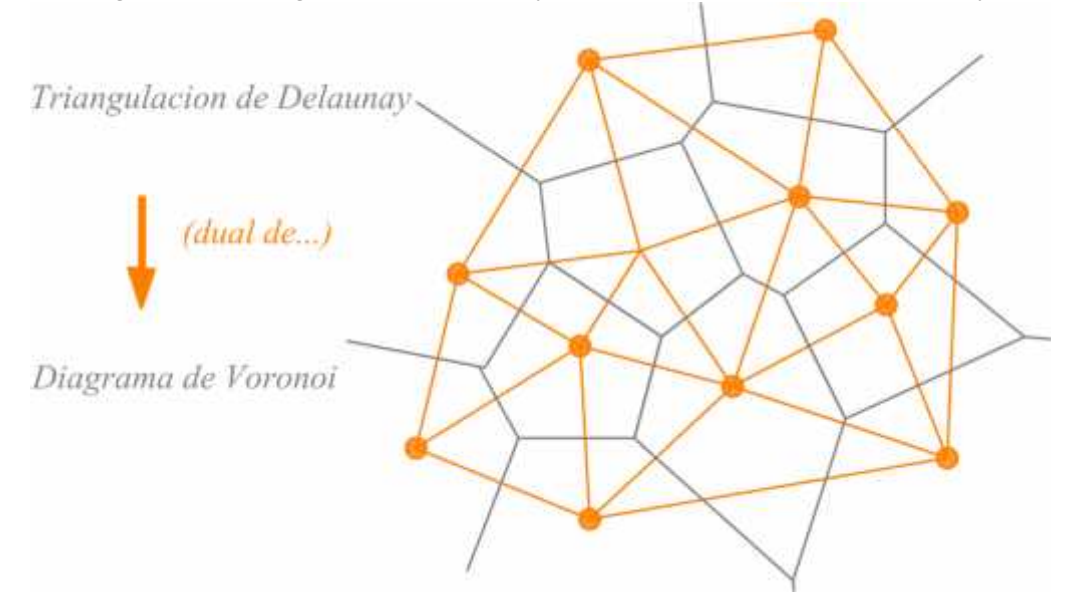

Figura 2.23: Diagrama de Voronoi y su dual la teselación de Delaunay

Fuente: Elaboración propia

"método de elementos naturales, y en el denominado método de elementos finitos sin malla (Idelsohn, Oñate, Calvo & Del Pin, 2002)".

"En el MEN al igual que en otros métodos sin malla (Ted Belytschko et al., 1996), en la formulación de Galerkin la función aproximada y la función test, se construyen sobre un conjunto de nodos distribuidos en el espacio <*n*. En estos métodos, la integración numérica de la forma débil se lleva a cabo usando una estructura de celdas o elementos. Como se ha visto ya, en muchos métodos sin malla se utiliza la aproximación por mínimos cuadrados móviles (Lancaster & Salkauskas, 1986). Las propiedades de interpolación de los datos de los nodos, facilidad en la imposición de las condiciones de contorno, y la obtención de una relación que esta basada en la distribución local y la densidad de los nodos en un punto dado, son algunas de las ventajas que presenta la interpolación mediante vecinos naturales, frente al método de mínimos cuadrados móviles".

"En Belikov et al. (V V Belikov et al., 1997) , se demuestra que no existe una única técnica para interpolar basada en los vecinos naturales, y se propone la interpolación no-Sibsoniana. La propiedad de interpolación de alto orden fue introducida en Belikov y Semenov (Vitali V Belikov & Semenov, 2000). Opuesta a la interpolación de Sibson, que se basa en el área (volumen) de solapamiento de primer orden de polígonos (poliedros) de Voronoi en <2p<3q, la interpolación no-Sibsoniana requiere el cálculo de medidas de Lebesgue de orden *n* ´ 1 en <*n*. Aunque ambos métodos tienen muchas

propiedades comunes, la mejora en cuanto al cálculo del método no-Sibsoniano frente al sibsoniano, hace que éste método sea muy atractivo para la resolución numérica de ecuaciones en derivadas parciales".

"La notación de vecinos naturales e interpolación por vecinos naturales, fue introducida por Sibson como herramienta de ajuste de datos y suavizado. El diagrama de Voronoi y su dual la triangulación de Delaunay, que se usan en la interpolación de vecinos naturales, son geometrías útiles que definen un conjunto irregular de nodos. Para simplificar la exposición, se considera el espacio euclídeo de dos dimensiones, pero la teoría es aplicable a un espacio general de n-dimensiones".

*"Dada una distribución de puntos (nodos) en el plano, la partición de Delaunay divide el domino convexo Ω de puntos en dominios Ωi, de forma que Ω " Ť . En la interpolación de Delaunay (de deformación constante), se construye una interpolación lineal en cada triángulo en los que queda dividido el dominio. La triangulación de Delaunay de un conjunto de nodos no es única, y es sensible a perturbaciones geométricas en la posición de los nodos. Opuesto a la triangulación de Delaunay, su dual, el diagrama de Voronoi es único. A continuación, se explica el diagrama de Voronoi para después seguir con la definición de vecinos naturales".*

*"Se considera un conjunto de nodos distintos N " tn1,n2,...,nMu en <2. El diagrama de Voronoi (o diagrama de Voronoi de primer orden) de un conjunto de nodos N, es una subdivisión del plano en regiones T<sup>I</sup> (cerradas y convexas, o no acotadas), donde cada región TIse asocia a un nodo nI, de forma que cualquier punto de T<sup>I</sup> esta más próxima al nodo n<sup>I</sup> que a cualquier otro nodo n<sup>J</sup> del dominio total, siendo nJP NpJ ‰ Iq. Es decir, en TIestán contenidos todos los puntos cuya distancia al nodo nIes menor que a cualquier otro nodo. La región TIes la celda de Voronoi del nodo nI. En términos matemáticos el polígono de Voronoi TIse define como":*

$$
T_I \text{`` } X \text{ P} <^2 : d \text{p} X, X_I \text{q} \text{ a } d \text{p} X, X_I \text{q} \text{(} \qquad \text{ @J %} \text{0 I} \text{ (2.33)}
$$

donde *d*p*XI,XJ*q es la trayecto euclídea entre *X<sup>I</sup>* y *XJ*. El diagrama de Voronoi para un conjunto *N* de siete nodos se muestra en la Figura 2.24.

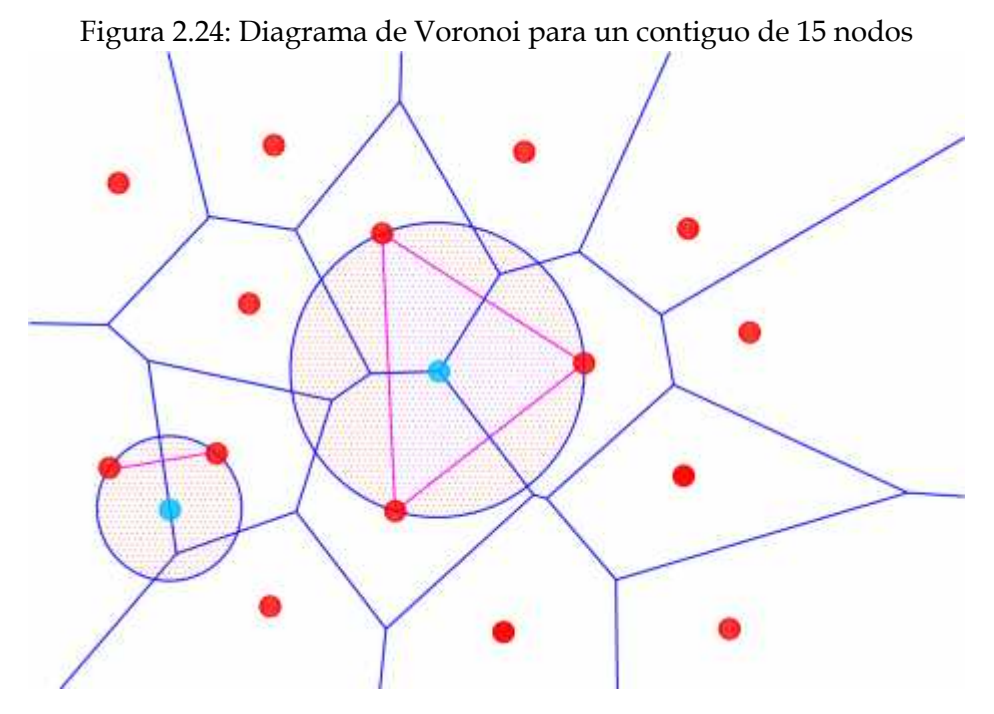

Fuente: Elaboración propia

"El concepto de vecinos más próximos y nodos vecinos, está implicado en el diagrama de Voronoi de primer orden. Por una extensión similar se pueden construir diagramas de Voronoi de más alto orden (*k* ´ *orden*, *k* ą *l*). Tiene particular interés el caso *k* " 2, que es el diagrama de Voronoi de segundo orden. El diagrama de Voronoi de segundo orden de un conjunto de *N* nodos, es una subdivisión del plano en celdas *TIJ*. Donde cada región *TIJ* esta asociada con una pareja de nodos vecinos (*nI,nJ*) (para el caso de dos dimensiones), de forma que *TIJ* es el lugar de los puntos que tienen a *n<sup>I</sup>* como vecino mas próximo, y a *nJ*, como segundo vecino más próximo. Hay que recalcar que la región *TIJ* es no vacía si y solamente si *n<sup>I</sup>* y *nJ*, son vecinos. Las celdas de Voronoi de segundo orden *TIJ*p*I* ‰ *J*q se definen matemáticamente como":

$$
T_{IJ} \text{`` } X \text{ P} <^2 : d\text{pX}, X_{I} \text{q a } d\text{pX}, X_{J} \text{q a } d\text{pX}, X_{K} \text{q} \text{(')} \qquad \text{`` } Q \text{ } \text{''} \text{''} \text{ o } I, J \qquad \text{`` } (2.34)
$$

"Para cuantificar la relación de vecindad de algún punto *x* introducido en la teselación, Sibson (Sibson, 1980) usa el concepto de las celdas de Voronoi de segundo orden, y además introduce vecinos naturales y coordenadas de vecinos naturales".

"En la Figura 2.25(a), un punto *x* se introduce en el diagrama de Voronoi del conjunto de nodos *N* mostrado en la Figura 2.24. Si *x* se considera como un nodo perteneciente al conjunto de los *N* nodos, entonces los vecinos naturales de *x* son aquellos nodos que forman un lado del triángulo con *x* en el nuevo mallado (triangulación). Una manera de obtener lo mismo, es usar el *criterio del círculo circunscrito* vacío (Lawson, 1997), si *DT*p*nJ,nK,nL*q es un triángulo de Delaunay del conjunto de nodos *N*, entonces el circulo circunscrito de *DT* no contiene otros nodos de *N*. Por tanto, se llega al resultado que

indica si *x* está dentro del círculo circunscrito del triángulo *DT*p*nJ,nK,nL*q, entonces *nJ*, *n<sup>J</sup>* y *n<sup>L</sup>* son vecinos naturales de *x*. En la Figura 2.25(a) se obtiene la celda de Voronoi *T<sup>x</sup>* haciendo las mediatrices de los segmentos que tienen por extremos al punto *x* y a cada uno de sus vecinos naturales (polígono cerrado *abcd*). En este caso *x* tiene cuatro vecinos naturales (*n* " 4), llamados nodos 1, 2, 3 y 4".

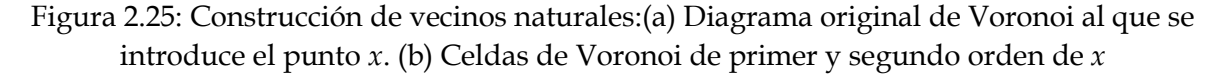

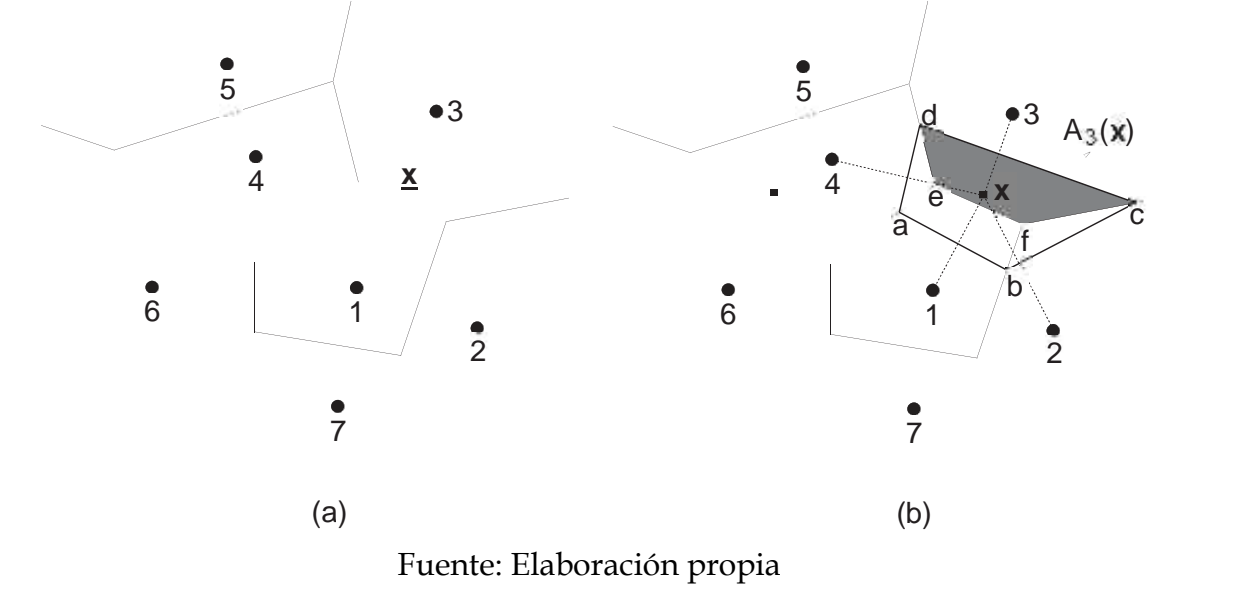

2.4.3.1. Interpolación de Sibson

"Las coordenadas de los vecinos naturales se usan como funciones de interpolación en la interpolación de vecinos naturales (Sibson). En la Figura 2.25 se van a definir las coordenadas de los vecinos naturales para un punto *x* del plano. Definimos como *k*p*x*q la medida de Lebesgue (longitud, área o volumen, en 1*D*, 2*D* o 3*D*, respectivamente) de *Tx*, y *kI*p*x*q (*I* " *l* ´ 4) la medida de Lebesgue de *T<sup>x</sup>*1, En dos dimensiones las medidas son áreas, y entonces *A*p*x*q " *k*p*x*q y *AI*p*x*q " *kI*p*x*q. Las coordenadas de vecinos naturales de *x* con respecto a un vecino natural *I* se definen como el cociente entre el area de solapamiento de las celdas de Voronoi *T<sup>x</sup>* y *T<sup>I</sup>* y el área total de la celda de Voronoi de *x"*:

$$
\varphi_I pXq \stackrel{A_I pXq}{\longrightarrow} \tag{2.35}
$$

Donde:

$$
ApXq'' \ddot{y}_{J=1}^{n} A_{J}^{j} pXq \qquad I'' 1, 2, ..., N
$$

"Las cuatro regiones mostradas en la figura 2.25(b) son celdas de segundo orden, mientras que su unión (el polígono cerrado *abcd*) es una celda de Voronoi de primer orden".

# Capítulo III: Materiales y métodos

"El análisis de las aguas subterráneas en bofedales es uno de los principales aspectos de interés en la ingeniería geotécnica. La cantidad de agua que fluye por el bofedal se puede estimar mediante el uso de la teoría de flujo a través de medios porosos que es una de las herramientas analíticas más valiosos disponibles para el ingeniero. Sin embargo, en esta investigación se ha desarrollado un nuevo esquema numérico sin malla para el análisis del flujo de aguas subterráneas en medios poros en específico en bofedales naturales utilizando el Método de Elementos Naturales. Este enfoque elimina una serie de dificultades que son inherentes al enmallado. El método es aplicable a medios porosos heterogéneos con límites geométricos complejos y grados arbitrarios de anisotropía".

# 3.1. Modelamiento con Elementos Naturales

"El Método de Elementos Naturales (MEN) se aplica para la modelación de problemas de flujo de aguas subterráneas. Este método se basa en el diagrama de Voronoi y teselación Delaunay. En esta sección se hará el planteamiento del método en su forma débil. Las características principales del MEN es su independencia sobre la regularidad de la malla en contraste con el MEF. Una de las ventajas de MEN es la imposición de condiciones de contorno esenciales (límites de Dirichlet), solamente por la reubicación en un sistema de ecuaciones lineales. La interpolación del MEN es lineal entre los nodos en el límite del casco convexo que facilita la imposición de condiciones de contorno esenciales (Shahrokhabadi, Toufigh & Gholizadeh, 2010)".

#### 3.1.1. Discretización del dominio

"El diagrama de Voronoi y su dual teselación de Delaunay son una de las más fundamentales y útiles construcciones geométricas que definen un conjunto irregular de puntos (nodos). Por simplicidad, y de acuerdo con las aplicaciones que se persiguen en este trabajo, consideramos dos dimensiones del espacio euclidiano *R*2. Considerar un conjunto de nodos distintos *N* " t*n*1*,n*2*,...,nM*u en *R*2. El diagrama de Voronoi (o diagrama de Voronoi de 1*er* orden) del conjunto *N* es una subdivisión del plano en regiones *T<sup>I</sup>* (cerrado y convexo o ilimitado), donde cada región *T<sup>I</sup>* está asociado con un nodo *nI*, de tal manera que cualquier punto en *T<sup>I</sup>* está más cerca de *n<sup>I</sup>* (vecino natural) que a cualquier otro nodo *N<sup>J</sup>* P *N*p*J*‰ *I*q. *T<sup>I</sup>* es el lugar geométrico de los puntos más cercanos a *n<sup>I</sup>* que a cualquier otro nodo. Las regiones de *T<sup>I</sup>* son las celdas de Voronoi (también conocido como polígonos de Thiessen o Voronoi) de *nI*. En términos matemáticos, el polígono de Voronoi *T<sup>I</sup>* se define como (chinesta2013)".

$$
T_I \text{`` } x \text{ P } R^2 \text{: } dpx, x_{I}q \text{  } ddpx, x_{J}q \qquad \text{@ } J \text{''} \text{''} \text{''} \qquad (3.36)
$$

Donde  $dpx_l$ *x*<sub>*J*</sub>q, la métrica euclídea es la distancia entre *x*<sup>*I*</sup> y *x*<sub>*I*</sub>.

"La celda de Voronoi para el nodo *A* y el diagrama de Voronoi de un conjunto *N* de siete nodos se muestran en las Figures 3.26 (a) y (b) respectivamente. En la Figura 3.26 (a) se observa que cada celda de Voronoi *T<sup>I</sup>* es la intersección de una cantidad finita de espacios medios abiertos, cada uno delimitado por la mediatriz (hiperplano en *Rd*). En consecuencia, para todos los nodos *n<sup>I</sup>* que están dentro del casco convexo, las celdas de Voronoi es cerrado y convexo, mientras que las celdas asociadas con los nodos en el contorno del casco convexo son ilimitadas (ver Figura 3.26 (b)). El problema del vecino más cercano y muchas de sus variantes en geometría computacional son ejemplos prototípicos que ilustran el uso de los diagramas de Voronoi. Sin embargo, las implicaciones de los diagramas de Voronoi son profundas, con muchas aplicaciones en las ciencias naturales, ciencias físicas e ingeniería. Una descripción detallada de las propiedades y aplicaciones de los diagramas de Voronoi se pueden encontrar botas y Okabe et al., mientras Aurenhammer presenta una revisión exhaustiva en polígonos de Voronoi".

"En la Figura 3.26a se ve que cada celda de Voronoi *IT* es la intersección de una cantidad infinita de medias espacios abiertos, estando cada uno delimitado por la mediatriz"

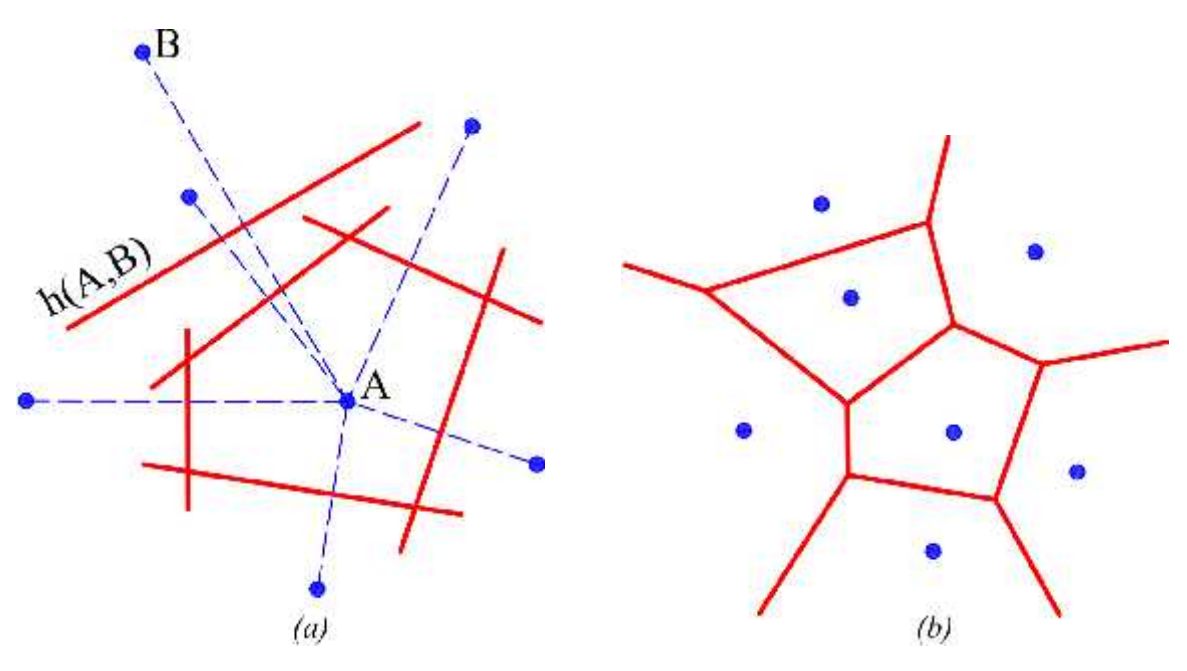

Figura 3.26: Estructuras geométricas para un conjunto *N* de siete nodos. (a) celdas de Voronoi para el nodo *A* y (b) Diagrama de Voronoi *V* (*N)*

Fuente: Elaboración propia

Figura 3.27: Estructuras geométricas para un conjunto *N* de siete nodos. (c) Triangulación de Delaunay *DT* (*N)* y (d) circunferencias circunscritas de vecino naturales

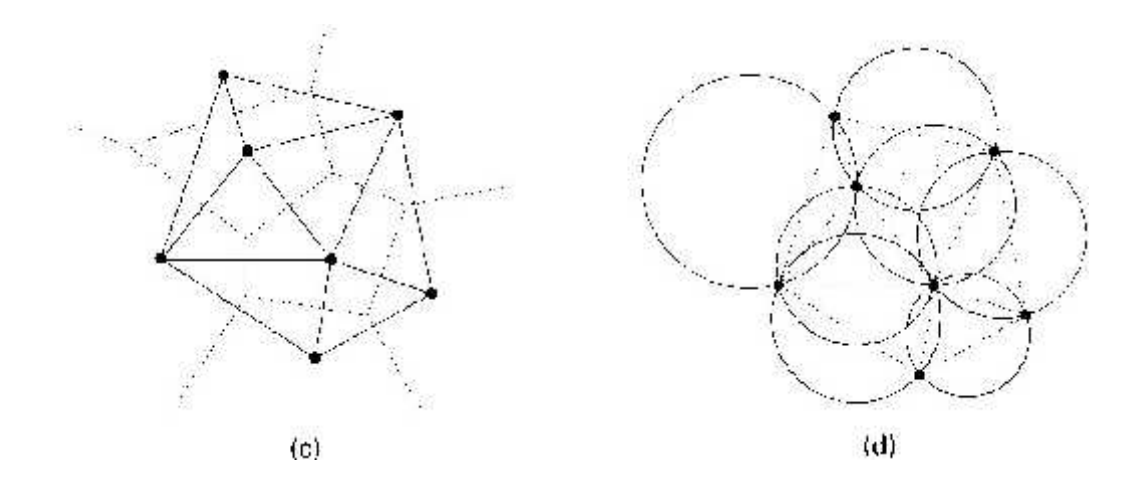

Figura 3.28: Construcción de vecinos naturales (a) Diagrama de Voronoi original y *x* y (b) Celdas de Voronoi de primer y segundo orden alrededor de *x*

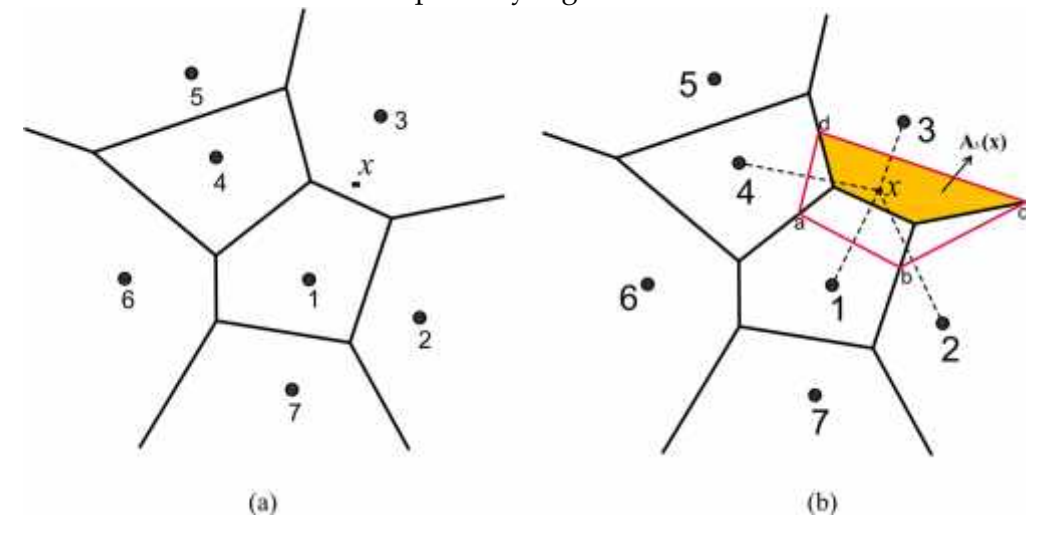

punto *x* coincide con un nodo p*x* " *xI*q, *φI*p*x*q " 1, y todas las demás funciones de forma son cero. Las propiedades de positividad, interpolación y partición de la unidad siguen directamente

$$
0 d' \varphi_I p x q d' 1, \qquad \varphi_I p x_I q'' \delta_{II}, \qquad \sum_{I=1}^n \phi_I (x \qquad \qquad q'' 1 \quad in \ \Omega \qquad (3.40)
$$

Las funciones de forma de vecino natural también satisfacen la propiedad de coordenadas locales, esto es

"Perceptiblemente, el procedimiento antes mencionado seguido para derivar la ecuación (3.58) es equivalente a una formulación residual ponderada que actúa sobre la formulación fuerte de este problema".

"Durante el cálculo numérico, todo el dominio de integración se discretiza primero, y luego se ensambla la matriz de rigidez con la ecuación (3.59). En este caso, se ha adoptado la cuadratura gaussiana para hacer la integración. La malla en cuadratura se puede generar con gran flexibilidad en todo el dominio. El dominio se discretiza con triángulos, y los puntos de integración de Gauss se generan a través del cómputo en cada malla triangular. Cada punto de integración tiene sus propios nodos de influencia".

"Dado que el cálculo de las funciones de forma y sus derivadas están basados en el elemento del vecino natural, existen algunos requisitos para los puntos de integración y la malla de fondo. Los siguientes aspectos deben prestarse atención en el proceso de cálculo con el MEN":

1. *"Un punto de integración que cae sobre un borde de cualquier elemento vecino natural*. Durante la iteración de la superficie libre y la redistribución de nodos, es probable que un punto de integración caiga sobre un borde del elemento vecino o el cierre extremo a un borde sea inevitable. Como se muestra en la Figura 3.30, el punto de integración *x*<sup>1</sup> está próximo al contorno 13, y *x*<sup>2</sup> cae sobre el contorno 23, lo que puede conducir a que el radio de circunferencia sea infinitamente grande y el cálculo fallaría. Con la generación de vecinos naturales y su refinamiento de estos puntos".

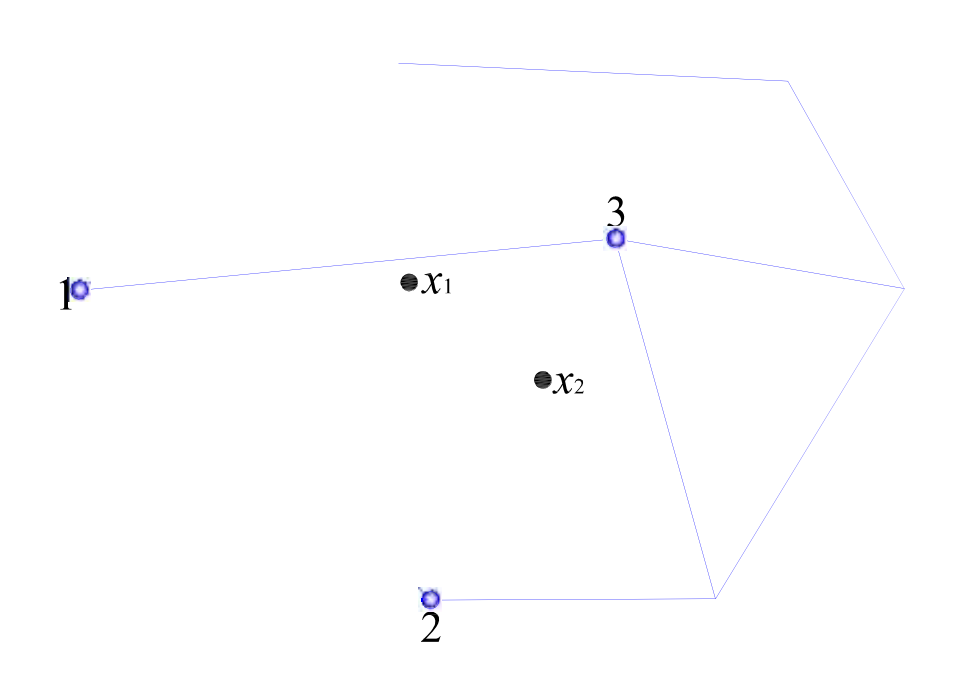

Figura 3.30: Puntos de integración con mala ubicación

Fuente: Elaboración propia

"los nodos se distribuyen en todo el dominio del bofedal y dependiendo de la altura del potencial aguas arriba, las líneas de superficie libre de las aguas subterráneas pueden ir variando. El programa SIMGEB puede calcular las coordenadas de cada nodo en el dominio. Para evitar la situación desfavorable, los puntos de cuadratura están siempre relacionados con los puntos de Gauss de los triángulos de Delaunay basados en los nodos".

2. *"Número del punto de integración de Gauss*. Dado que la función de forma en MEN es la expresión racional en lugar de polinomio, puede conducir a error de integración para la integración de Gauss. A través de la prueba de ajuste se encuentra que al menos 3 puntos de integración son necesarios en cada triángulo de Delaunay para cumplir con los requerimientos de precisión (Hehua & Jianhua, 2003)".

# 3.1.4. Condiciones de borde

"Las condiciones de contorno en problemas de aguas subterráneas son divididos generalmente en dos categorías, aunque hay ciertas variaciones de estas":

- Condiciones de borde esenciales
- Condiciones de borde naturales

"Las condiciones de borde esenciales incluye  $\Omega_3$  (altura de potencial o altura piezométrica aguas arriba) y  $\Omega_1$  (altura de potencial o altura piezométrica aguas abajo). Las condiciones de borde naturales son definidos por cualquier potencial del gradiente <sup>Bβ</sup>nºque es zero en contornos impermeables principales (Ω2)″.

"La fundación rocosa se considera un contorno impermeable en el modelamiento de problemas de aguas subterráneas y la velocidad es siempre cero en este contorno".

"Con el fin imponer las condiciones de borde en diferentes partes del bofedal, dos enfoques diferentes están disponibles":

El lado izquierdo (cerca de aguas arriba) se asume como parte de aguas arriba  $(Ω<sub>3</sub>)$  y el lado derecho (cerca de aguas abajo) como parte de aguas abajo  $(Ω<sub>1</sub>)$ . Cualquier parte del bofedal se asume como un medio permeable  $(\Omega_2)$ .

# 3.2. Programación en Matlab

"Para el cálculo numérico de las aguas subterráneas en bofedales naturales, se ha desarrollado el programa SIMGEB en base al modelo matemático desarrollado en esta tesis. Obviamente hay muchas opciones disponibles para la automatización de los procesos repetitivos, tanto en términos de lenguaje y también de enfoque general. En esta tesis he decidido expresar el modelo matemático de elementos naturales en términos de sintaxis del lenguaje de programación MatLab. MatLab es un lenguaje de programación desarrollado por *The MathWorks* <sup>3</sup> , y es la abreviatura de *MATrix LABoratory - Laboratorio de Matrices*, es una herramienta de software matemático que ofrece un entorno de desarrollo integrado (IDE) con un lenguaje de programación propio (lenguaje M). Está disponible para las plataformas Unix, Windows, Mac OS X y GNU/Linux. MatLab presenta un lenguaje de programación de muy alto nivel basado en vectores, arrays y matrices y es un sistema interactivo para cómputo científico que posibilita la ejecución del cálculo numérico y simbólico de forma rápida y precisa, acompañado de características gráficas y de visualización avanzadas aptas para el trabajo científico y la ingeniería. Además, la arquitectura de MatLab es abierta y ampliamente extensible, que permite la interrelación con *Excel*, *C*, *Fortran* y otras aplicaciones externas muy utilizadas e importantes. Entre otras cosas, el código escrito en lenguaje de MatLab puede ser traducido a *C* de forma inmediata. Dado que los comandos de MatLab son similares a la expresión de los pasos de ingeniería en matemáticas, escribir soluciones en computadora con MatLab es mucho más fácil que usar un lenguaje de alto nivel como *C* o *Fortran*. Con la intención de aprovechar todas las ventajas y bondades del Matlab se ha escrito el código de ordenador SIMGEB para la simulación geoambiental de bofedales naturales".

## 3.2.1. Programa SIMGEB

"El software presentado es el resultado del trabajo de investigación realizado en esta tesis y se trata de una herramienta bidimensional de simulación geoambiental de aguas subterráneas en bofedales naturales con opciones múltiples de modelación hidrogeológica".

 $"SIMGEB<sup>4</sup>$  es un programa de ordenador de elementos naturales bidimensionales diseñado específicamente para la realización del análisis de aguas subterráneas en bofedales naturales. El programa utiliza una interfaz gráfica que permite a los usuarios generar rápidamente un modelo geométrico y una nube de puntos basada en el DEM del bofedal abordado. Es necesario que los usuarios estén familiarizados con el entorno Windows. Para obtener un conocimiento operativo rápido de las características

<sup>&</sup>lt;sup>3</sup> The MathWorks, Inc. es una corporación privada estadounidense que se especializa en el cálculo matemático de software. Sus principales productos incluyen Matlab y Simulink.

<sup>4</sup> SIMGEB es el acrónimo de SIMulación GEoambiental de Bofedales

principales de SIMGEB, se recomienda a los usuarios ejercitarse con los ejemplos que se presentan aquí".

# 3.2.2. Algoritmo computacional

"El programa SIMGEB, se ha desarrollado utilizando la interpolación no sibsoniana de los vecinos naturales, es decir las funciones de forma se determina, bajo este enfoque, para tal fin, se ha adoptado el procedimiento que se describe en el pseudocódigo de la tabla 3.3. Obviamente para la codificación de los demás componentes del programa se ha seguido otros pseudocódigos".

La consumación computacional, es decir, la sistematización adecuadamente dicha se ha fundado en el diagrama de flujo que se muestra en la Figura 3.31.

Tabla 3.3: Pseudocódigo para el cálculo de las funciones de forma no-sibsoniana

| Tubia 9.9. I scuubcourgo para ei calcalo uc no funciones uc forma no sibsolitana                                          |
|----------------------------------------------------------------------------------------------------|
| 1. "Calcule el conjunto de vecinos naturales $N y T$ para el punto $x$ :                                                  |
| - Encontrar t que contiene $x$ y establecer $T D t$                                                                       |
| - Evaluar todos los vecinos simples $t_i$ de $t$ . Si $\{x \in v_i\}$ ă $R_i^2$ , luego actualizar                        |
| $T \mathbf{D} \mathbf{t} T_t$                                                                                             |
| - Establecer $N$ " tn <sub>I</sub> : $n_I$ P $t_i$ , $t_i$ P Tu                                                           |
| 2. Crear el conjunto de caras de contorno F <sub>p</sub> F Đ tuq:                                                         |
| - Sea $f_i$ una cara de $t_i$ P T y $t_i$ sea su vecino simple. Para cada $t_i$ P T,                                      |
| - si pt <sup>2</sup> jq R T o $t^2$ j <sup>"</sup> 0 actualizar F Đ tF <sub>J</sub> fju                                   |
| 3. Considere nuevos triángulos (tetraedros):                                                                              |
| $s_i$ P S formado por una cara $f_i$ P F y el punto x                                                                     |
| Cada $s_i$ contiene el circuncentro $c_{ji}$ y sus derivados $c_{ji,k}$ -                                                 |
| Crear un mapa múltiple entre $n_I P N \tilde{N} s_j$ para todo $s_j P S$                                                  |
| 4. Calcular para cada $n_I P NpA'' 0; A_k'' 0q$ :                                                                         |
| Utilizando la napa múltiple, se obtiene el conjunto $V_I$ de los                                                          |
| vértices de Voronoi $v_i$ para el nodo $n_I$                                                                              |
| Si el tamaño de $V_I$ ‰ 2, reordenar los vértices en sentido                                                              |
| antihorario; in R <sup>3</sup> , el reordenamiento de los vértices se lleva a cabo en el                                  |
| plano que contiene todos los vértices                                                                                     |
| Calcular $s_I$ [Longitud(área) in $R^2(R^3)$ ] y sus derivadas $s_{I,k}$                                                  |
| Calcular $h_I$ " $dpx, x_Iq y h_{I,k}$                                                                                    |
| Evaluar $a_1$ " $s_I$ {h <sub>I</sub> y sus derivadas $a_{I,k}$ - Actualizar A Đ A ` $a_I$ , A <sub>k</sub> Đ ` $a_{I,k}$ |
| 5. Determinar las funciones de forma:                                                                                     |
| $\frac{\alpha}{\sum_{i} \alpha_{i}}$ "<br>- Calcular las funciones de forma $\varphi_l$ pxq                               |
| - Calcular las derivadas de las funciones de forma $\varphi_{I,k}$ pxq                                                    |
| para todo $n_I P N''$                                                                                                    |

Fuente: Elaboración propia

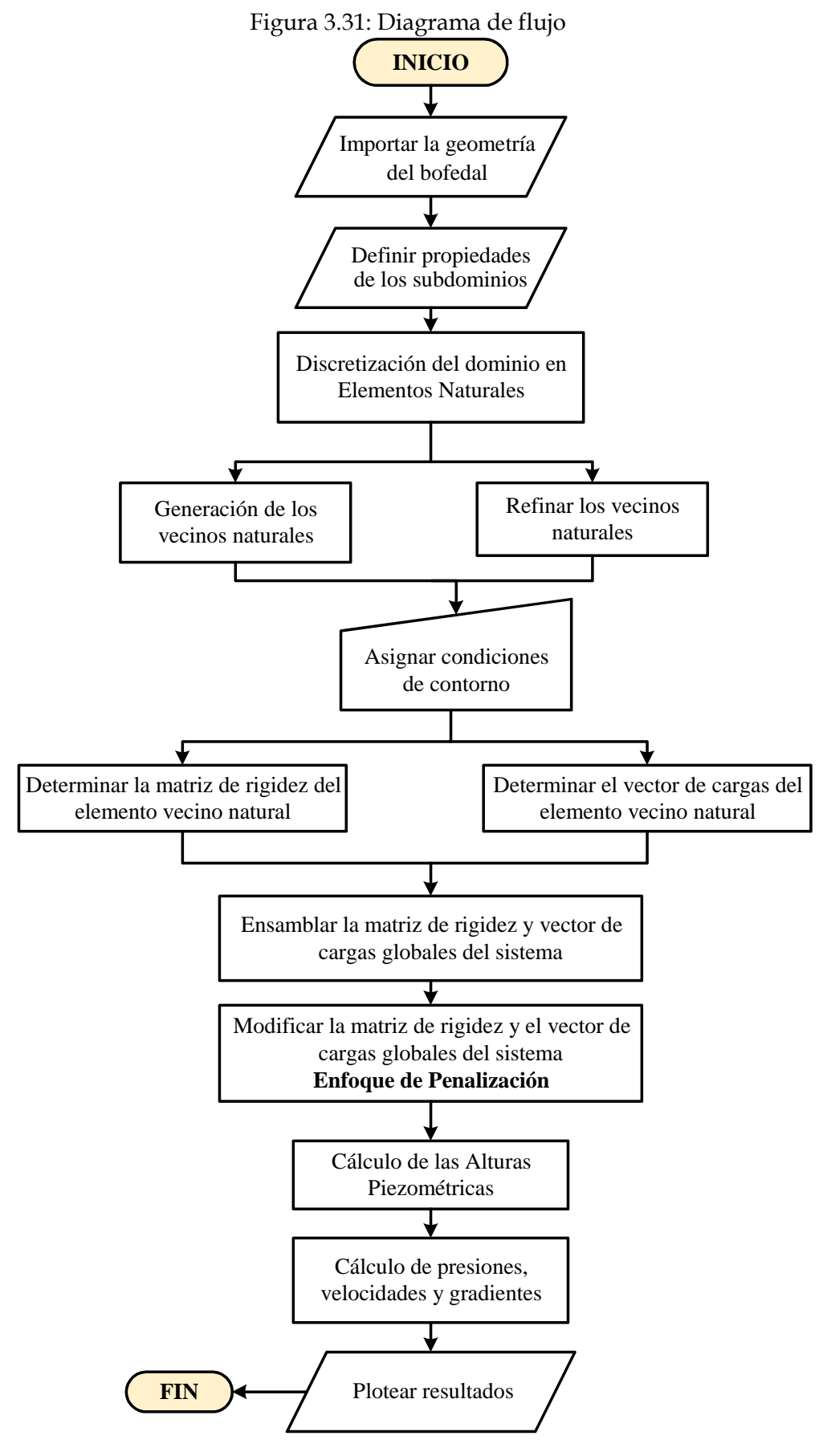

Fuente: Elaboración propia
# 3.3. Caso de estudio

"La aplicación práctica del presente trabajo de investigación se ha realizado en el bofedal Minascorral, que pertenece a la microcuenca del mismo nombre, subcuenca Apacheta de la cuenca rio Cachi. El modelo *SIMGEB V1.0* es aplicado en la simulación geoambiental de las aguas subterráneas en el bofedal Minascorral para diferentes niveles de agua o condiciones de borde, donde se ha determinado las alturas piezométricas, presiones, gradientes y velocidades de flujo en todo el dominio del bofedal".

# 3.3.1. Información básica del bofedal Minascorral

3.3.1.1. Ubicación Política

"El bofedal Minascorral, está ubicado en el distrito de Vinchos la cual se ubica en la provincia de Huamanga, Región Ayacucho perteneciendo al lado oeste de la capital de la región".

Tabla 3.4: Ubicación política del proyecto

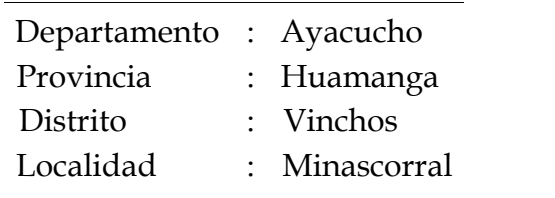

Fuente: (Portal, 2018)

Figura 3.32: Mapa de ubicación

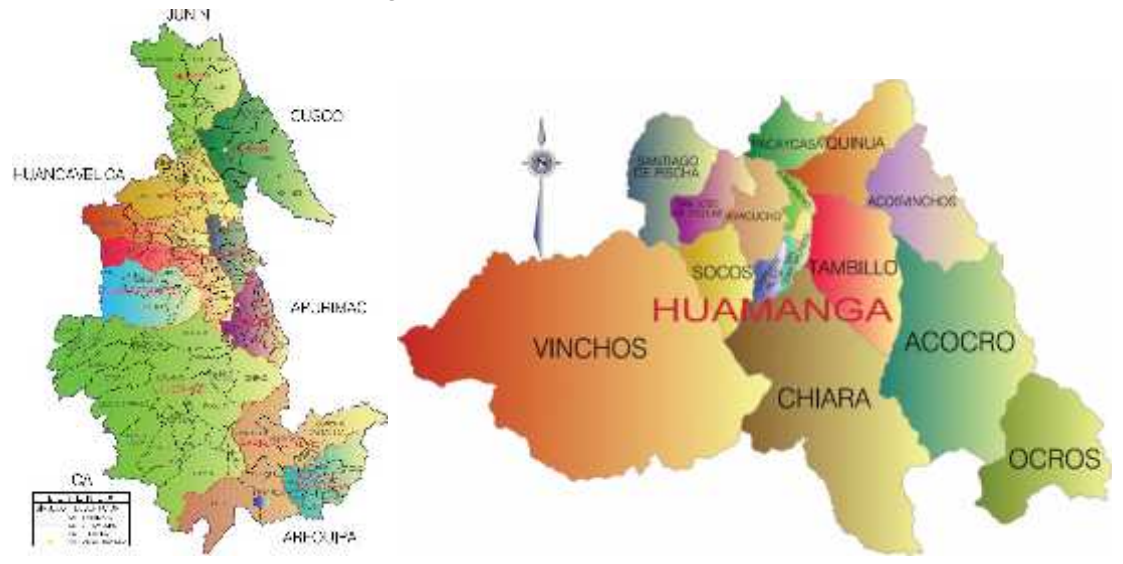

(a) Mapa de ubicación Regional (b) Mapa de ubicación Provincial Fuente: Elaboración propia

## 3.3.1.2. Ubicación Geográfica

*"El bofedal Minascorral, forma parte del sistema hidrográfico de la vertiente del Pacifico".* Figura 3.33: Bofedal Minascorral

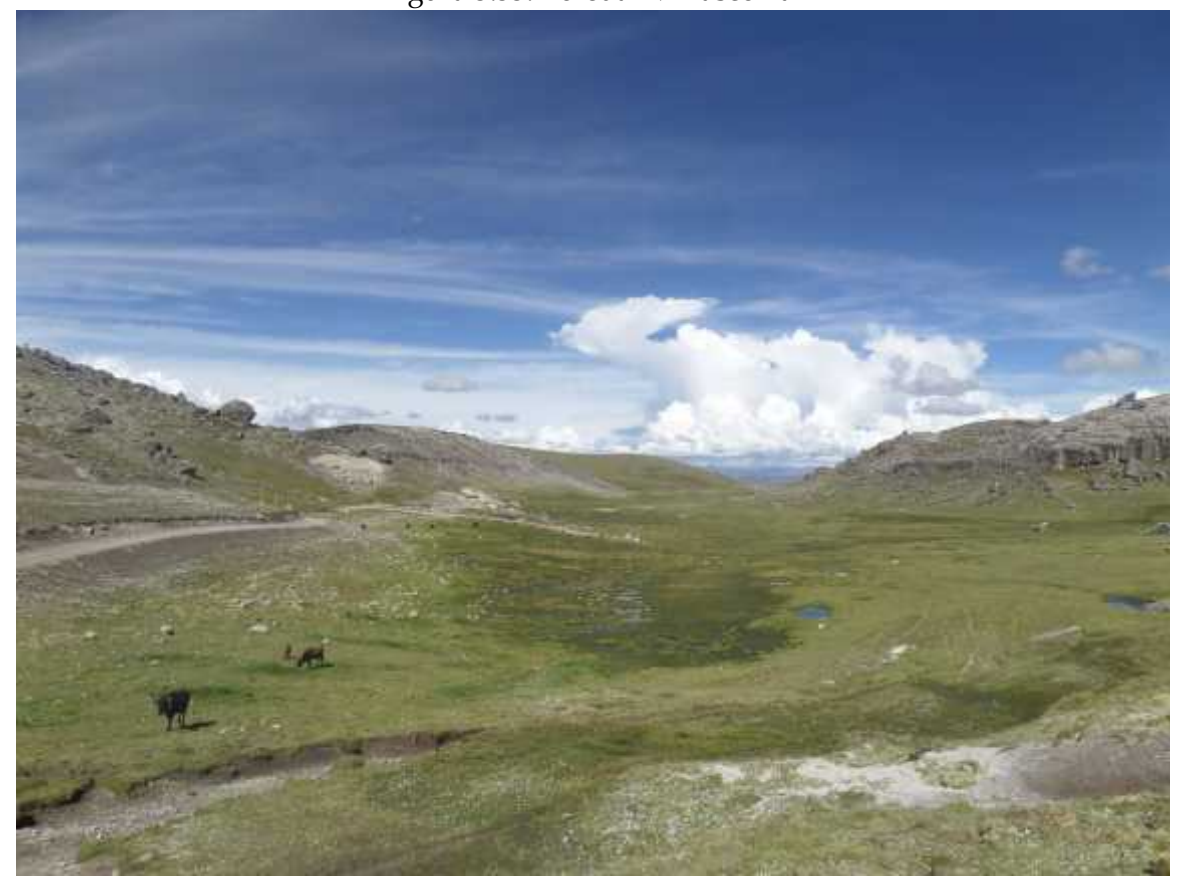

Fuente: (Portal, 2018)

# 3.3.2. Estudios básicos de ingeniería

"Los estudios Básicos de Ingeniería como topografía, hidrogeología, geotecnia, geología permiten hacer la simulación geoambiental de las aguas subterráneas en el bofedal Minascorral"

## 3.3.2.1. Estudios hidrogeológicos

"En el Bofedal Minascorral se han instalado 31 piezómetros a lo largo y ancho del bofedal. Se ha registrado los niveles piezométricos diarios durante el año 2015. Esto datos se utilizarán algunos como condiciones de borde y lo demás para la validación del modelo SIMGEB".

| N° de pozo     | $\mathbf X$ | $\mathbf Y$ | Z        | H enero | N <sub>p</sub> enero |
|----------------|-------------|-------------|----------|---------|----------------------|
| $\mathbf 1$    | 552419.912  | 8531431.21  | 4360.045 | 28.0    | 4332.045             |
| $\overline{2}$ | 552549.304  | 8531351.42  | 4357.673 | 133.5   | 4224.173             |
| $\overline{3}$ | 552561.046  | 8531455.37  | 4353.252 | 0.0     | 4353.252             |
| $\overline{4}$ | 552628.409  | 8531454.78  | 4344.765 | 11.0    | 4333.765             |
| $\overline{5}$ | 552711.222  | 8531351.72  | 4344.725 | 0.0     | 4344.725             |
| $\overline{6}$ | 552762.17   | 8531292.36  | 4343.835 | 0.0     | 4343.835             |
| $\overline{7}$ | 552780.651  | 8531377.79  | 4339.235 | 23.0    | 4316.235             |
| 8              | 552855.266  | 8531230.05  | 4343.239 | 0.0     | 4343.239             |
| $9\phantom{.}$ | 552885.88   | 8531202.03  | 4348.406 | 30.5    | 4317.906             |
| 10             | 552847.099  | 8531081.89  | 4353.111 | 0.0     | 4353.111             |
| 11             | 552865.954  | 8531009.39  | 4360.692 | 0.0     | 4360.692             |
| 12             | 552838.309  | 8530939.2   | 4364.831 | 4.0     | 4360.831             |
| 13             | 552934.448  | 8531336.09  | 4339.885 | 0.0     | 4339.885             |
| 14             | 552785.169  | 8531516.1   | 4336.537 | 0.0     | 4336.537             |
| $15\,$         | 552854.828  | 8531576.85  | 4332.356 | 0.0     | 4332.356             |
| 16             | 552858.568  | 8531633.66  | 4333.352 | 0.0     | 4333.352             |
| 17             | 552982.822  | 8531629.26  | 4331.8   | 0.0     | 4331.8               |
| 18             | 553119.335  | 8531502.04  | 4333.798 | 155.0   | 4178.798             |
| 19             | 553106.942  | 8531564.51  | 4331.095 | 0.0     | 4331.095             |
| 20             | 553094.806  | 8531606.62  | 4329.394 | 0.0     | 4329.394             |
| 21             | 553065.334  | 8531663.28  | 4332.788 | 0.0     | 4332.788             |
| 22             | 553169.428  | 8531589.79  | 4326.934 | 0.0     | 4326.934             |
| 23             | 553257.178  | 8531515.32  | 4325.365 | 0.0     | 4325.365             |
| 24             | 553264.801  | 8531603.76  | 4322.965 | 16.0    | 4306.965             |
| 25             | 553233.904  | 8531690.72  | 4325.763 | 0.0     | 4325.763             |
| $26\,$         | 553384.98   | 8531635.49  | 4318.448 | 0.0     | 4318.448             |
| 27             | 553484.285  | 8531580.3   | 4315.096 | 0.0     | 4315.096             |
| $28\,$         | 553651.929  | 8531601.36  | 4307.729 | 0.0     | 4307.729             |
| 29             | 553796.466  | 8531481.34  | 4304.122 | 0.0     | 4304.122             |
| 30             | 553838.301  | 8531583.94  | 4301.517 | 15.0    | 4286.517             |
| 31             | 553835.51   | 8531674.81  | 4303.852 | 0.0     | 4303.852             |

Tabla 3.5: Datos de piezómetros para el mes de Enero

Fuente: (Portal, 2018)

| N° de pozo     | X          | $\mathbf Y$ | $\mathbf{Z}$ | H enero  | N <sub>p</sub> enero |
|----------------|------------|-------------|--------------|----------|----------------------|
| 1              | 552419.912 | 8531431.21  | 4360.045     | 18.0     | 4342.045             |
| $\sqrt{2}$     | 552549.304 | 8531351.42  | 4357.673     | 142.0    | 4215.673             |
| 3              | 552561.046 | 8531455.37  | 4353.252     | 0.0      | 4353.252             |
| $\overline{4}$ | 552628.409 | 8531454.78  | 4344.765     | 0.0      | 4344.765             |
| $\overline{5}$ | 552711.222 | 8531351.72  | 4344.725     | 0.0      | 4344.725             |
| $\,6$          | 552762.17  | 8531292.36  | 4343.835     | 4.0      | 4339.835             |
| $\overline{7}$ | 552780.651 | 8531377.79  | 4339.235     | 26.0     | 4313.235             |
| 8              | 552855.266 | 8531230.05  | 4343.239     | 7.0      | 4336.239             |
| $\overline{9}$ | 552885.88  | 8531202.03  | 4348.406     | 15.0     | 4333.406             |
| 10             | 552847.099 | 8531081.89  | 4353.111     | $2.0\,$  | 4351.111             |
| 11             | 552865.954 | 8531009.39  | 4360.692     | $5.0\,$  | 4355.692             |
| 12             | 552838.309 | 8530939.2   | 4364.831     | 13.0     | 4351.831             |
| 13             | 552934.448 | 8531336.09  | 4339.885     | 0.0      | 4339.885             |
| 14             | 552785.169 | 8531516.1   | 4336.537     | 0.0      | 4336.537             |
| 15             | 552854.828 | 8531576.85  | 4332.356     | 0.0      | 4332.356             |
| 16             | 552858.568 | 8531633.66  | 4333.352     | 0.0      | 4333.352             |
| 17             | 552982.822 | 8531629.26  | 4331.8       | 0.0      | 4331.8               |
| 18             | 553119.335 | 8531502.04  | 4333.798     | 113.0    | 4220.798             |
| 19             | 553106.942 | 8531564.51  | 4331.095     | 0.0      | 4331.095             |
| 20             | 553094.806 | 8531606.62  | 4329.394     | 0.0      | 4329.394             |
| 21             | 553065.334 | 8531663.28  | 4332.788     | 0.0      | 4332.788             |
| 22             | 553169.428 | 8531589.79  | 4326.934     | 0.0      | 4326.934             |
| 23             | 553257.178 | 8531515.32  | $4325.365\,$ | $10.5\,$ | 4314.865             |
| 24             | 553264.801 | 8531603.76  | 4322.965     | 8.0      | 4314.965             |
| 25             | 553233.904 | 8531690.72  | 4325.763     | 0.0      | 4325.763             |
| $26\,$         | 553384.98  | 8531635.49  | 4318.448     | 2.0      | 4316.448             |
| 27             | 553484.285 | 8531580.3   | 4315.096     | 0.0      | 4315.096             |
| 28             | 553651.929 | 8531601.36  | 4307.729     | 0.0      | 4307.729             |
| 29             | 553796.466 | 8531481.34  | 4304.122     | 0.0      | 4304.122             |
| 30             | 553838.301 | 8531583.94  | 4301.517     | 0.0      | 4301.517             |
| 31             | 553835.51  | 8531674.81  | 4303.852     | 0.0      | 4303.852             |

Tabla 3.6: Datos de piezómetros para el mes de Febrero

| N° de pozo     | $\mathbf X$ | $\mathbf Y$ | Z        | H enero  | N <sub>p</sub> enero |
|----------------|-------------|-------------|----------|----------|----------------------|
| $\mathbf 1$    | 552419.912  | 8531431.21  | 4360.045 | 36.2     | 4323.845             |
| $\overline{2}$ | 552549.304  | 8531351.42  | 4357.673 | 153.5    | 4204.173             |
| 3              | 552561.046  | 8531455.37  | 4353.252 | 0.0      | 4353.252             |
| $\overline{4}$ | 552628.409  | 8531454.78  | 4344.765 | 0.0      | 4344.765             |
| $\overline{5}$ | 552711.222  | 8531351.72  | 4344.725 | 0.0      | 4344.725             |
| $\sqrt{6}$     | 552762.17   | 8531292.36  | 4343.835 | 8.7      | 4335.135             |
| $\overline{7}$ | 552780.651  | 8531377.79  | 4339.235 | 45.0     | 4294.235             |
| 8              | 552855.266  | 8531230.05  | 4343.239 | 10.5     | 4332.739             |
| $9\phantom{.}$ | 552885.88   | 8531202.03  | 4348.406 | $11.5\,$ | 4336.906             |
| 10             | 552847.099  | 8531081.89  | 4353.111 | 0.0      | 4353.111             |
| 11             | 552865.954  | 8531009.39  | 4360.692 | 0.0      | 4360.692             |
| 12             | 552838.309  | 8530939.2   | 4364.831 | 39.0     | 4325.831             |
| 13             | 552934.448  | 8531336.09  | 4339.885 | 0.0      | 4339.885             |
| 14             | 552785.169  | 8531516.1   | 4336.537 | 0.0      | 4336.537             |
| $15\,$         | 552854.828  | 8531576.85  | 4332.356 | $2.0\,$  | 4330.356             |
| 16             | 552858.568  | 8531633.66  | 4333.352 | 0.0      | 4333.352             |
| 17             | 552982.822  | 8531629.26  | 4331.8   | 0.0      | 4331.8               |
| 18             | 553119.335  | 8531502.04  | 4333.798 | 149.0    | 4184.798             |
| 19             | 553106.942  | 8531564.51  | 4331.095 | 0.0      | 4331.095             |
| 20             | 553094.806  | 8531606.62  | 4329.394 | 0.0      | 4329.394             |
| 21             | 553065.334  | 8531663.28  | 4332.788 | 0.0      | 4332.788             |
| 22             | 553169.428  | 8531589.79  | 4326.934 | 0.0      | 4326.934             |
| 23             | 553257.178  | 8531515.32  | 4325.365 | 0.0      | 4325.365             |
| 24             | 553264.801  | 8531603.76  | 4322.965 | 8.0      | 4314.965             |
| 25             | 553233.904  | 8531690.72  | 4325.763 | 0.0      | 4325.763             |
| $26\,$         | 553384.98   | 8531635.49  | 4318.448 | $2.5\,$  | 4315.948             |
| 27             | 553484.285  | 8531580.3   | 4315.096 | 0.0      | 4315.096             |
| $28\,$         | 553651.929  | 8531601.36  | 4307.729 | 0.0      | 4307.729             |
| 29             | 553796.466  | 8531481.34  | 4304.122 | 0.0      | 4304.122             |
| 30             | 553838.301  | 8531583.94  | 4301.517 | 7.0      | 4294.517             |
| 31             | 553835.51   | 8531674.81  | 4303.852 | 0.0      | 4303.852             |

Tabla 3.7: Datos de piezómetros para el mes de Marzo

Fuente: (Portal, 2018)

| N° de pozo     | $\mathbf X$ | $\mathbf Y$          | Z        | H enero | N <sub>p</sub> enero |
|----------------|-------------|----------------------|----------|---------|----------------------|
| $\mathbf 1$    | 552419.912  | 8531431.21           | 4360.045 | 32.0    | 4328.045             |
| $\overline{2}$ | 552549.304  | 8531351.42           | 4357.673 | 148.0   | 4209.673             |
| 3              | 552561.046  | 8531455.37           | 4353.252 | 0.0     | 4353.252             |
| $\,4\,$        | 552628.409  | 8531454.78           | 4344.765 | 0.0     | 4344.765             |
| $\overline{5}$ | 552711.222  | 8531351.72           | 4344.725 | 0.0     | 4344.725             |
| $\overline{6}$ | 552762.17   | 8531292.36           | 4343.835 | 12.0    | 4331.835             |
| $\overline{7}$ | 552780.651  | 8531377.79           | 4339.235 | 32.0    | 4307.235             |
| 8              | 552855.266  | 8531230.05           | 4343.239 | 10.0    | 4333.239             |
| $9\phantom{.}$ | 552885.88   | 8531202.03           | 4348.406 | 14.0    | 4334.406             |
| 10             | 552847.099  | 8531081.89           | 4353.111 | 2.0     | 4351.111             |
| 11             | 552865.954  | 8531009.39           | 4360.692 | 0.0     | 4360.692             |
| 12             | 552838.309  | 8530939.2            | 4364.831 | 28.0    | 4336.831             |
| 13             | 552934.448  | 8531336.09           | 4339.885 | 0.0     | 4339.885             |
| 14             | 552785.169  | 8531516.1            | 4336.537 | 0.0     | 4336.537             |
| 15             | 552854.828  | 8531576.85           | 4332.356 | 0.0     | 4332.356             |
| 16             | 552858.568  | 8531633.66           | 4333.352 | 0.0     | 4333.352             |
| 17             | 552982.822  | 8531629.26           | 4331.8   | 0.0     | 4331.8               |
| 18             | 553119.335  | 8531502.04           | 4333.798 | 173.0   | 4160.798             |
| 19             | 553106.942  | 8531564.51           | 4331.095 | 0.0     | 4331.095             |
| $20\,$         | 553094.806  | 8531606.62           | 4329.394 | 0.0     | 4329.394             |
| 21             | 553065.334  | 8531663.28           | 4332.788 | $3.0\,$ | 4329.788             |
| 22             | 553169.428  | 8531589.79           | 4326.934 | $0.0\,$ | 4326.934             |
| 23             | 553257.178  | 8531515.32           | 4325.365 | $0.0\,$ | 4325.365             |
| $24\,$         | 553264.801  | 8531603.76           | 4322.965 | 13.0    | 4309.965             |
| $25\,$         | 553233.904  | 8531690.72           | 4325.763 | 0.0     | 4325.763             |
| 26             | 553384.98   | 8531635.49           | 4318.448 | 5.0     | 4313.448             |
| $27\,$         | 553484.285  | 8531580.3            | 4315.096 | 0.0     | 4315.096             |
| $28\,$         | 553651.929  | 8531601.36           | 4307.729 | 0.0     | 4307.729             |
| 29             | 553796.466  | 8531481.34           | 4304.122 | $0.0\,$ | 4304.122             |
| 30             | 553838.301  | 8531583.94           | 4301.517 | 7.0     | 4294.517             |
| 31             | 553835.51   | 8531674.81<br>$\sim$ | 4303.852 | 0.0     | 4303.852             |

Tabla 3.8: Datos de piezómetros para el mes de Abril

| N° de pozo     | $\mathbf X$ | $\mathbf Y$          | Z        | H enero | Np enero |
|----------------|-------------|----------------------|----------|---------|----------|
| $\mathbf 1$    | 552419.912  | 8531431.21           | 4360.045 | 64.0    | 4296.045 |
| $\overline{2}$ | 552549.304  | 8531351.42           | 4357.673 | 150.0   | 4207.673 |
| 3              | 552561.046  | 8531455.37           | 4353.252 | 0.0     | 4353.252 |
| $\,4\,$        | 552628.409  | 8531454.78           | 4344.765 | 0.0     | 4344.765 |
| $\overline{5}$ | 552711.222  | 8531351.72           | 4344.725 | 0.0     | 4344.725 |
| $\overline{6}$ | 552762.17   | 8531292.36           | 4343.835 | 12.0    | 4331.835 |
| $\overline{7}$ | 552780.651  | 8531377.79           | 4339.235 | 57.0    | 4282.235 |
| 8              | 552855.266  | 8531230.05           | 4343.239 | 14.0    | 4329.239 |
| $9\phantom{.}$ | 552885.88   | 8531202.03           | 4348.406 | 29.0    | 4319.406 |
| 10             | 552847.099  | 8531081.89           | 4353.111 | 4.0     | 4349.111 |
| 11             | 552865.954  | 8531009.39           | 4360.692 | 0.0     | 4360.692 |
| 12             | 552838.309  | 8530939.2            | 4364.831 | 46.0    | 4318.831 |
| 13             | 552934.448  | 8531336.09           | 4339.885 | 0.0     | 4339.885 |
| 14             | 552785.169  | 8531516.1            | 4336.537 | 0.0     | 4336.537 |
| 15             | 552854.828  | 8531576.85           | 4332.356 | 10.0    | 4322.356 |
| 16             | 552858.568  | 8531633.66           | 4333.352 | 0.0     | 4333.352 |
| 17             | 552982.822  | 8531629.26           | 4331.8   | 0.0     | 4331.8   |
| 18             | 553119.335  | 8531502.04           | 4333.798 | 208.0   | 4125.798 |
| 19             | 553106.942  | 8531564.51           | 4331.095 | 0.0     | 4331.095 |
| $20\,$         | 553094.806  | 8531606.62           | 4329.394 | 0.0     | 4329.394 |
| 21             | 553065.334  | 8531663.28           | 4332.788 | 15.0    | 4317.788 |
| 22             | 553169.428  | 8531589.79           | 4326.934 | 0.0     | 4326.934 |
| 23             | 553257.178  | 8531515.32           | 4325.365 | 0.0     | 4325.365 |
| $24\,$         | 553264.801  | 8531603.76           | 4322.965 | 13.0    | 4309.965 |
| $25\,$         | 553233.904  | 8531690.72           | 4325.763 | 0.0     | 4325.763 |
| 26             | 553384.98   | 8531635.49           | 4318.448 | 5.0     | 4313.448 |
| $27\,$         | 553484.285  | 8531580.3            | 4315.096 | 0.0     | 4315.096 |
| $28\,$         | 553651.929  | 8531601.36           | 4307.729 | 0.0     | 4307.729 |
| 29             | 553796.466  | 8531481.34           | 4304.122 | 0.0     | 4304.122 |
| 30             | 553838.301  | 8531583.94           | 4301.517 | 16.0    | 4285.517 |
| 31             | 553835.51   | 8531674.81<br>$\sim$ | 4303.852 | 0.0     | 4303.852 |

Tabla 3.9: Datos de piezómetros para el mes de Mayo

| N° de pozo     | $\mathbf X$ | $\mathbf Y$ | Z        | H enero | N <sub>p</sub> enero |
|----------------|-------------|-------------|----------|---------|----------------------|
| $\mathbf 1$    | 552419.912  | 8531431.21  | 4360.045 | 110.0   | 4250.045             |
| $\overline{2}$ | 552549.304  | 8531351.42  | 4357.673 | 195.0   | 4162.673             |
| 3              | 552561.046  | 8531455.37  | 4353.252 | 5.0     | 4348.252             |
| $\overline{4}$ | 552628.409  | 8531454.78  | 4344.765 | 45.0    | 4299.765             |
| $\overline{5}$ | 552711.222  | 8531351.72  | 4344.725 | 0.0     | 4344.725             |
| $\sqrt{6}$     | 552762.17   | 8531292.36  | 4343.835 | 60.0    | 4283.835             |
| $\overline{7}$ | 552780.651  | 8531377.79  | 4339.235 | 11.0    | 4328.235             |
| 8              | 552855.266  | 8531230.05  | 4343.239 | 48.0    | 4295.239             |
| $9\phantom{.}$ | 552885.88   | 8531202.03  | 4348.406 | 65.0    | 4283.406             |
| 10             | 552847.099  | 8531081.89  | 4353.111 | 20.0    | 4333.111             |
| 11             | 552865.954  | 8531009.39  | 4360.692 | 0.0     | 4360.692             |
| 12             | 552838.309  | 8530939.2   | 4364.831 | 95.0    | 4269.831             |
| 13             | 552934.448  | 8531336.09  | 4339.885 | 17.0    | 4322.885             |
| 14             | 552785.169  | 8531516.1   | 4336.537 | 85.0    | 4251.537             |
| 15             | 552854.828  | 8531576.85  | 4332.356 | 48.0    | 4284.356             |
| 16             | 552858.568  | 8531633.66  | 4333.352 | 0.0     | 4333.352             |
| 17             | 552982.822  | 8531629.26  | 4331.8   | 10.0    | 4321.8               |
| 18             | 553119.335  | 8531502.04  | 4333.798 | 265.0   | 4068.798             |
| 19             | 553106.942  | 8531564.51  | 4331.095 | 22.0    | 4309.095             |
| 20             | 553094.806  | 8531606.62  | 4329.394 | 0.0     | 4329.394             |
| 21             | 553065.334  | 8531663.28  | 4332.788 | 42.0    | 4290.788             |
| 22             | 553169.428  | 8531589.79  | 4326.934 | 0.0     | 4326.934             |
| 23             | 553257.178  | 8531515.32  | 4325.365 | 25.0    | 4300.365             |
| 24             | 553264.801  | 8531603.76  | 4322.965 | 27.0    | 4295.965             |
| 25             | 553233.904  | 8531690.72  | 4325.763 | 12.0    | 4313.763             |
| $26\,$         | 553384.98   | 8531635.49  | 4318.448 | 47.0    | 4271.448             |
| 27             | 553484.285  | 8531580.3   | 4315.096 | 15.0    | 4300.096             |
| $28\,$         | 553651.929  | 8531601.36  | 4307.729 | 0.0     | 4307.729             |
| 29             | 553796.466  | 8531481.34  | 4304.122 | 0.0     | 4304.122             |
| 30             | 553838.301  | 8531583.94  | 4301.517 | 50.0    | 4251.517             |
| 31             | 553835.51   | 8531674.81  | 4303.852 | 0.0     | 4303.852             |

Tabla 3.10: Datos de piezómetros para el mes de Junio

Fuente: (Portal, 2018)

| N° de pozo     | X          | $\mathbf Y$ | $\mathbf{Z}$ | H enero  | N <sub>p</sub> enero |
|----------------|------------|-------------|--------------|----------|----------------------|
| 1              | 552419.912 | 8531431.21  | 4360.045     | 142.0    | 4218.045             |
| $\sqrt{2}$     | 552549.304 | 8531351.42  | 4357.673     | 167.0    | 4190.673             |
| 3              | 552561.046 | 8531455.37  | 4353.252     | 0.0      | 4353.252             |
| $\overline{4}$ | 552628.409 | 8531454.78  | 4344.765     | 55.0     | 4289.765             |
| $\overline{5}$ | 552711.222 | 8531351.72  | 4344.725     | $20.0\,$ | 4324.725             |
| $\,6$          | 552762.17  | 8531292.36  | 4343.835     | 71.0     | 4272.835             |
| $\overline{7}$ | 552780.651 | 8531377.79  | 4339.235     | 141.0    | 4198.235             |
| 8              | 552855.266 | 8531230.05  | 4343.239     | 48.0     | 4295.239             |
| $\overline{9}$ | 552885.88  | 8531202.03  | 4348.406     | 57.0     | 4291.406             |
| 10             | 552847.099 | 8531081.89  | 4353.111     | 28.0     | 4325.111             |
| 11             | 552865.954 | 8531009.39  | 4360.692     | $10.0\,$ | 4350.692             |
| 12             | 552838.309 | 8530939.2   | 4364.831     | 116.0    | 4248.831             |
| 13             | 552934.448 | 8531336.09  | 4339.885     | 48.0     | 4291.885             |
| 14             | 552785.169 | 8531516.1   | 4336.537     | 109.0    | 4227.537             |
| 15             | 552854.828 | 8531576.85  | 4332.356     | 19.0     | 4313.356             |
| 16             | 552858.568 | 8531633.66  | 4333.352     | 0.0      | 4333.352             |
| 17             | 552982.822 | 8531629.26  | 4331.8       | 12.0     | 4319.8               |
| 18             | 553119.335 | 8531502.04  | 4333.798     | 270.0    | 4063.798             |
| 19             | 553106.942 | 8531564.51  | 4331.095     | 52.0     | 4279.095             |
| 20             | 553094.806 | 8531606.62  | 4329.394     | 38.0     | 4291.394             |
| 21             | 553065.334 | 8531663.28  | 4332.788     | 29.0     | 4303.788             |
| 22             | 553169.428 | 8531589.79  | 4326.934     | 0.0      | 4326.934             |
| 23             | 553257.178 | 8531515.32  | 4325.365     | 41.0     | 4284.365             |
| 24             | 553264.801 | 8531603.76  | 4322.965     | $37.0\,$ | 4285.965             |
| 25             | 553233.904 | 8531690.72  | 4325.763     | 23.0     | 4302.763             |
| $26\,$         | 553384.98  | 8531635.49  | 4318.448     | 56.0     | 4262.448             |
| 27             | 553484.285 | 8531580.3   | 4315.096     | 16.0     | 4299.096             |
| 28             | 553651.929 | 8531601.36  | 4307.729     | 17.0     | 4290.729             |
| 29             | 553796.466 | 8531481.34  | 4304.122     | $16.0\,$ | 4288.122             |
| 30             | 553838.301 | 8531583.94  | 4301.517     | $57.0\,$ | 4244.517             |
| 31             | 553835.51  | 8531674.81  | 4303.852     | 13.0     | 4290.852             |

Tabla 3.11: Datos de piezómetros para el mes de Julio

Fuente: (Portal, 2018)

| N° de pozo     | X          | $\mathbf Y$ | $\mathbf{Z}$ | H enero  | N <sub>p</sub> enero |
|----------------|------------|-------------|--------------|----------|----------------------|
| 1              | 552419.912 | 8531431.21  | 4360.045     | 145.0    | 4215.045             |
| $\sqrt{2}$     | 552549.304 | 8531351.42  | 4357.673     | 192.0    | 4165.673             |
| 3              | 552561.046 | 8531455.37  | 4353.252     | 17.0     | 4336.252             |
| $\overline{4}$ | 552628.409 | 8531454.78  | 4344.765     | 74.0     | 4270.765             |
| $\overline{5}$ | 552711.222 | 8531351.72  | 4344.725     | 42.0     | 4302.725             |
| $\,6$          | 552762.17  | 8531292.36  | 4343.835     | 88.0     | 4255.835             |
| $\overline{7}$ | 552780.651 | 8531377.79  | 4339.235     | 146.0    | 4193.235             |
| 8              | 552855.266 | 8531230.05  | 4343.239     | $59.0\,$ | 4284.239             |
| $\overline{9}$ | 552885.88  | 8531202.03  | 4348.406     | $75.0\,$ | 4273.406             |
| 10             | 552847.099 | 8531081.89  | 4353.111     | 61.0     | 4292.111             |
| 11             | 552865.954 | 8531009.39  | 4360.692     | 38.0     | 4322.692             |
| 12             | 552838.309 | 8530939.2   | 4364.831     | 115.0    | 4249.831             |
| 13             | 552934.448 | 8531336.09  | 4339.885     | 67.0     | 4272.885             |
| 14             | 552785.169 | 8531516.1   | 4336.537     | 117.0    | 4219.537             |
| 15             | 552854.828 | 8531576.85  | 4332.356     | 86.0     | 4246.356             |
| 16             | 552858.568 | 8531633.66  | 4333.352     | 4.0      | 4329.352             |
| 17             | 552982.822 | 8531629.26  | 4331.8       | 14.0     | 4317.8               |
| 18             | 553119.335 | 8531502.04  | 4333.798     | 263.0    | 4070.798             |
| 19             | 553106.942 | 8531564.51  | 4331.095     | 66.0     | 4265.095             |
| 20             | 553094.806 | 8531606.62  | 4329.394     | 62.0     | 4267.394             |
| 21             | 553065.334 | 8531663.28  | 4332.788     | $50.0\,$ | 4282.788             |
| 22             | 553169.428 | 8531589.79  | 4326.934     | 9.0      | 4317.934             |
| 23             | 553257.178 | 8531515.32  | 4325.365     | 84.0     | 4241.365             |
| 24             | 553264.801 | 8531603.76  | 4322.965     | $39.0\,$ | 4283.965             |
| 25             | 553233.904 | 8531690.72  | 4325.763     | 23.0     | 4302.763             |
| 26             | 553384.98  | 8531635.49  | 4318.448     | 68.0     | 4250.448             |
| 27             | 553484.285 | 8531580.3   | 4315.096     | 19.0     | 4296.096             |
| 28             | 553651.929 | 8531601.36  | 4307.729     | 24.0     | 4283.729             |
| 29             | 553796.466 | 8531481.34  | 4304.122     | $29.0\,$ | 4275.122             |
| 30             | 553838.301 | 8531583.94  | 4301.517     | $63.0\,$ | 4238.517             |
| 31             | 553835.51  | 8531674.81  | 4303.852     | 23.0     | 4280.852             |

Tabla 3.12: Datos de piezómetros para el mes de Agosto

| N° de pozo     | X          | $\mathbf Y$ | $\mathbf{Z}$ | H enero  | N <sub>p</sub> enero |
|----------------|------------|-------------|--------------|----------|----------------------|
| 1              | 552419.912 | 8531431.21  | 4360.045     | 187.0    | 4173.045             |
| $\sqrt{2}$     | 552549.304 | 8531351.42  | 4357.673     | 202.0    | 4155.673             |
| 3              | 552561.046 | 8531455.37  | 4353.252     | $31.0\,$ | 4322.252             |
| $\overline{4}$ | 552628.409 | 8531454.78  | 4344.765     | 78.0     | 4266.765             |
| $\overline{5}$ | 552711.222 | 8531351.72  | 4344.725     | $59.0\,$ | 4285.725             |
| $\,6$          | 552762.17  | 8531292.36  | 4343.835     | 107.0    | 4236.835             |
| $\overline{7}$ | 552780.651 | 8531377.79  | 4339.235     | 158.0    | 4181.235             |
| 8              | 552855.266 | 8531230.05  | 4343.239     | 74.0     | 4269.239             |
| $\overline{9}$ | 552885.88  | 8531202.03  | 4348.406     | 84.0     | 4264.406             |
| 10             | 552847.099 | 8531081.89  | 4353.111     | 58.0     | 4295.111             |
| 11             | 552865.954 | 8531009.39  | 4360.692     | $31.0\,$ | 4329.692             |
| 12             | 552838.309 | 8530939.2   | 4364.831     | 102.0    | 4262.831             |
| 13             | 552934.448 | 8531336.09  | 4339.885     | 74.0     | 4265.885             |
| 14             | 552785.169 | 8531516.1   | 4336.537     | 108.0    | 4228.537             |
| 15             | 552854.828 | 8531576.85  | 4332.356     | 54.0     | 4278.356             |
| 16             | 552858.568 | 8531633.66  | 4333.352     | 12.0     | 4321.352             |
| 17             | 552982.822 | 8531629.26  | 4331.8       | 19.0     | 4312.8               |
| 18             | 553119.335 | 8531502.04  | 4333.798     | 261.0    | 4072.798             |
| 19             | 553106.942 | 8531564.51  | 4331.095     | 69.0     | 4262.095             |
| 20             | 553094.806 | 8531606.62  | 4329.394     | 63.0     | 4266.394             |
| 21             | 553065.334 | 8531663.28  | 4332.788     | 54.0     | 4278.788             |
| 22             | 553169.428 | 8531589.79  | 4326.934     | 14.0     | 4312.934             |
| 23             | 553257.178 | 8531515.32  | 4325.365     | 69.0     | 4256.365             |
| 24             | 553264.801 | 8531603.76  | 4322.965     | 42.0     | 4280.965             |
| 25             | 553233.904 | 8531690.72  | 4325.763     | 40.0     | 4285.763             |
| 26             | 553384.98  | 8531635.49  | 4318.448     | 68.0     | 4250.448             |
| 27             | 553484.285 | 8531580.3   | 4315.096     | 16.0     | 4299.096             |
| 28             | 553651.929 | 8531601.36  | 4307.729     | 29.0     | 4278.729             |
| 29             | 553796.466 | 8531481.34  | 4304.122     | $36.0\,$ | 4268.122             |
| 30             | 553838.301 | 8531583.94  | 4301.517     | $63.0\,$ | 4238.517             |
| 31             | 553835.51  | 8531674.81  | 4303.852     | 27.0     | 4276.852             |

Tabla 3.13: Datos de piezómetros para el mes de Setiembre

Fuente: (Portal, 2018)

| N° de pozo     | X          | Y          | Z        | H enero  | N <sub>p</sub> enero |
|----------------|------------|------------|----------|----------|----------------------|
| 1              | 552419.912 | 8531431.21 | 4360.045 | 198.0    | 4162.045             |
| $\sqrt{2}$     | 552549.304 | 8531351.42 | 4357.673 | 227.0    | 4130.673             |
| $\overline{3}$ | 552561.046 | 8531455.37 | 4353.252 | 27.0     | 4326.252             |
| $\sqrt{4}$     | 552628.409 | 8531454.78 | 4344.765 | 78.0     | 4266.765             |
| $\overline{5}$ | 552711.222 | 8531351.72 | 4344.725 | 80.0     | 4264.725             |
| $\overline{6}$ | 552762.17  | 8531292.36 | 4343.835 | 130.0    | 4213.835             |
| $\overline{7}$ | 552780.651 | 8531377.79 | 4339.235 | 160.0    | 4179.235             |
| 8              | 552855.266 | 8531230.05 | 4343.239 | 72.0     | 4271.239             |
| $\overline{9}$ | 552885.88  | 8531202.03 | 4348.406 | $57.0\,$ | 4291.406             |
| 10             | 552847.099 | 8531081.89 | 4353.111 | 67.0     | 4286.111             |
| 11             | 552865.954 | 8531009.39 | 4360.692 | 44.0     | 4316.692             |
| 12             | 552838.309 | 8530939.2  | 4364.831 | 122.0    | 4242.831             |
| 13             | 552934.448 | 8531336.09 | 4339.885 | 104.0    | 4235.885             |
| 14             | 552785.169 | 8531516.1  | 4336.537 | 123.0    | 4213.537             |
| 15             | 552854.828 | 8531576.85 | 4332.356 | 44.0     | 4288.356             |
| 16             | 552858.568 | 8531633.66 | 4333.352 | 16.0     | 4317.352             |
| 17             | 552982.822 | 8531629.26 | 4331.8   | 15.0     | 4316.8               |
| 18             | 553119.335 | 8531502.04 | 4333.798 | 275.0    | 4058.798             |
| 19             | 553106.942 | 8531564.51 | 4331.095 | 89.0     | 4242.095             |
| 20             | 553094.806 | 8531606.62 | 4329.394 | 62.0     | 4267.394             |
| 21             | 553065.334 | 8531663.28 | 4332.788 | 34.0     | 4298.788             |
| $22\,$         | 553169.428 | 8531589.79 | 4326.934 | 11.0     | 4315.934             |
| $23\,$         | 553257.178 | 8531515.32 | 4325.365 | 69.0     | 4256.365             |
| $24\,$         | 553264.801 | 8531603.76 | 4322.965 | 47.0     | 4275.965             |
| 25             | 553233.904 | 8531690.72 | 4325.763 | 47.0     | 4278.763             |
| 26             | 553384.98  | 8531635.49 | 4318.448 | 69.0     | 4249.448             |
| 27             | 553484.285 | 8531580.3  | 4315.096 | 30.0     | 4285.096             |
| $28\,$         | 553651.929 | 8531601.36 | 4307.729 | 30.0     | 4277.729             |
| $29\,$         | 553796.466 | 8531481.34 | 4304.122 | 49.0     | 4255.122             |
| $30\,$         | 553838.301 | 8531583.94 | 4301.517 | 64.0     | 4237.517             |
| 31             | 553835.51  | 8531674.81 | 4303.852 | 31.0     | 4272.852             |

Tabla 3.14: Datos de piezómetros para el mes de Octubre

Fuente: (Portal, 2018)

| N° de pozo     | X          | $\mathbf Y$ | $\mathbf{Z}$ | H enero  | N <sub>p</sub> enero |
|----------------|------------|-------------|--------------|----------|----------------------|
| 1              | 552419.912 | 8531431.21  | 4360.045     | 196.0    | 4164.045             |
| $\sqrt{2}$     | 552549.304 | 8531351.42  | 4357.673     | 221.0    | 4136.673             |
| 3              | 552561.046 | 8531455.37  | 4353.252     | $54.5\,$ | 4298.752             |
| $\overline{4}$ | 552628.409 | 8531454.78  | 4344.765     | 73.0     | 4271.765             |
| $\overline{5}$ | 552711.222 | 8531351.72  | 4344.725     | 105.0    | 4239.725             |
| $\,6$          | 552762.17  | 8531292.36  | 4343.835     | 120.0    | 4223.835             |
| $\overline{7}$ | 552780.651 | 8531377.79  | 4339.235     | 162.0    | 4177.235             |
| 8              | 552855.266 | 8531230.05  | 4343.239     | 66.0     | 4277.239             |
| $\overline{9}$ | 552885.88  | 8531202.03  | 4348.406     | 80.0     | 4268.406             |
| 10             | 552847.099 | 8531081.89  | 4353.111     | 69.0     | 4284.111             |
| 11             | 552865.954 | 8531009.39  | 4360.692     | $53.0\,$ | 4307.692             |
| 12             | 552838.309 | 8530939.2   | 4364.831     | 112.0    | 4252.831             |
| 13             | 552934.448 | 8531336.09  | 4339.885     | 116.0    | 4223.885             |
| 14             | 552785.169 | 8531516.1   | 4336.537     | 161.0    | 4175.537             |
| $15\,$         | 552854.828 | 8531576.85  | 4332.356     | $37.0\,$ | 4295.356             |
| 16             | 552858.568 | 8531633.66  | 4333.352     | 16.0     | 4317.352             |
| 17             | 552982.822 | 8531629.26  | 4331.8       | 13.0     | 4318.8               |
| 18             | 553119.335 | 8531502.04  | 4333.798     | 267.0    | 4066.798             |
| 19             | 553106.942 | 8531564.51  | 4331.095     | 96.0     | 4235.095             |
| 20             | 553094.806 | 8531606.62  | 4329.394     | $54.0\,$ | 4275.394             |
| 21             | 553065.334 | 8531663.28  | 4332.788     | $61.0\,$ | 4271.788             |
| 22             | 553169.428 | 8531589.79  | 4326.934     | 29.0     | 4297.934             |
| 23             | 553257.178 | 8531515.32  | 4325.365     | 74.0     | 4251.365             |
| 24             | 553264.801 | 8531603.76  | 4322.965     | 40.0     | 4282.965             |
| 25             | 553233.904 | 8531690.72  | 4325.763     | 54.0     | 4271.763             |
| $26\,$         | 553384.98  | 8531635.49  | 4318.448     | 58.0     | 4260.448             |
| 27             | 553484.285 | 8531580.3   | 4315.096     | 17.0     | 4298.096             |
| 28             | 553651.929 | 8531601.36  | 4307.729     | 24.0     | 4283.729             |
| 29             | 553796.466 | 8531481.34  | 4304.122     | 58.0     | 4246.122             |
| 30             | 553838.301 | 8531583.94  | 4301.517     | 61.0     | 4240.517             |
| 31             | 553835.51  | 8531674.81  | 4303.852     | 36.0     | 4267.852             |

Tabla 3.15: Datos de piezómetros para el mes de Noviembre

Fuente: (Portal, 2018)

| N° de pozo     | $\mathbf X$ | $\mathbf Y$          | Z        | H enero | N <sub>p</sub> enero |
|----------------|-------------|----------------------|----------|---------|----------------------|
| $\mathbf 1$    | 552419.912  | 8531431.21           | 4360.045 | 96.0    | 4264.045             |
| $\overline{2}$ | 552549.304  | 8531351.42           | 4357.673 | 156.0   | 4201.673             |
| 3              | 552561.046  | 8531455.37           | 4353.252 | 0.0     | 4353.252             |
| $\,4\,$        | 552628.409  | 8531454.78           | 4344.765 | 25.0    | 4319.765             |
| $\overline{5}$ | 552711.222  | 8531351.72           | 4344.725 | 70.0    | 4274.725             |
| $\overline{6}$ | 552762.17   | 8531292.36           | 4343.835 | 73.0    | 4270.835             |
| $\overline{7}$ | 552780.651  | 8531377.79           | 4339.235 | 80.0    | 4259.235             |
| 8              | 552855.266  | 8531230.05           | 4343.239 | 41.0    | 4302.239             |
| 9              | 552885.88   | 8531202.03           | 4348.406 | 64.0    | 4284.406             |
| 10             | 552847.099  | 8531081.89           | 4353.111 | 26.0    | 4327.111             |
| 11             | 552865.954  | 8531009.39           | 4360.692 | $3.0\,$ | 4357.692             |
| 12             | 552838.309  | 8530939.2            | 4364.831 | 49.0    | 4315.831             |
| 13             | 552934.448  | 8531336.09           | 4339.885 | 2.0     | 4337.885             |
| 14             | 552785.169  | 8531516.1            | 4336.537 | 58.0    | 4278.537             |
| $15\,$         | 552854.828  | 8531576.85           | 4332.356 | 9.0     | 4323.356             |
| 16             | 552858.568  | 8531633.66           | 4333.352 | 0.0     | 4333.352             |
| 17             | 552982.822  | 8531629.26           | 4331.8   | $2.0\,$ | 4329.8               |
| 18             | 553119.335  | 8531502.04           | 4333.798 | 211.0   | 4122.798             |
| 19             | 553106.942  | 8531564.51           | 4331.095 | 23.0    | 4308.095             |
| $20\,$         | 553094.806  | 8531606.62           | 4329.394 | 6.0     | 4323.394             |
| 21             | 553065.334  | 8531663.28           | 4332.788 | 47.0    | 4285.788             |
| 22             | 553169.428  | 8531589.79           | 4326.934 | $5.0\,$ | 4321.934             |
| 23             | 553257.178  | 8531515.32           | 4325.365 | 9.0     | 4316.365             |
| $24\,$         | 553264.801  | 8531603.76           | 4322.965 | 24.0    | 4298.965             |
| $25\,$         | 553233.904  | 8531690.72           | 4325.763 | 28.0    | 4297.763             |
| 26             | 553384.98   | 8531635.49           | 4318.448 | 29.0    | 4289.448             |
| $27\,$         | 553484.285  | 8531580.3            | 4315.096 | $6.0\,$ | 4309.096             |
| $28\,$         | 553651.929  | 8531601.36           | 4307.729 | 0.0     | 4307.729             |
| 29             | 553796.466  | 8531481.34           | 4304.122 | 21.0    | 4283.122             |
| 30             | 553838.301  | 8531583.94           | 4301.517 | 37.0    | 4264.517             |
| 31             | 553835.51   | 8531674.81<br>$\sim$ | 4303.852 | 0.0     | 4303.852             |

Tabla 3.16: Datos de piezómetros para el mes de Diciembre

Fuente: (Portal, 2018)

# 3.3.3. Topografía del bofedal Minascorral

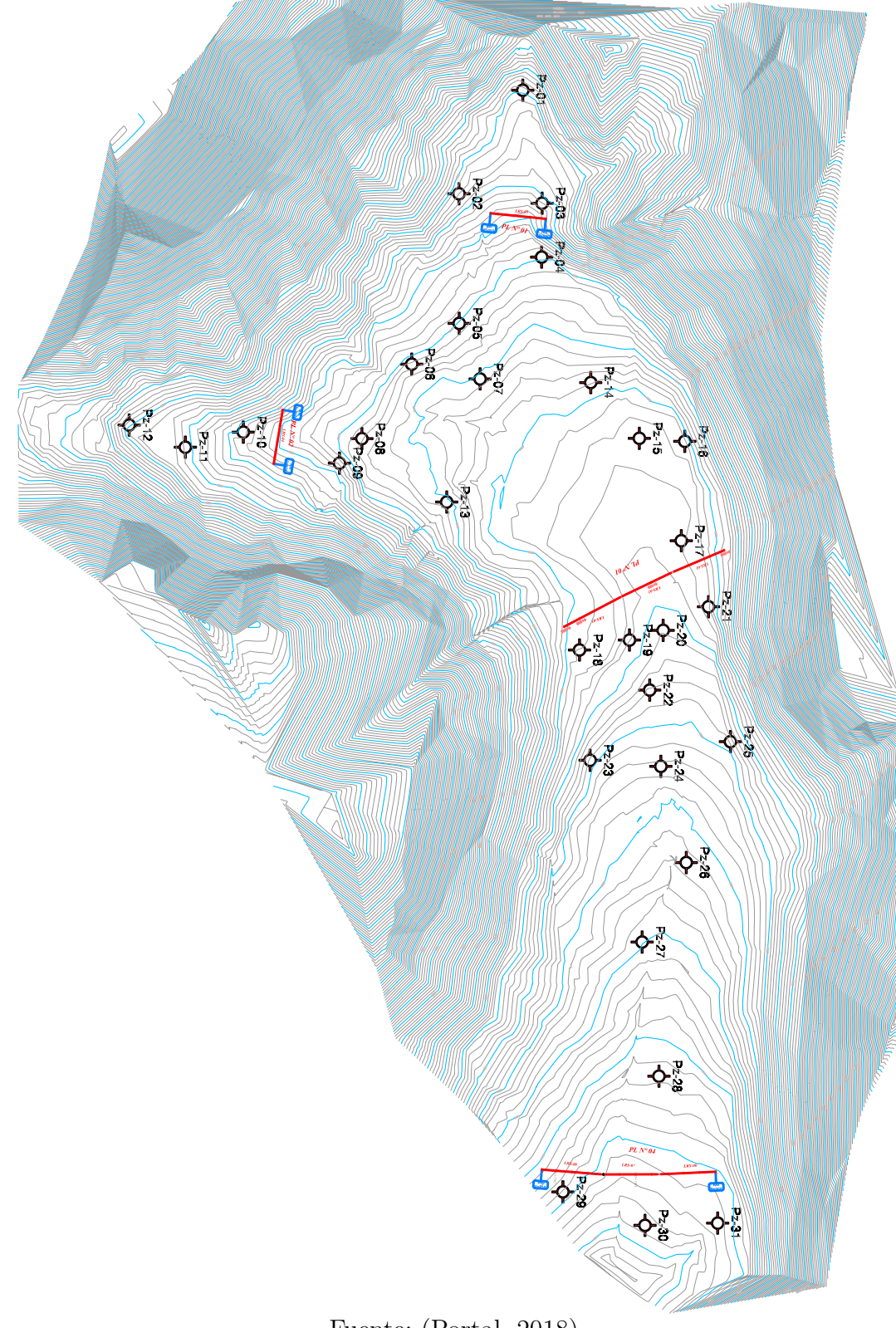

Figura 3.34: Bofedal Minascorral

Fuente: (Portal, 2018)

# Capítulo IV: Resultados y discusión

Todos los datos referido al bofedal Minascorral se han obtenido de (Portal, 2018), las cuales se han ordenado, clasificado y configurado para la simulación geoambiental del bofedal Minas corral. Los resultados obtenidos en el presente trabajo de investigación son estrictamente inherentes al código de ordenador SIMGEB, desarrollado con fines de esta tesis.

# 4.1. Resultados de la investigación

El bofedal Minascorral es un ecosistema natural que esta compuesto por diferentes capad de suelo. El programa SIMGEB, una vez ingresado las coordenadas de los subdominios en tablas clasificadas, puede representar gráficamente el bofedal en su conjunto como se muestra en la Figura 4.35.

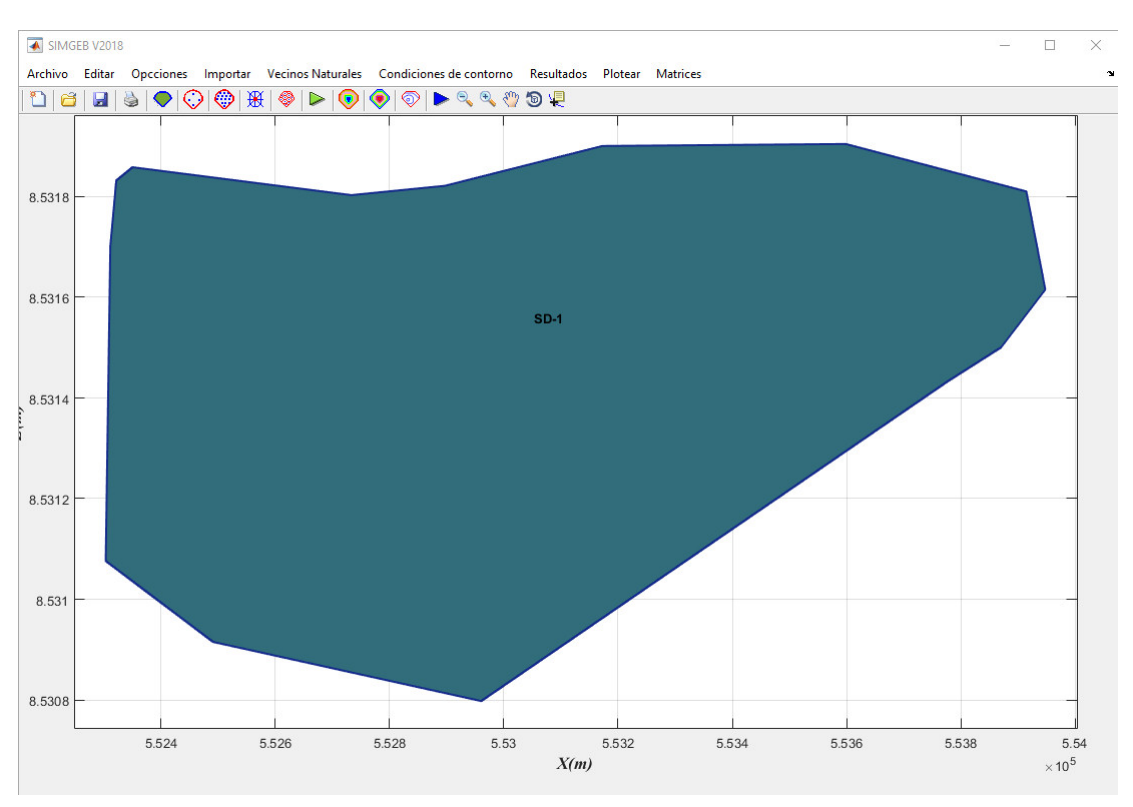

Figura 4.35: Dominio del bofedal Minascorral

Fuente: Elaboración propia

Principalmente los resultados que se obtienen con el programa SIMGEB son las alturas piezométricas, alturas de presión, líneas equipotenciales, velocidad del flujo (líneas de corriente) y gradientes. A continuación se muestran estos resultados.

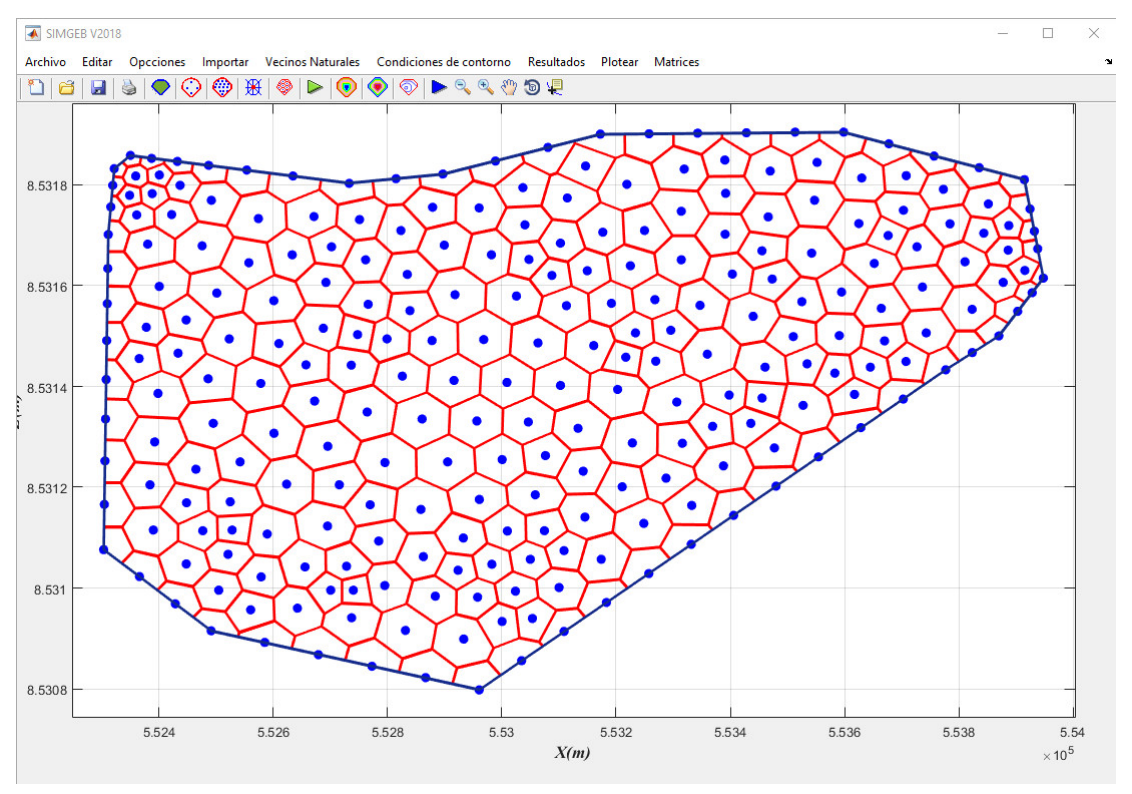

Figura 4.36: Discretización del bofedal Minascorral en vecinos naturales

Fuente: Elaboración propia

## 4.1.0.1. Resultados

El programa SIMGEB muestra los resultados en código de colores y en tablas clasificados. Los reportes por nodo engloba las alturas piezométricas, alturas de presión y velocidad de flujo (líneas de corriente. A continuación se presentan las alturas piezométricas en los puntos donde se tiene registro de estos datos, con el fin de hacer comparaciones.

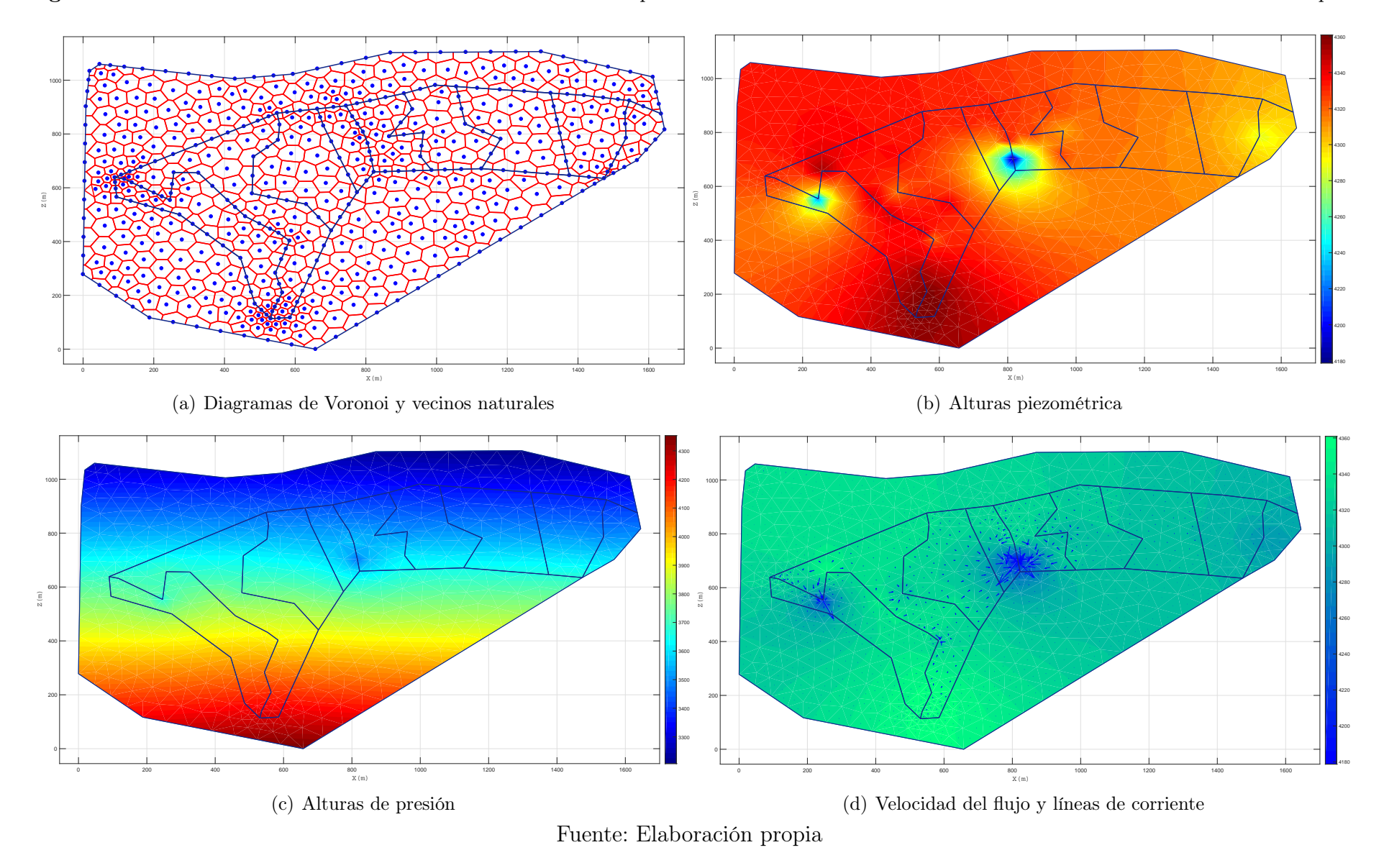

Figura 4.37: Resultados de la simulación del bofedal Minascorral para el mes de Enero Resultados de la simulación del bofedal Minascorral para

| $N^{\circ}$<br>de pozo | $\mathbf X$ | $\overline{\textbf{Y}}$ | $\mathbf{Z}$ | H enero (real) | <b>H SIMGEB</b> |
|------------------------|-------------|-------------------------|--------------|----------------|-----------------|
| 1                      | 552419.912  | 8531431.21              | 4360.045     | 4332.045       | 4332.646        |
| $\overline{2}$         | 552549.304  | 8531351.42              | 4357.673     | 4224.173       | 4227.186        |
| $\overline{3}$         | 552561.046  | 8531455.37              | 4353.252     | 4353.252       | 4351.282        |
| $\,4\,$                | 552628.409  | 8531454.78              | 4344.765     | 4333.765       | 4334.233        |
| $\rm 5$                | 552711.222  | 8531351.72              | 4344.725     | 4344.725       | 4344.940        |
| $\,6$                  | 552762.17   | 8531292.36              | 4343.835     | 4343.835       | 4348.079        |
| $\overline{7}$         | 552780.651  | 8531377.79              | 4339.235     | 4316.235       | 4315.773        |
| 8                      | 552855.266  | 8531230.05              | 4343.239     | 4343.239       | 4345.315        |
| $\overline{9}$         | 552885.88   | 8531202.03              | 4348.406     | 4317.906       | 4319.305        |
| 10                     | 552847.099  | 8531081.89              | 4353.111     | 4353.111       | 4352.969        |
| 11                     | 552865.954  | 8531009.39              | 4360.692     | 4360.692       | 4361.593        |
| 12                     | 552838.309  | 8530939.2               | 4364.831     | 4360.831       | 4362.988        |
| 13                     | 552934.448  | 8531336.09              | 4339.885     | 4339.885       | 4336.422        |
| 14                     | 552785.169  | 8531516.1               | 4336.537     | 4336.537       | 4331.874        |
| 15                     | 552854.828  | 8531576.85              | 4332.356     | 4332.356       | 4332.860        |
| 16                     | 552858.568  | 8531633.66              | 4333.352     | 4333.352       | 4331.752        |
| 17                     | 552982.822  | 8531629.26              | 4331.8       | 4331.8         | 4327.206        |
| 18                     | 553119.335  | 8531502.04              | 4333.798     | 4178.798       | 4180.383        |
| 19                     | 553106.942  | 8531564.51              | 4331.095     | 4331.095       | 4331.843        |
| $20\,$                 | 553094.806  | 8531606.62              | 4329.394     | 4329.394       | 4333.530        |
| 21                     | 553065.334  | 8531663.28              | 4332.788     | 4332.788       | 4334.084        |
| $22\,$                 | 553169.428  | 8531589.79              | 4326.934     | 4326.934       | 4329.485        |
| 23                     | 553257.178  | 8531515.32              | 4325.365     | 4325.365       | 4327.543        |
| 24                     | 553264.801  | 8531603.76              | 4322.965     | 4306.965       | 4303.188        |
| 25                     | 553233.904  | 8531690.72              | 4325.763     | 4325.763       | 4326.124        |
| 26                     | 553384.98   | 8531635.49              | 4318.448     | 4318.448       | 4322.339        |
| $27\,$                 | 553484.285  | 8531580.3               | 4315.096     | 4315.096       | 4316.698        |
| 28                     | 553651.929  | 8531601.36              | 4307.729     | 4307.729       | 4308.210        |
| 29                     | 553796.466  | 8531481.34              | 4304.122     | 4304.122       | 4299.650        |
| 30                     | 553838.301  | 8531583.94              | 4301.517     | 4286.517       | 4285.267        |
| 31                     | 553835.51   | 8531674.81              | 4303.852     | 4303.852       | 4304.089        |

Tabla 4.17: Datos reales y simulados para el mes de Enero

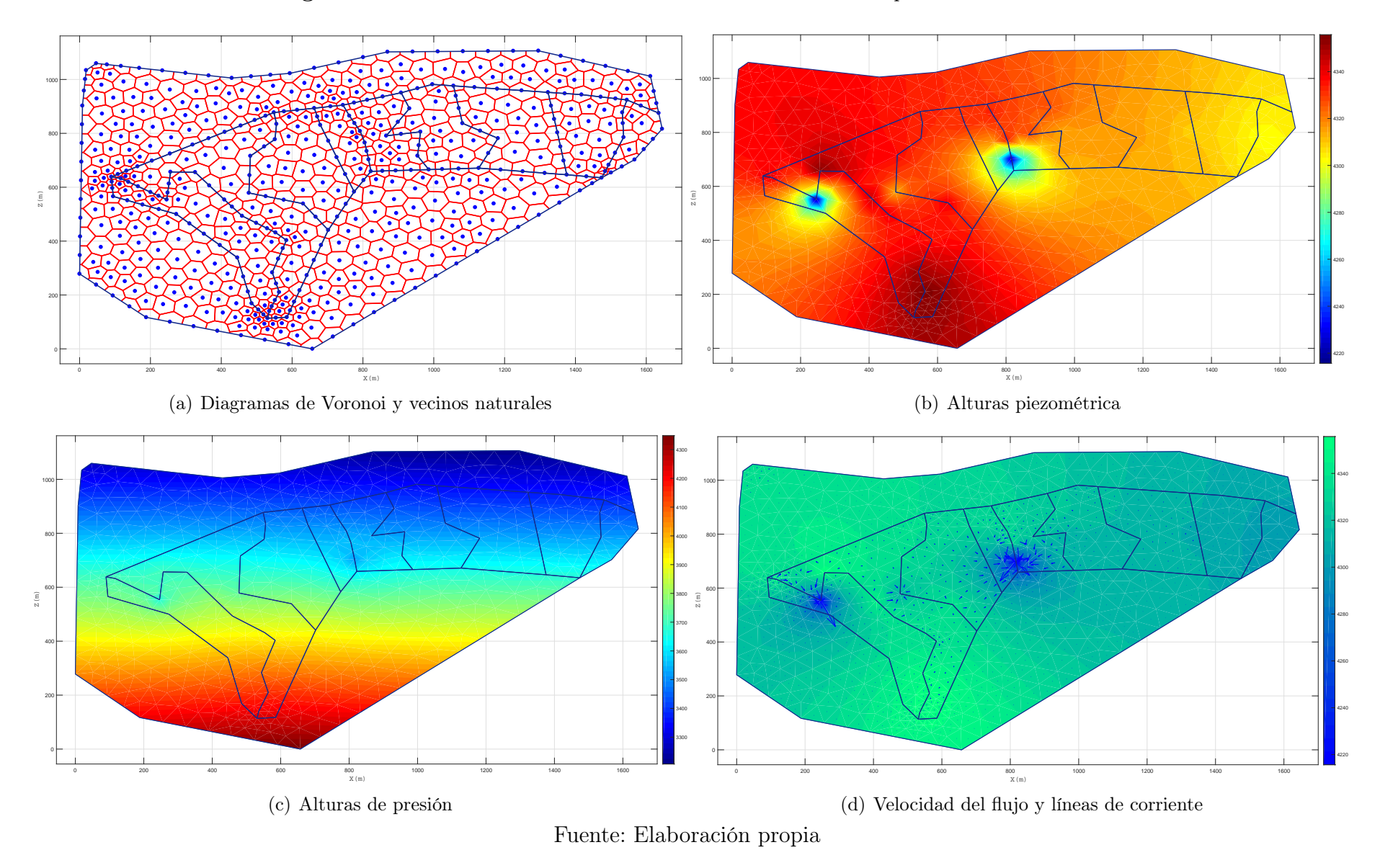

Figura 4.38: Resultados de la simulación del bofedal Minascorral para el mes de Febrero

| $\overline{\mathbf{N}^{\circ}}$<br>de pozo | $\mathbf X$ | $\overline{\textbf{Y}}$ | $\overline{\mathbf{Z}}$ | $_{\rm (real)}$<br>H enero | <b>H SIMGEB</b> |
|--------------------------------------------|-------------|-------------------------|-------------------------|----------------------------|-----------------|
| 1                                          | 552419.912  | 8531431.21              | $\overline{4360.045}$   | 4342.045                   | 4343.773        |
| $\overline{2}$                             | 552549.304  | 8531351.42              | 4357.673                | 4215.673                   | 4217.798        |
| 3                                          | 552561.046  | 8531455.37              | 4353.252                | 4353.252                   | 4350.468        |
| $\,4\,$                                    | 552628.409  | 8531454.78              | 4344.765                | 4344.765                   | 4344.033        |
| $\overline{5}$                             | 552711.222  | 8531351.72              | 4344.725                | 4344.725                   | 4340.277        |
| $\,6$                                      | 552762.17   | 8531292.36              | 4343.835                | 4339.835                   | 4342.670        |
| $\overline{7}$                             | 552780.651  | 8531377.79              | 4339.235                | 4313.235                   | 4317.449        |
| 8                                          | 552855.266  | 8531230.05              | 4343.239                | 4336.239                   | 4335.634        |
| 9                                          | 552885.88   | 8531202.03              | 4348.406                | 4333.406                   | 4331.899        |
| 10                                         | 552847.099  | 8531081.89              | 4353.111                | 4351.111                   | 4350.079        |
| 11                                         | 552865.954  | 8531009.39              | 4360.692                | 4355.692                   | 4353.163        |
| 12                                         | 552838.309  | 8530939.2               | 4364.831                | 4351.831                   | 4352.929        |
| 13                                         | 552934.448  | 8531336.09              | 4339.885                | 4339.885                   | 4337.264        |
| 14                                         | 552785.169  | 8531516.1               | 4336.537                | 4336.537                   | 4335.152        |
| 15                                         | 552854.828  | 8531576.85              | 4332.356                | 4332.356                   | 4327.678        |
| 16                                         | 552858.568  | 8531633.66              | 4333.352                | 4333.352                   | 4333.122        |
| 17                                         | 552982.822  | 8531629.26              | 4331.8                  | 4331.8                     | 4336.590        |
| 18                                         | 553119.335  | 8531502.04              | 4333.798                | 4220.798                   | 4219.873        |
| 19                                         | 553106.942  | 8531564.51              | 4331.095                | 4331.095                   | 4334.485        |
| 20                                         | 553094.806  | 8531606.62              | 4329.394                | 4329.394                   | 4329.614        |
| 21                                         | 553065.334  | 8531663.28              | 4332.788                | 4332.788                   | 4328.389        |
| 22                                         | 553169.428  | 8531589.79              | 4326.934                | 4326.934                   | 4328.335        |
| 23                                         | 553257.178  | 8531515.32              | 4325.365                | 4314.865                   | 4316.533        |
| 24                                         | 553264.801  | 8531603.76              | 4322.965                | 4314.965                   | 4313.950        |
| 25                                         | 553233.904  | 8531690.72              | 4325.763                | 4325.763                   | 4327.862        |
| 26                                         | 553384.98   | 8531635.49              | 4318.448                | 4316.448                   | 4313.604        |
| 27                                         | 553484.285  | 8531580.3               | 4315.096                | 4315.096                   | 4317.109        |
| 28                                         | 553651.929  | 8531601.36              | 4307.729                | 4307.729                   | 4307.434        |
| 29                                         | 553796.466  | 8531481.34              | 4304.122                | 4304.122                   | 4304.696        |
| 30                                         | 553838.301  | 8531583.94              | 4301.517                | 4301.517                   | 4305.359        |
| 31                                         | 553835.51   | 8531674.81              | 4303.852                | 4303.852                   | 4299.916        |

Tabla 4.18: Datos reales y simulados para el mes de Febrero

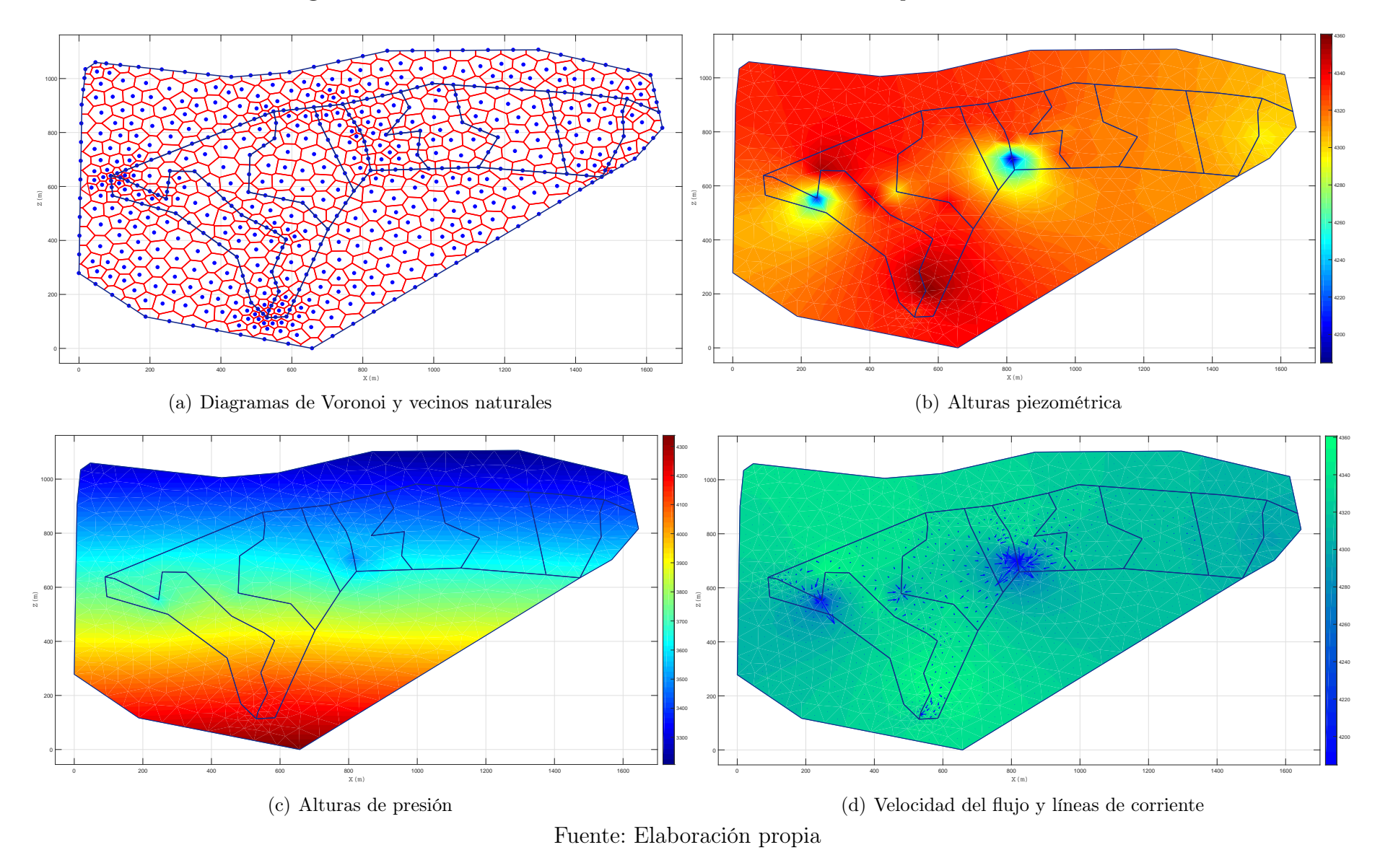

## Figura 4.39: Resultados de la simulación del bofedal Minascorral para el mes de Marzo

| $N^{\circ}$<br>de pozo | $\mathbf X$ | $\overline{\textbf{Y}}$ | $\mathbf{Z}$ | H enero (real) | <b>H SIMGEB</b> |
|------------------------|-------------|-------------------------|--------------|----------------|-----------------|
| 1                      | 552419.912  | 8531431.21              | 4360.045     | 4323.845       | 4323.417        |
| $\overline{2}$         | 552549.304  | 8531351.42              | 4357.673     | 4204.173       | 4201.116        |
| $\overline{3}$         | 552561.046  | 8531455.37              | 4353.252     | 4353.252       | 4357.181        |
| $\,4\,$                | 552628.409  | 8531454.78              | 4344.765     | 4344.765       | 4347.053        |
| $\rm 5$                | 552711.222  | 8531351.72              | 4344.725     | 4344.725       | 4343.532        |
| $\,6$                  | 552762.17   | 8531292.36              | 4343.835     | 4335.135       | 4335.401        |
| $\overline{7}$         | 552780.651  | 8531377.79              | 4339.235     | 4294.235       | 4294.392        |
| 8                      | 552855.266  | 8531230.05              | 4343.239     | 4332.739       | 4334.786        |
| $\overline{9}$         | 552885.88   | 8531202.03              | 4348.406     | 4336.906       | 4335.962        |
| 10                     | 552847.099  | 8531081.89              | 4353.111     | 4353.111       | 4353.053        |
| 11                     | 552865.954  | 8531009.39              | 4360.692     | 4360.692       | 4361.969        |
| 12                     | 552838.309  | 8530939.2               | 4364.831     | 4325.831       | 4330.771        |
| 13                     | 552934.448  | 8531336.09              | 4339.885     | 4339.885       | 4335.507        |
| 14                     | 552785.169  | 8531516.1               | 4336.537     | 4336.537       | 4332.465        |
| 15                     | 552854.828  | 8531576.85              | 4332.356     | 4330.356       | 4330.996        |
| 16                     | 552858.568  | 8531633.66              | 4333.352     | 4333.352       | 4332.112        |
| 17                     | 552982.822  | 8531629.26              | 4331.8       | 4331.8         | 4328.225        |
| 18                     | 553119.335  | 8531502.04              | 4333.798     | 4184.798       | 4181.424        |
| 19                     | 553106.942  | 8531564.51              | 4331.095     | 4331.095       | 4330.944        |
| $20\,$                 | 553094.806  | 8531606.62              | 4329.394     | 4329.394       | 4328.886        |
| 21                     | 553065.334  | 8531663.28              | 4332.788     | 4332.788       | 4337.462        |
| $22\,$                 | 553169.428  | 8531589.79              | 4326.934     | 4326.934       | 4330.292        |
| 23                     | 553257.178  | 8531515.32              | 4325.365     | 4325.365       | 4326.690        |
| 24                     | 553264.801  | 8531603.76              | 4322.965     | 4314.965       | 4313.943        |
| $25\,$                 | 553233.904  | 8531690.72              | 4325.763     | 4325.763       | 4323.729        |
| $26\,$                 | 553384.98   | 8531635.49              | 4318.448     | 4315.948       | 4317.845        |
| $27\,$                 | 553484.285  | 8531580.3               | 4315.096     | 4315.096       | 4319.485        |
| 28                     | 553651.929  | 8531601.36              | 4307.729     | 4307.729       | 4311.054        |
| 29                     | 553796.466  | 8531481.34              | 4304.122     | 4304.122       | 4306.456        |
| 30                     | 553838.301  | 8531583.94              | 4301.517     | 4294.517       | 4296.487        |
| 31                     | 553835.51   | 8531674.81              | 4303.852     | 4303.852       | 4306.587        |

Tabla 4.19: Datos reales y simulados para el mes de Marzo

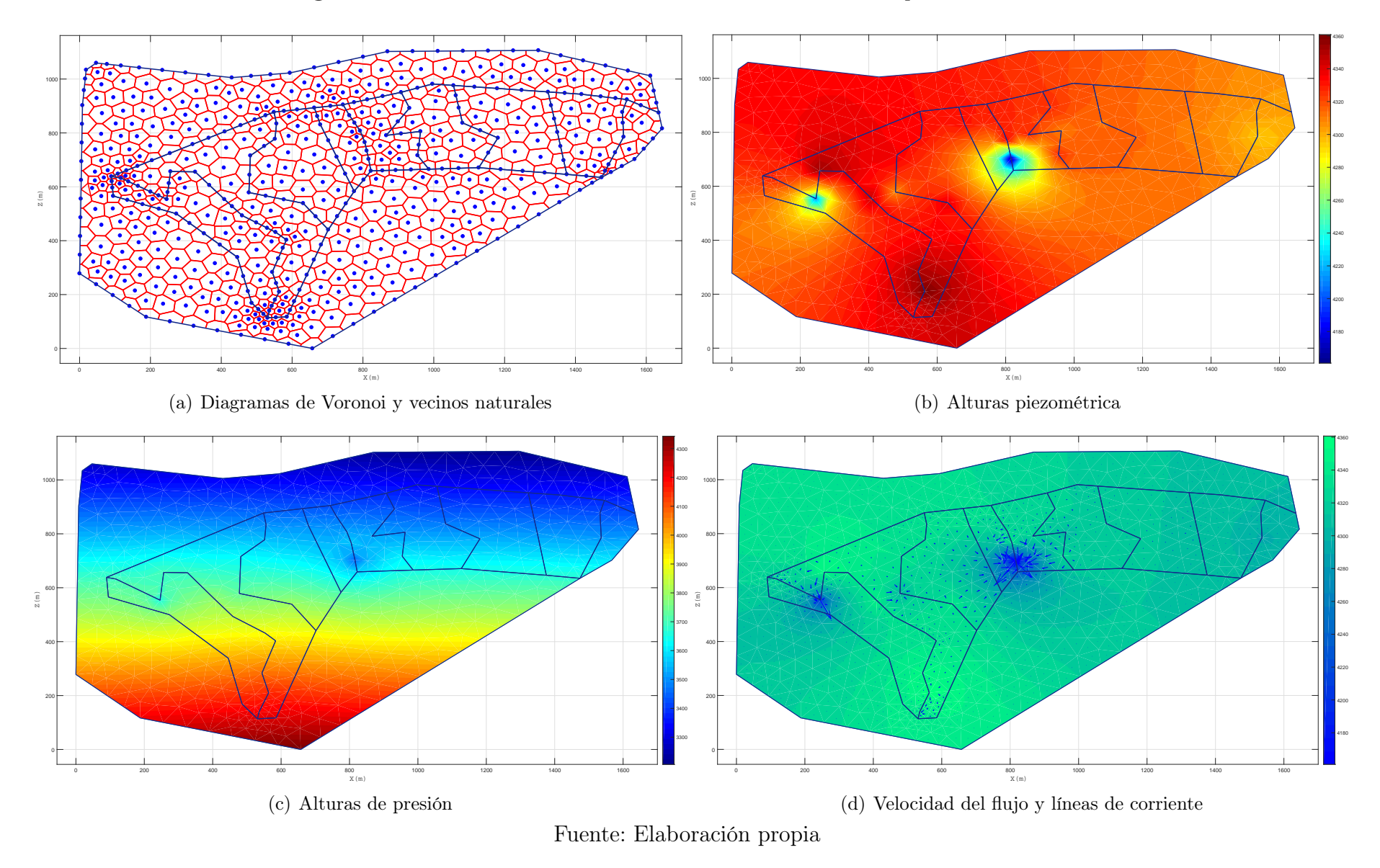

## Figura 4.40: Resultados de la simulación del bofedal Minascorral para el mes de Abril

| $N^{\circ}$<br>de pozo | $\mathbf X$ | Y          | $\overline{\mathrm{z}}$ | H enero (real) | <b>H SIMGEB</b> |
|------------------------|-------------|------------|-------------------------|----------------|-----------------|
| $\mathbf{1}$           | 552419.912  | 8531431.21 | $\overline{4360.045}$   | 4328.045       | 4332.073        |
| $\overline{2}$         | 552549.304  | 8531351.42 | 4357.673                | 4209.673       | 4208.619        |
| 3                      | 552561.046  | 8531455.37 | 4353.252                | 4353.252       | 4354.748        |
| $\sqrt{4}$             | 552628.409  | 8531454.78 | 4344.765                | 4344.765       | 4343.867        |
| $\overline{5}$         | 552711.222  | 8531351.72 | 4344.725                | 4344.725       | 4348.304        |
| $\,6$                  | 552762.17   | 8531292.36 | 4343.835                | 4331.835       | 4328.976        |
| $\overline{7}$         | 552780.651  | 8531377.79 | 4339.235                | 4307.235       | 4311.574        |
| 8                      | 552855.266  | 8531230.05 | 4343.239                | 4333.239       | 4337.068        |
| 9                      | 552885.88   | 8531202.03 | 4348.406                | 4334.406       | 4337.501        |
| 10                     | 552847.099  | 8531081.89 | 4353.111                | 4351.111       | 4351.740        |
| 11                     | 552865.954  | 8531009.39 | 4360.692                | 4360.692       | 4365.026        |
| 12                     | 552838.309  | 8530939.2  | 4364.831                | 4336.831       | 4341.471        |
| 13                     | 552934.448  | 8531336.09 | 4339.885                | 4339.885       | 4338.137        |
| 14                     | 552785.169  | 8531516.1  | 4336.537                | 4336.537       | 4339.786        |
| 15                     | 552854.828  | 8531576.85 | 4332.356                | 4332.356       | 4328.384        |
| 16                     | 552858.568  | 8531633.66 | 4333.352                | 4333.352       | 4329.656        |
| 17                     | 552982.822  | 8531629.26 | 4331.8                  | 4331.8         | 4328.600        |
| 18                     | 553119.335  | 8531502.04 | 4333.798                | 4160.798       | 4160.647        |
| 19                     | 553106.942  | 8531564.51 | 4331.095                | 4331.095       | 4327.998        |
| 20                     | 553094.806  | 8531606.62 | 4329.394                | 4329.394       | 4324.775        |
| 21                     | 553065.334  | 8531663.28 | 4332.788                | 4329.788       | 4334.077        |
| 22                     | 553169.428  | 8531589.79 | 4326.934                | 4326.934       | 4324.899        |
| 23                     | 553257.178  | 8531515.32 | 4325.365                | 4325.365       | 4321.925        |
| 24                     | 553264.801  | 8531603.76 | 4322.965                | 4309.965       | 4311.357        |
| 25                     | 553233.904  | 8531690.72 | 4325.763                | 4325.763       | 4322.957        |
| 26                     | 553384.98   | 8531635.49 | 4318.448                | 4313.448       | 4308.988        |
| 27                     | 553484.285  | 8531580.3  | 4315.096                | 4315.096       | 4318.993        |
| 28                     | 553651.929  | 8531601.36 | 4307.729                | 4307.729       | 4309.306        |
| 29                     | 553796.466  | 8531481.34 | 4304.122                | 4304.122       | 4300.616        |
| 30                     | 553838.301  | 8531583.94 | 4301.517                | 4294.517       | 4290.794        |
| 31                     | 553835.51   | 8531674.81 | 4303.852                | 4303.852       | 4299.255        |

Tabla 4.20: Datos reales y simulados para el mes de Abril

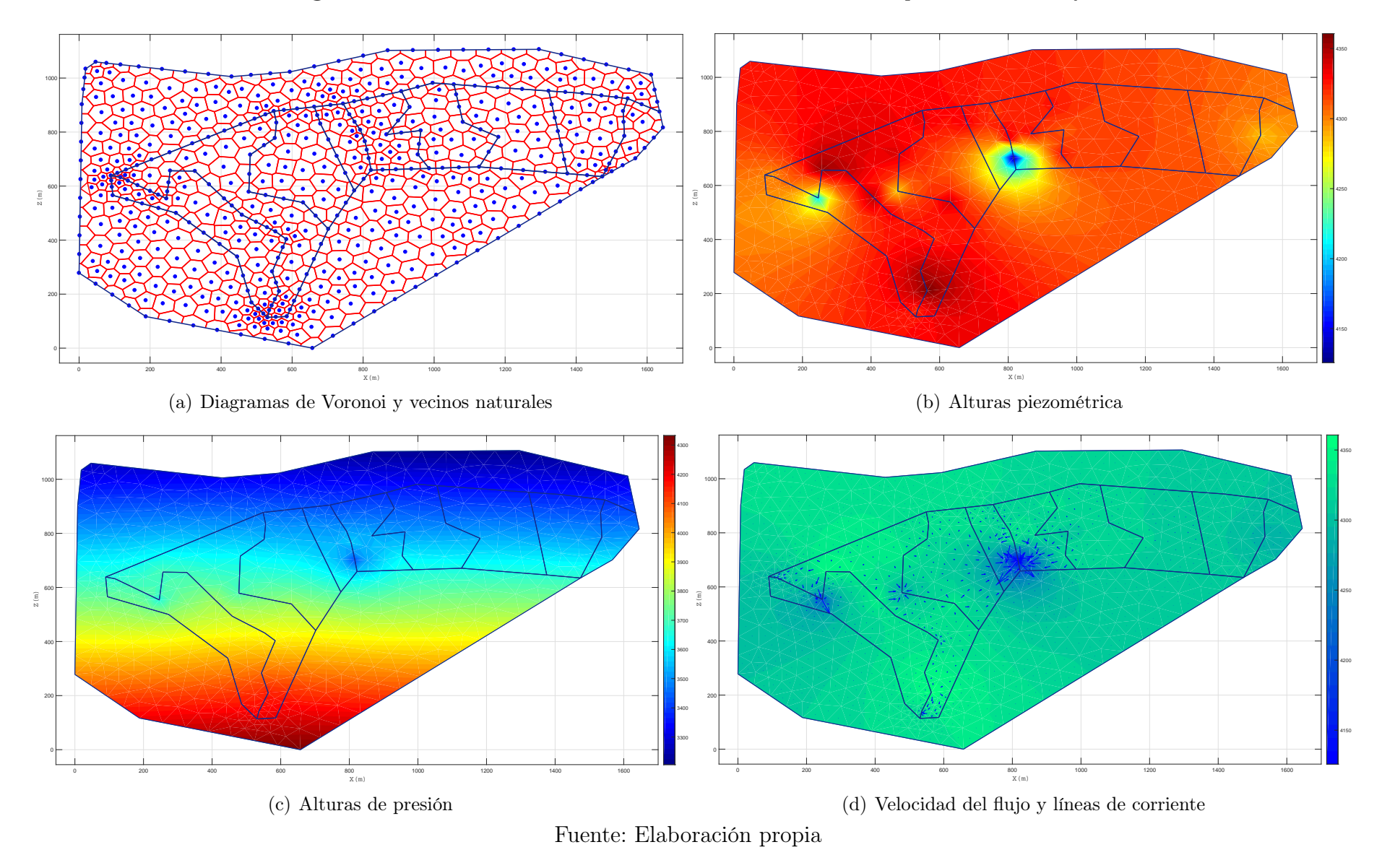

Figura 4.41: Resultados de la simulación del bofedal Minascorral para el mes de Mayo

| $N^{\circ}$<br>de pozo | $\mathbf X$ | $\overline{\text{Y}}$ | $\overline{\mathrm{z}}$ | H enero (real) | <b>H SIMGEB</b> |
|------------------------|-------------|-----------------------|-------------------------|----------------|-----------------|
| 1                      | 552419.912  | 8531431.21            | 4360.045                | 4296.045       | 4294.262        |
| $\overline{2}$         | 552549.304  | 8531351.42            | 4357.673                | 4207.673       | 4211.038        |
| $\overline{3}$         | 552561.046  | 8531455.37            | 4353.252                | 4353.252       | 4353.678        |
| $\,4\,$                | 552628.409  | 8531454.78            | 4344.765                | 4344.765       | 4342.017        |
| $\overline{5}$         | 552711.222  | 8531351.72            | 4344.725                | 4344.725       | 4349.347        |
| $\overline{6}$         | 552762.17   | 8531292.36            | 4343.835                | 4331.835       | 4329.241        |
| $\overline{7}$         | 552780.651  | 8531377.79            | 4339.235                | 4282.235       | 4286.366        |
| 8                      | 552855.266  | 8531230.05            | 4343.239                | 4329.239       | 4325.461        |
| 9                      | 552885.88   | 8531202.03            | 4348.406                | 4319.406       | 4319.475        |
| 10                     | 552847.099  | 8531081.89            | 4353.111                | 4349.111       | 4352.244        |
| 11                     | 552865.954  | 8531009.39            | 4360.692                | 4360.692       | 4364.175        |
| $12\,$                 | 552838.309  | 8530939.2             | 4364.831                | 4318.831       | 4316.776        |
| 13                     | 552934.448  | 8531336.09            | 4339.885                | 4339.885       | 4344.094        |
| 14                     | 552785.169  | 8531516.1             | 4336.537                | 4336.537       | 4333.067        |
| 15                     | 552854.828  | 8531576.85            | 4332.356                | 4322.356       | 4317.777        |
| 16                     | 552858.568  | 8531633.66            | 4333.352                | 4333.352       | 4334.515        |
| 17                     | 552982.822  | 8531629.26            | 4331.8                  | 4331.8         | 4327.205        |
| 18                     | 553119.335  | 8531502.04            | 4333.798                | 4125.798       | 4127.456        |
| $19\,$                 | 553106.942  | 8531564.51            | 4331.095                | 4331.095       | 4333.727        |
| 20                     | 553094.806  | 8531606.62            | 4329.394                | 4329.394       | 4332.997        |
| 21                     | 553065.334  | 8531663.28            | 4332.788                | 4317.788       | 4318.182        |
| 22                     | 553169.428  | 8531589.79            | 4326.934                | 4326.934       | 4324.438        |
| $23\,$                 | 553257.178  | 8531515.32            | 4325.365                | 4325.365       | 4328.187        |
| 24                     | 553264.801  | 8531603.76            | 4322.965                | 4309.965       | 4308.319        |
| 25                     | 553233.904  | 8531690.72            | 4325.763                | 4325.763       | 4329.093        |
| 26                     | 553384.98   | 8531635.49            | 4318.448                | 4313.448       | 4317.487        |
| $27\,$                 | 553484.285  | 8531580.3             | 4315.096                | 4315.096       | 4311.419        |
| 28                     | 553651.929  | 8531601.36            | 4307.729                | 4307.729       | 4306.513        |
| 29                     | 553796.466  | 8531481.34            | 4304.122                | 4304.122       | 4302.670        |
| 30                     | 553838.301  | 8531583.94            | 4301.517                | 4285.517       | 4280.593        |
| 31                     | 553835.51   | 8531674.81            | 4303.852                | 4303.852       | 4304.105        |

Tabla 4.21: Datos reales y simulados para el mes de Mayo

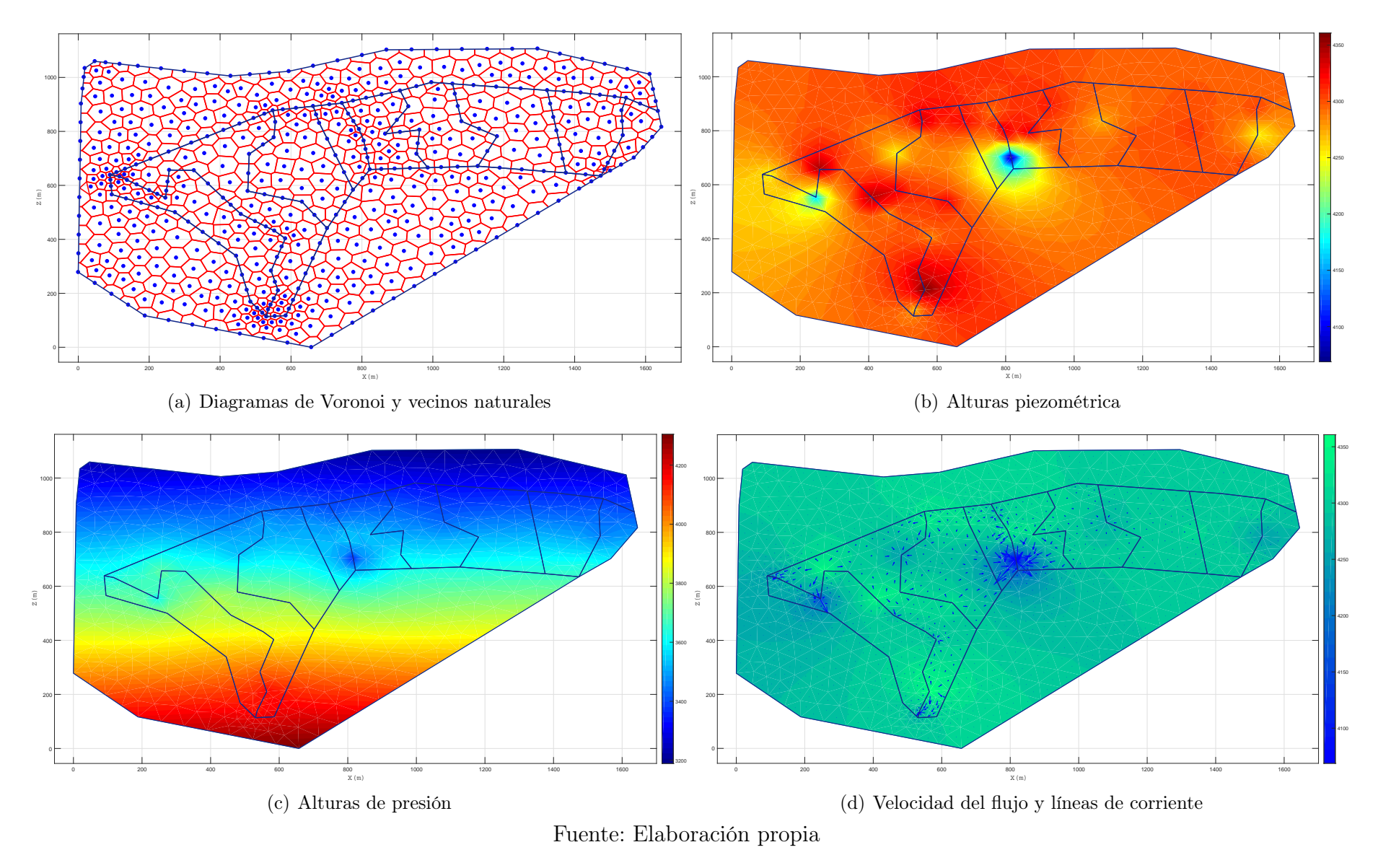

#### Figura 4.42: Resultados de la simulación del bofedal Minascorral para el mes de Junio

| $N^{\circ}$<br>de pozo | $\mathbf X$ | $\mathbf Y$ | Z                     | H enero (real) | <b>H SIMGEB</b> |
|------------------------|-------------|-------------|-----------------------|----------------|-----------------|
| $\mathbf{1}$           | 552419.912  | 8531431.21  | $\overline{4360.045}$ | 4250.045       | 4254.464        |
| $\overline{2}$         | 552549.304  | 8531351.42  | 4357.673              | 4162.673       | 4158.714        |
| 3                      | 552561.046  | 8531455.37  | 4353.252              | 4348.252       | 4348.153        |
| $\sqrt{4}$             | 552628.409  | 8531454.78  | 4344.765              | 4299.765       | 4299.003        |
| $\overline{5}$         | 552711.222  | 8531351.72  | 4344.725              | 4344.725       | 4349.480        |
| $\,6$                  | 552762.17   | 8531292.36  | 4343.835              | 4283.835       | 4286.704        |
| $\overline{7}$         | 552780.651  | 8531377.79  | 4339.235              | 4328.235       | 4325.950        |
| 8                      | 552855.266  | 8531230.05  | 4343.239              | 4295.239       | 4299.438        |
| 9                      | 552885.88   | 8531202.03  | 4348.406              | 4283.406       | 4286.446        |
| 10                     | 552847.099  | 8531081.89  | 4353.111              | 4333.111       | 4332.748        |
| 11                     | 552865.954  | 8531009.39  | 4360.692              | 4360.692       | 4361.488        |
| 12                     | 552838.309  | 8530939.2   | 4364.831              | 4269.831       | 4270.127        |
| 13                     | 552934.448  | 8531336.09  | 4339.885              | 4322.885       | 4321.485        |
| 14                     | 552785.169  | 8531516.1   | 4336.537              | 4251.537       | 4252.839        |
| 15                     | 552854.828  | 8531576.85  | 4332.356              | 4284.356       | 4288.350        |
| 16                     | 552858.568  | 8531633.66  | 4333.352              | 4333.352       | 4328.973        |
| 17                     | 552982.822  | 8531629.26  | 4331.8                | 4321.8         | 4319.181        |
| 18                     | 553119.335  | 8531502.04  | 4333.798              | 4068.798       | 4070.338        |
| 19                     | 553106.942  | 8531564.51  | 4331.095              | 4309.095       | 4305.078        |
| 20                     | 553094.806  | 8531606.62  | 4329.394              | 4329.394       | 4326.390        |
| 21                     | 553065.334  | 8531663.28  | 4332.788              | 4290.788       | 4288.364        |
| 22                     | 553169.428  | 8531589.79  | 4326.934              | 4326.934       | 4328.389        |
| 23                     | 553257.178  | 8531515.32  | 4325.365              | 4300.365       | 4304.031        |
| 24                     | 553264.801  | 8531603.76  | 4322.965              | 4295.965       | 4291.336        |
| 25                     | 553233.904  | 8531690.72  | 4325.763              | 4313.763       | 4313.090        |
| 26                     | 553384.98   | 8531635.49  | 4318.448              | 4271.448       | 4274.738        |
| 27                     | 553484.285  | 8531580.3   | 4315.096              | 4300.096       | 4298.152        |
| 28                     | 553651.929  | 8531601.36  | 4307.729              | 4307.729       | 4312.319        |
| 29                     | 553796.466  | 8531481.34  | 4304.122              | 4304.122       | 4301.583        |
| 30                     | 553838.301  | 8531583.94  | 4301.517              | 4251.517       | 4247.519        |
| 31                     | 553835.51   | 8531674.81  | 4303.852              | 4303.852       | 4305.329        |

Tabla 4.22: Datos reales y simulados para el mes de Junio

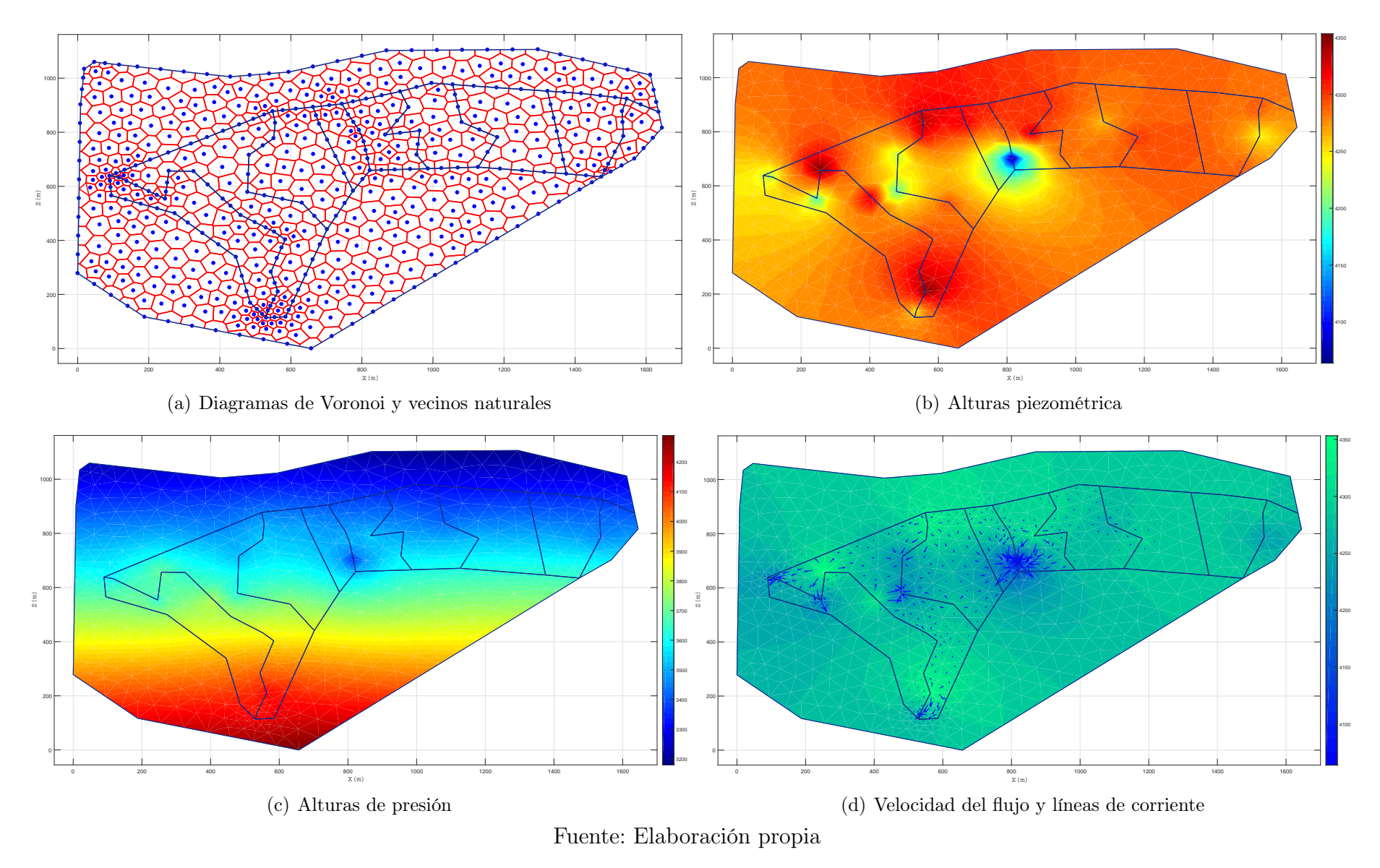

#### Figura 4.43: Resultados de la simulación del bofedal Minascorral para el mes de Julio

| $N^{\circ}$<br>de pozo | $\mathbf X$ | Y          | $\mathbf{Z}$ | H enero (real) | <b>H SIMGEB</b> |
|------------------------|-------------|------------|--------------|----------------|-----------------|
| 1                      | 552419.912  | 8531431.21 | 4360.045     | 4218.045       | 4221.988        |
| $\overline{2}$         | 552549.304  | 8531351.42 | 4357.673     | 4190.673       | 4186.690        |
| 3                      | 552561.046  | 8531455.37 | 4353.252     | 4353.252       | 4352.982        |
| $\,4\,$                | 552628.409  | 8531454.78 | 4344.765     | 4289.765       | 4293.264        |
| $\overline{5}$         | 552711.222  | 8531351.72 | 4344.725     | 4324.725       | 4329.603        |
| $\,6$                  | 552762.17   | 8531292.36 | 4343.835     | 4272.835       | 4275.907        |
| $\overline{7}$         | 552780.651  | 8531377.79 | 4339.235     | 4198.235       | 4202.659        |
| 8                      | 552855.266  | 8531230.05 | 4343.239     | 4295.239       | 4293.082        |
| 9                      | 552885.88   | 8531202.03 | 4348.406     | 4291.406       | 4287.319        |
| 10                     | 552847.099  | 8531081.89 | 4353.111     | 4325.111       | 4320.773        |
| 11                     | 552865.954  | 8531009.39 | 4360.692     | 4350.692       | 4350.069        |
| 12                     | 552838.309  | 8530939.2  | 4364.831     | 4248.831       | 4246.518        |
| 13                     | 552934.448  | 8531336.09 | 4339.885     | 4291.885       | 4291.370        |
| 14                     | 552785.169  | 8531516.1  | 4336.537     | 4227.537       | 4226.046        |
| 15                     | 552854.828  | 8531576.85 | 4332.356     | 4313.356       | 4314.178        |
| 16                     | 552858.568  | 8531633.66 | 4333.352     | 4333.352       | 4336.954        |
| 17                     | 552982.822  | 8531629.26 | 4331.8       | 4319.8         | 4316.414        |
| 18                     | 553119.335  | 8531502.04 | 4333.798     | 4063.798       | 4063.908        |
| 19                     | 553106.942  | 8531564.51 | 4331.095     | 4279.095       | 4281.344        |
| 20                     | 553094.806  | 8531606.62 | 4329.394     | 4291.394       | 4295.050        |
| 21                     | 553065.334  | 8531663.28 | 4332.788     | 4303.788       | 4300.627        |
| 22                     | 553169.428  | 8531589.79 | 4326.934     | 4326.934       | 4330.225        |
| 23                     | 553257.178  | 8531515.32 | 4325.365     | 4284.365       | 4280.183        |
| 24                     | 553264.801  | 8531603.76 | 4322.965     | 4285.965       | 4282.290        |
| 25                     | 553233.904  | 8531690.72 | 4325.763     | 4302.763       | 4299.405        |
| 26                     | 553384.98   | 8531635.49 | 4318.448     | 4262.448       | 4260.815        |
| 27                     | 553484.285  | 8531580.3  | 4315.096     | 4299.096       | 4298.279        |
| 28                     | 553651.929  | 8531601.36 | 4307.729     | 4290.729       | 4293.225        |
| 29                     | 553796.466  | 8531481.34 | 4304.122     | 4288.122       | 4283.642        |
| 30                     | 553838.301  | 8531583.94 | 4301.517     | 4244.517       | 4247.266        |
| 31                     | 553835.51   | 8531674.81 | 4303.852     | 4290.852       | 4294.686        |

Tabla 4.23: Datos reales y simulados para el mes de Julio

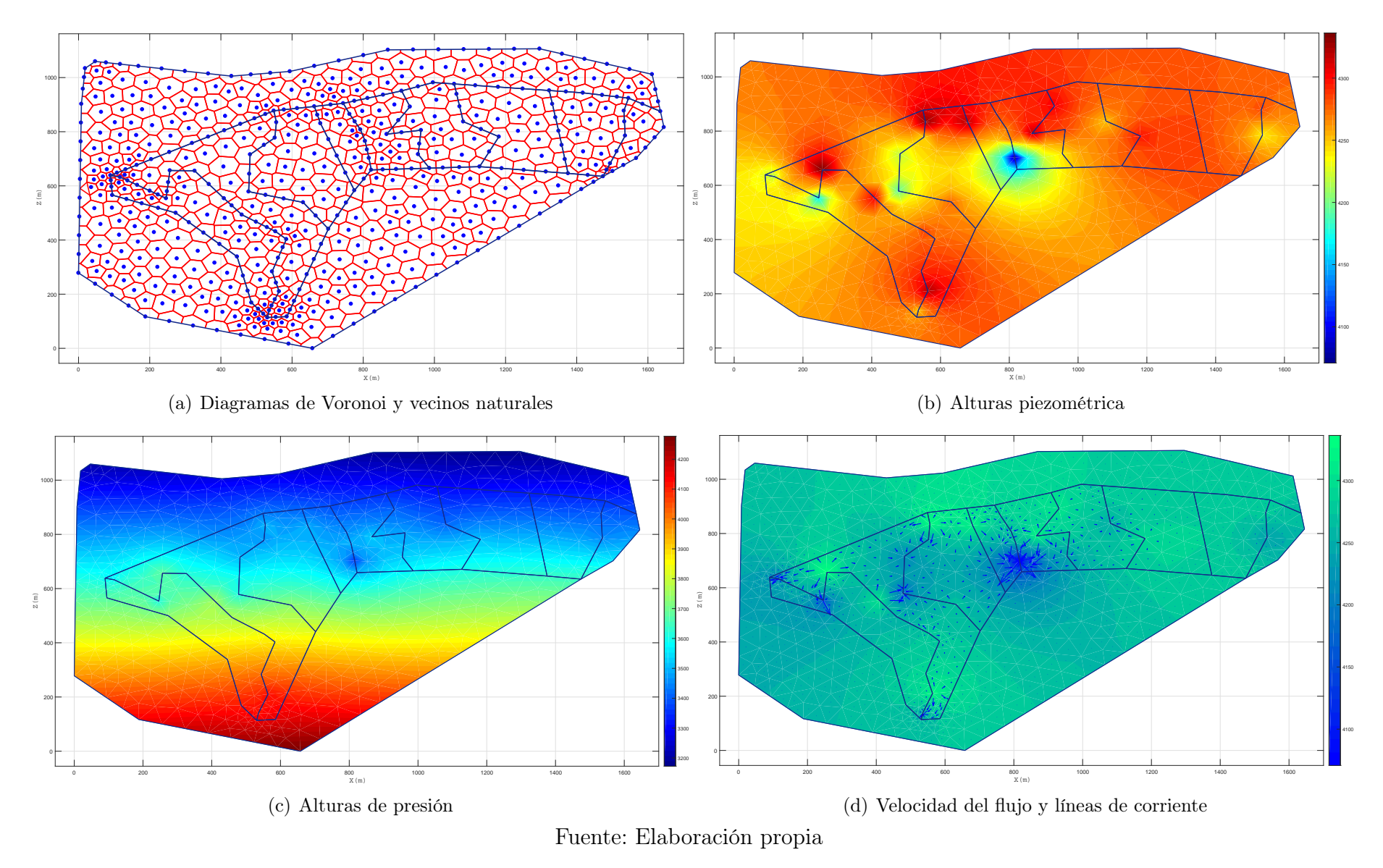

#### Figura 4.44: Resultados de la simulación del bofedal Minascorral para el mes de Agosto

| $N^{\circ}$<br>de pozo | $\mathbf X$ | $\overline{\textbf{Y}}$ | $\mathbf{Z}$ | H enero (real) | <b>H</b> SIMGEB |
|------------------------|-------------|-------------------------|--------------|----------------|-----------------|
| 1                      | 552419.912  | 8531431.21              | 4360.045     | 4215.045       | 4210.138        |
| $\overline{2}$         | 552549.304  | 8531351.42              | 4357.673     | 4165.673       | 4161.112        |
| $\overline{3}$         | 552561.046  | 8531455.37              | 4353.252     | 4336.252       | 4333.603        |
| $\,4\,$                | 552628.409  | 8531454.78              | 4344.765     | 4270.765       | 4270.186        |
| $\rm 5$                | 552711.222  | 8531351.72              | 4344.725     | 4302.725       | 4306.453        |
| $\,6$                  | 552762.17   | 8531292.36              | 4343.835     | 4255.835       | 4260.204        |
| $\overline{7}$         | 552780.651  | 8531377.79              | 4339.235     | 4193.235       | 4192.749        |
| 8                      | 552855.266  | 8531230.05              | 4343.239     | 4284.239       | 4283.862        |
| $\overline{9}$         | 552885.88   | 8531202.03              | 4348.406     | 4273.406       | 4271.612        |
| 10                     | 552847.099  | 8531081.89              | 4353.111     | 4292.111       | 4288.859        |
| 11                     | 552865.954  | 8531009.39              | 4360.692     | 4322.692       | 4324.440        |
| 12                     | 552838.309  | 8530939.2               | 4364.831     | 4249.831       | 4246.511        |
| 13                     | 552934.448  | 8531336.09              | 4339.885     | 4272.885       | 4273.463        |
| 14                     | 552785.169  | 8531516.1               | 4336.537     | 4219.537       | 4218.271        |
| 15                     | 552854.828  | 8531576.85              | 4332.356     | 4246.356       | 4242.779        |
| 16                     | 552858.568  | 8531633.66              | 4333.352     | 4329.352       | 4332.346        |
| 17                     | 552982.822  | 8531629.26              | 4331.8       | 4317.8         | 4315.133        |
| 18                     | 553119.335  | 8531502.04              | 4333.798     | 4070.798       | 4065.846        |
| 19                     | 553106.942  | 8531564.51              | 4331.095     | 4265.095       | 4261.456        |
| $20\,$                 | 553094.806  | 8531606.62              | 4329.394     | 4267.394       | 4267.130        |
| 21                     | 553065.334  | 8531663.28              | 4332.788     | 4282.788       | 4279.085        |
| $22\,$                 | 553169.428  | 8531589.79              | 4326.934     | 4317.934       | 4321.559        |
| 23                     | 553257.178  | 8531515.32              | 4325.365     | 4241.365       | 4242.130        |
| 24                     | 553264.801  | 8531603.76              | 4322.965     | 4283.965       | 4287.129        |
| $25\,$                 | 553233.904  | 8531690.72              | 4325.763     | 4302.763       | 4304.104        |
| 26                     | 553384.98   | 8531635.49              | 4318.448     | 4250.448       | 4250.205        |
| $27\,$                 | 553484.285  | 8531580.3               | 4315.096     | 4296.096       | 4297.739        |
| 28                     | 553651.929  | 8531601.36              | 4307.729     | 4283.729       | 4288.450        |
| 29                     | 553796.466  | 8531481.34              | 4304.122     | 4275.122       | 4273.102        |
| 30                     | 553838.301  | 8531583.94              | 4301.517     | 4238.517       | 4238.232        |
| 31                     | 553835.51   | 8531674.81              | 4303.852     | 4280.852       | 4275.973        |

Tabla 4.24: Datos reales y simulados para el mes de Agosto

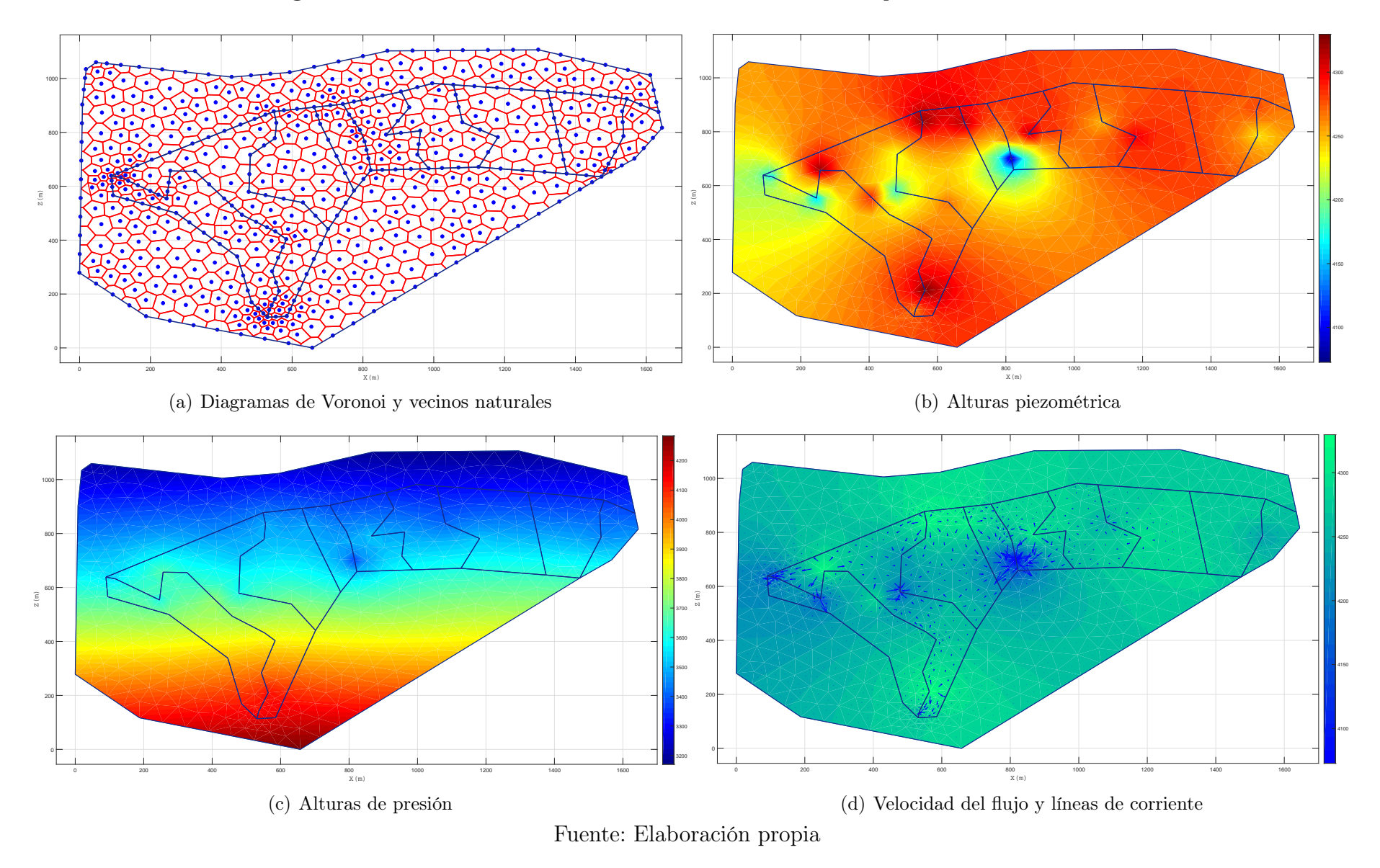

## Figura 4.45: Resultados de la simulación del bofedal Minascorral para el mes de Setiembre

| $\overline{\mathbf{N}^{\circ}}$<br>de pozo | $\mathbf X$ | $\overline{\textbf{Y}}$ | $\overline{\mathbf{Z}}$ | $_{\rm (real)}$<br>H enero | <b>H SIMGEB</b> |
|--------------------------------------------|-------------|-------------------------|-------------------------|----------------------------|-----------------|
| 1                                          | 552419.912  | 8531431.21              | $\overline{4360.045}$   | 4173.045                   | 4174.452        |
| $\sqrt{2}$                                 | 552549.304  | 8531351.42              | 4357.673                | 4155.673                   | 4152.628        |
| $\overline{3}$                             | 552561.046  | 8531455.37              | 4353.252                | 4322.252                   | 4326.194        |
| $\,4\,$                                    | 552628.409  | 8531454.78              | 4344.765                | 4266.765                   | 4265.324        |
| $\overline{5}$                             | 552711.222  | 8531351.72              | 4344.725                | 4285.725                   | 4285.478        |
| $\,6$                                      | 552762.17   | 8531292.36              | 4343.835                | 4236.835                   | 4236.025        |
| $\overline{7}$                             | 552780.651  | 8531377.79              | 4339.235                | 4181.235                   | 4182.284        |
| 8                                          | 552855.266  | 8531230.05              | 4343.239                | 4269.239                   | 4266.421        |
| 9                                          | 552885.88   | 8531202.03              | 4348.406                | 4264.406                   | 4267.565        |
| 10                                         | 552847.099  | 8531081.89              | 4353.111                | 4295.111                   | 4291.848        |
| 11                                         | 552865.954  | 8531009.39              | 4360.692                | 4329.692                   | 4330.359        |
| $12\,$                                     | 552838.309  | 8530939.2               | 4364.831                | 4262.831                   | 4265.044        |
| 13                                         | 552934.448  | 8531336.09              | 4339.885                | 4265.885                   | 4262.486        |
| $14\,$                                     | 552785.169  | 8531516.1               | 4336.537                | 4228.537                   | 4232.138        |
| 15                                         | 552854.828  | 8531576.85              | 4332.356                | 4278.356                   | 4282.897        |
| 16                                         | 552858.568  | 8531633.66              | 4333.352                | 4321.352                   | 4323.954        |
| 17                                         | 552982.822  | 8531629.26              | 4331.8                  | 4312.8                     | 4317.692        |
| 18                                         | 553119.335  | 8531502.04              | 4333.798                | 4072.798                   | 4068.079        |
| $19\,$                                     | 553106.942  | 8531564.51              | 4331.095                | 4262.095                   | 4264.539        |
| 20                                         | 553094.806  | 8531606.62              | 4329.394                | 4266.394                   | 4263.565        |
| 21                                         | 553065.334  | 8531663.28              | 4332.788                | 4278.788                   | 4278.288        |
| $22\,$                                     | 553169.428  | 8531589.79              | 4326.934                | 4312.934                   | 4308.572        |
| $23\,$                                     | 553257.178  | 8531515.32              | 4325.365                | 4256.365                   | 4256.386        |
| 24                                         | 553264.801  | 8531603.76              | 4322.965                | 4280.965                   | 4283.008        |
| $25\,$                                     | 553233.904  | 8531690.72              | 4325.763                | 4285.763                   | 4283.495        |
| $26\,$                                     | 553384.98   | 8531635.49              | 4318.448                | 4250.448                   | 4252.242        |
| 27                                         | 553484.285  | 8531580.3               | 4315.096                | 4299.096                   | 4298.560        |
| 28                                         | 553651.929  | 8531601.36              | 4307.729                | 4278.729                   | 4275.649        |
| 29                                         | 553796.466  | 8531481.34              | 4304.122                | 4268.122                   | 4266.894        |
| 30                                         | 553838.301  | 8531583.94              | 4301.517                | 4238.517                   | 4235.568        |
| 31                                         | 553835.51   | 8531674.81              | 4303.852                | 4276.852                   | 4274.501        |

Tabla 4.25: Datos reales y simulados para el mes de Setiembre

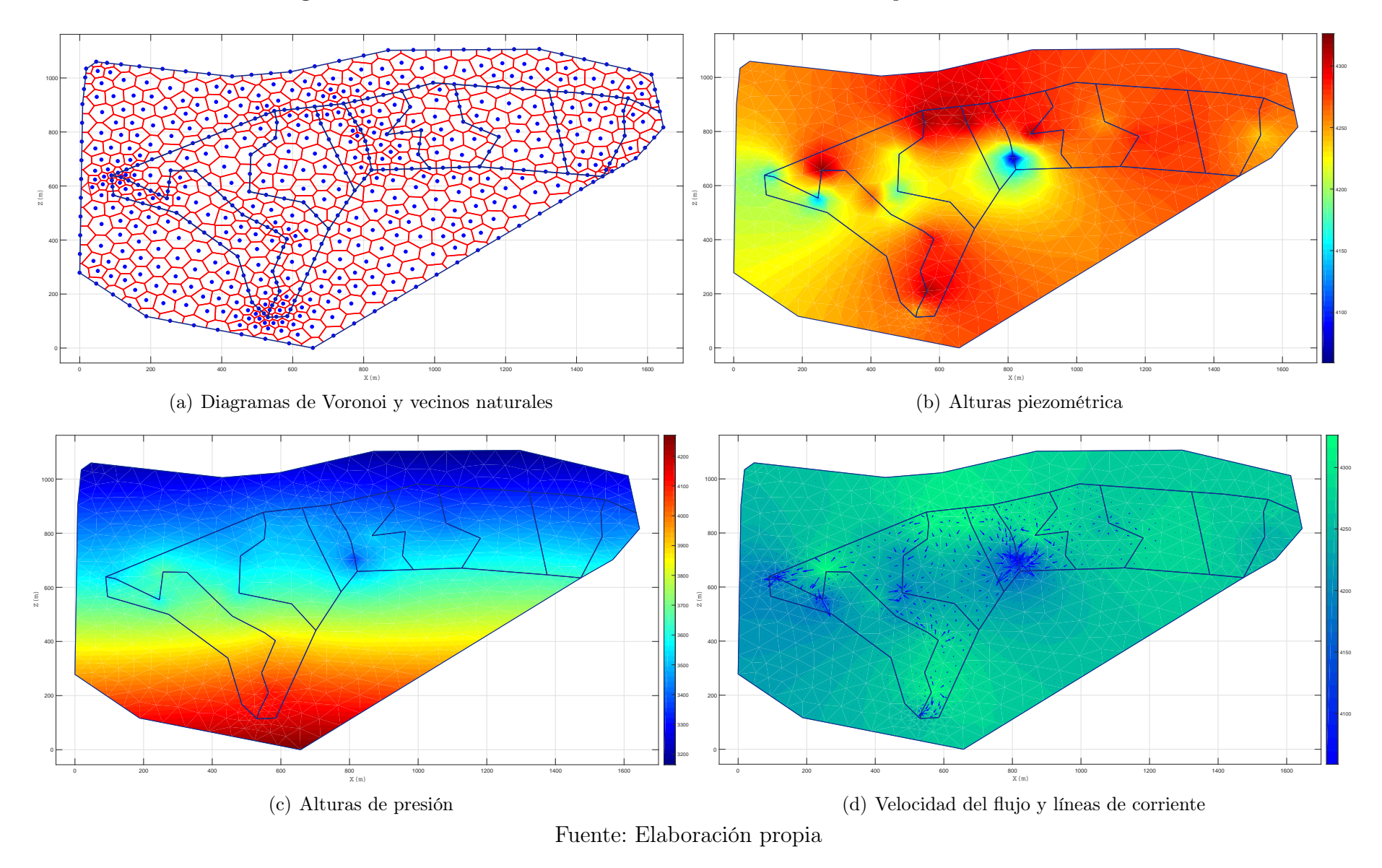

Figura 4.46: Resultados de la simulación del bofedal Minascorral para el mes de Octubre

97
| $N^{\circ}$<br>de pozo | $\mathbf X$ | Y          | $\mathbf{Z}$          | H enero (real) | <b>H SIMGEB</b> |
|------------------------|-------------|------------|-----------------------|----------------|-----------------|
| 1                      | 552419.912  | 8531431.21 | $\overline{4360.045}$ | 4162.045       | 4161.980        |
| $\overline{2}$         | 552549.304  | 8531351.42 | 4357.673              | 4130.673       | 4129.096        |
| 3                      | 552561.046  | 8531455.37 | 4353.252              | 4326.252       | 4327.253        |
| $\,4\,$                | 552628.409  | 8531454.78 | 4344.765              | 4266.765       | 4270.205        |
| $\overline{5}$         | 552711.222  | 8531351.72 | 4344.725              | 4264.725       | 4260.668        |
| $\,6$                  | 552762.17   | 8531292.36 | 4343.835              | 4213.835       | 4210.839        |
| $\overline{7}$         | 552780.651  | 8531377.79 | 4339.235              | 4179.235       | 4179.691        |
| 8                      | 552855.266  | 8531230.05 | 4343.239              | 4271.239       | 4273.431        |
| 9                      | 552885.88   | 8531202.03 | 4348.406              | 4291.406       | 4294.538        |
| 10                     | 552847.099  | 8531081.89 | 4353.111              | 4286.111       | 4282.828        |
| 11                     | 552865.954  | 8531009.39 | 4360.692              | 4316.692       | 4315.925        |
| 12                     | 552838.309  | 8530939.2  | 4364.831              | 4242.831       | 4238.833        |
| 13                     | 552934.448  | 8531336.09 | 4339.885              | 4235.885       | 4240.374        |
| 14                     | 552785.169  | 8531516.1  | 4336.537              | 4213.537       | 4217.627        |
| 15                     | 552854.828  | 8531576.85 | 4332.356              | 4288.356       | 4288.737        |
| 16                     | 552858.568  | 8531633.66 | 4333.352              | 4317.352       | 4317.560        |
| 17                     | 552982.822  | 8531629.26 | 4331.8                | 4316.8         | 4321.398        |
| 18                     | 553119.335  | 8531502.04 | 4333.798              | 4058.798       | 4058.816        |
| 19                     | 553106.942  | 8531564.51 | 4331.095              | 4242.095       | 4246.885        |
| 20                     | 553094.806  | 8531606.62 | 4329.394              | 4267.394       | 4263.285        |
| 21                     | 553065.334  | 8531663.28 | 4332.788              | 4298.788       | 4300.302        |
| 22                     | 553169.428  | 8531589.79 | 4326.934              | 4315.934       | 4316.406        |
| 23                     | 553257.178  | 8531515.32 | 4325.365              | 4256.365       | 4255.148        |
| 24                     | 553264.801  | 8531603.76 | 4322.965              | 4275.965       | 4277.081        |
| 25                     | 553233.904  | 8531690.72 | 4325.763              | 4278.763       | 4281.821        |
| 26                     | 553384.98   | 8531635.49 | 4318.448              | 4249.448       | 4245.613        |
| 27                     | 553484.285  | 8531580.3  | 4315.096              | 4285.096       | 4280.906        |
| 28                     | 553651.929  | 8531601.36 | 4307.729              | 4277.729       | 4281.972        |
| 29                     | 553796.466  | 8531481.34 | 4304.122              | 4255.122       | 4251.332        |
| 30                     | 553838.301  | 8531583.94 | 4301.517              | 4237.517       | 4232.592        |
| 31                     | 553835.51   | 8531674.81 | 4303.852              | 4272.852       | 4275.889        |

Tabla 4.26: Datos reales y simulados para el mes de Octubre

Fuente: Elaboración propia

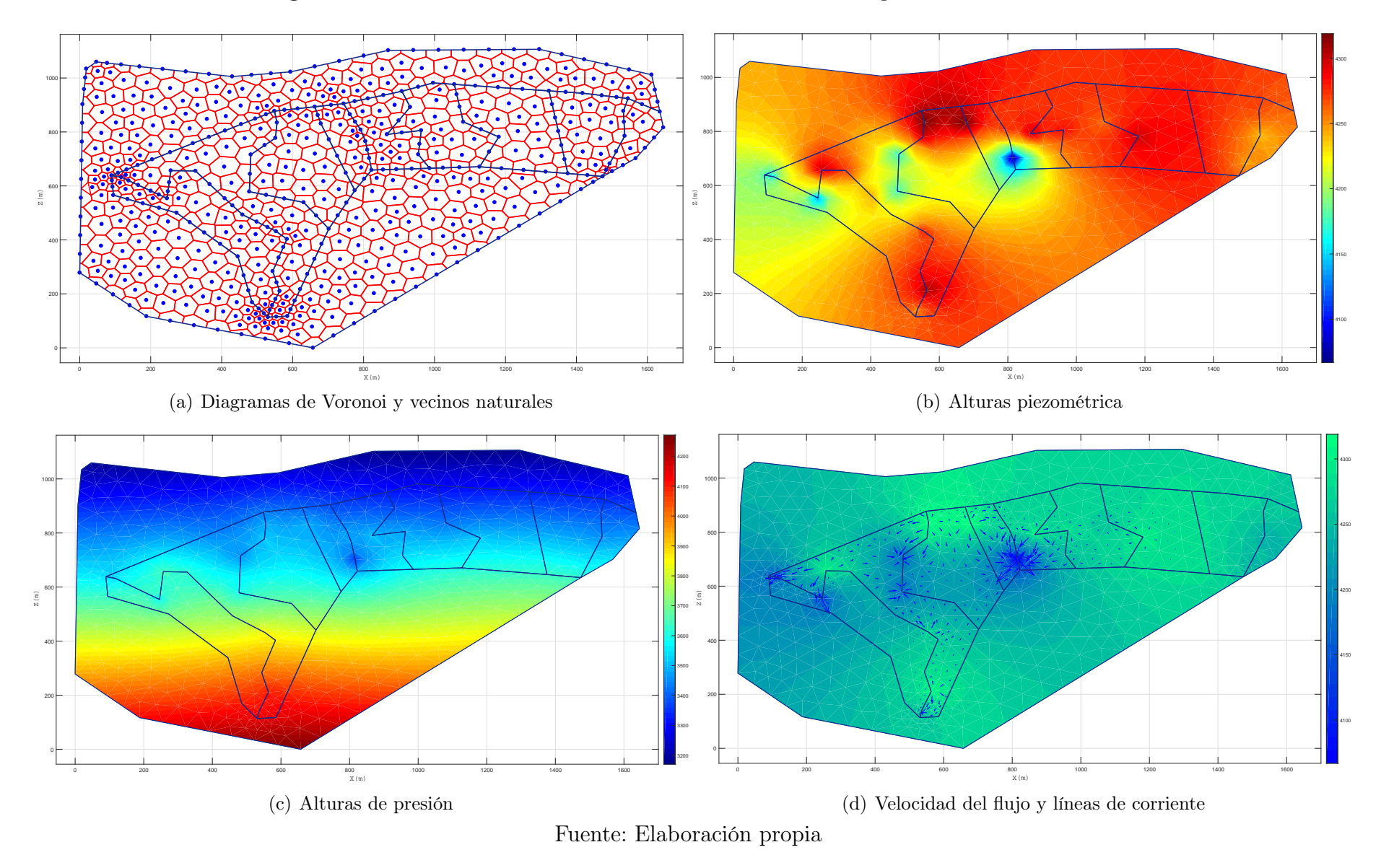

Figura 4.47: Resultados de la simulación del bofedal Minascorral para el mes de Noviembre

99

| $\overline{\mathbf{N}^{\circ}}$<br>de pozo | $\mathbf X$ | $\overline{\textbf{Y}}$ | $\overline{\mathbf{Z}}$ | $_{\rm (real)}$<br>H enero | <b>H SIMGEB</b> |
|--------------------------------------------|-------------|-------------------------|-------------------------|----------------------------|-----------------|
| 1                                          | 552419.912  | 8531431.21              | $\overline{4360.045}$   | 4164.045                   | 4165.349        |
| $\sqrt{2}$                                 | 552549.304  | 8531351.42              | 4357.673                | 4136.673                   | 4133.372        |
| $\overline{3}$                             | 552561.046  | 8531455.37              | 4353.252                | 4298.752                   | 4298.942        |
| $\,4\,$                                    | 552628.409  | 8531454.78              | 4344.765                | 4271.765                   | 4269.117        |
| $\overline{5}$                             | 552711.222  | 8531351.72              | 4344.725                | 4239.725                   | 4238.681        |
| $\overline{6}$                             | 552762.17   | 8531292.36              | 4343.835                | 4223.835                   | 4220.176        |
| $\overline{7}$                             | 552780.651  | 8531377.79              | 4339.235                | 4177.235                   | 4181.850        |
| 8                                          | 552855.266  | 8531230.05              | 4343.239                | 4277.239                   | 4277.655        |
| 9                                          | 552885.88   | 8531202.03              | 4348.406                | 4268.406                   | 4268.705        |
| 10                                         | 552847.099  | 8531081.89              | 4353.111                | 4284.111                   | 4287.578        |
| 11                                         | 552865.954  | 8531009.39              | 4360.692                | 4307.692                   | 4307.717        |
| $12\,$                                     | 552838.309  | 8530939.2               | 4364.831                | 4252.831                   | 4248.554        |
| 13                                         | 552934.448  | 8531336.09              | 4339.885                | 4223.885                   | 4223.554        |
| $14\,$                                     | 552785.169  | 8531516.1               | 4336.537                | 4175.537                   | 4175.995        |
| 15                                         | 552854.828  | 8531576.85              | 4332.356                | 4295.356                   | 4293.141        |
| 16                                         | 552858.568  | 8531633.66              | 4333.352                | 4317.352                   | 4317.678        |
| 17                                         | 552982.822  | 8531629.26              | 4331.8                  | 4318.8                     | 4323.362        |
| 18                                         | 553119.335  | 8531502.04              | 4333.798                | 4066.798                   | 4069.154        |
| $19\,$                                     | 553106.942  | 8531564.51              | 4331.095                | 4235.095                   | 4237.914        |
| 20                                         | 553094.806  | 8531606.62              | 4329.394                | 4275.394                   | 4279.395        |
| 21                                         | 553065.334  | 8531663.28              | 4332.788                | 4271.788                   | 4276.071        |
| $22\,$                                     | 553169.428  | 8531589.79              | 4326.934                | 4297.934                   | 4298.112        |
| 23                                         | 553257.178  | 8531515.32              | 4325.365                | 4251.365                   | 4250.143        |
| 24                                         | 553264.801  | 8531603.76              | 4322.965                | 4282.965                   | 4282.031        |
| $25\,$                                     | 553233.904  | 8531690.72              | 4325.763                | 4271.763                   | 4271.804        |
| $26\,$                                     | 553384.98   | 8531635.49              | 4318.448                | 4260.448                   | 4265.110        |
| 27                                         | 553484.285  | 8531580.3               | 4315.096                | 4298.096                   | 4299.480        |
| 28                                         | 553651.929  | 8531601.36              | 4307.729                | 4283.729                   | 4282.581        |
| 29                                         | 553796.466  | 8531481.34              | 4304.122                | 4246.122                   | 4242.932        |
| 30                                         | 553838.301  | 8531583.94              | 4301.517                | 4240.517                   | 4243.549        |
| 31                                         | 553835.51   | 8531674.81              | 4303.852                | 4267.852                   | 4265.527        |

Tabla 4.27: Datos reales y simulados para el mes de Noviembre

Fuente: Elaboración propia

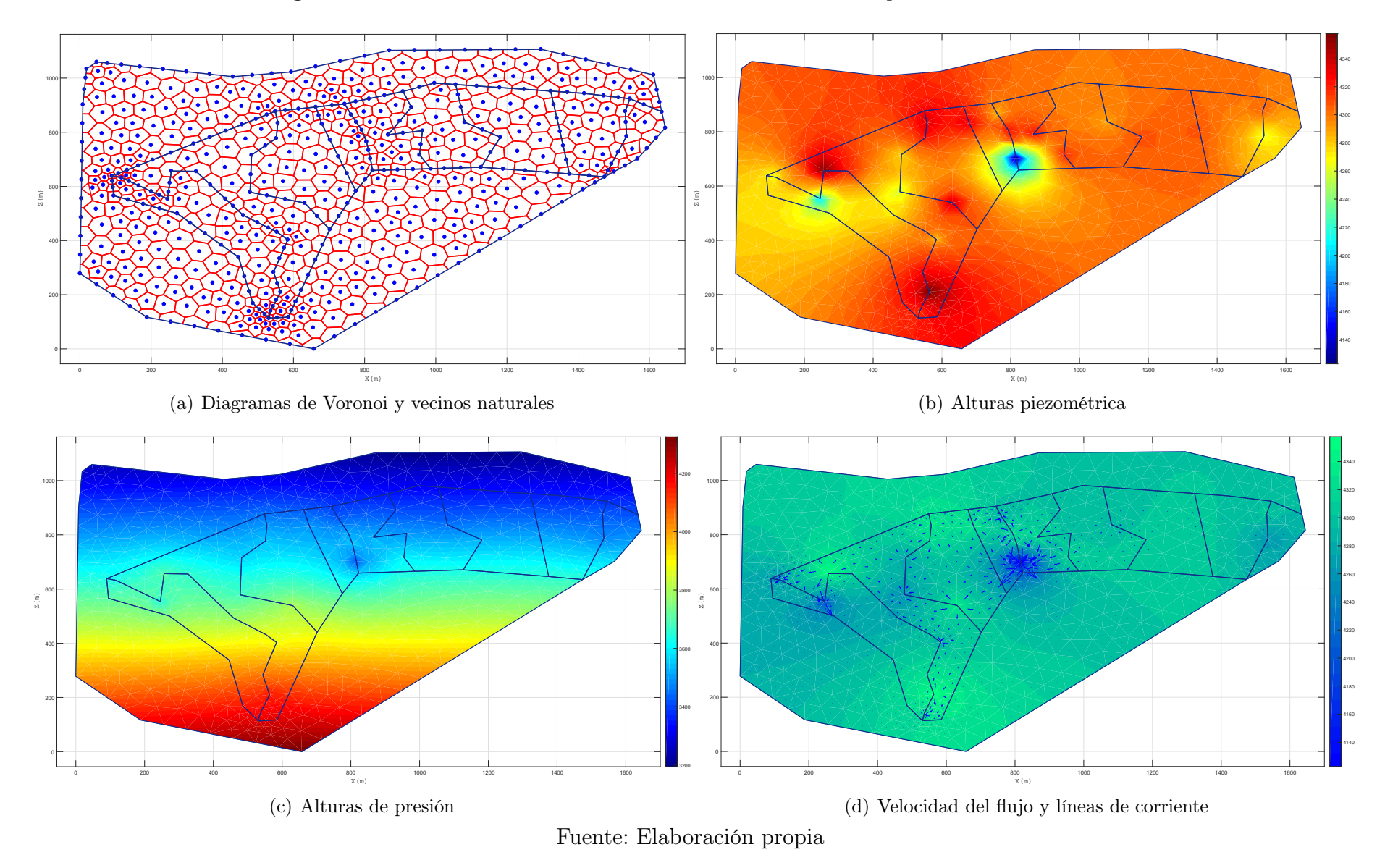

#### Figura 4.48: Resultados de la simulación del bofedal Minascorral para el mes de Diciembre

| $\overline{\mathbf{N}^{\circ}}$<br>de pozo | $\mathbf X$ | $\overline{\textbf{Y}}$                                  | $\overline{\mathbf{Z}}$ | H enero (real) | <b>H SIMGEB</b> |
|--------------------------------------------|-------------|----------------------------------------------------------|-------------------------|----------------|-----------------|
| 1                                          | 552419.912  | 8531431.21                                               | $\overline{4360.045}$   | 4264.045       | 4265.012        |
| $\overline{2}$                             | 552549.304  | 8531351.42                                               | 4357.673                | 4201.673       | 4203.529        |
| 3                                          | 552561.046  | 8531455.37                                               | 4353.252                | 4353.252       | 4351.769        |
| $\overline{4}$                             | 552628.409  | 8531454.78                                               | 4344.765                | 4319.765       | 4321.733        |
| $\overline{5}$                             | 552711.222  | 8531351.72                                               | 4344.725                | 4274.725       | 4276.249        |
| $\,6\,$                                    | 552762.17   | 8531292.36                                               | 4343.835                | 4270.835       | 4273.091        |
| $\overline{7}$                             | 552780.651  | 8531377.79                                               | 4339.235                | 4259.235       | 4255.417        |
| 8                                          | 552855.266  | 8531230.05                                               | 4343.239                | 4302.239       | 4303.279        |
| 9                                          | 552885.88   | 8531202.03                                               | 4348.406                | 4284.406       | 4283.301        |
| 10                                         | 552847.099  | 8531081.89                                               | 4353.111                | 4327.111       | 4323.690        |
| 11                                         | 552865.954  | 8531009.39                                               | 4360.692                | 4357.692       | 4356.531        |
| 12                                         | 552838.309  | 8530939.2                                                | 4364.831                | 4315.831       | 4311.337        |
| 13                                         | 552934.448  | 8531336.09                                               | 4339.885                | 4337.885       | 4336.840        |
| 14                                         | 552785.169  | 8531516.1                                                | 4336.537                | 4278.537       | 4277.390        |
| 15                                         | 552854.828  | 8531576.85                                               | 4332.356                | 4323.356       | 4320.627        |
| 16                                         | 552858.568  | 8531633.66                                               | 4333.352                | 4333.352       | 4330.533        |
| 17                                         | 552982.822  | 8531629.26                                               | 4331.8                  | 4329.8         | 4333.542        |
| 18                                         | 553119.335  | 8531502.04                                               | 4333.798                | 4122.798       | 4119.956        |
| 19                                         | 553106.942  | 8531564.51                                               | 4331.095                | 4308.095       | 4305.357        |
| $20\,$                                     | 553094.806  | 8531606.62                                               | 4329.394                | 4323.394       | 4327.203        |
| 21                                         | 553065.334  | 8531663.28                                               | 4332.788                | 4285.788       | 4287.880        |
| 22                                         | 553169.428  | 8531589.79                                               | 4326.934                | 4321.934       | 4318.321        |
| 23                                         | 553257.178  | 8531515.32                                               | 4325.365                | 4316.365       | 4316.284        |
| 24                                         | 553264.801  | 8531603.76                                               | 4322.965                | 4298.965       | 4294.068        |
| 25                                         | 553233.904  | 8531690.72                                               | 4325.763                | 4297.763       | 4292.965        |
| 26                                         | 553384.98   | 8531635.49                                               | 4318.448                | 4289.448       | 4288.889        |
| 27                                         | 553484.285  | 8531580.3                                                | 4315.096                | 4309.096       | 4313.764        |
| 28                                         | 553651.929  | 8531601.36                                               | 4307.729                | 4307.729       | 4308.311        |
| 29                                         | 553796.466  | 8531481.34                                               | 4304.122                | 4283.122       | 4285.291        |
| $30\,$                                     | 553838.301  | 8531583.94                                               | 4301.517                | 4264.517       | 4267.903        |
| 31                                         | 553835.51   | 8531674.81<br>$\overline{1}$<br>$\overline{\phantom{1}}$ | 4303.852                | 4303.852       | 4306.949        |

Tabla 4.28: Datos reales y simulados para el mes de Diciembre

Fuente: Elaboración propia

## 4.2. Discusión de resultados

El modelo matemático y el código computacional desarollado permite la simulación geoambiental de las aguas subterráneas, a través del código desarrollado SIMGEB V2017. Este aplicativo computacional representa con un buen grado de exactitud el fenómeno real, ya que las ecuaciones diferenciales parciales no lineales se transforman en algebraicas por el Método de Elementos Naturales. Estas ecuaciones son las que usando una rutina computacional desarrollada en MATLAB muestra los resultados de las variables que determinan el problema de aguas subterráneas en bofedales naturales debido a la diferencia de potenciales. El cálculo del fenómeno de aguas subterráneas se efectúa en un entorno gráfico, de fácil entendimiento y mediante la lectura de su manual de usuario se podrá familiarizar con todas las funciones del programa. Aquí se discute algunas soluciones especificas y generales para ver las diferencias con respecto a los otros métodos.

### 4.2.1. De la instrumentación

Las observaciones de campo indicaron durante el año 2015 que el ecosistema del bofedal Minascorral ha sufrido modificaciones ligeras, sin embargo a través del tiempo este bofedal ha sido ampliamente modificado y parcialmente reubicado a lo largo de su tramo principal. Además, la cuenca aguas arriba del punto de salida experimentó un ligero deslizamiento. Estos cambios a escala de cuenca influyeron en la dinámica de las aguas subterráneas y en la condición sedimentacion/erosion del las corrientes principales del bofedal. A traves de los piezómetros y mediciones de caudales superficiales se ha documentado los cambios que se han producido en el canal y en el ecosistema del bofedal Minascorral como se observa en la Figura ??.

Los caudales medidos en los diferentes puntos del Bofedal Minascorral, han sido determinantes como condiciones de borde del modelo SIMGEB, sin estos datos, sin condiciones de borde no hay solución del problema.

El equipo instalado en el ecosistema del bofedal Minascorral estaba compuesto por un sensor de caudal, bateria, 2 paneles solares pequeños, cables y tuberia y otros compones complementarios como se puede ver en la Figura

### 4.2.2. Discusión sobre el modelo propuesto

Como se ha visto en el capítulo anterior, el modelamiento del problema de aguas subterráneas es bastante complejo, sin embargo utilizando los métodos numéricos mas recientes se puede aproximar la solución. Para este efecto utilizamos el Método Elementos Naturales (NEM) para el modelamiento; esto corresponden al uso de los programas SIMGEB V2017 y MODFLOW respectivamente, el primero elaborado especialmente para los fines de esta investigación.

Como primera controversia para la validación del modelamiento de las aguas subterráneas en bofedales naturales con el Método de Elementos Naturales usamos el modelamiento de este fenómeno con el Método de Elementos Naturales y el programa comercial MOD-FLOW por el Método de Diferencias Finitas; considerando válida ambas formulaciones

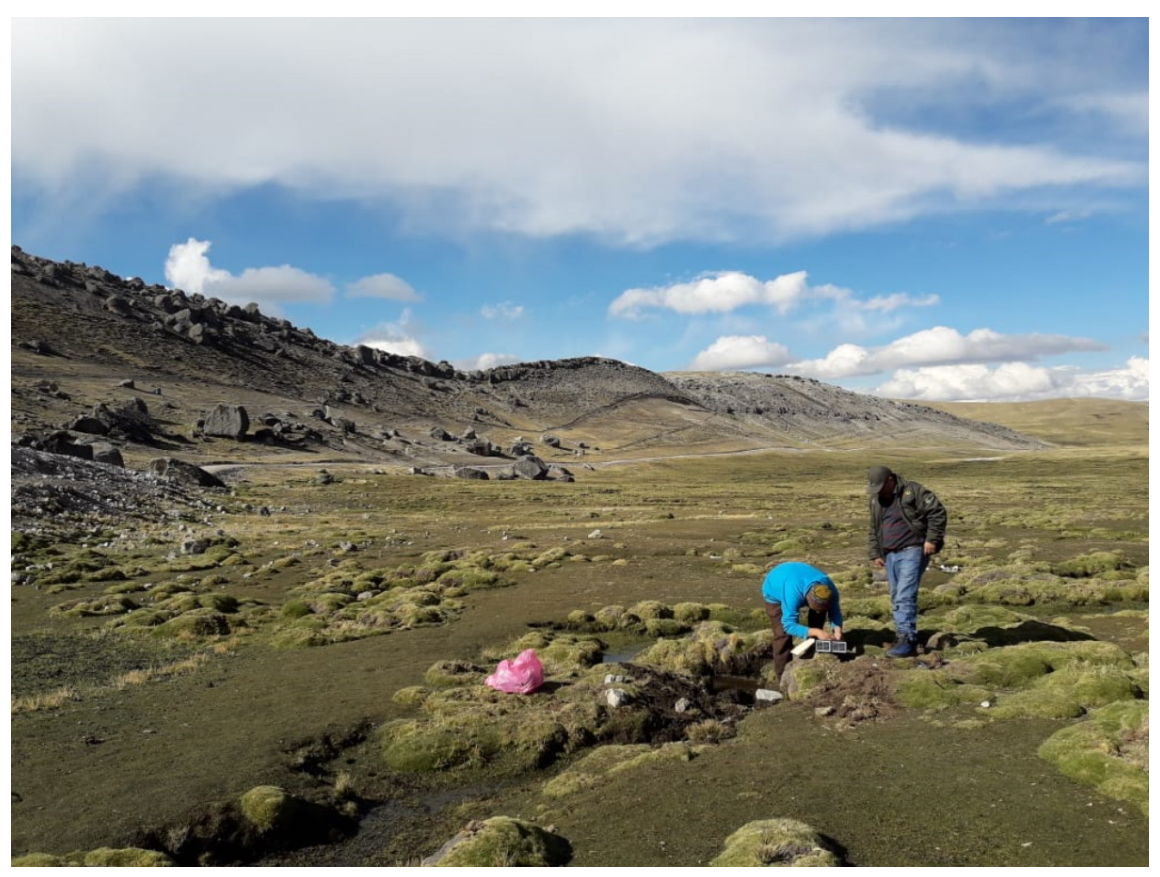

Figura 4.49: Instalación de sensores en el bofedal Minascorral

Fuente: Elaboración propia

Figura 4.50: Medición de caudales (condiciones de borde) con los sensories instalados

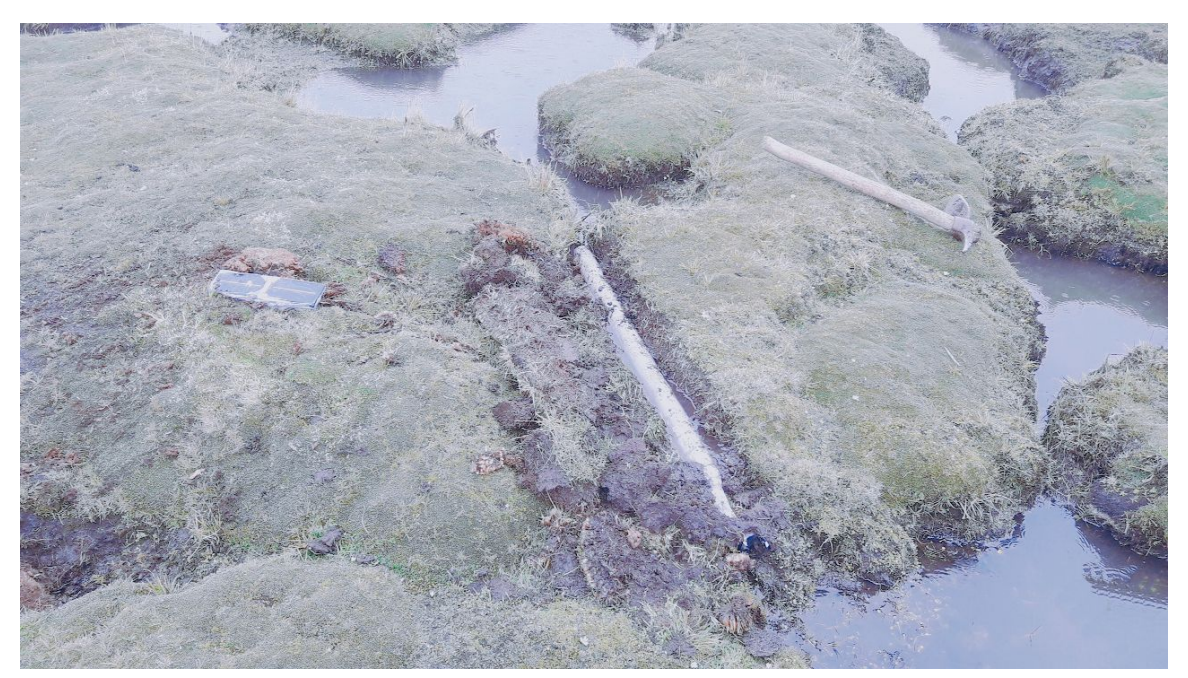

Fuente: Elaboración propia

se ha realizado la modelación y simulación geoambiental del bofedal Minascorral con el programa que hemos elaborado SIMGEB y el programa MODFLOW.

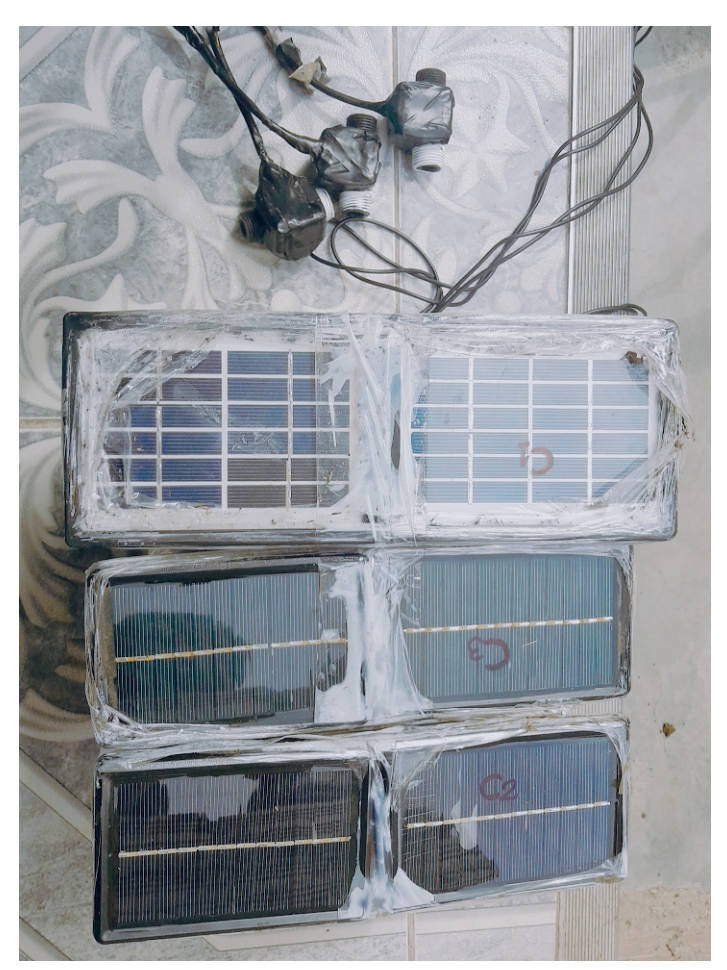

Figura 4.51: Sensor instalo en el bofedal Minascorral

Fuente: Elaboración propia

### 4.2.3. Discusión sobre la validez

Según como se ha presentado los resultados en la sección anterior, el modelo SIMGEB presenta convergencia y similaridad en sus reporte con respecto a los datos reales; siendo esta un primer punto de validación del modelo con MEN. Los reportes de comparación en este caso son para el bofedal Minascorral.

Para el bofedal Minascorral, de acuerdo a la comparación y validación con los datos reales, se concluye que el modelo SIMGEB es adecuado para el análisis de las aguas subterraneas de bofedales naturales y aplicable para cualquier otro tipo de bofedal con características diferentes.

## 4.3. Validación del modelo

La validación del modelo SIMGEB se hizo con datos reales medidos con los piezometros instalados a lo largo y ancho del bofedal y como se puede ver en la Figura 4.53, estas se aproximan y tienen una similitud, lo cual indica que el modelo desrrollado en esta tesis es valido.

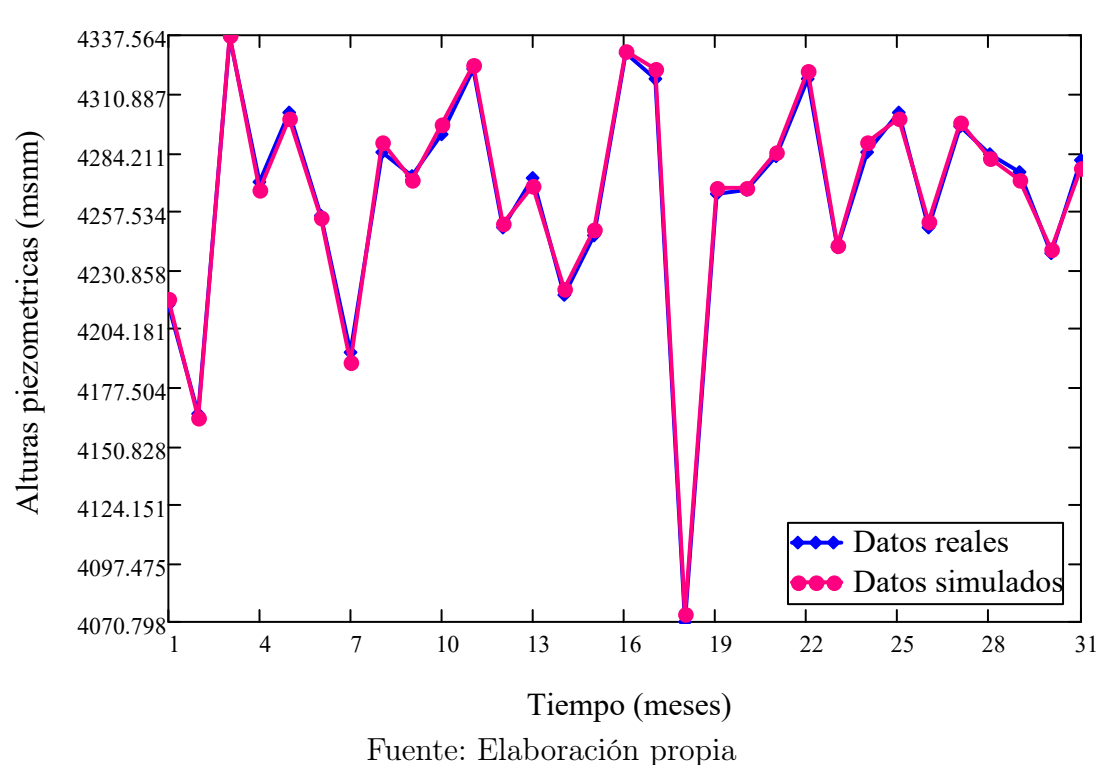

Figura 4.52: Alturas piezométricas reales y simuladas con el programa SIMGEB para el mes de agosto

Figura 4.53: Comparacion de alturas piezométricas reales y simuladas con el programa SIMGEB para el mes de diciembre

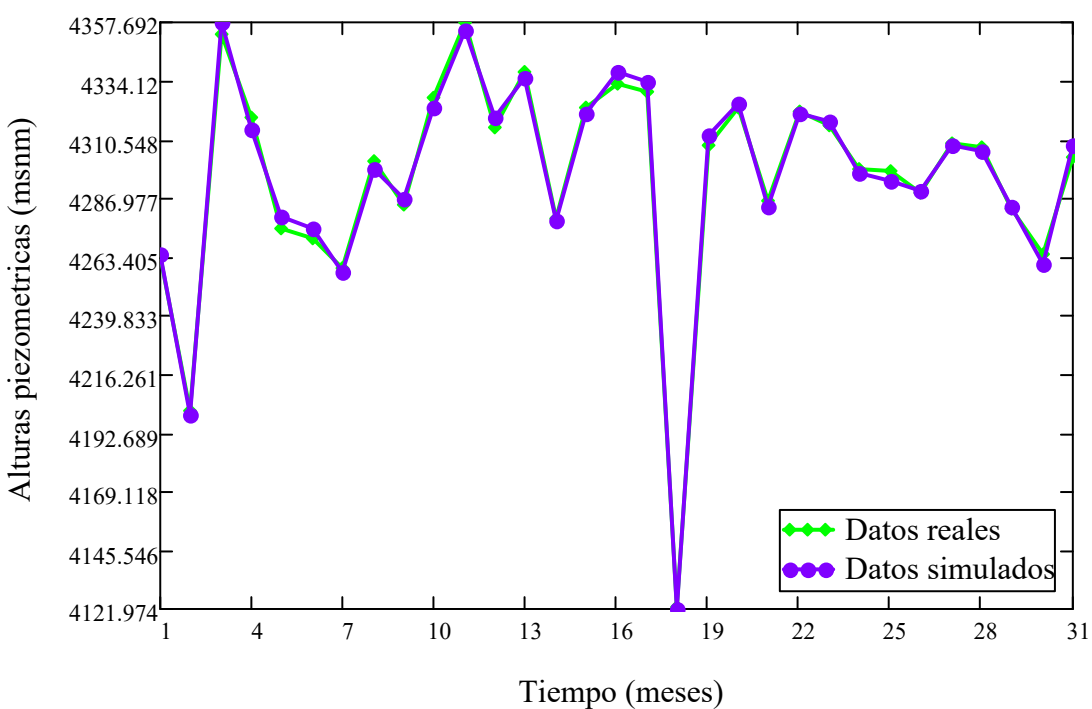

Fuente: Elaboración propia

# Capítulo V: Conclusiones y recomendaciones

## 5.1. Conclusiones

- 1. El punto de partida de esta investigación ha sido comprender las bases conceptuales del fenómeno de aguas subterraneas en medios porosos y la solución de las ecuaciones diferenciales parciales gobernantes (Ecuación de Poison) con el MEN.
- 2. El MEN permite discretizar el domino físico de los ecosistemas de bofedales en una nube de puntos y el diagrama de Voronoi como se puede ver en la Figura 5.54 y resuelve numéricamente las ecuaciones gobernantes de las aguas subterraneas a partir de la interpolación por vecinos naturales.

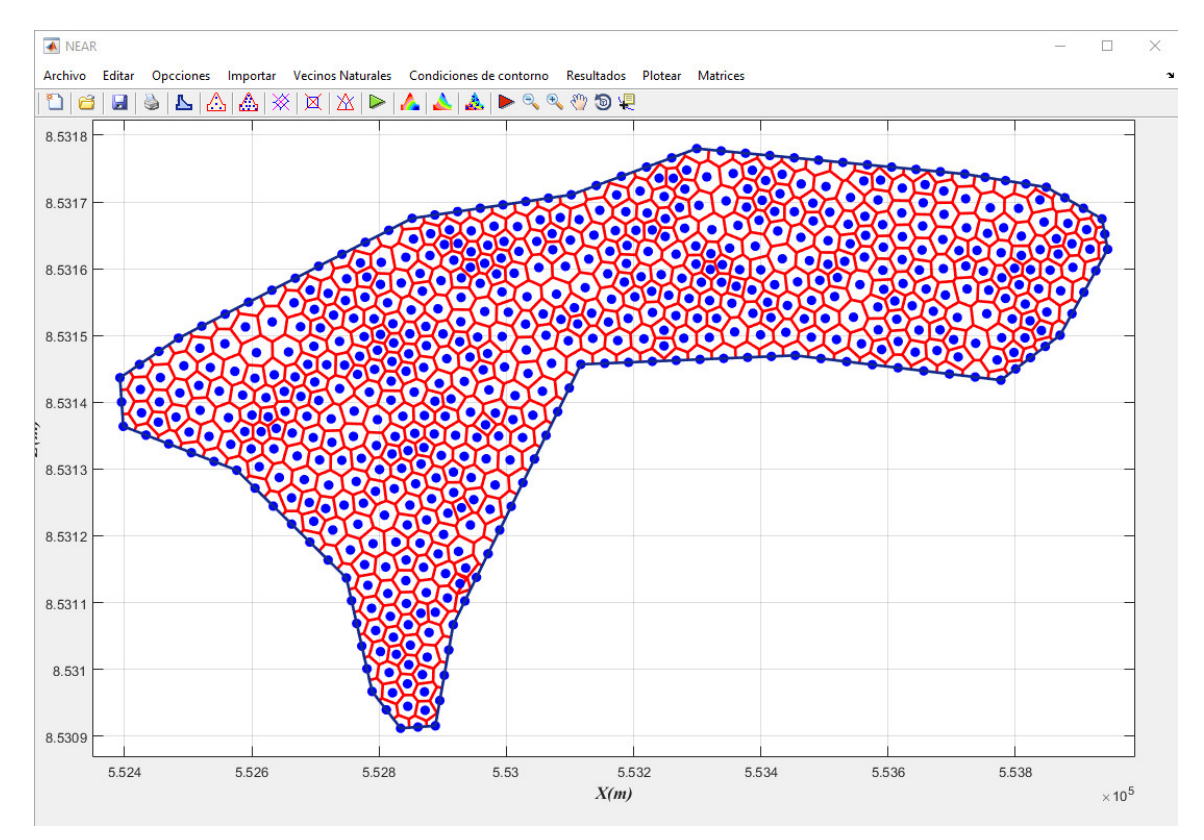

Figura 5.54: Refinamiento de la discretización del bofedal Minascorral en vecinos naturales

Fuente: Elaboración propia

- 3. La aplicación del modelo propuesto se hizo al bofedal Minascorral, que es bofedal natural con de multiples composiciones.
- 4. Los resultados dependen mucho del tipo de suelo de la cual esta conformado el bofedal (coeficientes de permeabilidad), geometría del bofedal y la asignación de las condiciones de borde en el dominio del problema.
- 5. El resultado principal de esta investigación es el programa SIMGEB V2018, que se ha codificado en MATLAB resolviendo la ecuación de Poison con el Método de Elementos Naturales y es aplicable a cualquier bofedal natural.
- 6. La principal fuerza impulsora de las aguas subterraneas es la gravedad. El movimiento del flujo de agua se produce desde un estado de mayor energía a uno menor.
- 7. El Método de Elementos Naturales es uno de los métodos sin malla para resolver ecuaciones diferenciales parciales y esta basado en la interpolación por vecinos naturales a partir de la triangulación de Delaunay y de su estructura dual, la teselación de Dirichlet o diagrama de Voronoi.
- 8. El programa de ordenador (SIMGEB) desarrollado en Matlab expresa el modelo matemático de elementos naturales y es capaz de realizar simulaciones computacionales de las aguas subterráneas en bofedales naturales.
- 9. La formulación del MEN, principalmente esta basado en la interpolación sibsoniana y no sibsoniana y la solución de la ecuación diferencial gobernante del flujo en medios porosos se hace es su forma integral.
- 10. Para este trabajo de investigación y en especifico para la codificación del programa SIMGEB se ha utilizado la interpolación no sibsoniana.
- 11. El programa SIMGEB en su primera versión, incluye condiciones de borde Tipo Dirichlet y Neumman y estas se ingresan mediante tablas clasificadas y por elementos de contorno.
- 12. El programa SIMGEB, de acuerdo a los resultados ha demostrado ser eficiente y adecuado para la modelación de problemas de aguas subterráneas en bofedales naturales.
- 13. Con este tipo de trabajos se permite correlacionar las propiedades texturales de los suelos con la conductividad hidráulica saturada a fin de generar relaciones válidas para diferentes condiciones.
- 14. Los resultados dependen mucho de la definición de las condiciones de borde además de los datos de la topografía del bofedal, condiciones de nivel de napa freatica aguas arriba y aguas abajo del bofedal.
- 15. Finalmente el modelo desarrollado y el código computacional están en condiciones de aplicarse a una amplia gama de problemas de simulación geoambiental de análisis de aguas subterráneas como cualquier otro programa comercial.

## 5.2. Recomendaciones

- 1. Los coeficientes de permeabilidad de las capas de suelo del bofedal se debe determinar por ensayos especializados en campo y en laboratorio.
- 2. La matriz geométrica del dominio de flujo de aguas subterráneas en el bofedal, se debe ordenar convenientemente para su importación al programa SIMGEB. Fila 1 numero de vertices. Fila 2 hasta la fila  $n + 1$ , valores de las coordenadas en el eje x. Fila  $n + 2$  hasta la fila  $2n + 1$  valores de las coordenadas en el eje z.
- 3. La implementación del modelo computacional en MATLAB, permitirán a las demás generaciones de investigadores en el tema, la utilización de una herramienta para la simulación de muchos más casos aplicados a este tema. El modelo computacional es efectivo y amigable con el usuario, posee una interfase gráfica de fácil uso.
- 4. Antes de cargar un modelo con características complejas es recomendable contar con un modelo conceptual claro de lo que quiere analizarse con fines de diseño o de decisión ingenieril.
- 5. Con respecto al programa SIMGEB V2018, se recomienda familiarizarse con el Método de Elementos Naturales para su fácil manejo y manipulación y seguir el procedimiento de ingreso de datos y ejecución del problema de acuerdo a su manual.

# Glosario

- Agua subterránea Generalmente es todo el agua debajo de la superficie terrestre o tambien se define como agua freática o agua debajo de la capa freática ( $p \geq p_{atmosferica}$ ). 114
- Altura piezométrica (H) Es la energía mecánica fluida por unidad de peso de fluido, que se correlaciona con la elevación que el agua alcanzará en un acuifero. También conocido como carga hidraulica total. 114
- Anisotropía Variación direccional de una propiedad en un punto. 114
- Arcilla Partículas de tierra con  $< 0.002mm$  de diámetro efectivo. 114
- Coeficiente de determinación  $(R^2)$  Porcentaje de variación de la variable dependiente que es explicable por la línea de regresión. 114
- Condiciones de contorno Condiciones especificadas en los bordes o superficies de un sistema de aguas subterráneas. 114
- Conductividad hidráulica  $(K)$  Es el volumen de fluido que fluye a través de un área unitaria de medio poroso para un gradiente hidráulico unitario normal a esa área. 114
- **Densidad** ( $\rho$ ) Masa de una sustancia dividida por su volumen  $[mL^{-3}]$ . 114
- Ecuacion de continuidad Exceso neto de flujo de masa dentro o fuera de cualquier volumen elemental infinitesimal es exactamente igual al cambio por unidad de tiempo de densidad de fluido multiplicado por el volumen libre (de ese elemento). 114
- Ecuacion de Laplace Ecuación para el flujo en estado estacionario en un medio poroso homogéneo e isotrópico  $\nabla^2 h = 0.114$
- Equipotencial (Φ) Línea que conecta puntos de igual altura piezométrica o carga hidráulica total. 114
- Geohidrología Es el estudio de las aguas subterráneas, enfatizando sus aspectos hidrológicos, más que geológicos. Comúnmente, la geohidrología y la hidrogeología se utilizan indistintamente. 114
- Geología Es una ciencia que involucra el estudio de la Tierra y el origen, la composición, la estructura y la historia física de la Tierra, incluyendo el estudio de agentes

naturales, fuerzas y procesos que causan cambios en la Tierra y la investigación y recolección de datos sobre la corteza y el interior de La Tierra y los gases superficiales y subterráneos, los sólidos y los fluidos que componen la Tierra. 114

- Gradiente hidráulico Es el cambio en la carga hidráulica con dirección. 114
- Hidrogeología Es el estudio de las aguas subterráneas, incluyendo sus propiedades físicas y químicas, su entorno geológico, su papel en los procesos geológicos, el movimiento natural, la recuperación, la contaminación y la utilización. 114
- Homogeneidad Propiedad de un parámetro o sistema cuyos valores no se modifican en el espacio. 114
- Infiltración Es el movimiento del agua desde la superficie de la tierra hacia el subsuelo. 114
- Isobaras Líneas (o superficies) de igual presión. 114
- Isocronas Líneas o superficies que representan valores a un tiempo constante. 114
- Isotropía La condición en la cual las propiedades de un sistema o un parámetro no varían con la dirección. 114
- Ley de Darcy Descarga de agua (Q) a través de un área unitaria de medio poroso es directamente proporcional al gradiente hidráulico (i) normal a esa área (A). La constante de proporcionalidad es la conductividad hidráulica  $(K)$ . 114
- Lugeon Es la medida de la transmisividad de las rocas kársticas, muy raramente utilizada actualmente (europea), determinada por invección presurizada. Un Lugeon  $(Lu)$ equivale a un litro de agua por minuto inyectado en un metro de pozo a una presión de inyección de 10 atmósferas. 114
- Línea de flujo Trayectoria que una molécula de agua toma en su movimiento a través de un medio poroso. 114
- Modelo matemático Es una descripción, en lenguaje matemático, de un objeto que existe en un universo no-matemático. 114
- No Darciano Es un término que implica que el flujo en un medio poroso no sigue la ley de Darcy (es decir, la descarga no es linealmente proporcional al gradiente hidráulico. 114
- Presión (p) Es la fuerza por unidad de área. 114
- Presión intersticial Presión (en exceso sobre la presión atmosférica) del agua en los vacíos de un suelo o roca saturados. 114
- Red de flujo Mapa que muestra las lineas equipotenciales y las líneas de corriente de un acuífero, presa u otro sistema geológico. 114

# Siglas

GRA Gobierno Regional de Ayacucho. 114 MATLAB Matrix Laboratory. 114 MEF Método de Elementos Finitos. 114 MEN Método de Elementos Naturales. 114 MVF Método de Volúmenes Finitos. 114 NAME Nivel de Aguas Máximas Extraordinarias. 114 NAMIN Nivel de Aguas Mínimas. 114 NAMINO Nivel de Aguas Mínimas de Operación. 114 NAMO Nivel de Aguas Máximas Ordinarias o de Operación. 114 PA Pozos de Alivio. 114 PC Piezómetros tipo Casagrande. 114 PE Piezómetros Eléctricos. 114 PRIDER Programa Regional de Irrigación y Desarrollo Rural Integrado. 114 U. S. Army United States Army. 114 USBR United States Bureau of Reclamation. 114

# Símbolos

- A Área de la sección. 114
- B Matriz de derivadas de las funciones de forma o de gradiente. 114
- DT Triangulación de Delaunay. 114
- E<sup>c</sup> Energía cinética. 114
- E<sup>h</sup> Energía potencial. 114
- E<sup>p</sup> Energía de presión. 114
- Γ Contorno con respecto a un flujo dado. 114
- IT Celda de Voronoi. 114
- K Matriz de rigidez o de resistencia del flujo. 114
- V<sup>a</sup> Masa de aire. 114
- M<sup>s</sup> Masa de sólidos. 114
- $M_t$  Masa total. 114
- $V_w$  Masa de agua. 114
- N Matriz de las funciones de forma. 114
- Ω Dominio de infiltracion del problema. 114
- TIJ Diagrama de Voronoi de segundo orden. 114
- T<sup>I</sup> Diagrama de Voronoi de primer orden. 114
- Θ Contenido volumétrico de agua. 114
- V<sup>a</sup> Volumen de aire. 114
- V<sup>f</sup> Volumen de poros. 114
- V<sup>s</sup> Volumen de sólidos. 114
- $V_t$  Volumen total. 114
- $V_w$  Volumen de agua. 114
- V Volumen. 114
- $d(X_I, X_J)$  Distancia euclídea. 114
- δ Función delta de Dirac. 114
- e Relaciones de vacíos. 114
- $\phi$  Funciones de forma. 114
- f Porosidad. 114
- g Intensidad del campo gravitatorio. 114
- h Altura piezométrica o carga hidráulica. 114
- i Gradiente hidráulico. 114
- k<sup>x</sup> Conductividad hidráulica en la dirección x. 114
- k<sup>y</sup> Conductividad hidráulica en la dirección y. 114
- k<sup>z</sup> Conductividad hidráulica en la dirección z. 114
- $\mu_{\mathbf{w}}$  Presion interticial o de poro. 114
- m masa respecto al campo gravitatorio. 114
- $γ<sub>w</sub>$  Peso específico del agua. 114
- p Presión a que está sometido el fluido. 114
- q Caudal por unidad de área. 114
- s Medida de Lebesgue. 114
- t Tiempo. 114
- ∇h Gradiente del potencial hidráulico. 114
- v<sup>x</sup> Velocidad en la dirección x. 114
- v<sup>y</sup> Velocidad en la dirección y. 114
- v<sup>z</sup> Velocidad en la dirección z. 114
- v Velocidad del fluido (agua). 114
- w Contenido de agua o humedad. 114
- z Altura respecto a una cota de referencia. 114

# Referencia bibliográfica

### Metodología de la Investigación

- García, C. F. (2002). La tesis y el trabajo de tesis / Thesis and Dissertation Work (Spanish Edition. De C.V.). Editorial Limusa S.A.
- Hernández, S. R., Fernández, C. C. & Baptista, L. M. d. P. (2014). Metodología de la Investigación (Sexta edición). Mc Graw Hill.

### Aguas subterráneas

Markstrom, S. L., Niswonger, R. G., Regan, R. S., Prudic, D. E. & Barlow, P. M. (2008). GSFLOW-Coupled Ground-water and Surface-water FLOW model based on the integration of the Precipitation-Runoff Modeling System (PRMS) and the Modular Ground-Water Flow Model (MODFLOW-2005). Geological Survey (US).

### Hidrogeología

- Bennett, G. D., Franke, O. L. & Reilly, T. E. (1987). Definition of boundary y initial conditions in the analysis of saturated ground-water flow systems - An introduction. Techniques of Water-Res. Invests. of the U.S. Geol.Survey, Book 3, Ch. B5: 15 pp.
- Bredehoeft, J. D. [J D] & Konikow, L. F. [L F]. (1993). Ground-water models: Validate or invalidate. groundwater, 31 (2), 178-179.
- Bredehoeft, J. D. [John D] & Konikow, L. F. [Leonard F]. (1992). Computer Model of Two-Dimensional Solute Transport y Dispersion. In:Ground Water Techniques of Water-Res. Invests. of the U.S. Geol. Survey, Book 7, Ch. C2: 90 pp.
- Faust, C. R. & Mercer, J. W. (1981). Ground-Water Modelling. National Water Well Association Worthington, Ohio.
- Fetter, C. W. (2001). Applied Hydrogeology (Fourth Edition). Prentice-Hall, Inc.
- Foster, S., Lawrence, A. & Morris, B. (1998). Las aguas subterráneas en el desarrollo urbano: Evaluación de las necesidades de gestión y formulación de estrategias. Banco Mundial.
- Oreskes, N., Shrader-Frechette, K. & Belitz, K. (1994). Verification, validation, and confirmation of numerical models in the earth sciences. Science, 263 (5147), 641-646.

### Estructuras hidráulicas

Novak, P., Moffat, A. I. B. & Nalluri, C. (2001). Estructuras Hidraúlicas (segunda edición). Mc Graw Hill Interamericana S.A.

#### Dinámica de fluidos computacional

Daily, J. W. & Harleman, D. R. F. (1975). Dinámica de los fluidos con aplicaciones en la ingeniería. Trillas Mexixo.

### Bofedales

- Acosta, L. O. (2010). Impactos de las extracciones de agua subterránea sobre vegas y bofedales: ¿es posible la explotación sustentable? (MOP Chile). Dirección regional de aguas de tarapacá.
- Bedford, B. L., Leopold, D. J. & Gibbs, J. P. (2013). Wetlands ecosystems.
- Bustinza, V. (2001). La Alpaca Crianza, Manejo y Mejoramiento. UNA, Puno.
- Camelidotecnia. (1999). CONCYTEC, Lima.
- Flores, O. J. A. (1977). Pastores de alpacas de los Andes. Pastores de puna, 15-52.
- Hu, S., Niu, Z., Chen, Y., Li, L. & Zhang, H. (2017). Global wetlands: Potential distribution, wetland loss, and status. Science of the Total Environment, 586, 319-327.
- Köchy, M., Hiederer, R. & Freibauer, A. (2015). Global distribution of soil organic carbon– Part 1: Masses and frequency distributions of SOC stocks for the tropics, permafrost regions, wetlands, and the world. Soil,  $1(1)$ , 351-365.

Maldonado, F. (2014). An introduction to the bofedales of the Peruvian High Andes. International Mire Conservation Group and International Peat Society, 15 (5), 1-13.

Moya, E. (1994). Cosmovisión y conocimiento de los alpaqueros aymaras. INIAA, Lima.

### Método de elementos finitos

- Belytschko, T., Krysl, P. & Krongauz, Y. (1997). A three-dimensional explicit element-free galerkin method. International Journal for Numerical Methods in Fluids,  $24(12)$ , 1253-1270.
- Belytschko, T. [Ted], Lu, Y. Y. & Gu, L. (1994). Element-free Galerkin methods. International journal for numerical methods in engineering,  $37(2)$ ,  $229-256$ .
- Cheng, A. H.-D. & Cheng, D. T. (2005). Heritage and early history of the boundary element method. Engineering Analysis with Boundary Elements, 29 (3), 268-302.
- Del Coz Diaz, J. J., Garcia Nieto, P. J., Vilan Vilan, J. A., Rodriguez, A. M., Prado Tamargo, J. R. & Lozano Martinez-Luengas, A. (2007). Non-linear analysis and warping of tubular pipe conveyors by the finite element method. Mathematical and Computer Modelling,  $46(1)$ , 95-108.
- Donea, J. & Huerta, A. (2003). Finite Element Methods for Flow Problems. John Wiley & Sons, Ltd.
- Idelsohn, S. R., Oñate, E., Calvo, N. & Del Pin, F. (2002). Meshless Finite Element Ideas. WCCMV Fifth World Congress on Computational Mecahnics, Vienna University of Technology, Austria.
- Melenk, J. M. & Babuška, I. (1996). The partition of unity finite element method: basic theory and applications. Computer methods in applied mechanics and engineering,  $139(1-4)$ , 289-314.
- Moaveni, S. (1999). Finite Element Analysis: Theory and Application with ANSYS. Prentice Hall, Upper Saddle River, New Jersey 07458.
- Nayroles, B., Touzot, G. & Villon, P. (1992). Generalizing the finite element method: diffuse approximation and diffuse elements. Computational mechanics,  $10(5)$ , 307-318.
- Onate, E., Idelsohn, S., Zienkiewicz, O. C., Taylor, R. L. & Sacco, C. (1996). A stabilized finite point method for analysis of fluid mechanics problems. Computer Methods in Applied Mechanics and Engineering, 139(1-4), 315-346.
- Prabhakar, V. & Reddy, J. N. (2006). Spectral/hp penalty least-squares finite element formulation for the steady incompressible Navier-Stokes equations. Journal of Computational Physics, 215 (1), 274-297.
- Saouma, V. E. (2000). Lecture Notes in: Finite Element II Solid Mechanics. Dept. of Civil Environmental y Architectural Engineering, University of Colorado.
- Strouboulis, T., Babuška, I. & Copps, K. (2000). The design and analysis of the generalized finite element method. Computer methods in applied mechanics and engineering, 181 (1), 43-69.
- Strouboulis, T., Copps, K. & Babuška, I. (2001). The generalized finite element method. Computer methods in applied mechanics and engineering, 190 (32), 4081-4193.
- Tirupathi, R. C. & Ashok, B. (1999). Introducción al estudio del Elemento Finito en Ingeniería (segunda edición). Prentice Hall Hispanoamericana, S.A.
- Zienkiewicz, O. C. & Taylor, R. L. (2000). The Finite Element Method Volume 3: Fluid Dynamics (Fifth edition). Butterworth - Heinemann.

#### Método de elementos naturales

- Atluri, S. N. & Zhu, T. L. (2000). The meshless local Petrov-Galerkin (MLPG) approach for solving problems in elasto-statics. Computational Mechanics, 25 (2), 169-179.
- Barry, W. & Saigal, S. (1999). A three-dimensional element-free Galerkin elastic and elastoplastic formulation. International Journal for Numerical Methods in Engineering,  $46(5)$ , 671-693.
- Belikov, V. V. [V V], Ivanov, V. D., Kontorovich, V. K., Korytnik, S. A. & Semenov, A. Y. (1997). The non-Sibsonian interpolation: A new method of interpolation of the values of a function on an arbitrary set of points. Computational mathematics and mathematical physics,  $37(1)$ , 9-15.
- Belikov, V. V. [Vitali V] & Semenov, A. Y. (2000). Non-Sibsonian interpolation on arbitrary system of points in Euclidean space and adaptive isolines generation. Applied numerical mathematics,  $32(4)$ , 371-387.
- Belytschko, T. [Ted], Krongauz, Y., Organ, D., Fleming, M. & Krysl, P. (1996). Meshless methods: An overview and recent developments. Computer methods in applied mechanics and engineering, 139(14), 3-47.
- Bueche, D., Sukumar, N. & Moran, B. (2000). Dispersive properties of the natural element method. Computational Mechanics, 25 (2), 207-219.
- Carpinteri, A., Ferro, G. & Ventura, G. (2002). The partition of unity quadrature in meshless methods. International Journal for Numerical Methods in Engineering,  $54(7)$ , 987-1006.
- Chen, J.-S. & Wang, H.-P. (2000). New boundary condition treatments in meshfree computation of contact problems. Computer Methods in Applied Mechanics and Engineering,  $187(3-4)$ ,  $441-468$ .
- Cueto, E. (2001). El Método de los Elementos Naturales basado en formas-α (MEN-α): Aplicación a la simulación de la remodelación interna de fracturas de cadera con con sistema Exeter (Tesis doctoral, Universidad de Zaragoza, Zaragoza, España).
- De, S. & Bathe, K. J. (2000). The method of finite spheres. Computational Mechanics,  $25(4)$ , 329-345.
- Duflot, M. & Nguyen-Dang, H. (2002). A truly meshless Galerkin method based on a moving least squares quadrature. International Journal for Numerical Methods in Biomedical Engineering, 18 (6), 441-449.
- Farin, G. (1990). Surfaces over Dirichlet tessellations. Computer aided geometric design,  $7(1-4), 281-292.$
- Gavete, L., Benito, J. J., Falco, S. & Ruiz, A. (2000). Implementation of essential boundary conditions in a meshless method. International Journal for Numerical Methods in Biomedical Engineering, 16 (6), 409-421.
- Günther, F. C. & Liu, W. K. (1998). Implementation of boundary conditions for meshless methods. Computer Methods in Applied Mechanics and Engineering, 163 (1-4), 205-230.
- Hehua, C. Y. Z. & Jianhua, W. (2003). The meshless Local-Petrov Galerkin method based on the Voronoi cells. Acta Mechanica Sinica, 2, 010.
- Jie, Y.-x., Liu, L.-z., Xu, W.-j. & Li, G.-x. (2013). Application of NEM in seepage analysis with a free surface. *Mathematics and Computers in Simulation*, 89, 23-37.
- Krysl, P. & Belytschko, T. [Ted]. (2000). An efficient linear-precision partition of unity basis for unstructured meshless methods. Communications in Numerical Methods in Engineering, 16 (4), 239-255.
- Shahrokhabadi, S., Toufigh, M. M. & Gholizadeh, R. (2010). Application of Natural Element Method in Solving Seepage Problem. Geoenvironmental Engineering and Geotechnics: Progress in Modeling and Applications, 245-252.
- Shahrokhabadi, S. [Sh] & Toufigh, M. M. (2013). The solution of unconfined seepage problem using Natural Element Method (NEM) coupled with Genetic Algorithm  $(GA)$ . Applied Mathematical Modelling,  $37(5)$ , 2775-2786.
- Sibson, R. (1980). A vector identity for the Dirichlet tessellation. En *Mathematical Procee*dings of the Cambridge Philosophical Society (Vol. 87, 01, pp. 151-155). Cambridge Univ Press.
- Sukumar, N. & Moran, B. (1999).  $C<sup>1</sup>$  natural neighbor interpolant for partial differential equations. Numerical Methods for Partial Differential Equations, 15 (4), 417-447.
- Sukumar, N., Moran, B., Semenov, A. Y. & Belikov, V. V. (2001). Natural neighbor Galerkin methods. International Journal for Numerical Methods in Engineering, (50), 1-27.
- Sukumar, N. [Natarajan], Moran, B. & Belytschko, T. (1998). The natural element method in solid mechanics. International journal for numerical methods in engineering,  $43(5).$

### Ecuaciones diferenciales parciales

- Braun, J. & Sambridge, M. (1995). A numerical method for solving partial differential equations on highly irregular evolving grids. Nature, 376 (6542), 655.
- Breitkopf, P., Rassineux, A., Touzot, G. & Villon, P. (2000). Explicit form and efficient computation of MLS shape functions and their derivatives. International Journal for Numerical Methods in Engineering, 48 (3), 451-466.

## Matemática

- Gustafson, K. (1998). Domain decomposition, operator trigonometry, Robin condition. Contemporary Mathematics, 218, 432-437.
- Lancaster, P. & Salkauskas, K. (1986). Curve and Surface Fitting. Academic Press: London.
- Liu, G.-R. & Gu, Y. (2001). A point interpolation method for two-dimensional solids. International Journal for Numerical Methods in Engineering, 50 (4), 937-951.
- Ollivier-Gooch, C. (2003). A toolkit for numerical simulation of PDEs: I. Fundamentals of generic finite-volume simulation. Computer methods in applied mechanics and engineering, 192(9), 1147-1175.

## Ingeniería geológica

González, D. V. L. I., Ferrer, M., Ortuiio, L. & Oteo, C. (2004). Ingenierá Geológica. Pearson Education, S.A-28042, Madrid, Espana.

## Mecánica de suelos

Chesworth, W. (2008). Encyclopedia of soil science. Springer.

- Fredlund, D. G. & Rahardjo, H. (1993). Soil Mechanics for Unsaturated Soils. John Wiley & Sons, Inc. A Wiley-Interscience Publication.
- Hillel, D. (1998). Environmental soil physics: Fundamentals, applications, and environmental considerations. Academic Press, University of Massachusetts, USA.
- Juárez, B. E. & Rico, R. A. (2005). Mecánica de suelos Tomo I: Fundamentos de la mecánica de suelos. Editorial Limusa, S.A, México.
- Whitlow, R. (1994). Fundamentos de mecánica de suelos (Segunda edicion). Compañía editorial continental, S.A. de C.V.

### Tesis

Aiassa, G. M. (2008). Caracterización de procesos de infiltración en estado no saturado sobre suelos limosos compactados (Tesis doctoral, Universidad Nacional de Córdoba, Facultad de Ciencias Exactas, Físicas y Naturales, Córdoba-Argentina).

- Elorza, T. F. J. (2008). Un Metodo de Elementos Finitos para la resolución de las ecuaciones que rigen el comportamiento del flujo de un fluido bifásico en medio poroso (Tesis doctoral, Universidad Politécnica de Madrid).
- Frias, V. E. (2004). Aportaciones al estudio de las maquinas eléctricas de flujo axial mediante la aplicación del método de los elementos finitos (Tesis doctoral, Departamento de Ingeniería Eléctrica. Universitat Politècnica de Catalunya).
- Ochoa, S. A. (2014). Evaluación de modelos hidrodinámicos para representar flujos en cauces naturales: aplicación en un tramo del Río Suquía que incluye la confluencia con el arroyo La Cañada, Provincia de Córdoba (MA. Thesis, Universidad Nacional de Córdoba. Facultad de Ciencias Exactas, Físicas y Naturales).
- Portal, Q. V. (2018). Influencia de la napa freática sobre de la vegetación y capacidad de carga animal en bofedales altonadinos (Tesis doctoral, Universidad Nacional Mayor de San Marcos).
- Toledo, M. M. A. (1997). Presas de escollera sometidas a sobrevertido. estudio del movimiento del agua a través de la escollera y de la estabilidad frente al deslizamiento en masa (Tesis doctoral, Universidad Politécnica de Madrid, ETS. Ingeniero de Caminos, Canales y Puertos).
- Vázquez, R. F. [Raul Fernando]. (2003). Assessment of the performance of physically based distributed codes simulating medium size hydrological systems (Tesis doctoral, Katholieke Universiteit Leuven Faculty of Engineering, Department of Civil, Engineering Hydraulics Laboratory, B-3001 Heverlee - Belgium).
- Vázquez, S. E. (2003). Urban groundwater. Barcelona city case study (Tesis doctoral, Universitat Politècnica de Catalunya, Escola Tècnica Superior d'Enginyeria de Camins, Canals i Ports de Barcelona).

## Proyectos

Consorcio Cayramayo, A. (2014). Expediente Técnico del Proyecto: "Construcción de la presa hidráulica Cayramayo - distrito de Tambillo – Provincia de Huamanga – Región Ayacucho". Gobierno Regional Ayacucho - Programa Regional de Irrigación y Desarrollo Rural Integrado (PRIDER).

### Programas

- GEO-SLOPE, I. L. (2008). Seepage Modeling with SEEP/W 2007: An Engineering Methodology (Third Edition). GEO-SLOPE International Ltd, Calgary, Alberta, Canada T2P 2Y5.
- Lawson, C. L. (1997). Software for  $C^1$  surface interpolation. Academic Press: New York, NY, In Mathematical Software III.
- Woolfson, M. M. & Pert, G. J. (1999). An Introduction to Computer Simulation. Oxford University Press Inc., New York.

## Matlab

- Chaves, E. W. V. & Mínguez, R. (2010). Mecánica computacional en la ingeniería con aplicaciones en MATLAB. Universidad de Castilla La Mancha, Escuela Técnica Superior de Ingenieros de Caminos, Canales y Puertos, Ciudad Real, España.
- Delores, M. E. (1998). Solución de problemas de ingeniería con MATLAB (Segunda edición) (D. of Electrical & C. E. U. of Colorado, Eds.). Prentice-Hall Hispanoamericana S.A.
- Moler, C. B. (2004). Numerical computing with MATLAB. SIAM.

## Estadística

- Sanabria, J., García, J. & Lhomme, J.-P. (2006). Calibración y validación de modelos de pronóstico de heladas en el valle del Mantaro. Servicio Nacional de Meteorología e Hidrología SENAMHI, 18.
- Vázquez, R. F. [R F], Feyen, J. & Berlamont, J. (2004). Análisis de sensibilidad con MIKE SHE variando topografía y ET. Ingeniería del agua, 11 (3).
- Willmott, C. J. (1982). Some comments on the evaluation of model performance. Bulletin of the American Meteorological Society, 63 (11), 1309-1313.

## Método de diferencias finitas

Dunn, S. M., A, C. & Mo-ghe, P. V. (2006). Finite Difference Methods, Interpolation and Integration. Numerical Methods in Biomedical Engineering. Acta Mechanica Sinica, 163-208.

# Anexos

# Anexo A

# Manual del programa SIMGEB

El programa SIMGEB V2018 es el resultado del presente trabajo de investigación y esta organizado en tres bloques bien diferenciados de Preproceso, Proceso y Postproceso que engloban las tres etapas básicas del análisis de las aguas subterráneas por el MEN. Así, en el bloque de Preproceso se definen de forma gráfica y sencilla la geometría del bofedal, se asignan las condiciones de borde y se ingresa todos los datos para el análisis por el MEN. En el bloque de Proceso se soluciona el problema de aguas subterraneas obteniendo las alturas piezométricas. Finalmente el bloque de Postproceso permite calcular todas las variables secundarias y visualizar gráficamente los resultados más representativos del análisis. La creación de nuevos problemas es ilimitada, pudiendo incluirse geometrías de bofedales de interés práctico.

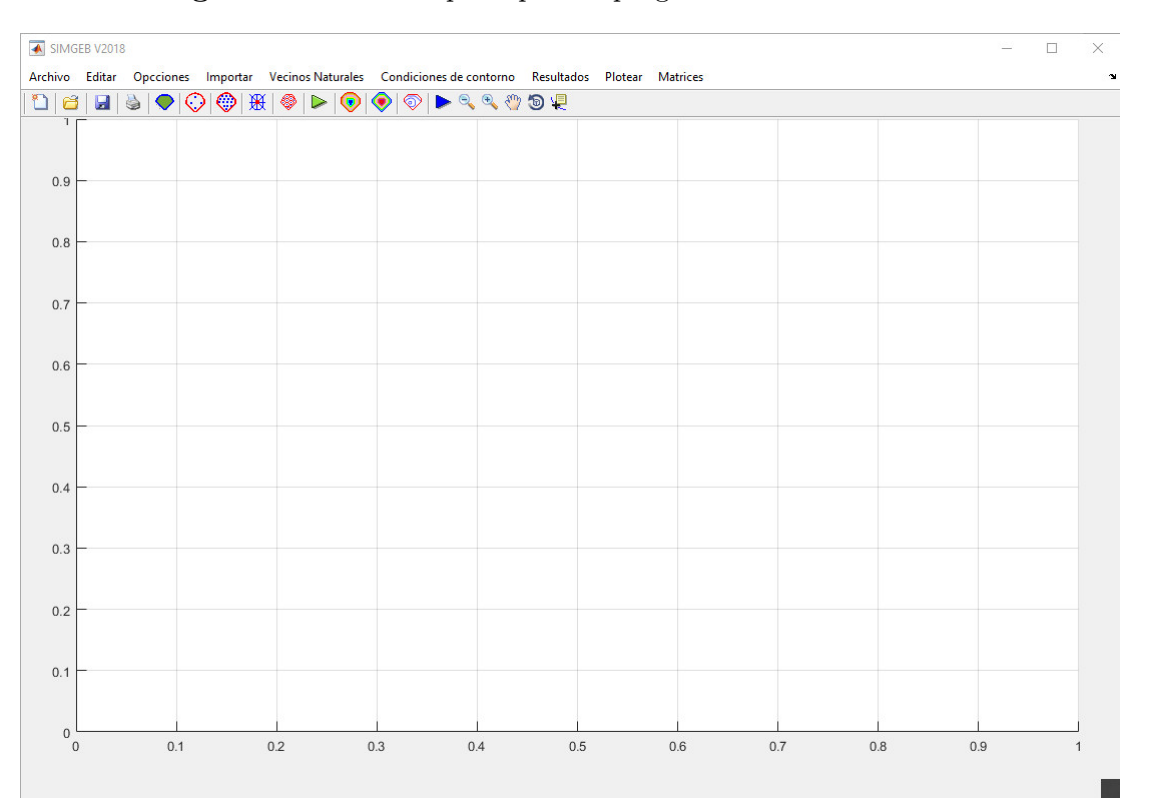

Figura A.1: Interfaz principal del programa "SIMGEB V2018"

Fuente: Elaboración propia

La aplicación "SIMGEB V1.0" cuenta con una interfaz basado en menús, submenus y barra de herramientas, Figura A.1; el usuario dispone desde una única interfaz para: el ingreso de los datos, Preproceso, proceso y Postproceso del problema de flujo de aguas subterraneas en general.

## A.1. Fase Preproceso

Esta etapa de análisis permite introducir los datos que definen el bofedal a analizar, es decir, la geometría, las propiedades de los materiales, la generación de los nodos y las condiciones de contorno.

### A.1.1. Definir la geometría del bofedal

El código SIMGEB V1.0, requiere la definición previa de la geometría de todos los subdominios del bofedal, la cual se puede hacer importando las coordenadas  $(X, Y, Z)$  de estas a partir de un archivo de block de notas, guardado en un formato adecuado llamado matriz de descripción requerido por Matlab como puede observarse la Figura A.2.

Figura A.2: Matriz de descripción de los subdominios del bofedal Minascorral en el modelo SIMGEB V1.0

| Ð              | 曲<br>Ы   |          |          |          |                |
|----------------|----------|----------|----------|----------|----------------|
|                | $SD-1$   | $SD-2$   | $SD-3$   | $SD-4$   | SD-            |
| 1              | 8        | 9        | 7        | 11       | 12<br>$\wedge$ |
| $\overline{2}$ | 1474.103 | 1375.57  | 1126.94  | 986.038  | 822.51         |
| 3              | 1567.158 | 1474.103 | 1375.57  | 1126.94  | 986.03         |
| $\overline{A}$ | 1645.002 | 1493.888 | 1348.987 | 1181.383 | 954.27         |
| 5              | 1635.196 | 1536.131 | 1322.713 | 1081.034 | 962.57         |
| 6              | 1545.436 | 1532.462 | 1055.765 | 1055.765 | 865.90         |
| $\overline{7}$ | 1532.462 | 1545.436 | 1081.034 | 996.202  | 931.36         |
| $\overline{8}$ | 1536.131 | 1417.309 | 1181.383 | 907.904  | 907.90         |
| q              | 1493.888 | 1322.713 | 671.027  | 931.368  | 743.92         |
| 10             | 634.941  | 1348.987 | 646.229  | 865.905  | 761.67         |
| 11             | 702.331  | 646.229  | 803.145  | 962.578  | 791.98         |
| 12             | 816.465  | 634.941  | 952.197  | 954.273  | 805.22         |
| 13             | 875.291  | 682.925  | 976.346  | 665.436  | 816.00         |
| 14             | 923.914  | 785.438  | 837.257  | 671.027  | 658.94         |
| 15             | 877.459  | 877.459  | 781.613  | 781.613  | 665.43         |
| 16             | 785.438  | 923.914  | 4323.15  | 837.257  | 716.70         |
| 17             | 682.925  | 943.639  | 4314.5   | 976.346  | 805.74         |
| 18             | 4310     | 952.197  | 4307.729 | 981.735  | 790.87         |
| 19             | 4300     | 803.145  | 4330.5   | 950.789  | 892.32         |
| 20             | 4302     | 4314.5   | 4329.75  | 892.328  | 950.78!        |
|                | ∢        |          |          |          | $\rightarrow$  |

Fuente: Elaboración propia

El código SIMGEB trabaja de manera automática, considerando la discretización como la generación del diagrama de Voronoi y los nodos de la triangulación de Delaunay, además de los elementos del bofedal, geometría que previamente se ha ingresado, es decir el domino se discretiza en una nube de puntos, en la sección bidimensional del bofedal, la nube de puntos y las coordenadas de los nodos se ordenan convenientemente en el formato establecido y

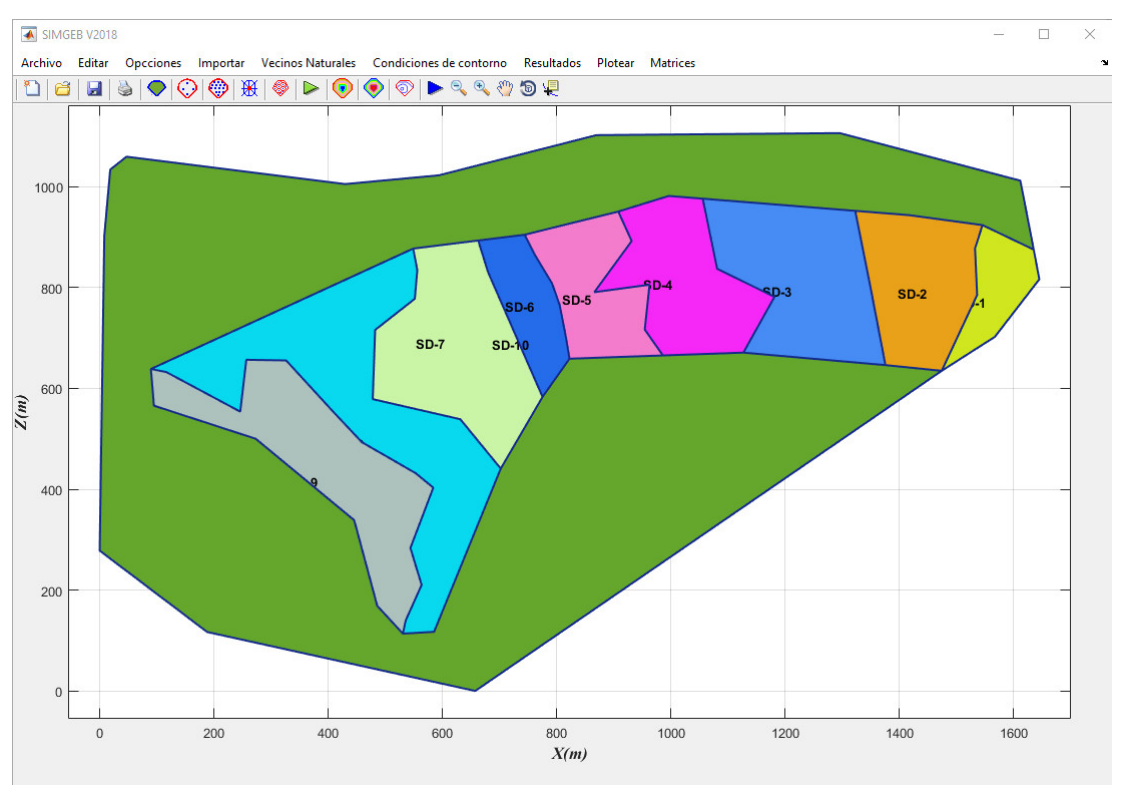

Figura A.3: Regiones o subdominios del bofedal Minascorral SIMGEB V1.0

Fuente: Elaboración propia

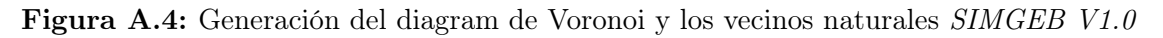

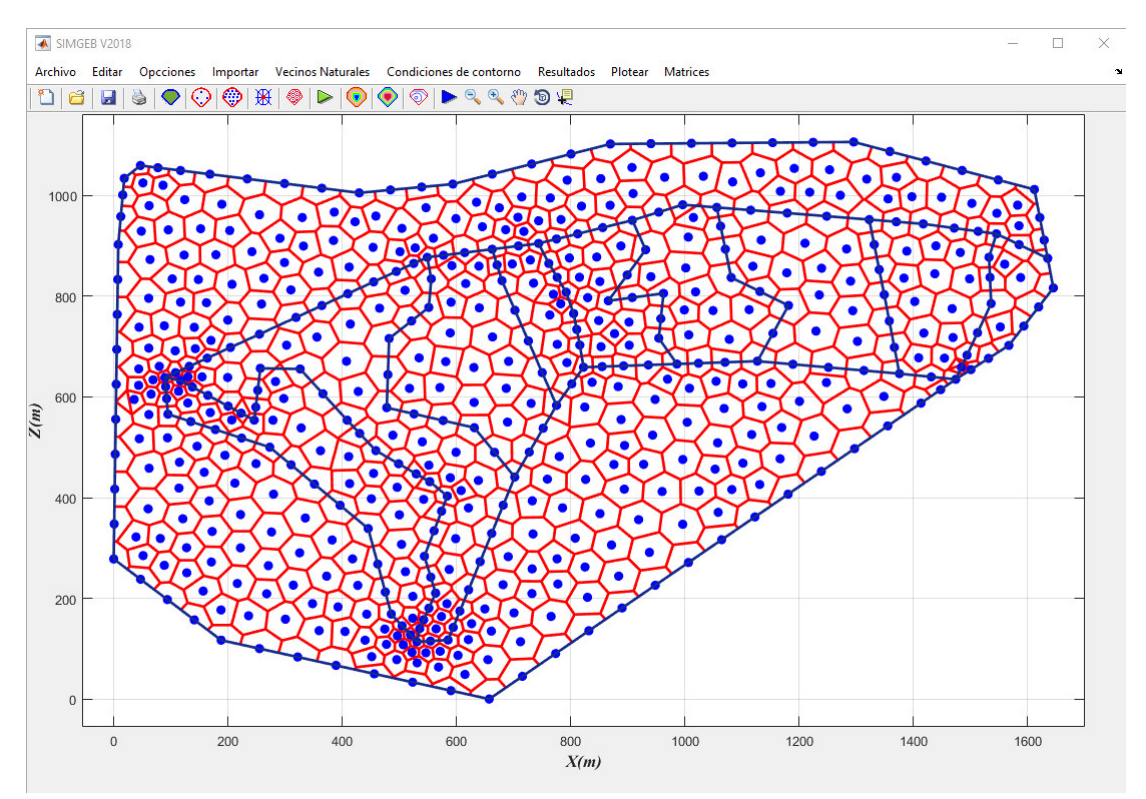

Fuente: Elaboración propia

se guardan como base de datos en un block de notas de donde son importados fácilmente al programa véase las Figuras A.2, A.3 y A.4.

### A.1.2. Propiedades del bofedal

El coeficiente de permeabilidad es la propiedad mas importante cuando se aborda problemas de flujo de aguas subterraneas. En el caso del bofedal Minascorral, estos coeficientes se deben ingresar para cada subdominios en el eje  $x \in y$ , es decir $k_x$  y  $k_y$ . El coeficiente de permeabilidad, generalmente representado por la letra k, es extremadamente variable, según el tipo de suelo y es función, entre otras cosas de la viscosidad del agua, que es función a su vez de la temperatura (normalmente se establece la permeabilidad para  $20^{\circ}C$ ; del tamaño y continuidad de los poros de manuel alberto; y, de la presencia de grietas y discontinuidades. Pasa el Bofedal Minascorral estos datos se ha obtenido de Consorcio Cayramayo, 2014.

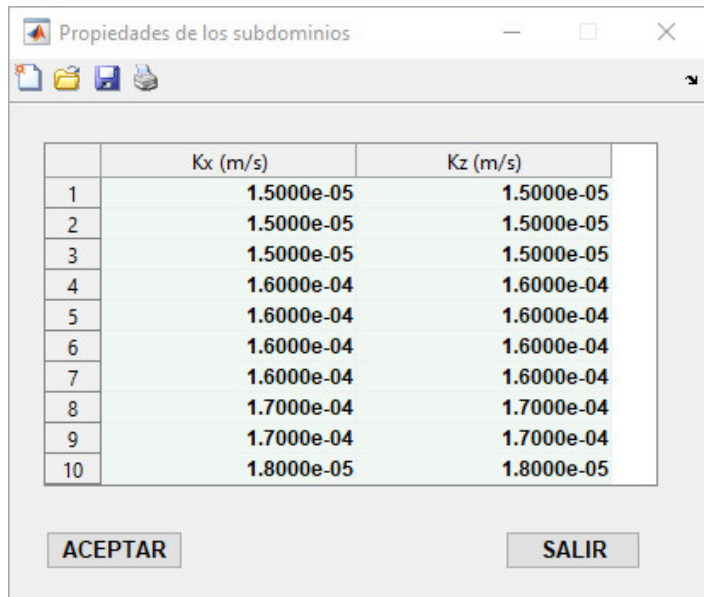

Figura A.5: Coeficientes de permeabilidad de la textura del suelo del Bofedal Minascorral

Fuente: Elaboración propia

#### A.1.3. Condiciones de borde

Las condiciones de borde considerando en el programa SIMGEB V1.0 son las condiciones de borde Tipo Dirichlet, que se refieren a los niveles de agua o carga hidráulica conocida, aguas arriba y aguas abajo del bofedal. En matemáticas, la condición de frontera de Dirichlet (o de primer tipo) es un tipo de condición de frontera o contorno, cuando se le especifican los valores de la solución que necesita la frontera del dominio. La cuestión de hallar las soluciones a esas ecuaciones con esta condición se le conoce como problema de Dirichlet. Partiendo de los valores asignados por tramos, es decir a los elementos de contorno que esta en contacto con la carga hidráulica, el programa SIMGEB asigna automáticamente a toda la nube de puntos o nodos que se encuentran en este lado de contorno como se puede observar en las Figuras A.6 y A.7.

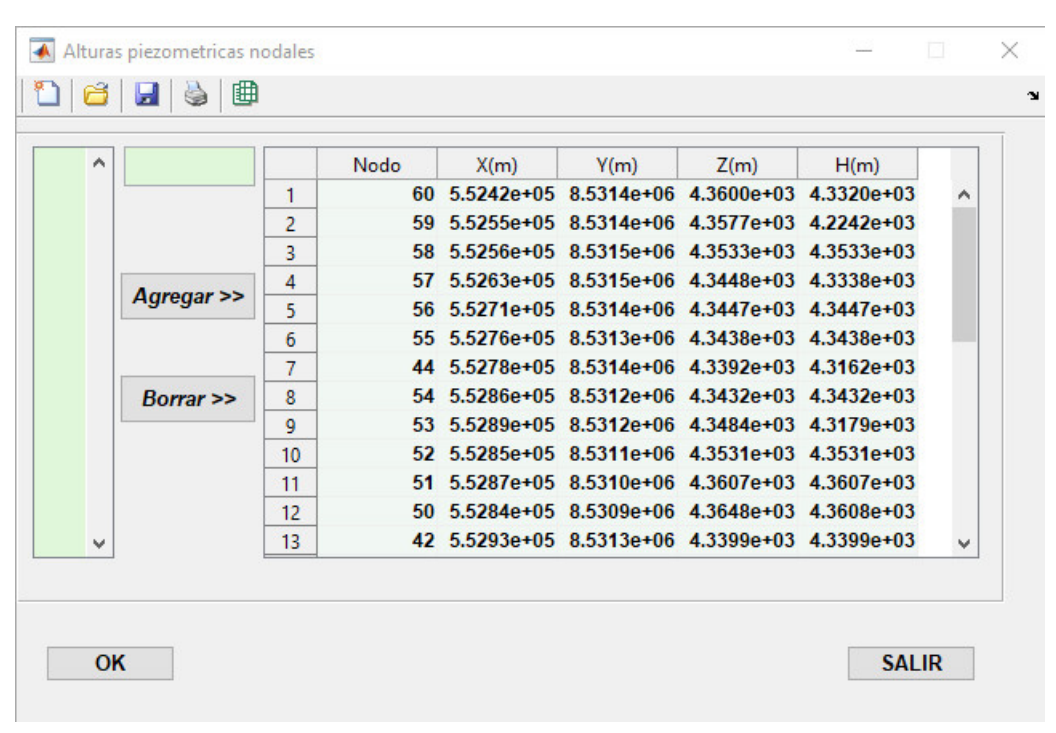

Figura A.6: Condiciones de borde del Bofedal Minascorral

Fuente: Elaboración propia

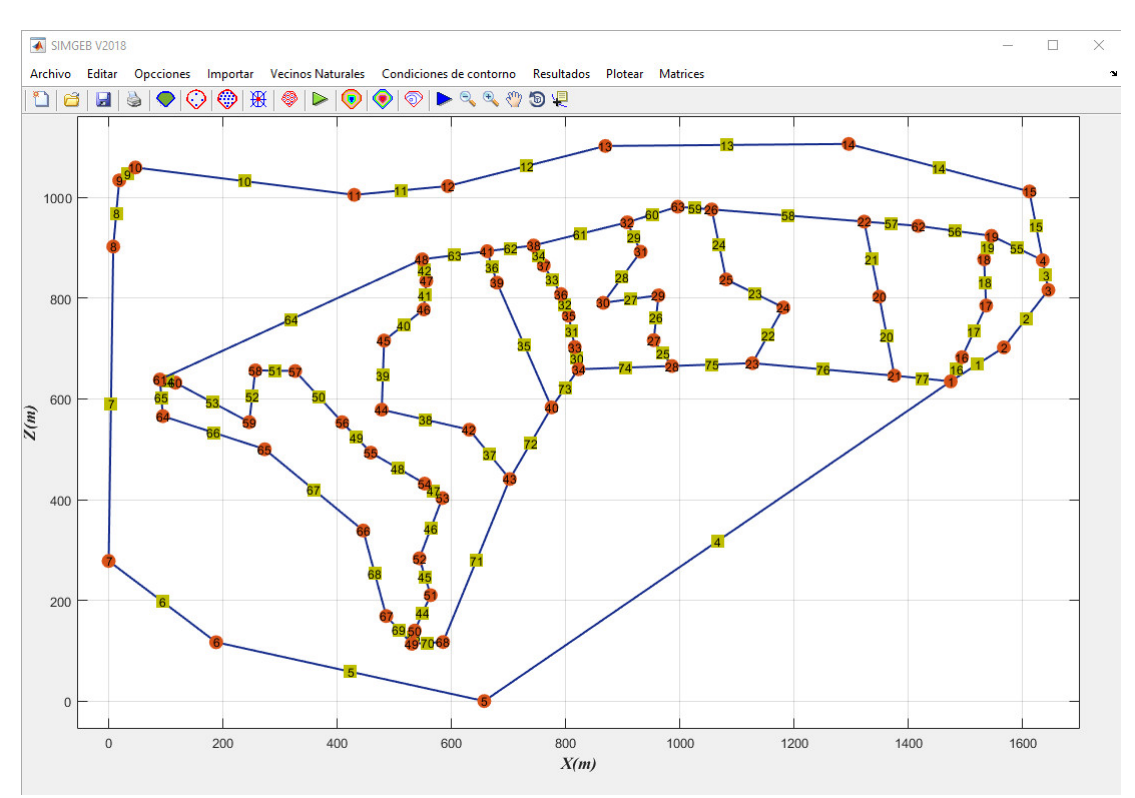

Figura A.7: Elementos de contorno en todo el dominio del Bofedal Minascorral

Fuente: Elaboración propia

## A.2. Fase solución

Luego de haber definido la topología, geometría y el dominio del bofedal y las condiciones de borde, el análisis del flujo de aguas subterráneas se realiza desde la barra de herramientas botón ejecutar.

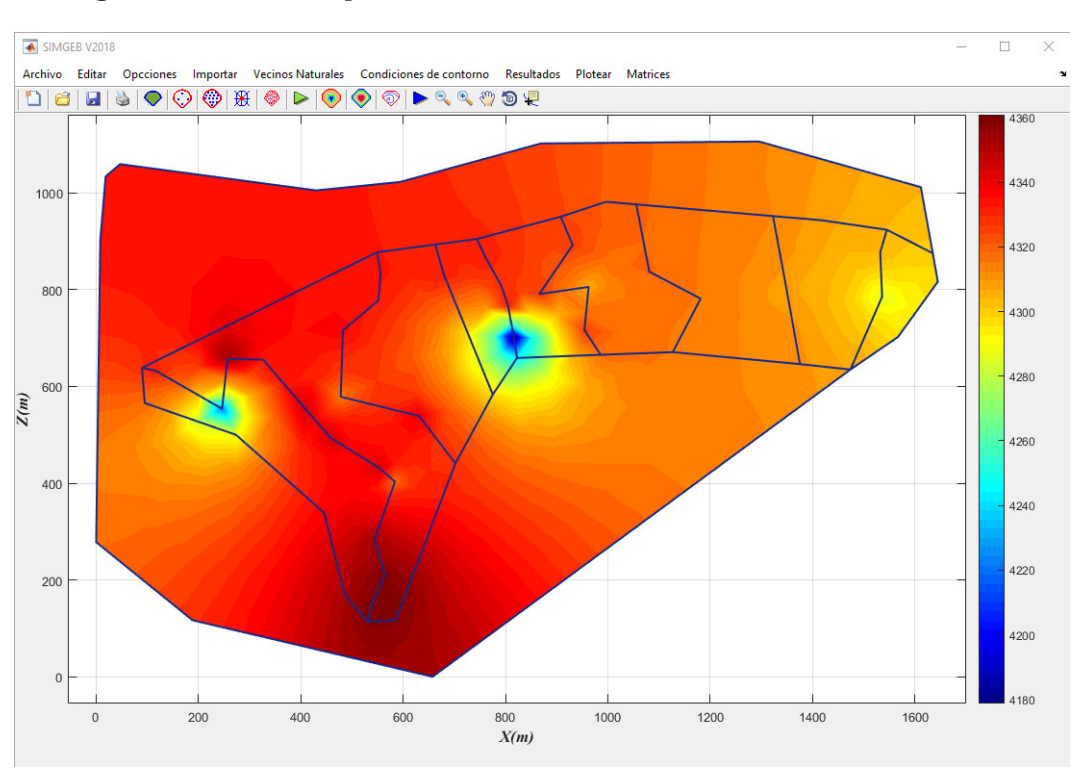

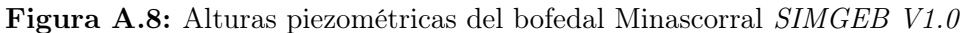

Fuente: Elaboración propia

## A.3. Fase Postproceso

Una vez obtenido las alturas piezométricas, como variables secundarias se pueden obtener alturas de presión, gradientes y velocidades como se muestran en las Figuras A.9 y A.9 según:

Presiones

$$
P = \mu_w = \gamma (h - z) \tag{A.1}
$$

Gradiente hidráulico

$$
\{i\} = -[B]\{H\}^e \tag{A.2}
$$

Velocidades de flujo

$$
\{v\} = -[k][B]\{H\}^e \tag{A.3}
$$

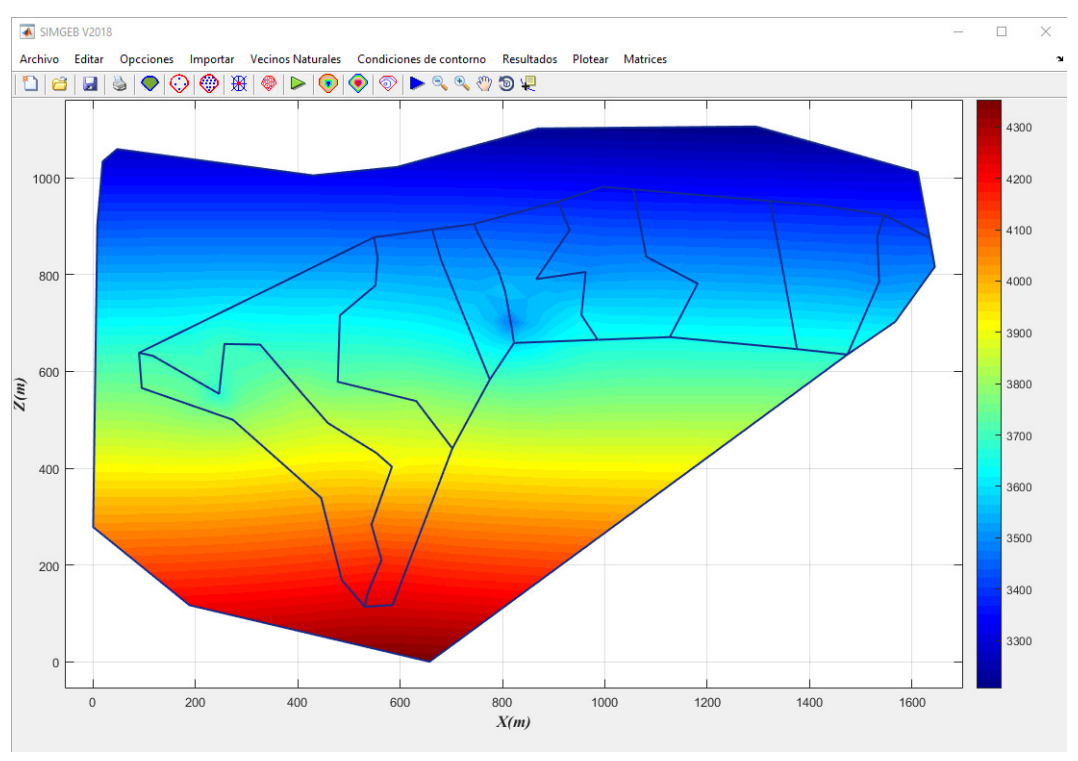

Figura A.9: Alturas de presión del bofedal Minascorral SIMGEB V1.0

Fuente: Elaboración propia

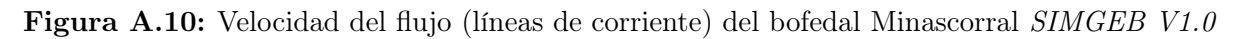

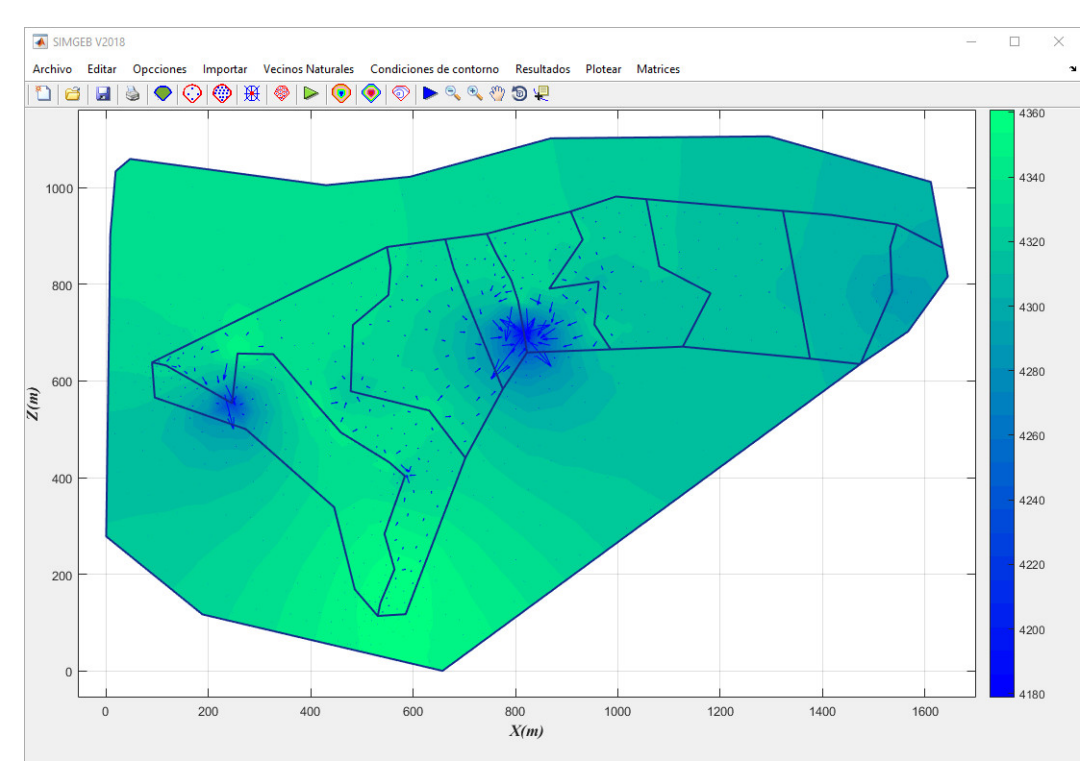

Fuente: Elaboración propia

# Anexo B

# Código del programa SIMGEB

Código fuente de la aplicación para la obtención de las funciones de forma no sibsoniana y la interpolación por vecinos naturales desarrollado en Matlab.

Listing B.1: Código fuente - Porgrama SIMGEB

```
1 function uipushtool12_ClickedCallback(hObject, eventdata, handles)
 2 global XZ XC ZC t XYB XYV x y p e t ng
3
4 cla;
5 hold on;
6 %edg=select_node();
7 %contourplot();
8 %bounds();
9 dl=decsq(XZ);
10 [p,e,t]=initmesh(dl, 'Hmax', 10);
11 %[p,e,t]=neighbors2(dl);
12 %pdemesh(p,e,t);
13 \quad x=p(1,:)';
14 y=p(2,:)';
15 plot(x,y,'o','LineWidth',2,'MarkerSize',2,'MarkerEdgeColor','b','MarkerFaceColor',←
       'b');
16 dt = DelaunayTri(x,y);
17 %voronoi(dt,'y');
18 [v,c] = voronoin([x(:),y(:)];
19 [m n]=size(c);
20 np=length(x);
21 nt=length(t);
22 dett=determinant(XC,ZC);
23 %nc=length(XC);
24 %hold on
25 %plot(XC,ZC,'o','LineWidth',2,'MarkerSize',10,'MarkerEdgeColor','m','\leftrightarrowMarkerFaceColor',[0.5,0.5,0.5]);
26 %for i=1:nc
27 %set(handles.axes1,'NextPlot','Add');
28 %text(XC(i),ZC(i),num2str(i),'FontSize',20);
29 %end
30 tol=1.0e-18;
31 %name='Calculando esfuerzos efectivos';
32 %wtb=barwait(name);
33 for i=1:np
```

```
34 k=0;
35 for j=1:nt
36 pt=t(1:3,j);
37 lt=find(pt==i);
38 if ~isempty(lt)
39 k=k+1;
40 xr=x(pt);
41 yr=y(pt);
42 if k==1
43 xc=xr;
44 yc=yr;
45 else
46 [xc,yc]=polybool('+',xc,yc,xr,yr);
47 end
48 end
49 end
50 [xi,yi]=polyxpoly(x(i),y(i),xc,yc);51 nc=length(xc);
52 if ~isempty(xi)
53 log=find(abs(xc-x(i))<=tol & abs(yc-y(i))<=tol);
54 pp=[];
55 k=0;
56 for j=1:nc-1
57 k=k+1;
58 po=find(x==xc(j) & y==yc(j));
59 pp(k, 1)=po;
60 if ~isempty(xi) & isempty(log)
61 x1 = xc(j);y1 = yc(j);x2 = xc(j+1);y2 = yc(j+1);62 if x1~=x2
63 x i = x(i); y i = interpY(x1,y1,x2,y2,xi);64 if yi==y(i)
65 k=k+1;
66 pp(k, 1)=i;
67 end
68 else
69 yi=y(i);xi=interpX(x1,y1,x2,y2,yi);
70 if xi == x(i)71 k=k+1;
72 pp(k, 1)=i;
73 end
74 end
75 end
76 end
77 k=find(pp==i);
78 nr=length(pp);
79 pos=[]; r=0;
80 for j=k+1:nr
81 r=r+1;
82 pos(r,1)=pp(j,1);83 end
84 for j=1:k-1
85 r=r+1;
86 pos(r,1)=pp(j,1);87 end
88 xc=x(pos);
89 yc=y(pos);
90 else
91 [pos]=position(x,y,xc,yc);
```

```
92 end
93 XYB{i,1}=xc;
94 XYB{i,2}=yc;
95 XYB{i,3}=pos;
96 %set(handles.axes1,'NextPlot','Add');
97 %plot(xc,yc,'--gs','LineWidth',2,'MarkerSize',10,'MarkerEdgeColor','b','←
         MarkerFaceColor',[0.5,0.5,0.5]);
98 %text(x(pos),y(pos),num2str(pos),'FontSize',20);
99
100 %========================================================
101 %return
102 po=c{i};
103 lg=find(po==1);
104 no=length(po);
105 pv=[];
106 r=0;
107 if ~isempty(lg)
108 k=find(po==1);
109 for j=k+1:no
110 r=r+1;
111 pv(r, 1)=po(j);
112 end
113 for j=1:k-1
114 r=r+1;<br>115 pv(r.1
             pv(r,1)=po(j);116 end
117 else
118    pv=po';
119 end
120 x = v(pv, 1);
121 y = v(pv, 2);
122 [in,on]=inpolygon(xr,yr,XC,ZC);
123 xout=xr(-in);
124 \times r = xr(in);125 yr=yr(in);126 nr=length(xr);
127 if nr>=3
128 [xr,yr]=polybool('+',xr,yr,xr,yr);
129 nr=length(xr);
130 xr=xr(1:nr-1,1);
131 y = yr(1:nr-1,1);132 nr=length(xr);
133 end
134 nc=length(xc);
135 x1 = xc(1,1);136   y1=yc(1,1);
137 xn=xc(nc, 1);
138 yn=yc(nc, 1);
139 dd=[];
140 for j=1:nr
141 x2=xr(j,1);142 y2=yr(j,1);
143 dd(j,1)=sqrt((x2-x1)^2+(y2-y1)^2);
144 end
145 dm=min(dd);
146 k=find(dd==dm);
147 r=0;
148 xv=[];
```

```
149 yv=[];
150 for j=k:nr
151 r=r+1;
152 xv(r,1)=xr(j,1);153 yy(r, 1) = yr(i, 1);154 end
155 for j=1:k-1
156 r=r+1;
157 xv(r,1)=xr(j,1);158 \gamma v(r,1)=\gamma r(j,1);159 end
160 det2=determinant(xv,yv);
161 if sign(dett)~=sign(det2)
162 \qquad \text{``[xv, yv]=chgrd(xv, yv)};163 end
164 [pv] = position(v(:,1),v(:,2),xv,yv);165
166 if ~isempty(lg) | ~isempty(xout)
167 x3=(x(i)+x1)/2;168 y3=(y(i)+y1)/2;169 x4=(x(i)+xn)/2;170 y4=(y(i)+yn)/2;171 xm=[x3;xv;x4];
172   ym=[y3; yv; y4];173 else
174 \times m = [xy;xy(1)];
175 y = [y v; y v(1)];
176 end
177 set(handles.axes1,'NextPlot','Add');
178 %plot(xv,yv,'--ms','LineWidth',2,'MarkerSize',10,'MarkerEdgeColor','m','←
          MarkerFaceColor',[0.5,0.5,0.5]);
179 plot(xm,ym,'-','color','r');
180 %text(xv,yv,num2str(pv),'FontSize',20);
181   XYV{i, 1}=xm;
182 XYV{i,2}=ym;
183 XYV{i,3}=pv;
184 %waitbar(i/np,wtb);
185 end
186 %close(wtb);
187 %axis equal
188 for i=1:ng
189 [nd,x,z]=domain(XZ,i);190 plot(x,z,'-','LineWidth',1,'MarkerSize',9,'MarkerEdgeColor','b','←
          MarkerFaceColor','b');
191 end
192 bounds();
193 warndlg('GENERACION DE VECINOS NATURLES','OK');
```
Fuente: Elaboración propia
### Anexo C

## Planos y Láminas

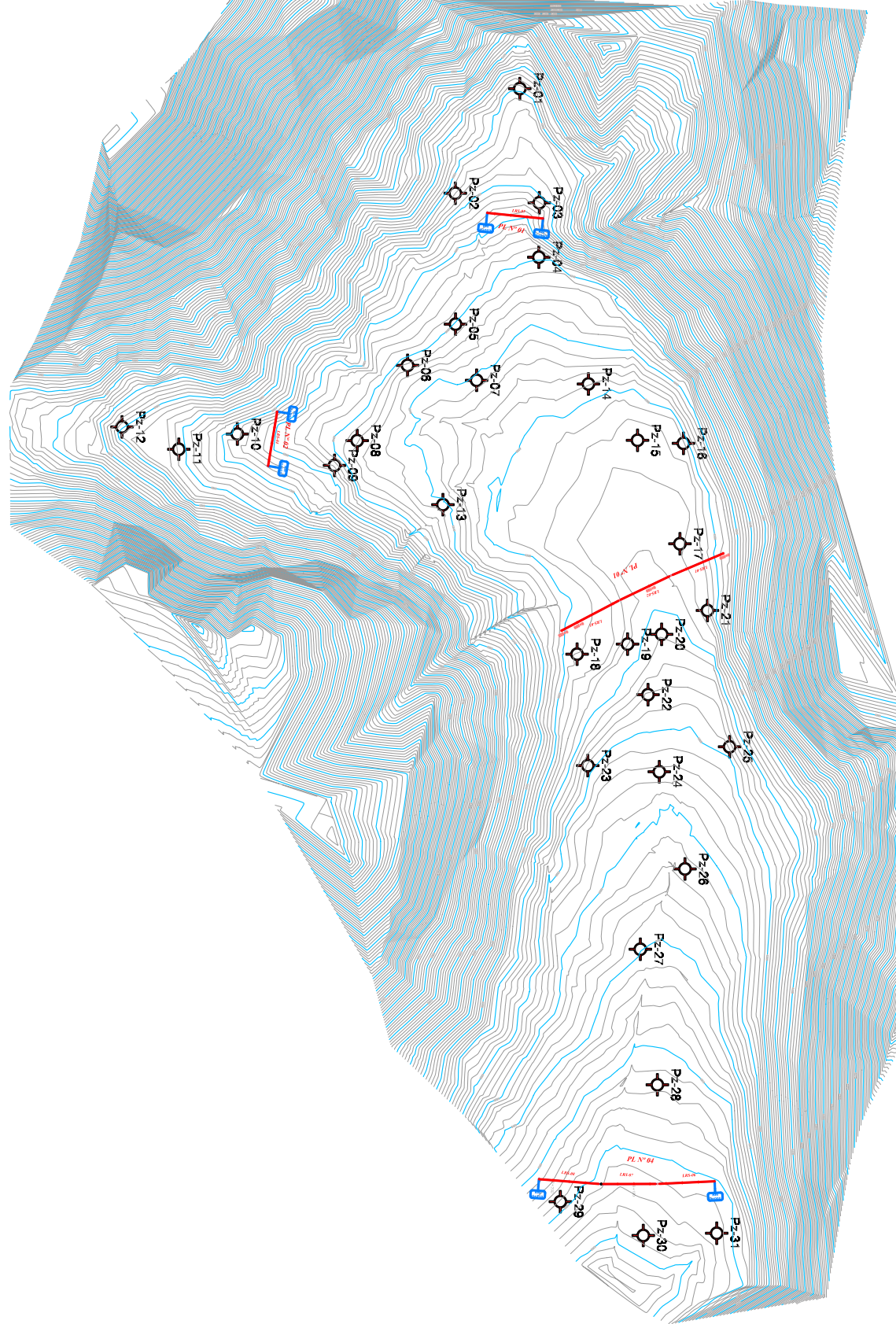

Figura C.1: Topografía del Bofedal Minascorral

Fuente: Elaboración propia

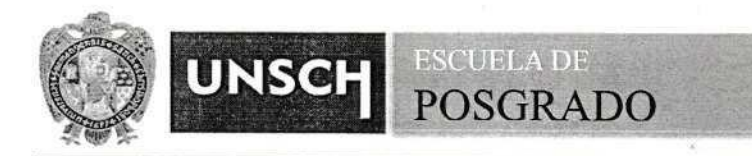

#### **CONSTANCIA DE ORIGINALIDAD 069-2022-UNSCH-EPG/EGAP**

El que suscribe; responsable verificador de originalidad de trabajo de tesis de Posgrado en segunda instancia para la Escuela de Posgrado - UNSCH; en cumplimiento a la Resolución Directoral N<sup>ª</sup> 198-2021-UNSCH-EPG/D, Reglamento de Originalidad de trabajos de Investigación de la UNSCH, otorga lo siguiente:

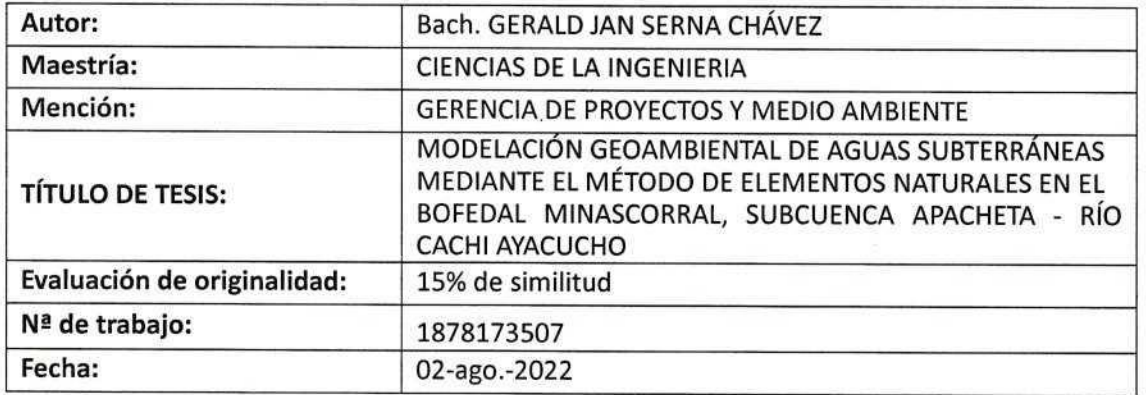

#### **CONSTANCIA DE ORIGINALIDAD**

Por tanto, según los artículos 12, 13 y 17 del Reglamento de Originalidad de Trabajos de Investigación, es procedente otorgar la constancia de originalidad con depósito.

Se expide la presente constancia, a solicitud del interesado para los fines que crea conveniente.

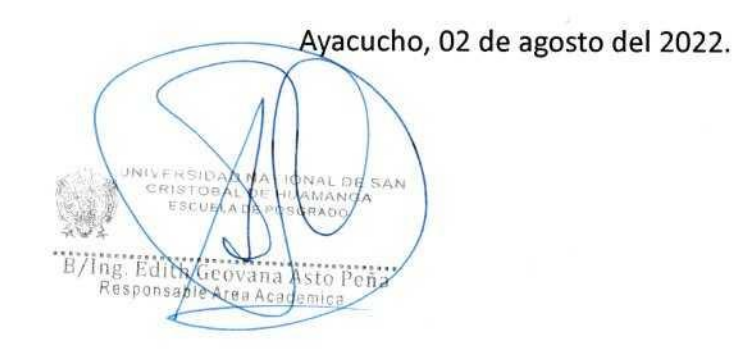

# Modelación Geoambiental de aguas subterráneas mediante el Método de Elementos Naturales en el bofedal Minascorral, Subcuenca Apacheta - Río Cachi Ayacucho

por Gerald Jan Serna Chávez

Fecha de entrega: 02-ago-2022 02:47p.m. (UTC-0500) Identificador de la entrega: 1878173507 Nombre del archivo: TesisMaestria\_Corregido\_2022.docx (43.1M) Total de palabras: 31139 Total de caracteres: 168883

Modelación Geoambiental de aguas subterráneas mediante el Método de Elementos Naturales en el bofedal Minascorral, Subcuenca Apacheta - Río Cachi Ayacucho

INFORME DE ORIGINALIDAD

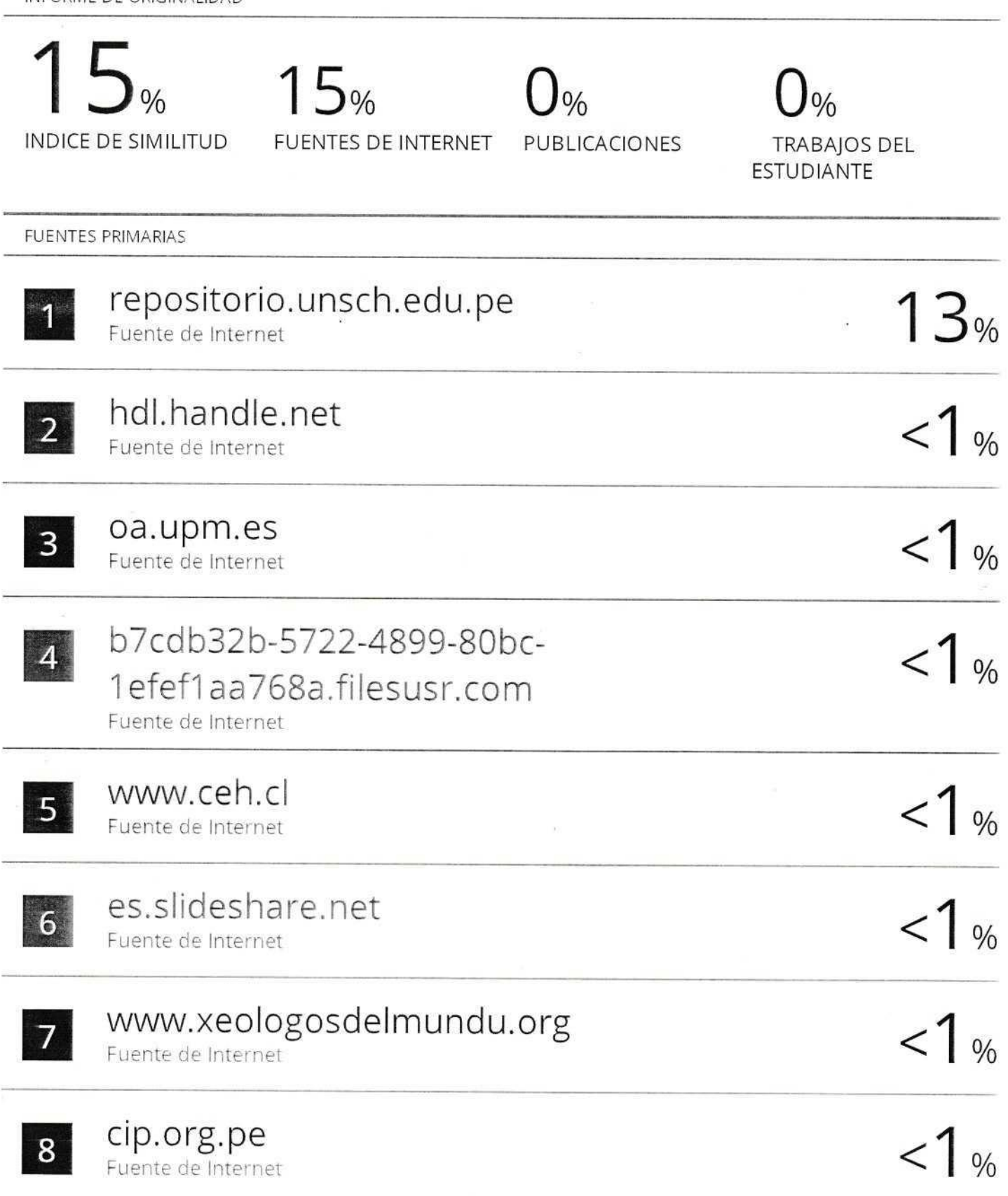

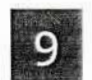

10

## repositorio.uap.edu.pe

 $\frac{21}{1}$ 

Excluir citas Excluir bibliografía

Activo Activo Excluir coincidencias  $\leq 30$  words